### UNIVERSIDAD NACIONAL TORIBIO RODRIGUEZ DE MENDOZA DE AMAZONAS

FACULTAD DE INGENIERÍA CIVIL Y AMBIENTAL ESCUELA ACADÉMICO PROFESIONAL DE INGENIERÍA CIVIL

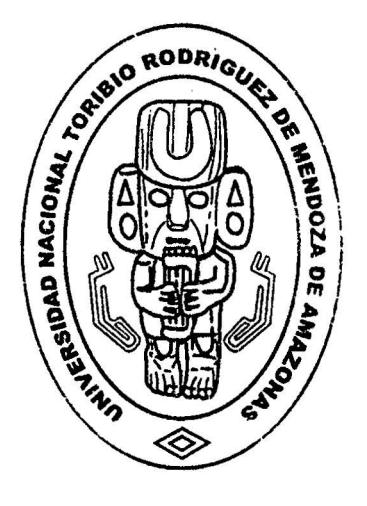

## PROPUESTA DE DISEÑO ESTRUCTURAL PARA UNA EDIFICACIÓN SISMORRESISTENTE DE CUATRO NIVELES UBICADO EN LA LOCALIDAD DE CHACHAPOYAS- 2015

Tesis para obtener el Título de Ingeniero Civil, que presentan los bachilleres:

CHAVEZ SANCHEZ ALEXANDER PILCO MASLUCAN JUVENAL HANS

ASESOR: PERCY RAMOS TORRES COASESOR: JORGE CHAVEZ GUIVIN

CHACHAPOYAS. 2015

### UNIVERSIDAD NACIONAL TORJBIO RODRÍGUEZ DE

### MENDOZA DE AMAZONAS

## FACULTAD DE INGENIERÍA CIVIL Y AMBIENTAL ESCUELA ACADÉMICO PROFESIONAL DE INGENIERÍA CIVIL

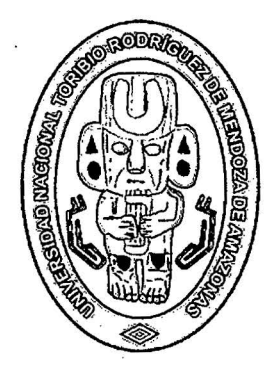

# PROPUESTA DE DISEÑO ESTRUCTURAL PARA UNA EDIFICACIÓN SISMORRESISTENTE DE CUATRO NIVELES UBICADO EN LA LOCALIDAD DE CHACHAPOYAS-2015

Tesis para obtener el Título de Ingeniero Civil, que presentan los bachilleres:

### CHAVEZ SANCHEZ ALEXANDER

### PILCO MASLUCAN JUVENAL HANS

### ASESOR: PERCY RAMOS TORRES

### COASESOR: JORGE CHAVEZ GUIVIN

Chachapoyas, 2015

### **DEDICATORIAS**

*A mi madre, por ser el pilar más importante y por demostrarme siempre su cariño y apoyo incondicional lo cual me ha permitido llegar hasta éste momento tan importante de mi formación profesional.* 

*ALEXANDER CH. S.* 

*Con todo mi cariño y mi amor para las personas que hicieron todo en la vida para que yo pudiera lograr mis sueños, por motivarme y darme la mano cuando sentía que el camino se terminaba, a ustedes por siempre mi corazón y mi agradecimiento.* 

### *JUVENAL HANS*

### AGRADECIMIENTOS

### A Dios

Por guiamos, damos la sabiduría necesaria y ser nuestro mayor apoyo.

#### A nuestros padres

Por ser nuestro mayor ejemplo y por depositar su confianza en nosotros.

### Al lng. Percy Ramos Torres e lng. Jorge Chavez Guivin

Por su asesoría y colaboración en la elaboración de éste trabajo, paciencia y tiempo brindado al desarrollo del mismo.

### A la Universidad Nacional Toribio Rodríguez de Mendoza- Amazonas

Por ser nuestra casa de formación profesional.

### **AUTORIDADES UNIVERSITARIAS**

Jorge Luis Maicelo Quintana Ph.D.

Rector de la UNTRM-A

### Dr. Osear Andrés Gamarra Torres

Vicerrector Académico de la UNTRM-A

### Dra. María Nelly Luján Espinoza

 $\mathbb{R}^2$ 

Vicerrectora de Investigación de la UNTRM-A

Lic. José Luis Quispe Osorio

Decano de la Facultad de Ingeniería Civil y Ambiental

#### VISTO BUENO DE LOS ASESORES

Los que suscribimos, docentes de la UNTRM-A, hacemos constar que hemos asesorado el proyecto y la realización de la tesis titulada "PROPUESTA DE DISEÑO ESTRUCTlJRAL PARA UNA EDIFICACIÓN SISMORRESISTENTE DE CUATRO NIVELES UBICADO EN LA LOCALIDAD DE CHACHAPOYAS-2015" presentada por los tesistas Br. CHAVEZ SANCHEZ ALEXANDER y Br. PILCO MASLUCAN JUVENAL HANS, egresados de la Facultad de Ingeniería Civil y Ambiental de la Escuela Académico Profesional de Ingeniería Civil de la UNTRM-A dando el visto bueno a la presente tesis.

Ing. Percy Ramos Torres

Asesor

Ing. Jorge Chavez Guivin Coasesor

### **JURADO CALIFICADOR**

Edwin Adolfo Díaz Ortiz, M.Sc.

Presidente

### Ing. Jorge Chávez Guivin

 $\ddot{\phantom{a}}$ 

 $\mathcal{L}_{\rm{in}}$ 

 $\bar{\mathcal{A}}$ 

 $\mathcal{L}^{\mathcal{L}}$ 

 $\bar{z}$ 

Secretario

Ing. Percy Ramos Torres

Vocal

### **TABLA DE CONTENIDO**

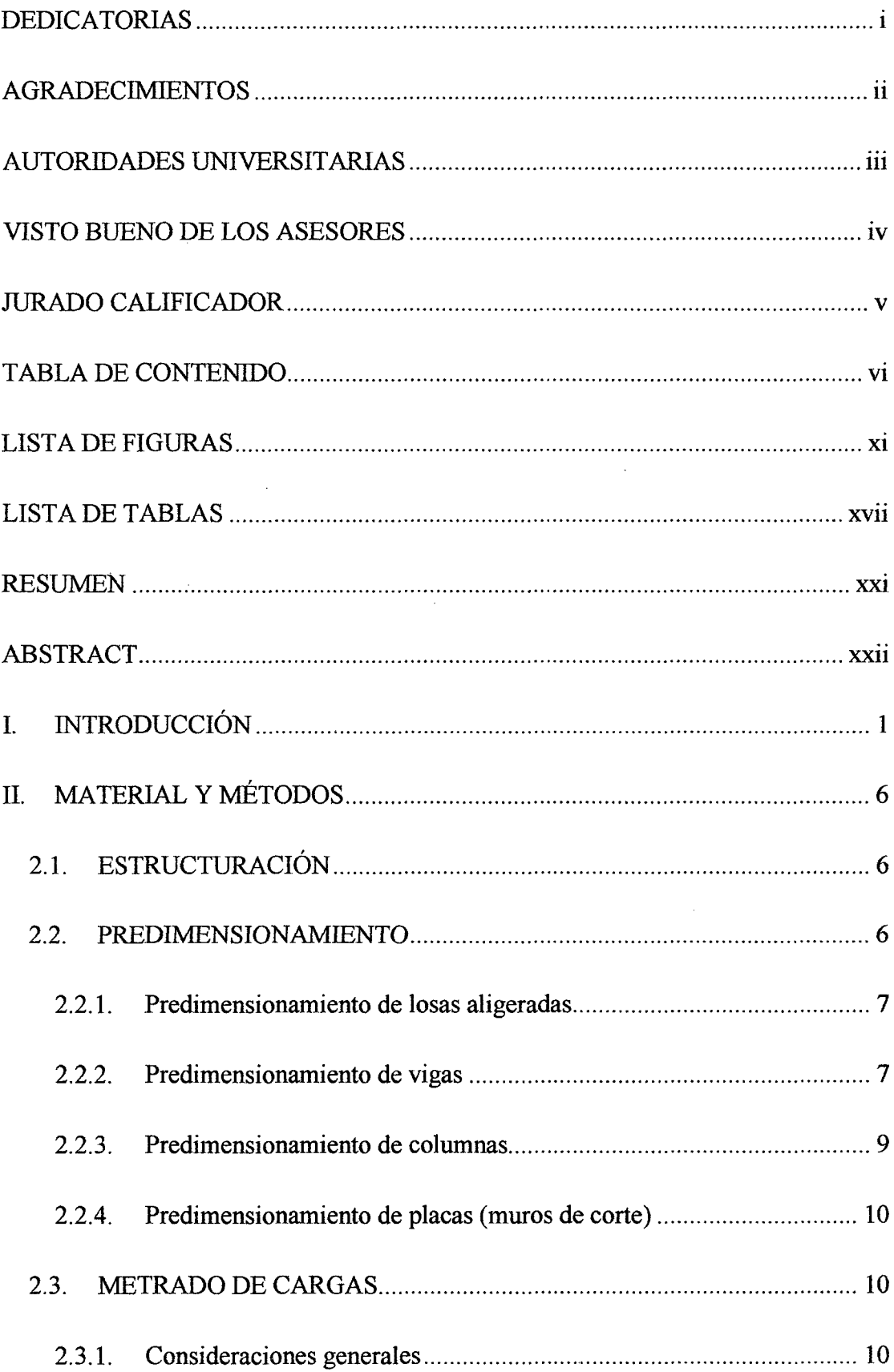

 $\sim 10$ 

 $\epsilon$ 

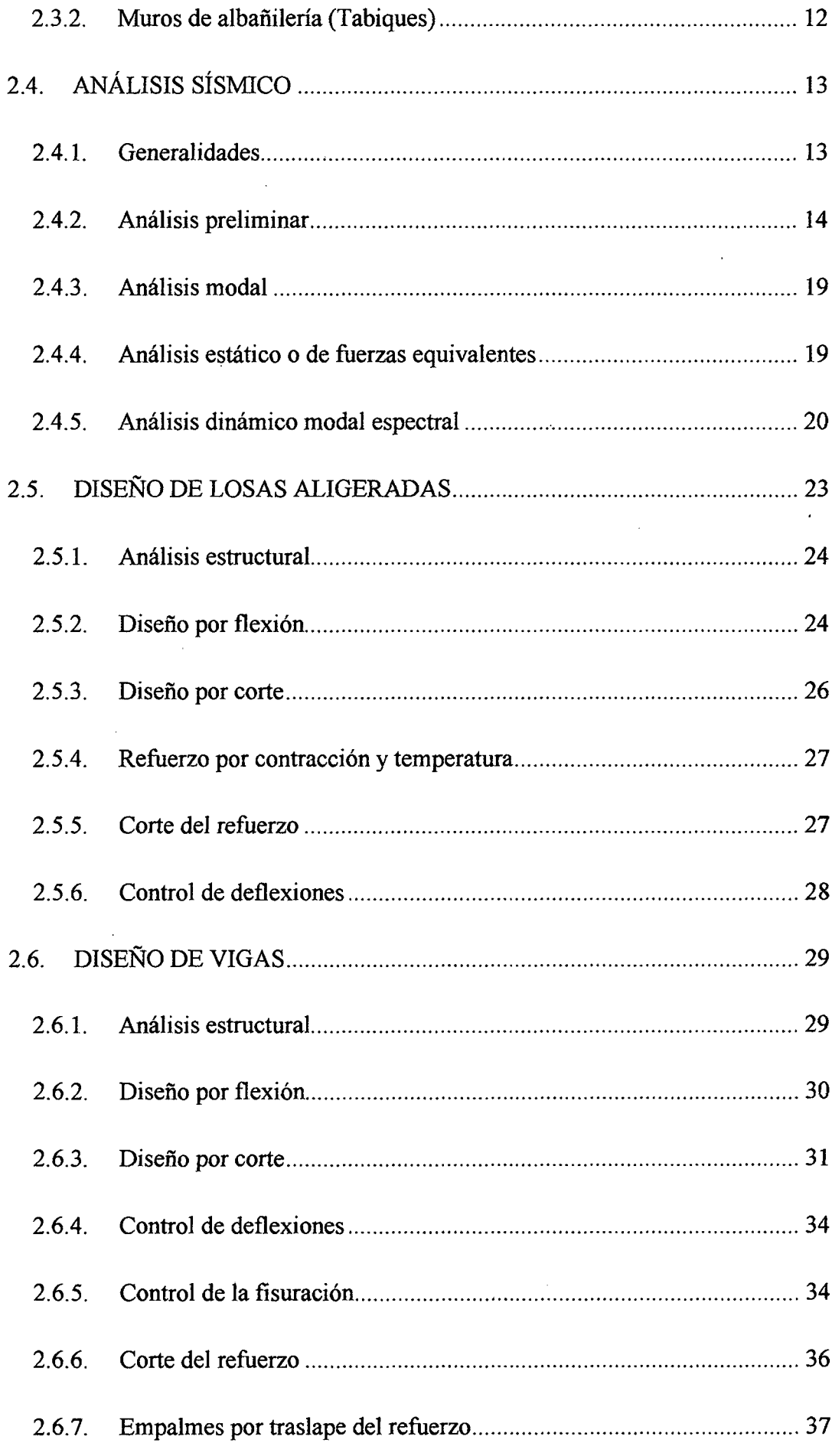

 $\mathcal{L}_{\text{max}}$  and  $\mathcal{L}_{\text{max}}$ 

 $\label{eq:2} \frac{1}{2} \sum_{i=1}^n \frac{1}{2} \sum_{j=1}^n \frac{1}{2} \sum_{j=1}^n \frac{1}{2} \sum_{j=1}^n \frac{1}{2} \sum_{j=1}^n \frac{1}{2} \sum_{j=1}^n \frac{1}{2} \sum_{j=1}^n \frac{1}{2} \sum_{j=1}^n \frac{1}{2} \sum_{j=1}^n \frac{1}{2} \sum_{j=1}^n \frac{1}{2} \sum_{j=1}^n \frac{1}{2} \sum_{j=1}^n \frac{1}{2} \sum_{j=1}^n \frac{1}{$ 

 $\sim$ 

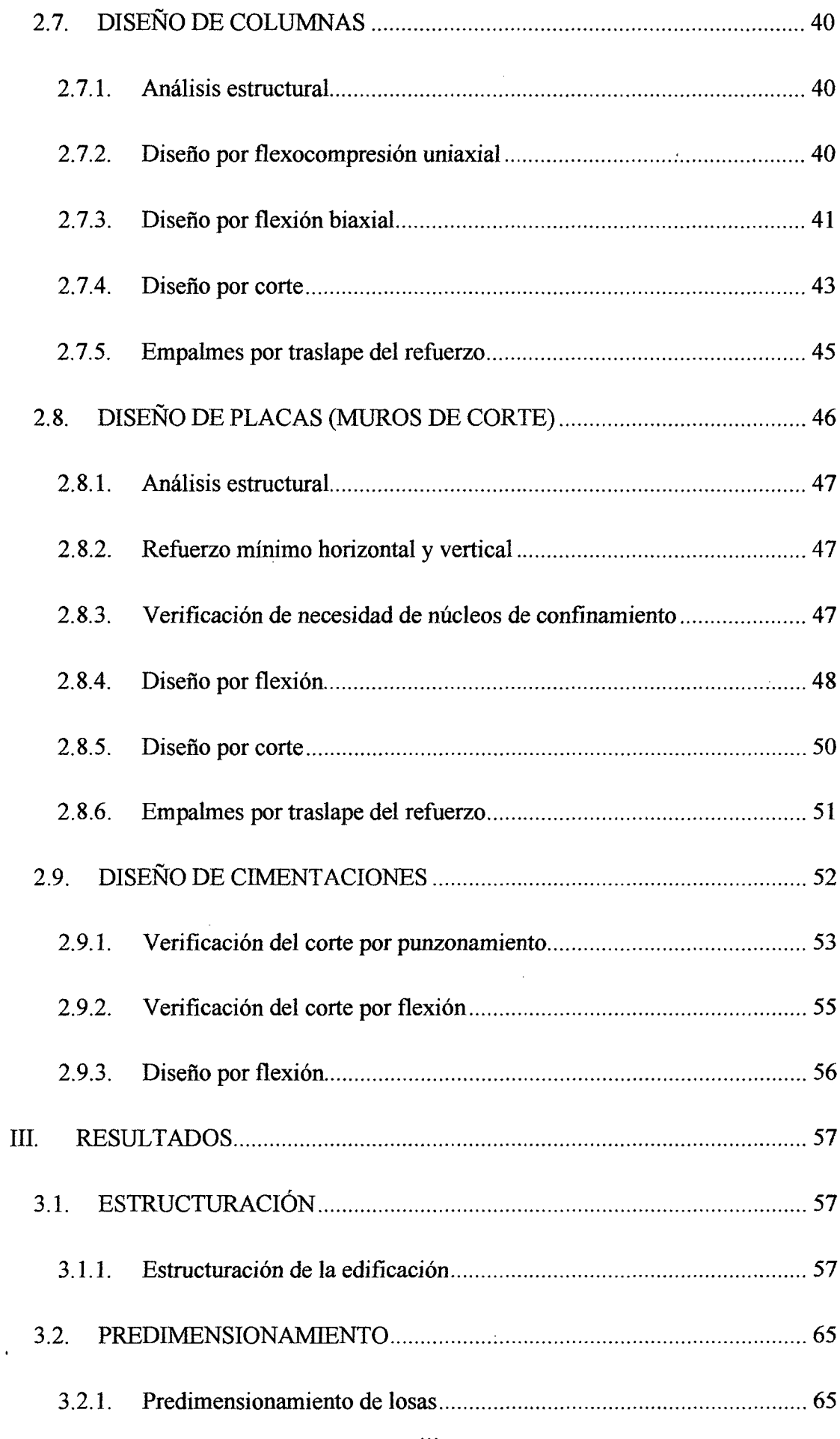

 $\langle \hat{R}^{\dagger} \rangle$ 

 $\hat{\mathcal{L}}$ 

 $\sim$ 

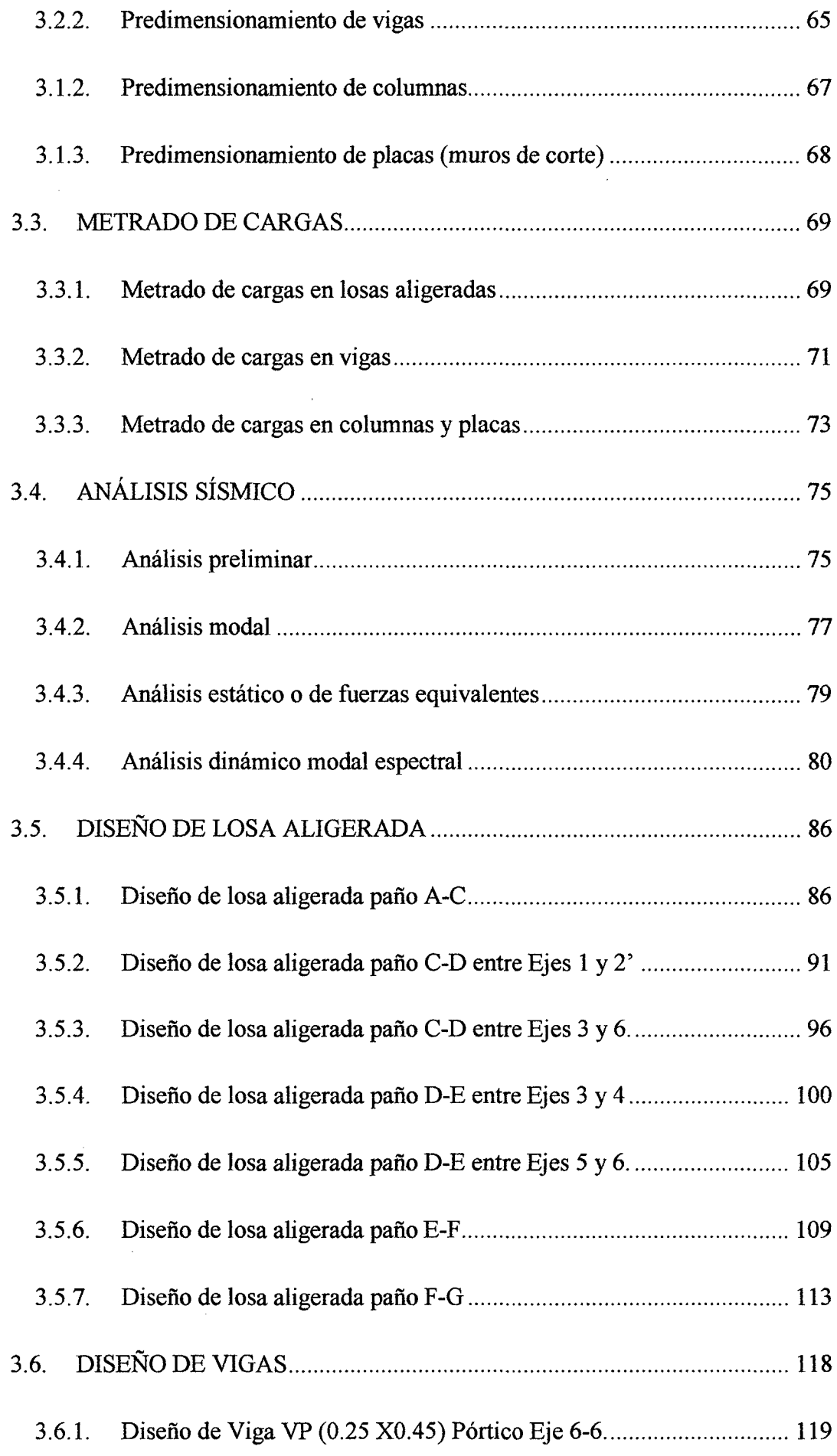

 $\mathcal{A}^{\mathcal{A}}$ 

 $\hat{\mathcal{A}}$ 

 $\bar{\beta}$ 

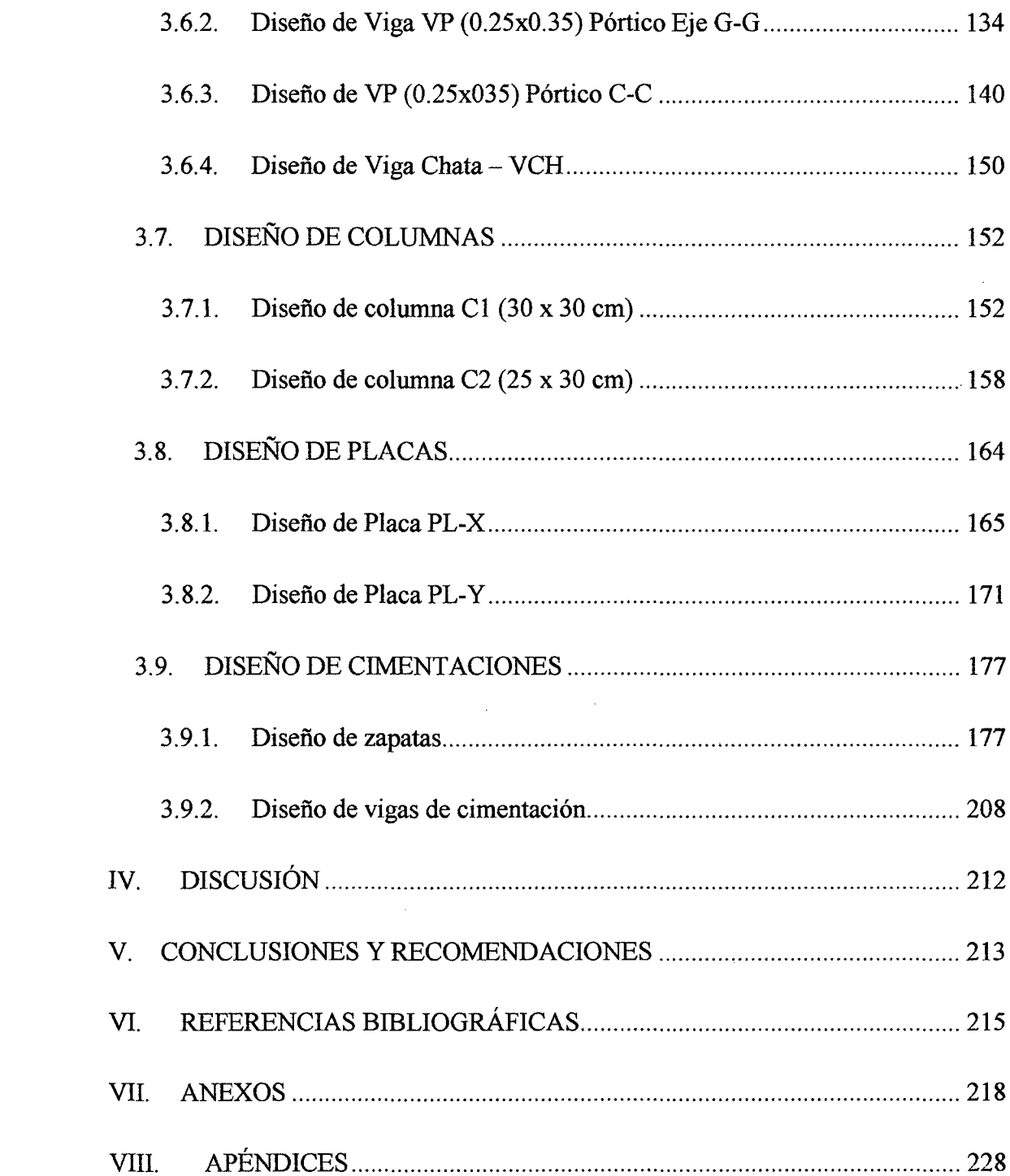

### **LISTA DE FIGURAS**

 $\bar{\beta}$ 

 $\ddot{\phantom{a}}$ 

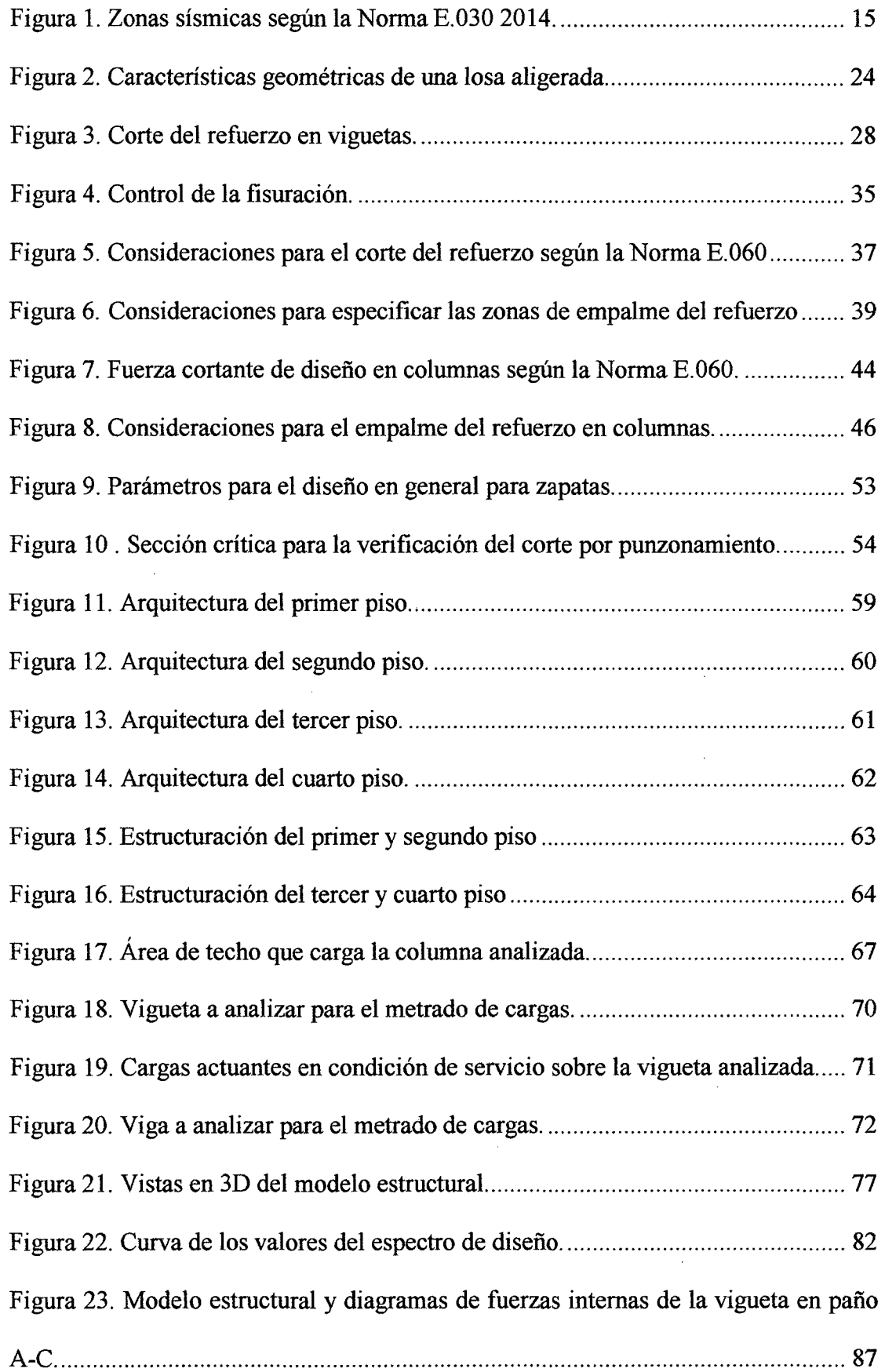

 $\mathcal{A}^{\mathcal{A}}$ 

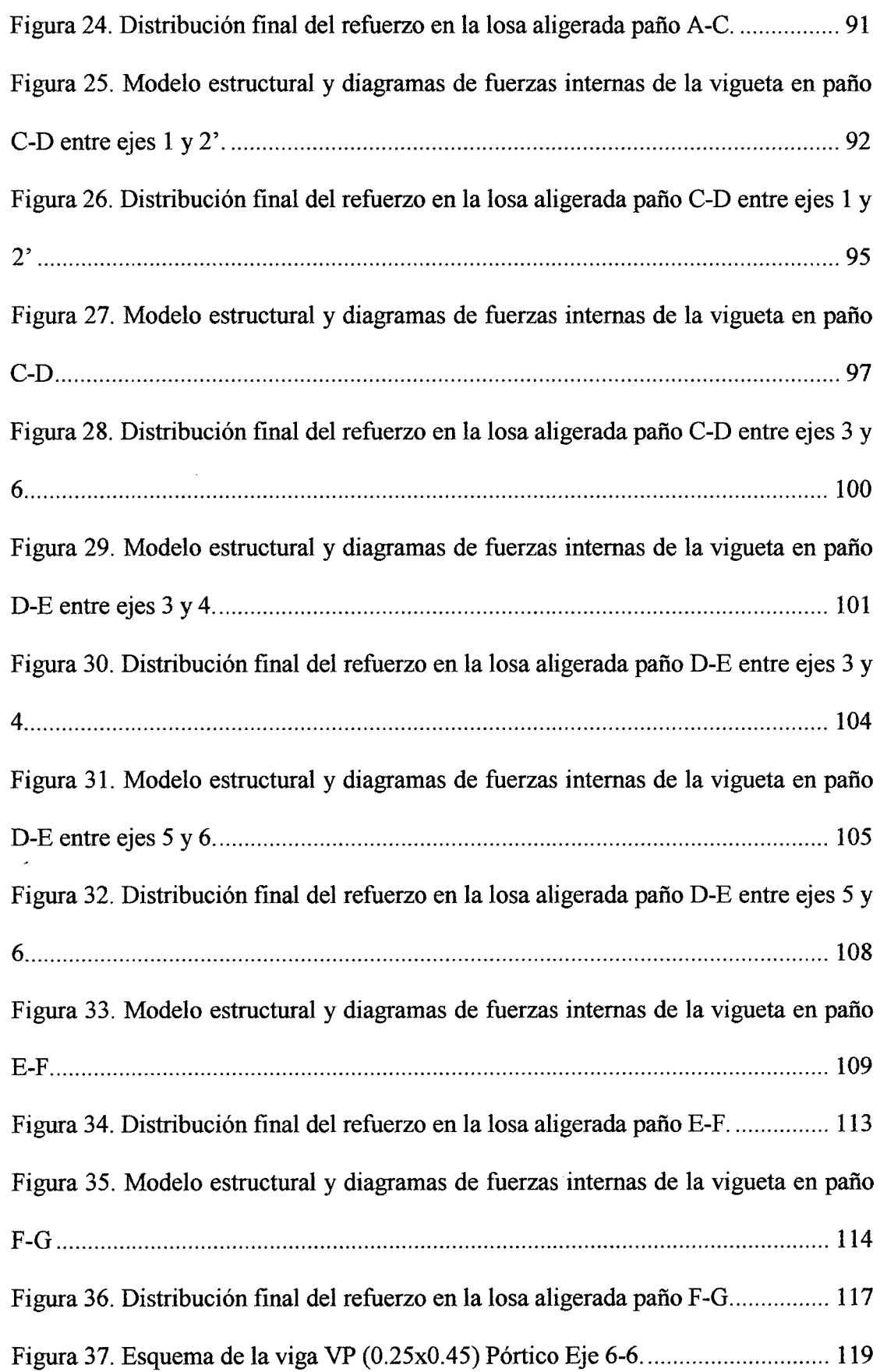

 $\mathcal{L}^{\text{max}}_{\text{max}}$ 

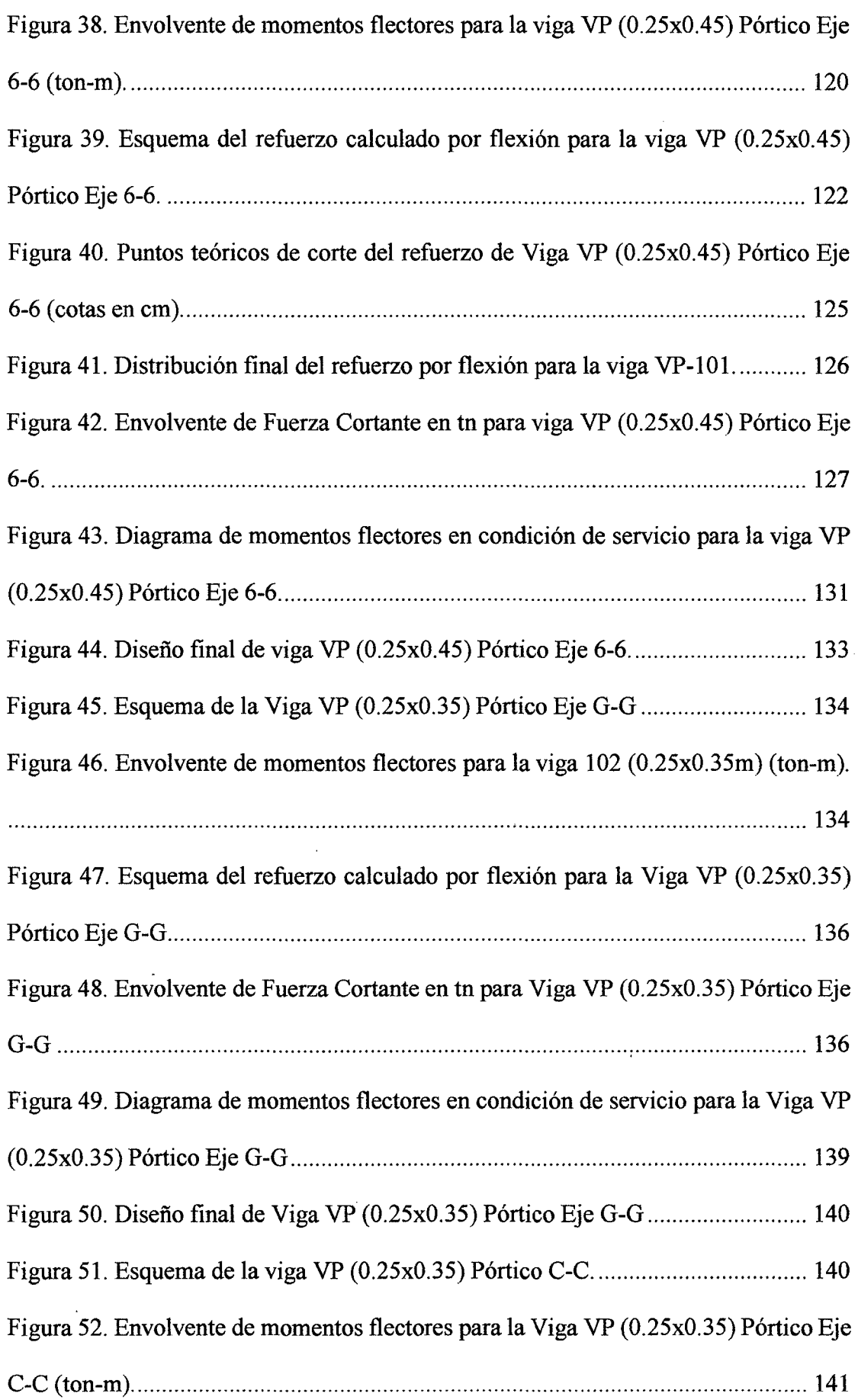

 $\frac{1}{\sqrt{2}}$ 

 $\hat{\mathcal{A}}$ 

 $\epsilon$ 

 $\sim$ 

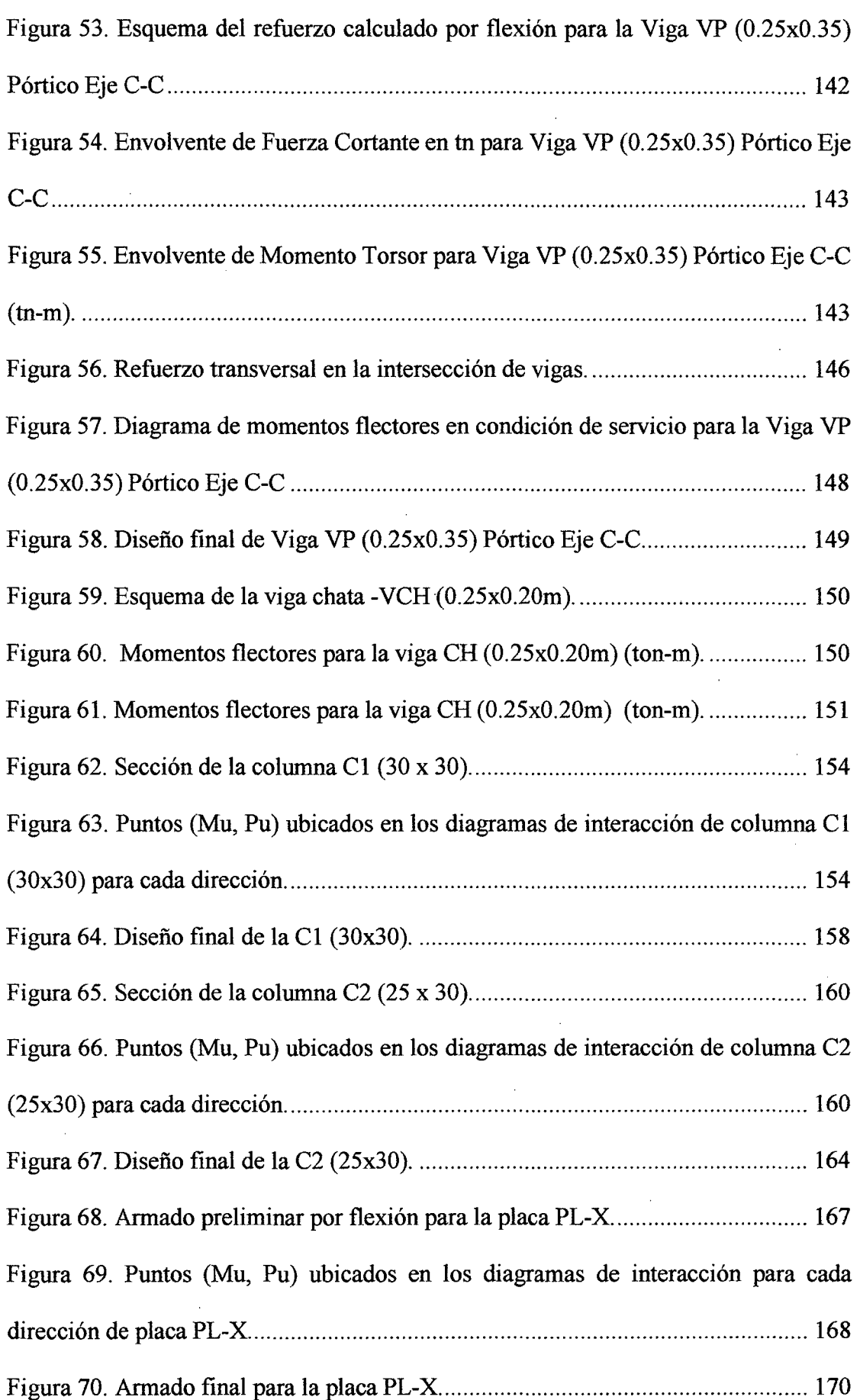

 $\bar{\beta}$ 

 $\sim$ 

 $\mathcal{A}$ 

 $\mathcal{A}^{\mathcal{A}}$ 

 $\ddot{\phantom{a}}$ 

 $\sim$ 

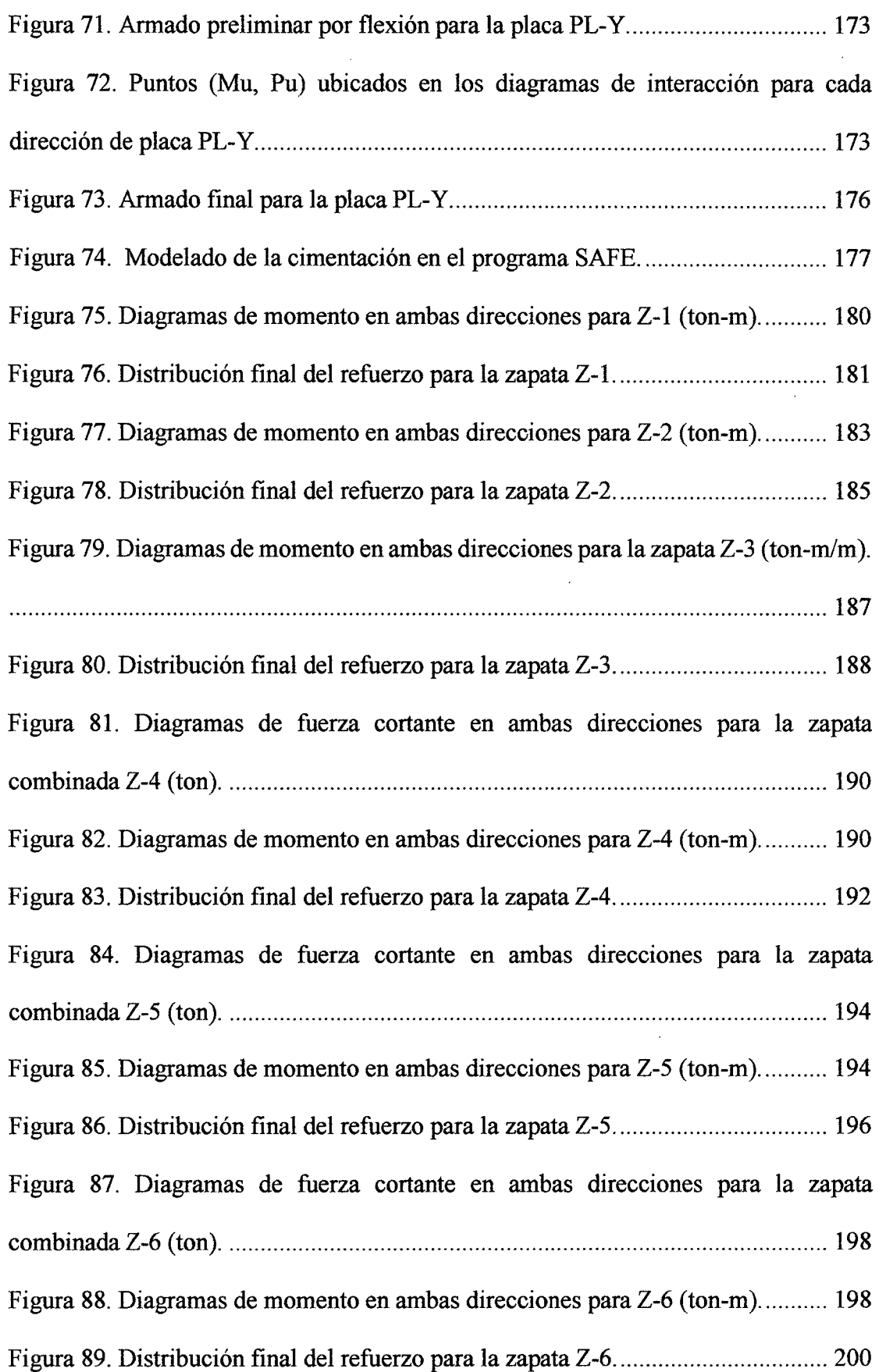

 $\hat{\boldsymbol{\beta}}$ 

 $\sim 10^6$ 

 $\sim$   $\sim$ 

 $\ddot{\phantom{0}}$ 

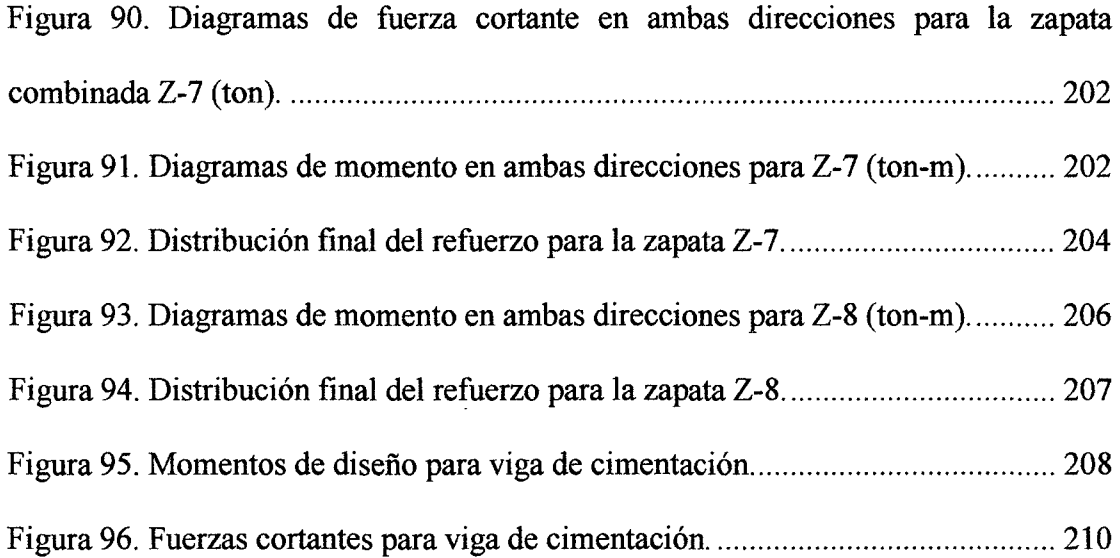

 $\ddot{\phantom{a}}$ 

### **LISTA DE TABLAS**

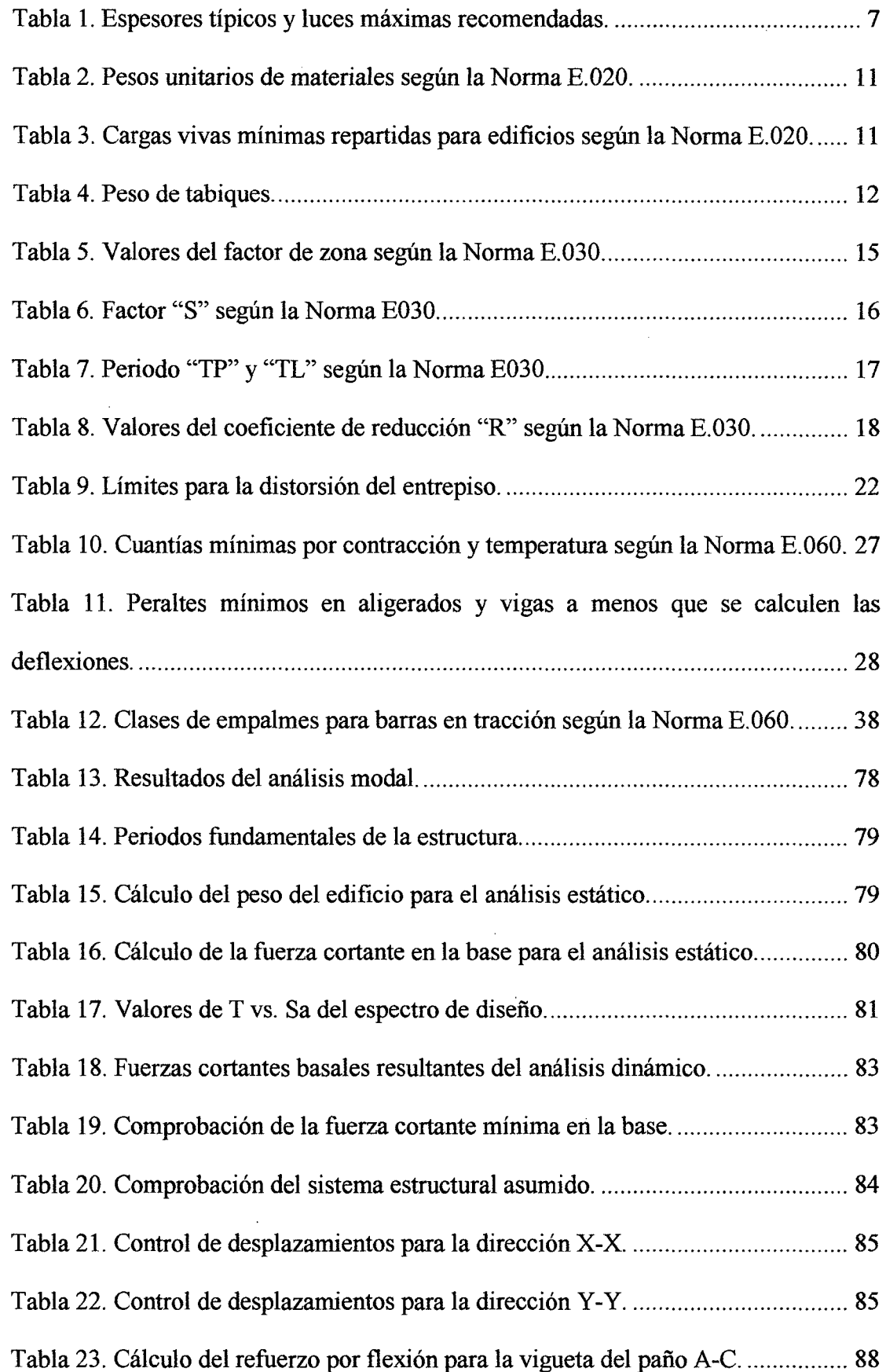

 $\mathcal{L}^{\mathcal{L}}$ 

 $\sim$ 

 $\bar{z}$ 

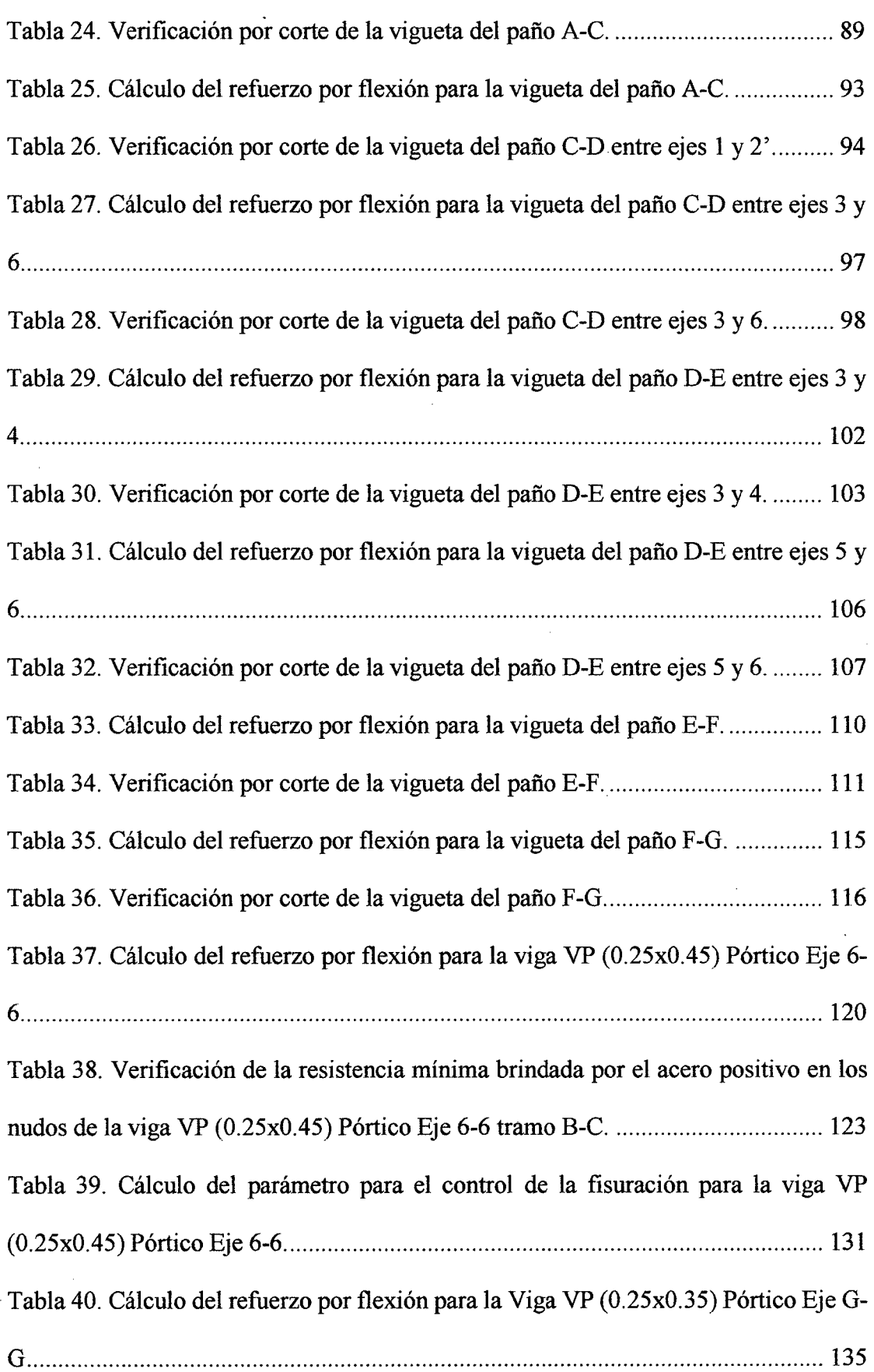

 $\mathcal{L}^{\text{max}}_{\text{max}}$ 

 $\sim 10^{-11}$ 

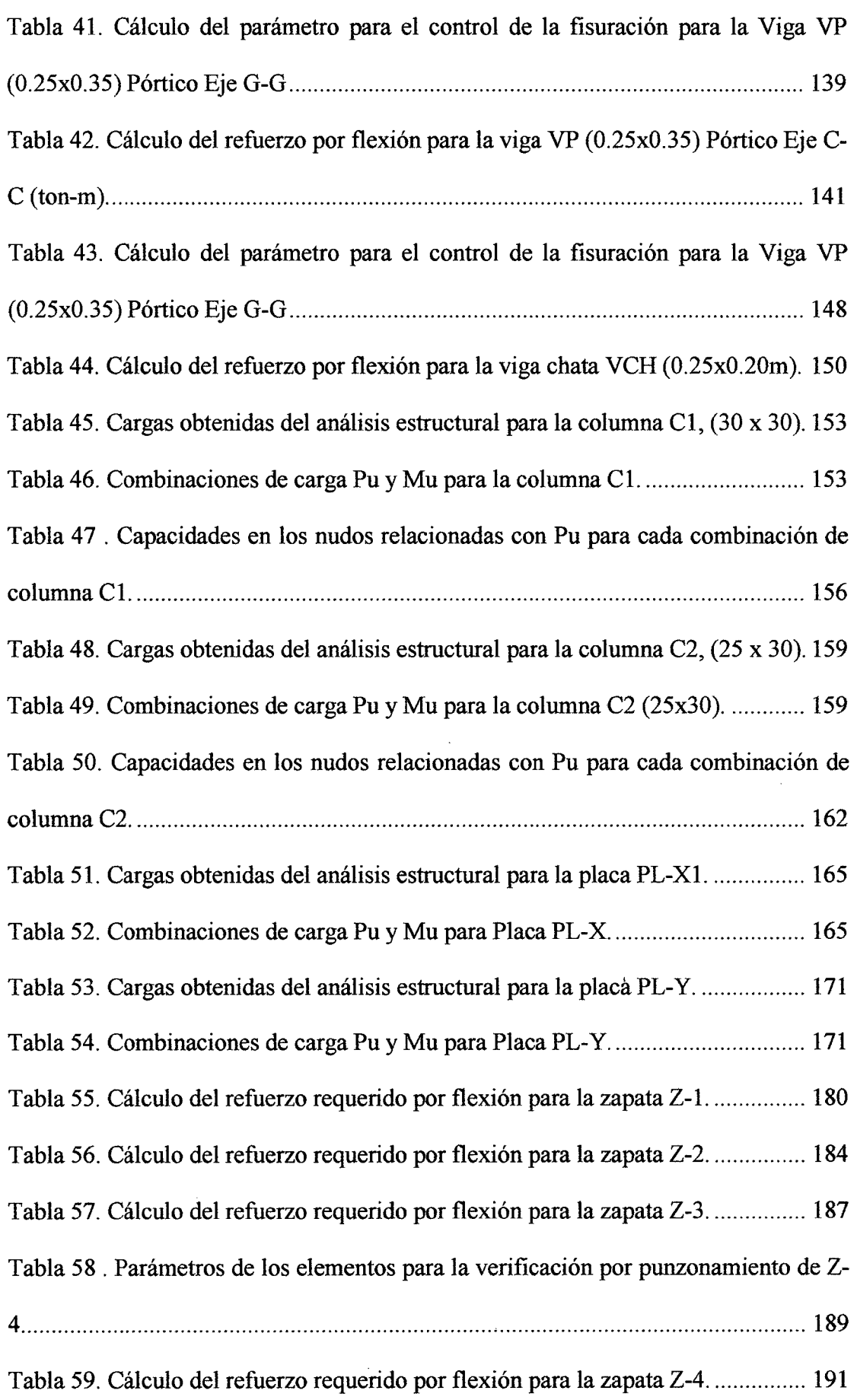

 $\Delta \sim 10^4$ 

 $\overline{\phantom{a}}$ 

 $\sim$   $\sim$ 

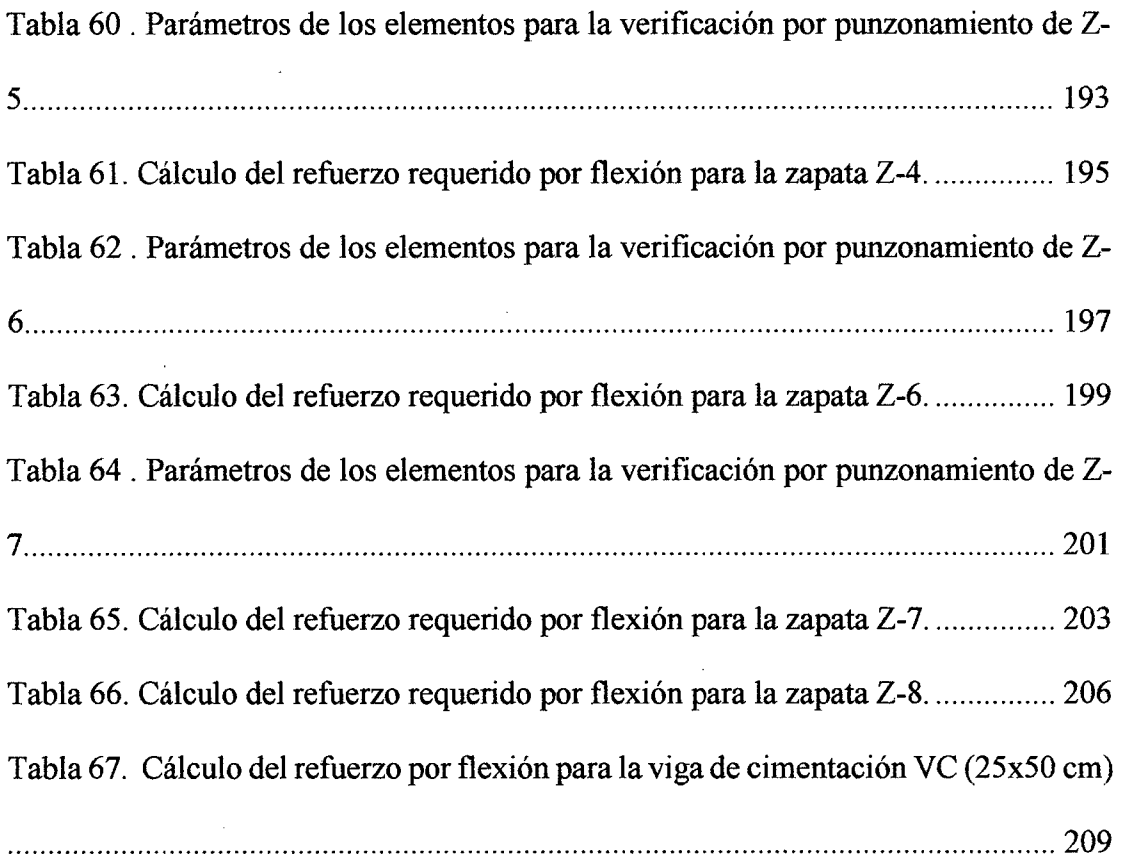

 $\bar{z}$ 

 $\bar{z}$ 

 $\bar{z}$ 

 $\hat{\boldsymbol{\beta}}$ 

**RESUMEN** 

El presente trabajo consiste en realizar una propuesta de diseño estructural para una edificación sismorresistente de cuatro niveles ubicado en la localidad de Chachapoyas. El primer nivel destinado a tiendas, el segundo nivel a oficinas, el tercer y cuarto nivel destinado a vivienda. El sistema estructural de la edificación propuesto es el Sistema Dual, conformado por placas (muros de corte) de  $150x25$  cm en las cuatro esquinas, columnas de 30x30 cm y 25x30 cm, vigas de 25x45 cm y 25x35 cm. Para los techos se usaron losas aligeradas de 20 con tecnopor armadas en un sentido. La cimentación está conformada por zapatas toda unidas con vigas de conexión. Tanto el análisis como el diseño estructural se desarrollaron dentro del marco normativo del Reglamento Nacional de Edificaciones (RNE), del American Concrete Institute (ACI 318-14), y las Normas que los componen. Se realizó el análisis sísmico para comprobar que el sistema sismorresistente de la edificación cumpla con los requisitos especificados en la Norma E.030 del RNE, además se obtuvo las cargas sísmicas en cada elemento. La edificación se modeló utilizando el programa ETABS 2013 para el análisis estructural y sísmico, la comprobación de la resistencia de las columnas y placas se realizó con los Diagramas de Interacción obtenidas de programa CSICOL v9, finalmente el análisis de la cimentación se realizó mediante el programa SAFE 2014.

**Palabras clave:** Edificación, diseño estructural.

#### **ABSTRACT**

The following research project aimed to realize a structured design proposal for a building earthquake resistant with four levels located in Chachapoyas. The first level is for markets and the second level is for offices, the third level and four level are for living. The structural system of the building proposed is the dual system, formed by wall (cross walls) of  $150 \times 25$  cm in four corners, columns of  $30 \times 30$  cm and  $25 \times 30$  cm, beams of 25x45 cm and 25x35cm. We used lightened slabs for the roofs of 20 with stretched polystyrene armed in one sense. The foundation is formed by pads all of them joined by connection. As the analysis as the structural design were developed in the normative mark of the National Rules for Edifications (RNE), from the American Concrete Institute (ACI 318-14), and the rules that form it. We realize some analysis seismic to prove that the earthquake resistant system of the building have all the specified requirements in the E. 030 of the RNE standards, also we got the charge seismic in each element. For the structural analysis and seismic of the building was approach using the ETABS 2013 program. The verification of the resistance of the columns and walls were realized with the Interaction Diagrams got from the CSICOL v9 program, finally for the foundation we realized it through the SAFE 2014 program.

**Key word:** building, structured design.

ŧ

### **l. INTRODUCCIÓN**

#### • **Realidad problemática**

Las viviendas construidas y las que se vienen construyendo en Chachapoyas no están diseñadas para resistir sismos fuertes, prueba de ello es que el último gran movimiento telúrico que afecto la ciudad en 2005 dejó como saldo 40 viviendas declaradas inhabitables y más de un centenar calificadas en estado de emergencia. (Cabañas, 2007)

En la actualidad tanto el ámbito local, regional y nacional no se tiene en cuenta ni se cree necesario el análisis y diseño de un profesional idóneo y capacitado para la construcción de viviendas, por los supuestos incrementos en los costos que esto implica, recurriendo indistintamente a los albañiles por la supuesta experiencia que éstos tienen dejando de lado la parte técnica que es indispensable para dar la seguridad necesaria a una vivienda.

La sociedad Chachapoyana perteneciente a un mundo globalizado en donde las expectativas de progreso en las áreas económicas, educativas, políticas exigen cambios a la manera tradicional de infraestructura civil con la que se viene construyendo las viviendas.

Como resultado de la creación de la Universidad Nacional Toribio Rodríguez de Mendoza-Amazonas (UNTRM-A) y otras en la ciudad, el incremento del número de colegios, la actividad comercial, y a la par la demanda de nuevas edificaciones con fines de vivienda y satisfacción de mayores servicios; se presenta una propuesta de diseño estructural para una edificación sismorresistente de cuatro niveles, todo esto producto de necesidades y exigencias a fin de garantizar y brindar a la sociedad

1

chachapoyana seguridad, con la construcción de edificaciones sismorresistente, que exigencia del nuevo Reglamento Nacional de Edificaciones (R.N.E.)

#### • **Antecedentes**

En Lima se elaboró una tesis de diseño estructural de un edificio de concreto armado de ocho pisos y un sótano, destinado al uso de viviendas, ubicado en el distrito de Miraflores, en el cual se buscó simplicidad en la estructuración, de tal forma que, al realizar el análisis sísmico, se obtuvieran resultados más precisos, y se procuró que la estructura tuviera una adecuada rigidez en ambas direcciones, con la finalidad de controlar los desplazamientos laterales. (Chávez, 2005)

En Lima se elaboró una tesis que el análisis y diseño de un edificio de viviendas ubicado en la calle Alcalá, distrito de Pueblo Libre. El edificio tiene 5 pisos y 1 semisótano. El sistema estructural del edificio de concreto armado está conformado por muros de corte, columnas y vigas. Los techos se resolvieron usando aligerados prefabricados y losas macizas. (De la Torre, 2009)

En San Miguel-El Salvador se elaboró una tesis enfocado a una propuesta de diseño estructural para el edificio de La Facultad de Ingeniería y Arquitectura en el campus de la Universidad de Oriente. La investigación consiste en satisfacer la creciente demanda de espacios de enseñanza que exige la población estudiantil, y contribuir con el diseño estructural de un edificio de 4 niveles que reúna las condiciones para un buen desarrollo académico. (Cabrera y otros, 2009)

En Lima se elaboró una tesis que realiza el diseño estructural mediante programas de análisis de estructuras que penniten realizar el modelaje, el procesamiento numérico de los datos y el análisis de los resultados por medio de las etapas de pre procesamiento, procesamiento y post procesamiento, respectivamente. (Taboada & De Izcue, 2009)

En Managua-Nicaragua, se elaboró una tesis que consistió en el análisis y diseño ' estructural de una vivienda de dos plantas, ubicada en zona sísmica, usando las normas del American Concrete Institute (ACI 318-05). (Gonzales & Alvarado, 2009)

En Lima se elaboró una tesis que consiste en la estructuración, predimensionamiento, análisis y diseño en concreto armado del edificio "Del Pinar" destinado a departamentos ubicado en el distrito de San Borja. Además, se evalúa la respuesta estructural ante los acelerogramas escalados de los sismos de Pisco 2007 y Ancash 1970. (Pajares & León, 2010)

En Lima se elaboró una tesis que consistió en el análisis y diseño de un edificio de 7 pisos y 2 sótanos destinado a vivienda, aplicando el sistema dual con zapatas aisladas, combinadas y conectadas. (Basto, 2010)

En Lima se elaboró una tesis que consistió el diseño estructural de un edificio de viviendas de dos sótanos y cinco pisos, ubicado en San Isidro, utilizando el programa ET ABS para el modelaje, en éste programa realizando el análisis de cargas de gravedad y de cargas de sismo de donde se verifica que la estructura cumpla con todo lo establecido en el Reglamento Nacional de Edificaciones. (Retamozo, 2011)

En Huancayo se elaboró una tesis enfocada a necesidades individuales y/o colectivas con el objetivo principal de brindar edificaciones seguras, económicas, y confortables. Realizando recomendaciones para el diseño estructural de conjuntos habitacionales, departamentos, viviendas multifamiliares, centros comerciales, entre otros, satisfaciendo de esta forma las necesidades de los usuarios de la ciudad de Huancayo. (Porras, 2013)

En Lima se elaboró un proyecto desarrollado como tema de tesis, que comprende el análisis y diseño estructural de un edificio destinado a oficinas de 7 pisos y 2 sótanos ubicado en el distrito de Miraflores. Comprende de una estructura de concreto armado mixta en ambas direcciones, es decir, una combinación de pórticos con muros de corte o placas siendo éstos conectados entre sí por medio de vigas peraltadas. (Acedo, 2013)

### • **Justificación**

Se plantea una propuesta de diseño estructural para una edificación sismorresistente de cuatro niveles porque las viviendas que se vienen construyendo actualmente carecen de diseño estructural sismorresistente lo que las hace vulnerables frente los sismos.

La ciudad de Chachapoyas por estar ubicada en la zona sísmica 2 (Ver figura 1), es necesario que todas las edificaciones que se construyan tengan un diseño estructural sismorresistente, requisito que se debe exigir para la aprobación de las licencias de construcción, por exigirlo así el nuevo R.N.E.

Se plantea una propuesta de diseño estructural para una edificación sismorresistente de cuatro niveles para garantizar la seguridad de la personas frente a sismos de gran magnitud. De esta manera se contribuirá con una alternativa de diseño estructural para que sea tomado como referente en futuros diseños de viviendas y sea beneficiada la población de Chachapoyas.

### • **Objetivos**

### **General**

 $\bar{z}$ 

Identificar la propuesta de diseño estructural para una edificación sismorresistente de cuatro niveles ubicado en la localidad de Chachapoyas.

### **Específicos**

 $\sim$ 

 $\bar{\mathcal{A}}$ 

Determinar la estructuración y dimensionamiento de una edificación sismorresistente de cuatro niveles.  $\hat{\boldsymbol{\beta}}$ 

Proponer el diseño de losas, vigas y columnas para una edificación sismorresistente de  $\hat{\mathcal{A}}$ cuatro niveles.

Proponer el diseño de placas y cimentación de una edificación sismorresistente de cuatro niveles.

Encontrar las derivas de una edificación sismorresistente de cuatro niveles.

### **ll. MATERIAL Y MÉTODOS**

La metodología se basa en la investigación bibliográfica y realizar el diseño estructural para una edificación sismorresistente de cuatro niveles. De la investigación surge lo que se denomina recopilación de información, ya que con esta se obtiene las bases para abordar de forma completa los objetivos planteados.

A continuación se detallan los métodos y reglamentos actualizados a la fecha, que se recopiló con la investigación bibliográfica, los mismos que servirán de base para realizar el diseño estructural sismorresistente del plano arquitectónico propuesto.

### **2.1. ESTRUCTURACIÓN**

#### • **Consideraciones generales**

 $\mathbf{I}$ 

La estructuración consiste en distribuir los elementos estructurales siguiendo una serie de criterios y tomando como base los planos de arquitectura. Es el primer paso que se sigue para diseñar un edificio y uno de los más importantes, ya que de la estructuración dependerá la variabilidad de los resultados del análisis estructural respecto de las fuerzas reales, y también si la predicción del comportamiento de la estructura durante un sismo se acerca a la realidad, por lo que es importante tener una estructuración tan simple como sea posible.

#### **2.2. PREDIMENSIONAMIENTO**

Luego de realizar la estructuración del edificio se procede a establecer las dimensiones de los elementos siguiendo los requerimientos del Reglamento Nacional de

6

Edificaciones (RNE), cabe resaltar que estas dimensiones son tentativas y están sujetas a comprobaciones posteriores, ya sea en el análisis sísmico o en el diseño en sí.

### 2.2.1. Predimensionamiento de losas aligeradas

Para asignar un espesor inicial a las losas aligeradas, existen una sene de recomendaciones brindadas por diversos autores, a continuación se muestran los espesores típicos y luces máximas usadas en nuestro medio, aplicables a losas aligeradas en una dirección:

| h(m) | Luces máximas recomendadas (m) |  |
|------|--------------------------------|--|
| 0.17 | $l_n \leq 4$                   |  |
| 0.20 | $4 \leq l_n \leq 5.5$          |  |
| 0.25 | $5 \le l_n \le 6.5$            |  |
| 0.30 | $6 \le l_n \le 7.5$            |  |

Tabla l. Espesores típicos y luces máximas recomendadas.

Fuente: Estructuración y Diseño de Edificaciones de Concreto Armado. (Blanco, 1994)

#### 2.2.2. Predimensionamiento de vigas

#### • Vigas Peraltadas

Para predimensionar las vigas se empleó el criterio que recomienda que, se debe considerar un peralte del orden de 1/12 a 1/10 de la luz libre (Blanco, 1994), mientras que el ancho, del orden de  $3/10$  a  $1/2$  del peralte de la viga.

En cuanto al ancho de las vigas la Norma E.060 indica que ésta no debe ser menor de 0.25 veces el peralte ni de 25 cm. Cuando se tengan vigas de gran peralte, controlará la segunda condición.

#### • Vigas Chatas

Un caso especial de vigas son las vigas chatas en las cuales el peralte está definido por el espesor de la losa que las rodea y normalmente se usan cuando existe una considerable presencia de tabiquería.

En estos casos sólo se dimensiona el ancho de la viga para tratar de satisfacer el requerimiento de resistencia por fuerza cortante. La resistencia de la sección se calcula despreciando el aporte del acero, ya que normalmente en las vigas chatas sólo se usan estribos de montaje. Aunque pueden presentarse casos excepcionales donde las fuerzas cortantes sean importantes y sería necesario colocar estribos con un espaciamiento adecuadamente diseñado.

Según la Norma E.060 artículo 11.3.1.1, la resistencia nominal al corte de una sección rectangular de concreto viene dada por la siguiente expresión.

$$
Vc = 0.53 \sqrt{f'c} b_w d
$$

Donde:

 $V_c$  = Resistencia al corte de la sección

 $f'c =$  Resistencia a la compresión del concreto

 $b_w$  = Ancho de la sección

 $d =$ Peralte efectivo

Y además sabemos que la resistencia de diseño ØVc debe ser mayor que la resistencia requerida, con  $\emptyset = 0.85$  para solicitaciones de corte.

$$
\emptyset Vc\geq Vu
$$

Entonces usando estas dos condiciones podemos obtener una expresión para hacer un cálculo tentativo del ancho de una viga chata:

$$
b_w = \frac{Vu}{0.53\sqrt{f'}cd\emptyset}
$$

### **2.2.3. Predimensionamiento de columnas**

Su diseño estará gobernado por la carga axial que actúe sobre ellas. Para esta condición las columnas se pueden dimensionar usando la siguiente expresión (Blanco, 1994):

Área de columna = 
$$
\frac{P_{servicio}}{0.45 f'c}
$$

La expresión anterior tiene validez para columnas cargadas con más de 200 ton. Si una columna presenta menos carga axial se usará la siguiente expresión:

Área de columna = 
$$
\frac{P_{servicio}}{0.35 f'c}
$$

Por otra parte, la Norma E.060 en su artículo 21.6.1.2 indica que las columnas rectangulares que formen parte del sistema sismorresistente del edificio tendrán como mínimo 25 cm en su dimensión menor.

Cabe señalar que si el edificio fuera íntegramente aporticado se tendrían que tomar en cuenta dimensiones mucho mayores para las columnas, las cuales serían estimadas y luego comprobadas en el análisis sísmico.

#### **2.2.4. Predimensionamiento de placas (muros de corte)**

Es dificil encontrar métodos específicos para estimar las dimensiones de una placa, en algunos casos el largo de una placa ya viene dado desde la estructuración del edificio y habría que preocuparse sólo por el espesor, en otros casos se puede probar cambiando ambas dimensiones de manera iterativa, mucho dependerá del criterio y la experiencia del diseñador.

Sin embargo la Norma E. 060 nos brinda algunas indicaciones que podemos seguir para establecer algunas dimensiones tentativas. En su artículo 21.9.3.2 señala que el espesor de los muros de corte no deberá ser menor de 1/25 de la altura de los elementos que le proporcionan apoyo lateral, ni menor de 15 cm, salvo que el edificio sea de muros de ductilidad limitada, en donde se puede considerar 10 cm de espesor mínimo, el cual no es nuestro caso.

#### **2.3. METRADO DE CARGAS**

Para diseñar un elemento estructural necesitamos conocer y estimar la magnitud de las cargas de gravedad y de sismo que obrarán sobre éste. La Norma E.020 del RNE nos brinda las condiciones a tener en cuenta para analizar y calcular las cargas de gravedad.

#### **2.3.1. Consideraciones generales**

La Norma E.020 en el artículo 2 define dos tipos de carga de gravedad:

• **Carga muerta:** Es el peso de los materiales, dispositivos de servicio, equipos, tabiques y otros elementos soportados por la edificación, incluyendo su peso propio, que se propone sean permanentes o con una variación en su magnitud, pequeña en el tiempo.

• Carga viva: Es el peso de todos los ocupantes, materiales, equipos, muebles y otros elementos movibles soportados por la edificación.

Por lo tanto, para calcular la carga muerta que actúa sobre un elemento necesitamos saber el peso propio del elemento y el peso de los elementos que soporta. En el Anexo 1 de la Nonna E.020 se presenta una tabla con los pesos unitarios de diversos materiales y elementos. Para el propósito del presente trabajo utilizaremos los siguientes:

| <b>Materiales</b>        | Peso unitario ( $kg/m3$ ) |
|--------------------------|---------------------------|
| Concreto simple de grava | 2,300                     |
| Concreto armado          | 2,400                     |

Tabla 2. Pesos unitarios de materiales según la Norma E.020.

Fuente: Reglamento Nacional de Edificaciones. (Ministerio de Vivienda del Perú, 2011)

Por otra parte, la Norma E.020 en su Sección 6.1 especifica todos los valores de carga viva repartida en los pisos, las cuales dependen del uso de la edificación. En la siguiente tabla se muestran las cargas especificadas para el caso particular del edificio en estudio:

Tabla 3. Cargas vivas mínimas repartidas para edificios según la Norma E.020.

| Carga viva repartida (kg/m2) |
|------------------------------|
| 250                          |
| 500                          |
| 200                          |
|                              |

Fuente: Reglamento Nacional de Edificaciones. (Ministerio de Vivienda del Perú, 2011)

Además, para la azotea se reducirá la carga viva repartida a 100 kg/cm2. Teniendo toda esta información se procede a analizar los casos particulares para cada tipo de elemento estructural.

#### **2.3.2. Muros de albañilería (Tabiques)**

Para tabiques construidos con ladrillos de arcilla, puede emplearse las siguientes cargas de peso propio, expresadas en kilogramos por metro cuadrado de área del muro por centímetro de espesor del muro, incluyendo el tarrajeo (San Bartolomé, 1998): Unidades Sólidas o con pocos huecos (para muros portantes): 19 kg / (m2 x cm) Unidades Huecas Tubulares (Pandereta, para tabiques):  $14 \text{ kg} / (m2 \text{ x cm})$ 

La tabla 4 nos proporciona pesos equivalentes de la tabiquería interna, por m2 que debemos asignar cuando no se conoce con certeza la ubicación de los muros, como lo es en el caso de la ciudad de Chachapoyas que los propietarios de las viviendas realizan continuas divisiones o cambian de ubicación a la tabiquería con la finalidad de obtener divisiones y ambientes distintos a los que inicialmente fueron construidos.

|            | Peso del tabique (kg/m)   Carga Equivalente (kg / m <sup>2</sup> ) |
|------------|--------------------------------------------------------------------|
| 74 o menos | 30                                                                 |
| 75 a 149   | 60                                                                 |
| 150a249    | 90                                                                 |
| 250 a 399  | 150                                                                |
| 400 a 549  | 210                                                                |
|            |                                                                    |

**Tabla 4.** Peso de tabiques.
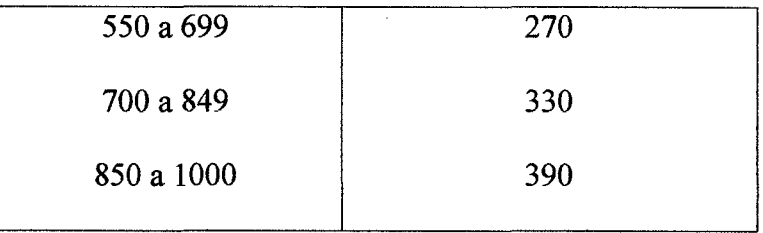

Fuente: Análisis de edificios. (San Bartolomé, 1998)

# 2.4. ANÁLISIS SÍSMICO

Nuestro país está ubicado en una zona sísmica, por lo que es indispensable analizar el desempeño que tendrán las estructuras durante un evento sísmico. Se sabe que los desplazamientos laterales son los que dañan a las estructuras, es por eso que se trata de controlar dichos desplazamientos. Por lo tanto, es muy importante y obligatorio cumplir con los requerimientos de la Norma E.030.

### 2.4.1. Generalidades

La Norma E.030 en su Capítulo 1, inciso 1.3 describe la filosofía del diseño sismorresistente:

- Evitar pérdidas de vidas
- Asegurar la continuidad de los servicios básicos
- Minimizar los daños a las propiedades

 $\bar{z}$ 

Para lograr un diseño eficiente, acorde con la importancia de la edificación, la Norma E.030 señala los siguientes principios del diseño sismorresistente:

- La estructura no debería colapsar ni causar daños graves a las personas, aunque podría presentar daños importantes, debido a movimientos sísmicos calificados como severos para el lugar del proyecto.
- La estructura debería soportar movimientos del suelo calificados como moderados para el lugar del proyecto, pudiendo experimentar daños reparables dentro de límites aceptables.
- Para edificaciones esenciales se tendrán consideraciones especiales orientadas a lograr que estén en condiciones operativas luego de un sismo severo. Pero este proyecto no es el caso.

### **2.4.2. Análisis preliminar**

### • **Zonificación**

La Norma E.030 en su inciso 2.1, basada en la distribución espacial de la sismicidad observada, las características generales de los movimientos sísmicos y la atenuación de éstos con la distancia epicentral, así como en información neotectónica, divide el territorio nacional en las siguientes zonas:

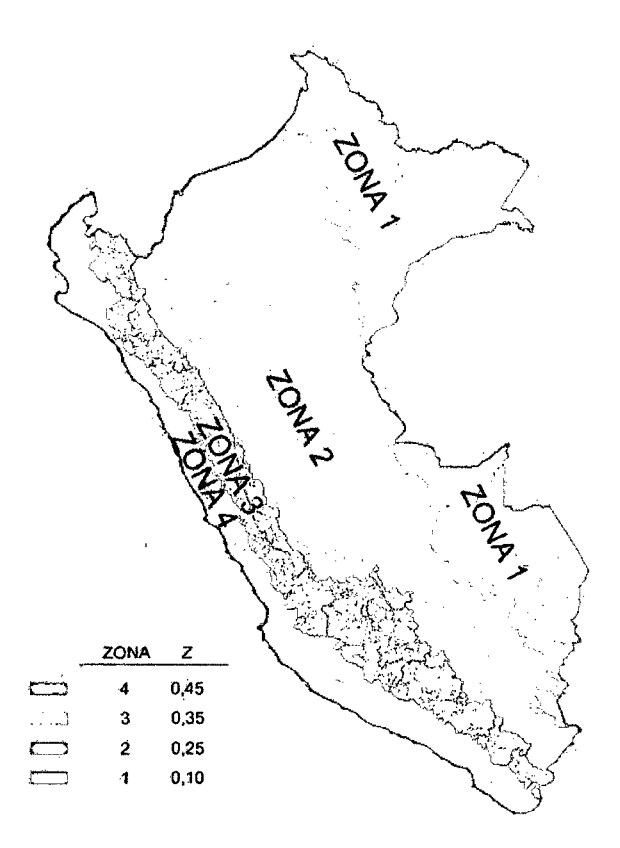

**Figura l.** Zonas sísmicas según la Norma E.030 2014.

Además, se asigna un factor de zona "Z" a cada zona sísmica del territorio nacional. Este factor se interpreta como la aceleración máxima del terreno con una probabilidad de 10% de ser excedida en 50 años.

| <b>FACTORES DE ZONA</b> |  |  |
|-------------------------|--|--|
| Z                       |  |  |
| 0,45                    |  |  |
| 0,35                    |  |  |
| 0,25                    |  |  |
| 0,10                    |  |  |
|                         |  |  |

**Tabla S.** Valores del factor de zona según la Norma E.030.

### • **Condiciones geotécnicas**

Para efectos del análisis sísmico, la Norma E.030 en su inciso 2.3 clasifica a los suelos tomando en cuenta las propiedades mecánicas del suelo, el espesor del estrato, el periodo fundamental de vibración y la velocidad de propagación de las ondas de corte. Los tipos de perfiles de suelo son:

- Perfil Tipo So: Roca Dura
- Perfil Tipo  $S_1$ : Roca o Suelos Muy Rígidos
- Perfil Tipo  $S_2$ : Suelos Intermedios
- Perfil Tipo S<sub>3</sub>: Suelos Blandos
- Perfil Tipo S4: Condiciones Excepcionales

A cada tipo de suelo le corresponde un factor de amplificación "S" y los periodos "Tp" y "TL" dados en las siguientes tablas:

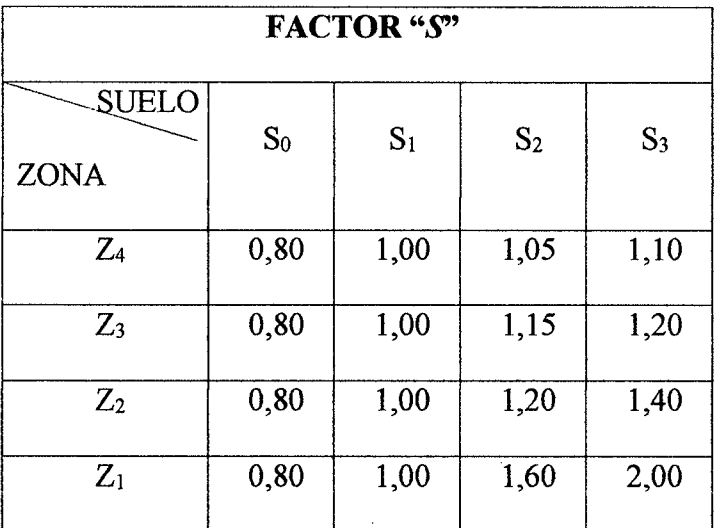

**Tabla 6.** Factor "S" según la Norma E030.

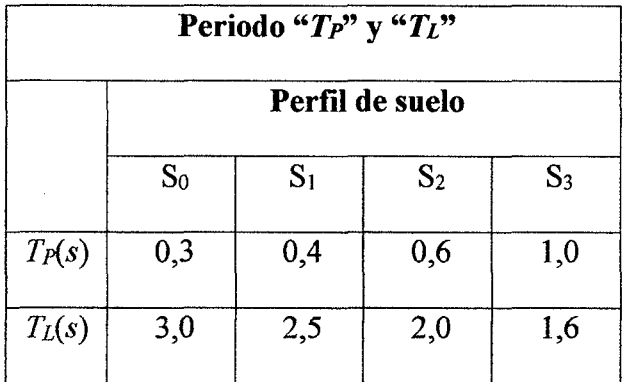

**Tabla** 7. Periodo "TP" y "TL" según la Notma E030.

· En el caso de tener un suelo con condiciones excepcionales, los valores de Tp y S serán establecidos por el especialista, pero no podrán ser menores que los especificados para el tipo S3.

### • **Factor de amplificación sísmica**

El factor de amplificación sísmica "C" indica la amplificación de la respuesta estructural respecto de la aceleración del suelo.

La Norma E.030 en su inciso 2.5 define las siguientes expresiones:

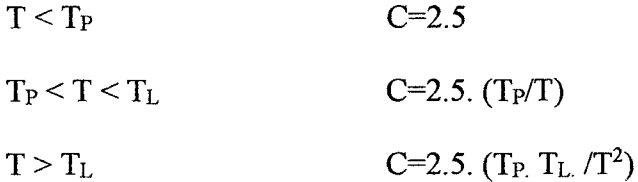

Donde T es el periodo de la estructura, el cual definiremos en el análisis modal.

#### • **Categoría de la edificación**

La Norma E.030 en su Inciso 3.1 define el factor de uso e importancia "U" según la clasificación de la edificación. Las edificaciones se clasifican en esenciales, importantes, comunes y temporales.

### • **Sistema estructural**

Según la Norma E.030, los sistemas estructurales se clasifican según los materiales usados y el sistema de estructuración sismorresistente predominante en cada dirección. Además, mientras el sistema estructural de un edificio cuenta con más ductilidad y sobre-resistencia, es factible reducir las fuerzas sísmicas de diseño para lograr un diseño más eficiente. La Norma E.030 en su inciso 3.2 define el coeficiente de reducción de fuerza sísmica "R" según el sistema estructural que presente el edificio, así:

| Sistema estructural<br>$\bullet$            | Coeficiente Básico de          |
|---------------------------------------------|--------------------------------|
|                                             | Reducción R <sub>0</sub> $(*)$ |
| Acero:                                      |                                |
| Pórticos dúctiles con uniones resistentes a | 9.5                            |
| momentos                                    |                                |
| Otras estructuras de acero:                 |                                |
| Arriostres excéntricos                      | 6.5                            |
| Arriostres en cruz                          | 6                              |
| Concreto armado:                            |                                |
| Pórticos                                    | 8                              |
| Dual                                        | 7                              |
| De muros estructurales                      | 6                              |
| Muros de ductilidad limitada                | $\overline{4}$                 |
| Albañilería armada o confinada              | $\overline{3}$                 |
| Madera (por esfuerzos admisibles)           | 7                              |

**Tabla 8.** Valores del coeficiente de reducción "R" según la Norma E.030.

Para el diseño de los elementos estructurales (columnas y vigas) la norma E060 en su inciso 21.1 divide al Sistema dual en:

**Dual Tipo 1:** Cuando en la base de la estructura, la fuerza cortante inducida por el sismo en los muros sea mayor o igual al 60 % del cortante total y menor que el 80 %. **Dual Tipo ll:** Cuando en la base de la estructura, la fuerza cortante inducida por el sismo en los muros sea menor al 60 % del cortante total.

### **2.4.3. Análisis modal**

Antes de realizar el análisis sísmico de un edificio es necesario conocer sus modos de vibración y periodos fundamentales, ya que de estas características dependerá su respuesta durante un evento sísmico. Cabe señalar que el análisis modal es independiente de las cargas que actúan sobre el edificio, y depende, entre otras, de la rigidez y ubicación de los elementos que conforman el sistema estructural.

#### **2.4.4. Análisis estático o de fuerzas equivalentes**

Según su inciso 4.5 la Norma E.030, el Análisis Estático es un método que representa las solicitaciones sísmicas mediante un conjunto de fuerzas actuando en el centro de masas de cada nivel de la edificación.

Cabe mencionar que este método pierde precisión en estructuras más elevadas. El inciso 4.5.1 de la norma E030 indica que se podrá diseñar con el análisis estático las estructuras clasificadas como regulares de no más de 45 m de altura y las estructuras de muros portantes de concreto armado y albañilería armada o confinada de no más de 15 m de altura, aun cuando sean irregulares.

Para proceder con el análisis es necesario conocer los diversos parámetros antes estudiados, pero además es necesario conocer el peso sísmico de la estructura.

19

### • Peso sísmico de la edificación

En el inciso 4.3 de la Norma E.030 se explica la forma de calcular el peso del edificio para efectos del análisis estático, la cual depende de la categoría del edificio. Para edificaciones de la categoría C, la Norma E.030 indica tomar el 25% de la carga viva, además de las cargas permanentes.

### • Fuerza cortante en la base

Según el inciso 4.5.2 de la Norma E.030, la fuerza cortante en la base, correspondiente a cada dirección, se calcula mediante la siguiente expresión:

$$
V = \frac{ZUCS}{R}P
$$

Donde el valor mínimo para C/R debe ser:

$$
\frac{C}{R} \ge 0.125
$$

#### 2.4.5. Análisis dinámico modal espectral

El análisis dinámico es un procedimiento más completo para analizar sísmicamente una estructura. La Norma E.030 en su inciso 4.6, indica que cualquier estructura puede ser diseñada usando los resultados del análisis dinámico.

Al modelo ya definido en el análisis modal se le asigna un caso de carga en cada dirección, definido por el espectro de diseño que estipula la Norma E.030. Además, al definir dichos casos de cargas, se asigna una excentricidad accidental debido a la incertidumbre en la localización de los centros de masa en cada nivel.

La Norma E.030, en su inciso 4.6.5, indica un valor del 5% de la dimensión en la dirección perpendicular al análisis.

### • **Aceleración espectral**

La Norma E.030 en su inciso 4.6.2 indica que se utilizará un espectro inelástico de pseudo-aceleraciones definido por:

$$
S_a = \frac{ZUCS}{R}g
$$

#### • **Estimación de la respuesta máxima**

La Norma E. 030 indica el uso de la "combinación cuadrática completa" para el cálculo de la respuesta máxima esperada (r), tanto para las fuerzas internas como para los parámetros globales de fuerzas y desplazamientos.

También señala que alternativamente, la respuesta máxima podrá estimarse mediante la siguiente expresión.

$$
r = 0.25 \sum_{i=1}^{m} |r_i| + 0.75 \sqrt{\sum_{i=1}^{m} r_i^2}
$$

Asimismo, la Norma E.030 aclara que se considerarán aquellos modos de vibración cuya suma de masas efectivas sea por lo menos el 90% de masa total de la estructura, pero deberá tomarse en cuenta por lo menos los tres primeros modos predominantes en la dirección del análisis.

#### • **Fuerza cortante mínima en la base**

La Norma E.030 en su inciso 4.6.4 señala que la fuerza cortante en la base del edificio no podrá ser menor que el 80% del valor calculado en el análisis estático para estructurales regulares, ni menor que el 90% para estructuras irregulares. De no cumplir con esta condición será necesario escalar todas fuerzas obtenidas para obtener las fuerzas de diseño, excepto los desplazamientos.

### • **Control de desplazamientos laterales**

Para calcular los desplazamientos laterales, según lo estipula la Norma E.030 en su inciso 5.1, se multiplican por 0.75R los resultados obtenidos del análisis lineal y elástico con las solicitaciones sísmicas reducidas. Para el caso de estructuras irregulares deberá emplearse el valor de 0,85 R.

En su inciso 5.2 la norma E030 indica los límites de la distorsión (deriva) permisibles, que se muestran a continuación:

| <b>Material Predominante</b>                        | $(\Delta_i/h_{ei})$ |
|-----------------------------------------------------|---------------------|
| Concreto armado                                     | 0.007               |
| Acero                                               | 0.010               |
| Albañilería                                         | 0.005               |
| Madera                                              | 0.010               |
| Edificios de concreto armado de ductilidad limitada | 0.005               |

**Tabla** 9. Límites para la distorsión del entrepiso.

22

#### • Separación entre edificaciones

La norma E30 en su inciso 5.3 establece que toda estructura debe estar separada de las estructuras vecinas una distancia mínima (s) para evitar el contacto durante un movimiento sísmico.

Esta distancia no será menor que los 2/3 de la suma de los desplazamientos máximos de los bloques adyacentes ni menor que:

 $s = 3 + 0.004 \cdot (h - 500)$ 

(h y s, en centímetros).

 $s > 3$  cm

Donde h es la altura medida desde el nivel del terreno natural hasta el nivel considerado para evaluar (s).

El Edificio se retirará de los límites de propiedad adyacentes a otros lotes edificables, o con edificaciones, distancias no menores que 2/3 del desplazamiento máximo ni menores que s/2 si la edificación existente cuenta con una junta sísmica reglamentaria, caso contrario deberá retirarse una distancia mínima (s) de la estructura vecina.

# 2.5. DISEÑO DE LOSAS ALIGERADAS

En nuestro medio el uso de losas aligeradas es muy arraigado ya que permiten ahorro de concreto al usar bloques de relleno, los cual además sirven como encofrados para las viguetas, produciéndose un ahorro también en el encofrado del techo. Dado que las vigas usadas para cubrir el techo se vacían conjuntamente con la losa de manera monolítica, sus secciones toman forma de vigas T, las cuales se denominan "viguetas".

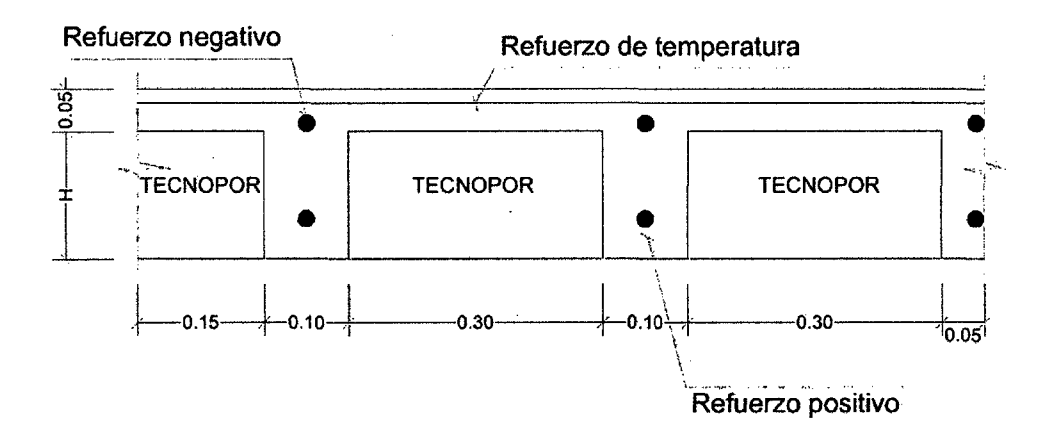

**Figura** 2. Características geométricas de una losa aligerada.

Las losas aligeradas se diseñan por vigueta, normalmente en un paño se selecciona la vigueta más crítica y su diseño se aplica a las demás viguetas del paño con el objetivo de lograr uniformidad en la distribución de refuerzo.

### **2.5.1. Análisis estructural**

Salvo casos excepcionales, los techos no reciben solicitaciones sísmicas considerables, por lo que según el método de Diseño por Factores de Carga y Resistencia (LRFD) estipulado en la Norma E.060, la combinación más crítica será 1.4CM+ l. 7CV. Para el análisis estructural se asumirá una viga sometida a flexión pura, con las cargas distribuidas del metrado de cargas. Si se tiene paños contiguos donde se prevé que el refuerzo sea continuo, el modelo será el de una viga continua de varios tramos. Se analizan las fuerzas cortantes y momentos máximos obtenidos.

# **2.5.2. Diseño por flexión**

Las viguetas se deberían diseñar como vigas T, comprobando que el bloque de compresión permanezca en el espesor de la losa (5 cm), pero prácticamente esta condición siempre se cumple. Es por esto que para los momentos positivos se asumirá una sección rectangular con 40 cm de ancho, y para los momentos negativos una sección con 10 cm de ancho (Blanco, 1994).

Para el cálculo de la cuantía necesaria por flexión  $(\rho)$  se usarán tablas de diseño, las cuales relacionan el valor de la cuantía con el parámetro *ku.* Este parámetro se define como:

$$
ku = \frac{Mu}{bd^2}
$$

Donde Mu es el momento último de diseño, "b" es el ancho de la sección considerada para el análisis y "d" es el peralte efectivo. Se entra a las tablas con el valor de *ku,* se lee el valor correspondiente de p y se calcula el área de acero *As* como sigue:

$$
Ku \to \rho \qquad As = \rho bd
$$

Además, para verificar la longitud del bloque de compresión *"a"* se usa la siguiente expresión:

$$
a = \frac{As\,fy}{0.85f'c\,b}
$$

Por otro lado, la Norma E.060 en su artículo 10.5 indica que el acero mínimo será el necesario para que la resistencia de diseño de la sección sea por lo menos 1.2 veces el momento de agrietamiento de la sección bruta ( $\emptyset Mn \geq 1.2M$  *cr*). Pero no será necesario cumplir con esta disposición si el área de acero en tracción proporcionada es mayor o igual a 1.3 veces el área calculada. Para secciones rectangulares la Norma E.060 brinda la siguiente expresión:

$$
As_{min} = \frac{0.7\sqrt{f'c} b_w d}{fy}
$$

Aplicando la expresión para  $f'c = 210 \frac{kg}{cm^2}$  y  $fy = 4200 \frac{kg}{cm^2}$ , se obtiene que el acero mínimo en aligerados es del orden de 0.24% de  $b_w d$ .

Cabe señalar que para el cálculo del acero mínimo en aligerados se considera sólo el ancho de alma *hw,* ya sea para momentos positivos o negativos, y no el ancho *d*  asumido para el cálculo del acero por flexión. (Blanco, 1994)

Para el acero máximo, la Norma E.060 en su artículo 10.3.4 señala que la cuantía de acero en una sección debe ser corno máximo el 75% de la cuantía balanceada. Esto permite que se tenga una sección sub-reforzada donde se espera una falla dúctil. Para  $f'c = 210 \frac{kg}{cm^2}$  y  $fy = 4200 \frac{kg}{cm^2}$  la cuantía balanceada es 2.13%, por lo tanto el acero máximo será del orden del l. 59% de *bd.* 

#### 2.5.3. Diseño por corte

Dado que los aligerados no llevan estribos, el concreto deberá tomar todos los esfuerzos que produzcan las fuerzas cortantes. La Norma E. 060 permite un incremento del 10% de la resistencia para aligerados y losas nervadas, entonces la resistencia de diseño para aligerados será:

$$
\phi Vc = 1.1 \times \phi 0.53 \sqrt{f'c} b_w d
$$

Se deberá comprobar que la resistencia  $\phi Vc$  sea mayor que la fuerza cortante última *V u,* obtenida a una distancia *"d"* medida desde la cara de los apoyos. Caso contrario se requerirá retirar los ladrillos de los apoyos para formar ensanches, con el fin de aumentar el tamaño de la sección resistente. Con ensanches alternados el ancho de la sección aumenta de 10 a 25 cm, y con ensanches corridos, aumenta a 40 cm. Si se llega al extremo de exceder la resistencia con ensanches de 25 cm, indefectiblemente se deberá incrementar el peralte de la losa o especificar un concreto con mayor resistencia, lo cual no es deseable.

# 2.5.4. Refuerzo por contracción y temperatura

En su artículo 9.7.2, la Norma E.060 específica las cuantías mínimas para controlar la fisuración producida por los cambios volumétricos que sufre el concreto.

Tabla 10. Cuantías mínimas por contracción y temperatura según la Nonna E.060.

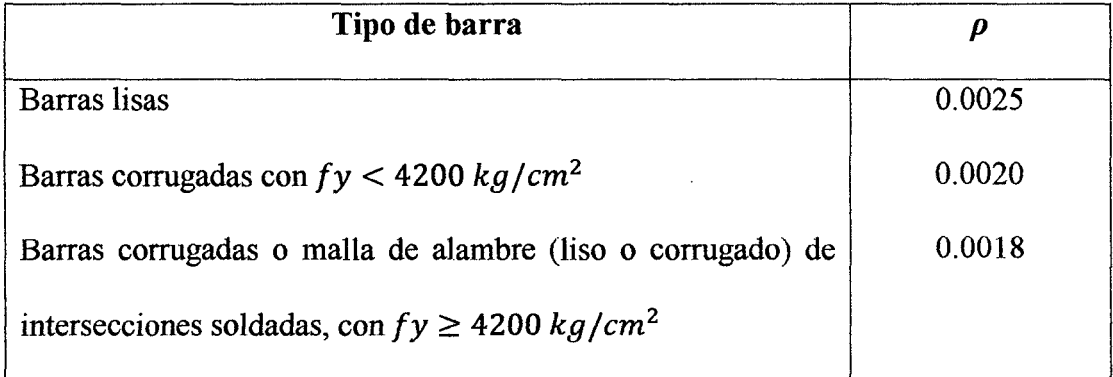

Asimismo, la Norma E. 060 indica que para aligerados el espaciamiento de las barras no debe extenderse más de 5 veces el peralte de la losa, ni más de 40 cm.

### 2.5.5. Corte del refuerzo

 $\alpha$ 

El corte del acero negativo colocado se realiza según la siguiente regla práctica.

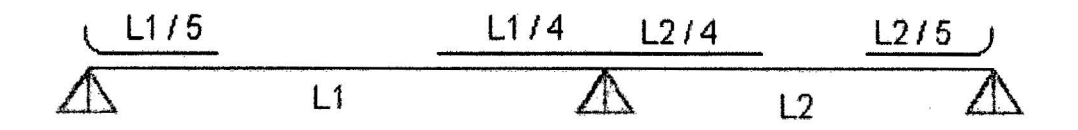

Figura 3. Corte del refuerzo en viguetas.

Fuente: (Pajares & León, 2010)

### 2.5.6. Control de deflexiones

La Norma E.060 en su artículo 9.6.2 muestra los valores del peralte mínimo para los cuales no será necesario calcular las deflexiones, dependiendo de las condiciones de apoyo.

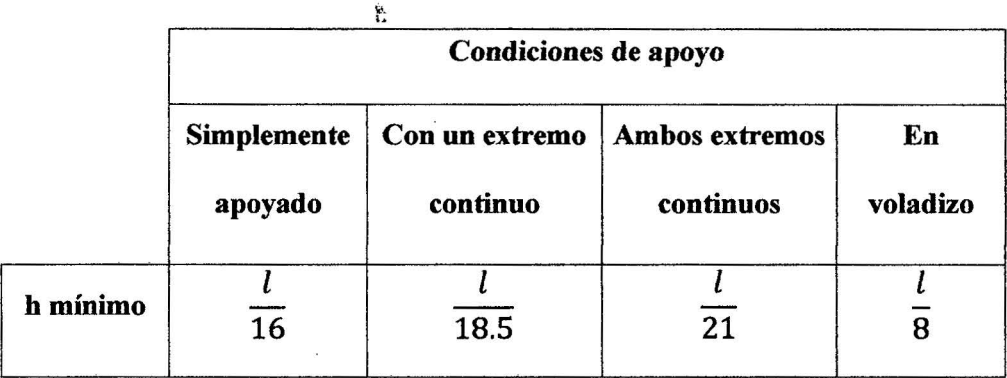

Tabla 11. Peraltes mínimos en aligerados y vigas a menos que se calculen las deflexiones .

Estos valores se pueden usar directamente en elementos de concreto de peso normal (alrededor de 2,300 kg/m<sup>3</sup>) y refuerzo con  $fy = 4200 \ kg/cm^2$ . En nuestro caso se cumplen estas dos condiciones.

#### **2.6. DISEÑO DE VIGAS**

Las vigas cumplen dos papeles importantes dentro de la estructura: trasmiten las cargas de los techos a los elementos verticales y, de ser el caso, forman junto a éstos los pórticos que absorberán las cargas sísmicas y controlarán el desplazamiento lateral de la estructura. Por lo tanto, se deberá tener especial cuidado en el diseño de las vigas con responsabilidad sísmica, siguiendo las disposiciones de la Norma E.060 para el diseño sísmico.

#### **2.6.1. Análisis estructural**

Las vigas serán modeladas como parte de pórticos, considerando la rigidez de los apoyos (columnas o placas). Las vigas sí pueden absorber cargas de sismo, por lo que se deberá considerar todas las combinaciones de carga propuestas en la Norma E.060.

$$
U = 1.4 CM + 1.7 CV
$$
  

$$
U = 1.25 (CM + CV) \pm CS
$$
  

$$
U = 0.9 CM \pm CS
$$

Las cargas de gravedad pueden asignarse a un modelo individual y resolver por métodos tradicionales; las cargas sísmicas requieren un análisis más complicado y requieren el apoyo de softwares de ingeniería.

Se analizan los valores máximos de las envolventes de fuerza cortante y momento flector.

### **2.6.2. Diseño por flexión**

Para el cálculo del refuerzo por flexión se procede de forma similar que lo explicado en el Numeral 2.5 "Diseño de losas aligeradas", hallando el parámetro y usando las tablas de diseño para obtener la cuantía:

$$
Ku = \frac{Mu}{bd^2} \qquad Ku \to \rho \qquad As = \rho bd
$$

Los límites para el área de acero, según lo ya estudiado son:

$$
As_{\min} = \frac{0.7\sqrt{f'c}bd}{fy} \qquad As_{\max} = 0.75 \rho_{bal}bd
$$

*Para f'c =*  $210 \text{kg/cm}^2$  *y fy =*  $4200 \text{kg/cm}^2$ *, se obtiene:* 

$$
As_{\min} = 0.24 \, \%
$$
 bd  $As_{\max} = 1.59 \, \%$  bd

Adicionalmente el Capítulo 21 de la Norma E.060 presenta las disposiciones especiales para el diseño sísmico, con el fin de asegurar un comportamiento dúctil en la estructura. Sobre el refuerzo por flexión en vigas de edificios con sistema de muros estructurales, el artículo 21.5.2 indica lo siguiente:

- Deberá existir refuerzo continuo a todo lo largo de la viga, constituido por dos barras tanto en la cara superior como en la inferior, con un área de acero no menor que el *Asmín.*
- La resistencia a momento positivo en la cara del nudo no debe ser menor que la mitad de la resistencia a momento negativo proporcionada en esa misma cara. La resistencia a momento negativo o positivo en cualquier sección a lo largo de la longitud del elemento, no debe ser menor de un cuarto de la máxima resistencia a momento proporcionada en la cara de cualquiera de los nudos.

• No deben emplearse empalmes por traslapes dentro de los nudos, en una distancia de dos veces el peralte del elemento medida desde la cara del nudo, donde el análisis indique fluencia por flexión del refuerzo causada por los desplazamientos laterales inelásticos del pórtico.

#### **2.6.3. Diseño por corte**

Normalmente en las vigas se presentan fuerzas cortantes mayores a los que el concreto puede resistir, por lo tanto es necesario proporcionar al elemento refuerzo por corte mediante estribos de acero. La resistencia al corte de la sección vendrá dada por la suma de los aportes del concreto y el acero. El aporte del concreto se calcula de la siguiente manera:

$$
Vc = 0.53\sqrt{f'c} b_w d
$$

La Norma E.060 en su artículo 11.5.7.2 especifica la siguiente expresión para el cálculo del aporte del refuerzo por corte perpendicular al eje de la viga.

$$
Vs = \frac{Avfyd}{s}
$$

Donde Av es el área de refuerzo por corte dentro del espaciamiento "s", proporcionada por la suma de las áreas de las ramas de los estribos ubicados en el alma. Si se usan estribos simples, se encuentran dos ramas dentro del espaciamiento, por consiguiente el área Av será igual a dos veces el área de la barra  $A_b$ , usada en el estribo.

En toda sección de la viga se deberá cumplir:

$$
\emptyset V n \geq V u
$$

$$
\emptyset (Vc + Vs) \geq Vu
$$

Donde *V u* es la fuerza cortante última de diseño, hallada a una distancia *"d"* medida desde la cara de los apoyos. Si tenemos el valor de *Vu* para una sección determinada y de Vc que es constante para toda la viga, entonces podemos obtener el valor de la resistencia requerida *Vs* en dicha sección, y por consiguiente, el espaciamiento requerido para asegurar dicha resistencia.

$$
Vs = \frac{Vu}{\phi} - Vc \qquad \qquad s = \frac{Av\,fy\,d}{Vs}
$$

El valor de *Vs* requerido no podrá ser mayor a  $2.1\sqrt{f'c}b_wd$  en ningún caso según el artículo 11.5.7.9 de la Norma E.060. Esto equivale decir que la fuerza cortante máxima que puede presentarse en una viga para cumplir con este requerimiento es:

$$
Vu_{\text{max}} = 2.6 \text{ }\Phi\sqrt{f'c} \text{ } b_w d
$$

Esta disposición busca controlar las fisuras bajo condiciones de servicio y evitar fallas por compresión en el concreto. De no cumplir con esta disposición se requerirá aumentar la sección de la viga o aumentar la resistencia del concreto (Ottazzi, 2009).

Por otro lado, si se necesitase reforzar la sección y se cumple con el requerimiento de *VUmáx* , la Norma E.060 en sus artículos 11.5.5.1 y 11.5.5.3 limita la separación de los estribos a usarse con el fin de asegurar que las grietas formadas a 45° por la acción de las fuerzas cortantes sean tomadas por al menos un estribo.

$$
s_{\text{max}} = d/2 \text{ 660 cm } ; si \text{ } Vs \leq 1.1 \sqrt{f'c} \text{ } b_w d
$$

$$
s_{\text{max}} = \frac{d}{4} 630 \text{ cm } ; si \text{ Vs} > 1.1 \sqrt{f' c} b_w d
$$

En teoría, si  $\phi Vc > Vu$  no se requerirían estribos, pero si  $Vu > 0.5\phi Vc$  entonces se requiere un área de refuerzo mínimo especificado en el artículo 11.5.6.2. De la norma E060. Se toma el menor de los siguientes espaciamientos:

$$
s_{\text{max}} = Av \, fy / 0.2 \sqrt{f'c} \, b_w
$$
\n
$$
s_{\text{max}} = Av \, fy / 3.5 \, b_w
$$

Si  $Vu < 0.5\phi Vc$  sí corresponden estribos mínimos de montaje.

Adicionalmente, al igual que para el refuerzo por flexión, la sección 21.5 de la Norma E.060 presenta las disposiciones especiales para el diseño sísmico por corte: Deben disponerse estribos cerrados de confinamiento en las siguientes regiones:

- En una longitud igual a dos veces el peralte del elemento, medida desde la cara del elemento de apoyo hacia el centro de la luz, en ambos extremos del elemento en flexión.
- En longitudes iguales a dos veces el peralte del elemento a ambos lados de una sección donde puede ocurrir fluencia por flexión debido a desplazamientos laterales inelásticos de la estructura.

Los estribos serán como mínimo de 3/8" para barras longitudinales de hasta 1" de diámetro y de 1/2" para barras longitudinales de mayor diámetro. El primer estribo cerrado de confinamiento debe estar situado a no más de 5 cm de la cara del elemento de apoyo. El espaciamiento de los estribos cerrados de confinamiento no debe exceder de:

• d/4

- Ocho veces el diámetro de las barras longitudinales más pequeñas.
- 24 veces el diámetro de la barra del estribo cerrado de confinamiento.
- 30 cm.

En las zonas de confinamiento, la distancia horizontal entre las ramas verticales del refuerzo transversal (estribos cerrados y/o grapas suplementarias) no deberá exceder de 30 cm.

Fuera de las zonas de confinamiento, deben colocarse estribos cerrados con ganchos sísmicos en ambos extremos, espaciados a no más de d/2 en toda la longitud del elemento. En todo el elemento la separación de los estribos, no será mayor que la requerida por fuerza cortante.

#### **2.6.4. Control de deflexiones**

La valores de la tabla 11 referida al peralte mínimo en aligerados a menos que se calculen las deflexiones, también cumplen para el caso de las vigas, según el artículo 9.6.2 de la Norma E.060.

### **2.6.5. Control de la fisuración**

Las fisuras son inevitables cuando el refuerzo por flexión de una viga empieza a trabajar en condiciones de servicio; sin embargo deben ser controladas para no afectar la estética y la integridad del elemento. Para ejercer dicho control; la Norma E.060 en su artículo 9.9.3 especifica el uso del parámetro "Z ". Este parámetro no mide directamente el ancho de las fisuras pero puede servir de referencia siempre y cuando las condiciones del ambiente no sean agresivas. Se deberá distribuir el refuerzo de tal manera que el valor de *Z* sea menor a 26,000 Kg/cm.

$$
Z = fs^2 \sqrt{dc \, Act} \qquad fs = \frac{Ms}{0.9 \, d \, As} \qquad Act = \frac{2y_s b}{N^{\circ}_{\text{barras}}}
$$

Donde:

 $fs =$ Esfuerzo en el acero (kg/cm2)

- *de* = Espesor del recubrimiento de concreto medido desde la fibra extrema en tracción al.centro de la barra de refuerzo más cercana a esa fibra (cm)
- *Act* = Área efectiva del concreto en tracción que rodea al refuerzo principal de tracción y cuyo centroide éoincide con el de dicho refuerzo, dividida entre el número de barras (cm2)

 $Ms =$ Momento flector en condiciones de servicio (kg-cm)

 $d$  = Peralte efectivo de la sección (cm)

 $As =$ Área total del refuerzo principal de tracción por flexión (cm2)

*Ys* = Centroide del refuerzo principal de tracción por flexión (cm)

 $b =$ Ancho de la sección (cm)

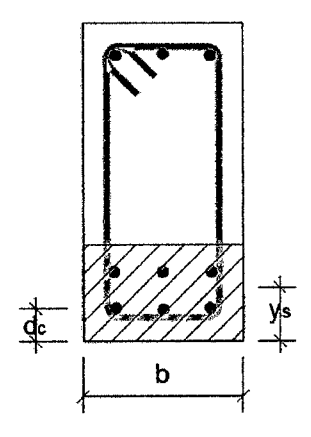

**Figura 4.** Control de la fisuración.

### **2.6.6. Corte del refuerzo**

La Norma E.060 en sus artículos 12.10, 12.11 y 12.12 exige una serie de requisitos 1 para asegurar una adecuada longitud de desarrollo en lugares donde se corte el refuerzo, a continuación se presentan algunos de los más importantes:

El refuerzo se debe extender, más allá del punto en el que ya no es necesario para resistir flexión, una distancia igual a  $d$  ó 12  $d<sub>b</sub>$ , la que sea mayor, excepto en los apoyos de vigas simplemente apoyadas y en el extremo libre de los voladizos.

- Cuando existan dos o más bastones, el refuerzo que continúa deberá tener una longitud de anclaje mayor o igual a la longitud de desarrollo *ld* más allá del punto donde el refuerzo que se ha cortado o doblado no es necesario por cálculo.
- El refuerzo por flexión no debe terminarse en una zona de tracción, a menos que se satisfaga alguno de los siguientes requisitos:

Vu en el punto terminal no excede  $2/3$  de  $\phi Vn$ .

El refuerzo que continúa proporciona el doble del área requerida por la flexión en el punto terminal y  $Vu$  no excede 3/4  $\phi Vn$ .

- Por lo menos 1/3 del refuerzo para momento positivo se debe prolongar a lo largo de la misma cara del elemento hasta el apoyo. En las vigas, dicho refuerzo se debe prolongar por lo menos 15 cm dentro del apoyo.
- Por lo menos 1/3 del refuerzo total por tracción en el apoyo proporcionado para resistir momento negativo debe tener una longitud embebida más allá del punto de inflexión, no menor que *d*, 12d<sub>b</sub> ó *ln*/16, la que sea mayor.
- El refuerzo para momento negativo debe tener una longitud embebida en el tramo según los requerimientos de longitud de anclaje.
- Se deberá tener en cuenta lo descrito respecto a las disposiciones para el diseño sísmico por flexión.

Estas disposiciones se resumen en el siguiente esquema:

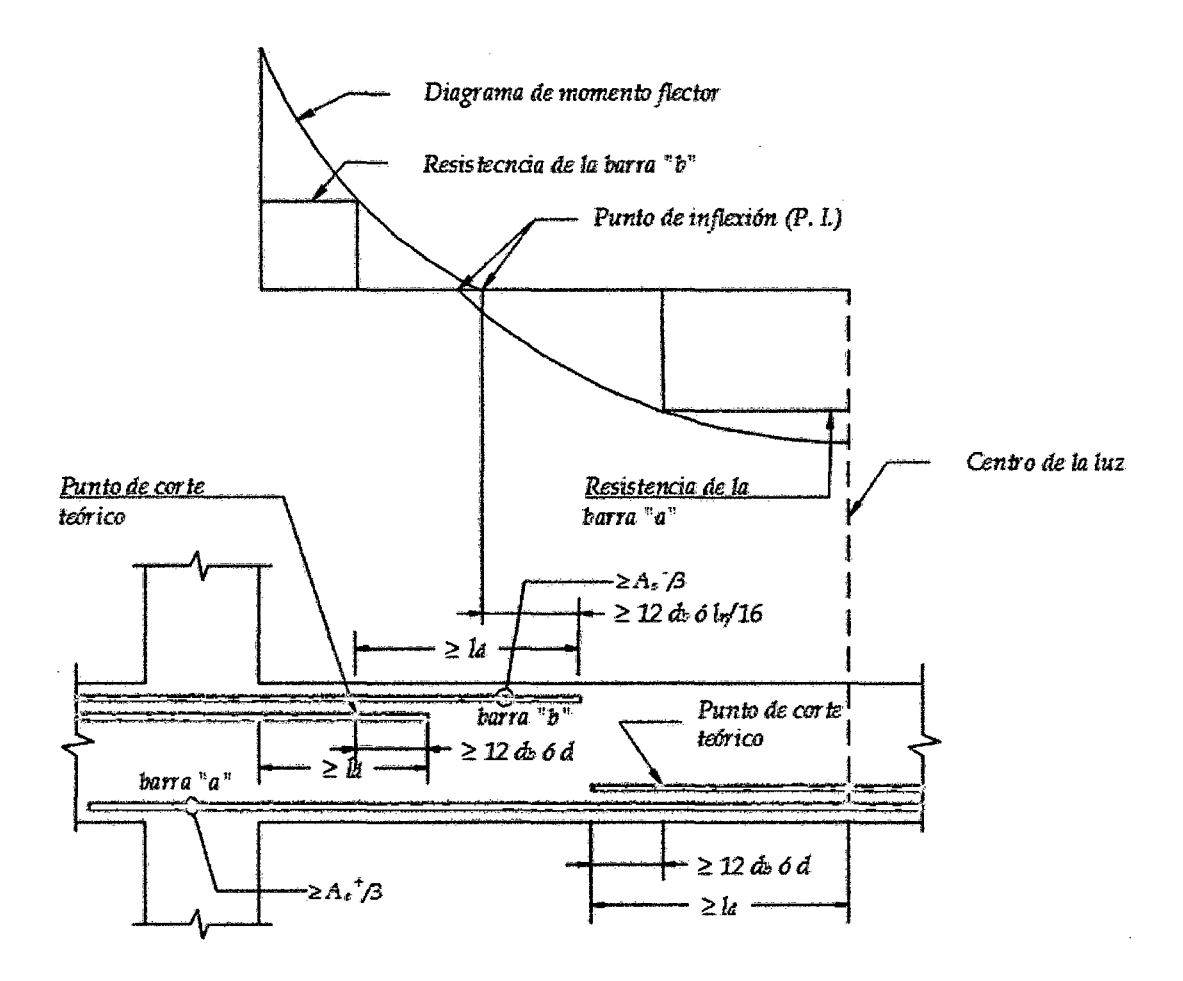

**Figura 5.** Consideraciones para el corte del refuerzo según la Norma E.060

(Ottazzi, 2009)

### **2.6.7. Empalmes por traslape del refuerzo**

La Norma E.060 en sus artículos 12.15 y 12.16, brinda las consideraciones para realizar empalmes en barras a tracción y compresión. Es importante asegurar que en un empalme se logre un adecuado acoplamiento de las barras, de tal manera que éstas desarrollen adecuadamente su resistencia cuando sean solicitadas, y así no alterar la capacidad con la que fue diseñada la sección. De acuerdo al sobre-reforzamiento que exista en la sección y al porcentaje de *As* que se empalme, la Norma E.060 especifica el uso de las siguientes clases de empalmes.

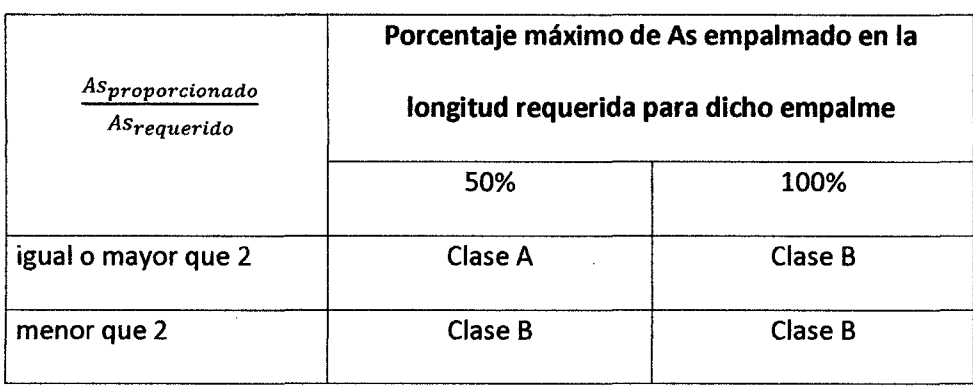

**Tabla 12.** Clases de empalmes para barras en tracción según la Norma E.060.

Siendo la longitud mínima para cada clase de empalme:

- Clase A:  $l_{min} = 1.0$  *ld*
- Clase B:  $l_{\text{min}} = 1.3 \text{ ld}$

Clase A y B:  $l_{min} = 30$  *cm* 

## Donde: *ld* = *longitud de desarrollo en tracción*

Es importante notar que en las zonas con menor esfuerzo se obtendrá un mayor valor para el cociente de sobre-reforzamiento, y por lo tanto, menor longitud de empalme. Se recomienda empalmar en estas zonas, para lo cual es útil analizar los diagramas de momento flector de la viga. Se diferenciarán dos casos, cuando la viga sólo reciba cargas de gravedad y cuando reciba además cargas de sismo.

En una viga que sólo recibe cargas de gravedad, las barras superiores prácticamente no son solicitadas en la zona central de la luz, lo cual convierte esta zona en ideal para empalmar. Por otro lado, para las barras inferiores, los apoyos son una zona ideal al no presentarse momentos positivos.

Sin embargo, cuando una viga recibe cargas de sismo, la envolvente de los momentos ocasionados por éste presenta una fonna de "X", aumentando considerablemente los momentos positivos y negativos en los apoyos, y manteniendo casi sin alterar los

momentos de la zona central. Es así que el empalme en la zona central para las barras superiores sigue siendo válido; pero para las barras inferiores sería inconveniente seguir empalmando en los apoyos, ya que el momento positivo se incrementa considerablemente. Es por esto que para las barras inferiores se recomienda empalmar en una zona intermedia entre el apoyo y el centro de la luz (Blanco, 1994).

Además, se deberá tener en cuenta lo señalado en la sección 8.2 referente a las disposiciones de la Norma E.060 para el diseño sísmico, donde se menciona que no deberán hacerse empalmes traslapados dentro de una zona localizada a dos veces el peralte del elemento, medida desde la cara del nudo.

Entonces, analizando todo lo descrito, se deberá especificar con criterio la clase de los empalmes a usar y las zonas donde empalmar. El siguiente esquema resume lo explicado en los párrafos anteriores.

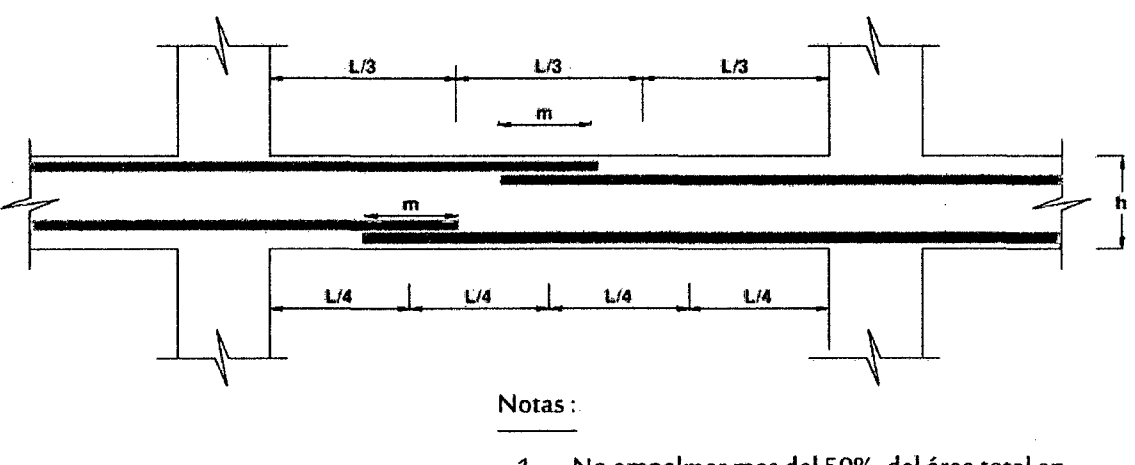

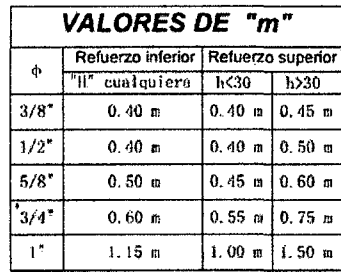

- 1. No empalmar mas del SO% del área total en una sección.
- 2. En caso de no empalmarse en las zonas indicadas o con los porcentajes especificados, aumentar la longitud total en un 70% o consultar al proyectista.
- 3. Para aligerados *y* vigas chatas, el acero interior se empalmará sobre los apoyos siendo la longitud de empalme igual a 20 cm para fierro de *Ya"* y 35 cm para $\mathcal{Y}$ " y  $\mathcal{Y}$ ".

Figura 6. Consideraciones para especificar las zonas de empalme del refuerzo

(Blanco, 1994)

# 2.7. **DISEÑO DE COLUMNAS**

Las columnas, junto a las placas, transmiten las cargas de las vigas y techos hacia la cimentación, y además controlan los desplazamientos laterales de la estructura. Dependiendo si en el edificio predominan las columnas o placas, se deberá tener especial consideración en el diseño sísmico para lograr un comportamiento dúctil durante un evento sísmico.

#### **2. 7 .l. Análisis estructural**

Al igual que las vigas, las columnas se modelan como parte de pórticos; y las cargas sísmicas también se obtendrán del modelo estructural usado para el análisis sísmico. Una vez obtenidas las cargas sísmicas y de gravedad, se procede a resolver todas las combinaciones que establece la Norma E.060.

> $U = 1.4$  *CM* + 1.7 *CV*  $U = 1.25$  *(CM + CV)*  $\pm$  *CS*  $U= 0.9$  CM  $\pm$  CS

A diferencia de las vigas, no se trabaja con una envolvente, sino se estudia cada combinación por separado.

## **2.7.2. Diseño por flexocompresión uniaxial**

En las columnas normalmente se presentan cargas axiales considerables, y por lo tanto importantes esfuerzos de compresión que afectan el comportamiento frente a solicitaciones de momento. A esta acción simultánea de momentos flectores y cargas

axiales se la conoce como "flexocompresión". A la curva que relaciona simultáneamente la resistencia a la compresión y a la flexión de una columna se la conoce como diagrama de interacción. Existen nomogramas para secciones con formas predeterminadas que son muy útiles para secciones no muy complejas; en caso contrario se puede recurrir a programas de computadora como CSicolum, que será utilizado en la presente.

El diseño es un procedimiento iterativo, se empieza asumiendo una armadura para la sección y se elaboran los diagramas de interacción correspondientes a cada dirección del análisis, usando los factores de reducción especificados para cada tipo de solicitación. Para dar por concluido el diseño, todas las combinaciones de carga deben cumplir con ubicarse por debajo de la curva de resistencia de la sección asumida; y dependiendo de la holgura en la iteración, también se debe considerar disminuir la armadura.

En el artículo 10.9.1, la Norma E.060 especifica los límites para las cuantías del refuerzo longitudinal en columnas: como mínimo 1%, para contrarrestar los efectos del flujo plástico en el concreto; y como máximo 6%, para evitar la congestión del refuerzo en el elemento. Estas cuantías se aplican al área total bruta de la sección.

# **2.7.3. Diseño por flexión biaxial**

En teoría, si existen momentos actuando en ambos ejes de la sección, se debería construir un diagrama de interacción a manera de una superficie. Este procedimiento es muy complicado y engorroso, por lo que la Norma E.060 propone una forma conservadora de estimar el rango en el cual el diseño por flexocompresión uniaxial conserva su validez. En su artículo 10.18 propone evaluar las siguientes expresiones, basándose en las ecuaciones de Bresler.

41

$$
Si\ \frac{Pu}{Pn} \ge 0.1: \qquad \frac{1}{Pu} \ge \frac{1}{Pnx} + \frac{1}{Pny} - \frac{1}{Pon}
$$

$$
Si \frac{Pu}{\phi Pon} < 0.1: \qquad \frac{Mux}{\phi Mnx} + \frac{Muy}{\phi Mny} \le 1.0
$$

La introducción de los coeficientes de reducción de resistencia del ACI (American Concrete Institute) no cambia el desarrollo anterior de manera fundamental, siempre y cuando el coeficiente 0 sea constante para todos los términos; para propósitos de diseño, la ecuación de Bresler puede reestructurarse así (Nilson, 2001):

$$
\frac{1}{\phi P u} \ge \frac{1}{\phi P n x} + \frac{1}{\phi P n y} - \frac{1}{\phi P o n}
$$

Donde:

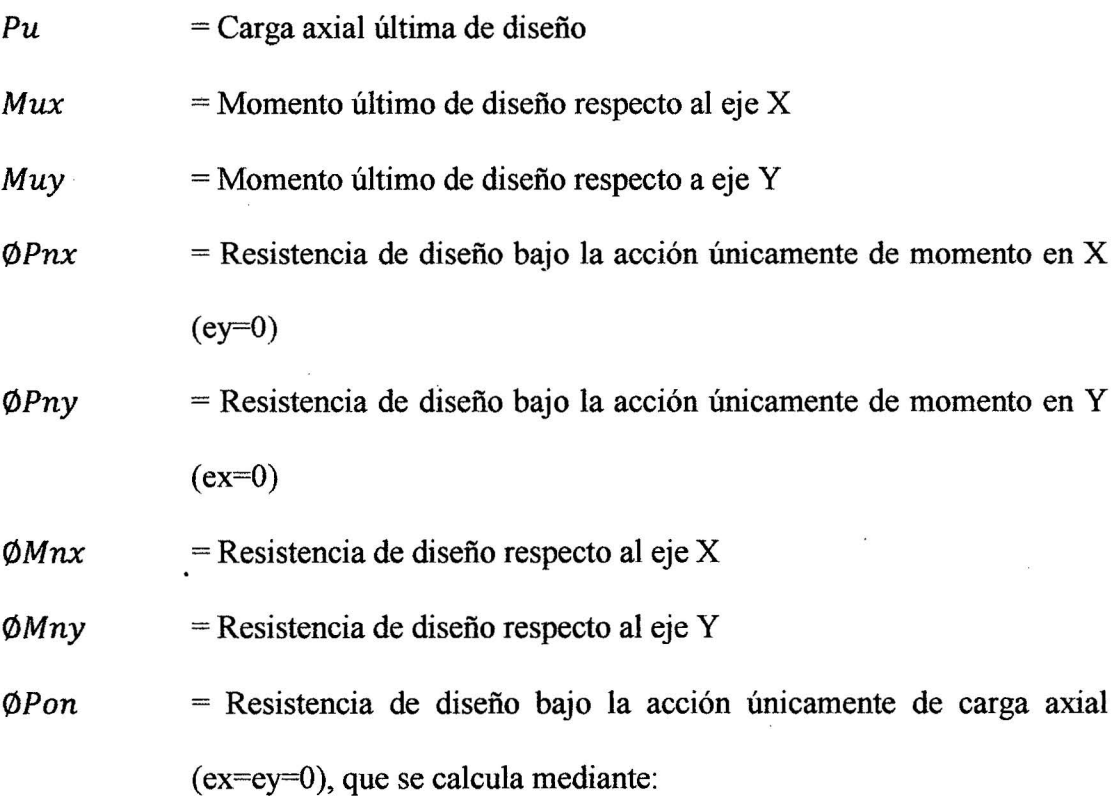

### 0 0.85 *f'e (Ag- Ast)* + *fy.Ast*

- $Ag = Área bruta de la sección.$
- Ast  $=$  Área total de refuerzo longitudinal

### **2. 7.4. Diseño por corte**

La Norma E.060 en su articulo 11.3.1.2 propone la siguiente expresión para estimar conservadoramente el aporte del concreto a la resistencia en elementos sometidos a compresión.

$$
Vc = 0.53\sqrt{f'c}\left(1 + \frac{Nu}{140\,Ag}\right)b_wd
$$

Donde Nu es la carga axial en kg y positiva por ser de compresión. Al igual que las vigas, las columnas llevan estribos que sirven como refuerzo por corte. La resistencia requerida para el acero y el espaciamiento necesario se calcula mediante:

$$
V_s = \frac{Vu}{\phi} - Vc \qquad \qquad s = \frac{Av\, fy\, d}{Vs}
$$

Se deberá cumplir para todas las combinaciones que  $\phi V_n > V u$ , donde  $V_n = V_c +$ *Vs.* 

Además, la Norma E.060 dispone consideraciones especiales para el diseño sísmico por corte en las columnas, con el fin de asegurar un comportamiento dúctil durante un evento sísmico.

Para el cálculo de la fuerza cortante de diseño se deberá realizar un análisis por capacidad, como se muestra a continuación:

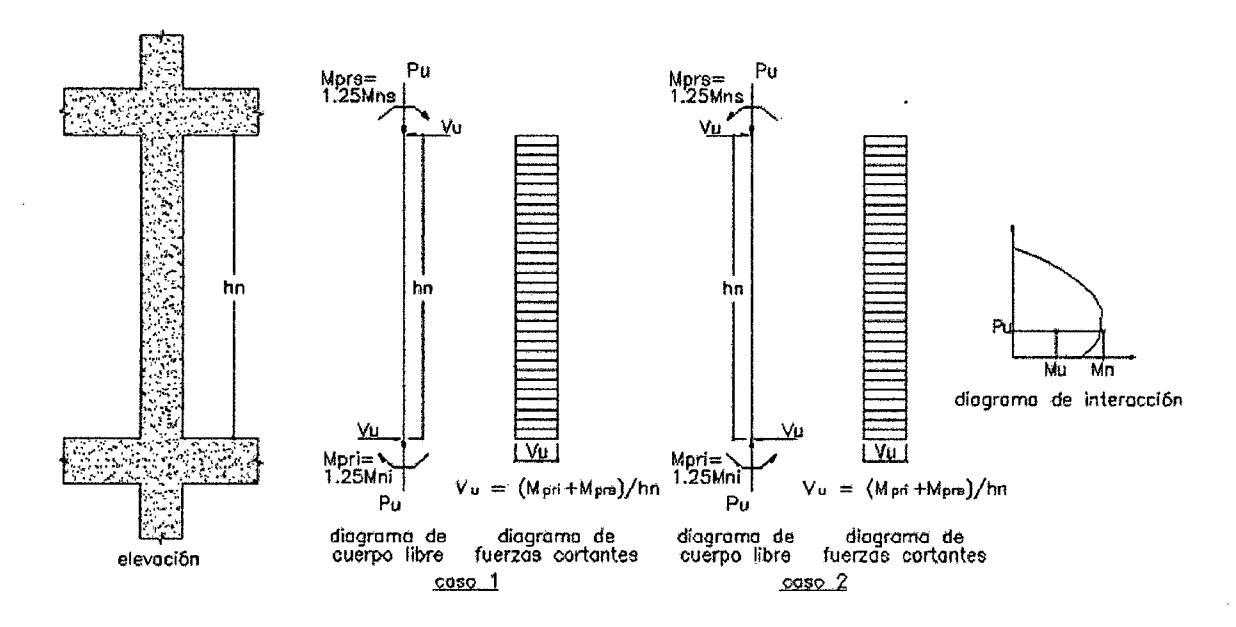

**Figura** 7. Fuerza cortante de diseño en columnas según la Norma E.060.

Cabe señalar que estas disposiciones son válidas sólo para el caso de edificios con sistema de pórticos y sistema dual.

Por otro lado, de acuerdo al artículo 21.6.4 de la Norma E.060, el espaciamiento de los estribos deberá cumplir con los siguientes requisitos:

La separación del refuerzo transversal  $(S_0)$  no debe exceder la menor de  $(a)$ ,  $(b)$ 

 $y(c)$ .

(a) La tercera parte de la dimensión mínima del elemento,

(b) Seis veces el diámetro del refuerzo longitudinal,

(e) 10 cm.

• El refuerzo transversal antes indicado, debe suministrarse en una longitud Lo medida desde cada cara del nudo y a ambos lados de cualquier sección donde pueda ocurrir fluencia por flexión corno resultado de desplazamientos laterales inelásticos del pórtico. La longitud Lo no debe ser menor que la mayor de (a), (b) y (e).

(a) La mayor dimensión de la sección del elemento en la cara del nudo o en la sección donde puede ocurrir fluencia por flexión,

(b) Un sexto de la luz libre del elemento, y

(e) 50 cm.

• El resto de la longitud de la columna debe contener refuerzo en forma de espiral o de estribo cerrado de confinamiento con un espaciamiento, medido de centro a centro, que no exceda al menor de:

-Diez veces el diámetro de las barras longitudinales de la columna

-25 cm.

 $\mathbf{I}$ 

• El espaciamiento del refuerzo transversal en el nudo será igual a  $S_0$  que ya fue definido anteriormente.

# **2.7.5. Empalmes por traslape del refuerzo**

Sabiéndose que en la mayoría de columnas, la zona central presenta poco esfuerzo por flexión y poca congestión de acero, es conveniente realizar el empalme aquí. Sin embargo también se pueden realizar empalmes cerca a los nudos, ya que las solicitaciones de momento en columnas no son elevadas respecto a su carga axial, sobre todo en edificios de muros. Para este último caso se deberá incrementar la longitud del empalme. En el siguiente esquema se muestra algunas consideraciones:

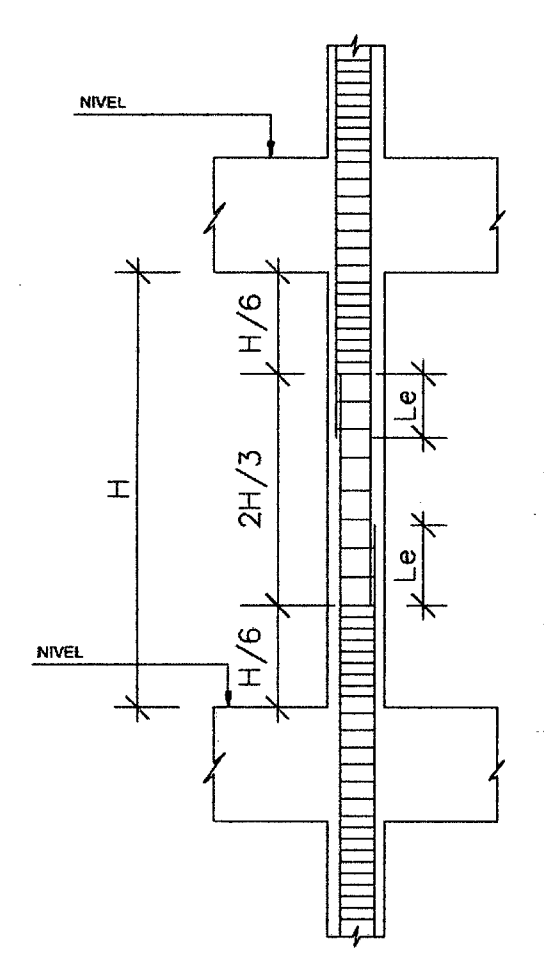

NOTAS:

1) EMPALMAR MÁXIMO EL 50% DEL REFUERZO EN UNA MISMA SECCIÓN.

2) DE SER NECESARIO EMPALMAR UN PORCENTAJE MAYOR DEL REFUERZO, O FUERA DE LAS ZONAS INDICADAS, SE DEBERÁ AUMENTAR LA LONGITUD DE EMPALME EN UN 30%.

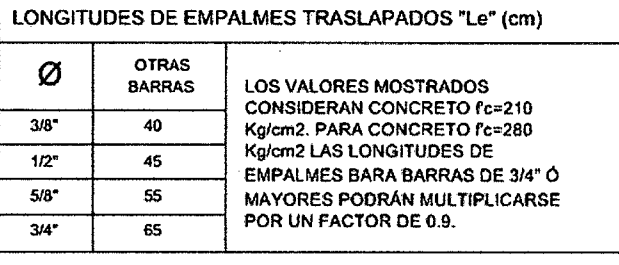

**Figura 8.** Consideraciones para el empalme del refuerzo en columnas.

(Blanco, 1994).

# **2.8. DISEÑO DE PLACAS (MUROS DE CORTE)**

Los muros de corte son aquellos que además de las cargas verticales, también reciben cargas horizontales paralelas a su plano, principalmente provenientes de solicitaciones sísmicas. En nuestro medio son conocidos como "placas" y en edificios altos y en zonas sísmicas su uso es fundamental, ya que aportan rigidez lateral ayudando a controlar los desplazamientos durante un evento sísmico.

#### 2.8.1. Análisis estructural

Se aplica lo mismo que para columnas (ver sección 2.7.1).

#### 2.8.2. Refuerzo mínimo horizontal y vertical

Dadas las importantes dimensiones que presentan los muros de corte, la Norma E.060 especifica cuantías mínimas de refuerzo para evitar la fisuración. En su artículo 14.3 señala:

$$
\rho h \ge 0.002 \qquad \qquad \rho v \ge 0.0015
$$

Estos mínimos aplican siempre y cuando no se requiera cuantías mayores por corte. El espaciamiento no debe ser mayor a tres veces el espesor del muro, ni 40 cm. Si el espesor es mayor a 20 cm, el refuerzo debe estar repartido en ambas caras del muro.

#### 2.8.3. Verificación de necesidad de núcleos de confinamiento

Será necesario tener los elementos de los bordes confinados siempre que el esfuerzo de compresión máximo de la fibra extrema correspondiente a las fuerzas amplificadas incluyendo los efectos sísmicos, sobrepase el 20% de la resistencia del concreto en compresión (f'c).

Además puede ser discontinuo si dicho esfuerzo de compresión es menor al 15% de f'c.

Lo indicado anteriormente se puede resumir en la siguiente expresión (Morales, 2006):

$$
f'c = \frac{Pu}{Ag} + \frac{Mu\frac{Lw}{2}}{I}
$$

Donde:

Pu: Carga mayor amplificada

Mu: Mayor momento amplificado

Ag: Área de la sección transversal del muro

I: Inercia

El acero de refuerzo concentrado en los extremos o bordes del muro, debe diseñarse de manera similar que en el caso de columnas, esto es:

Se debe tener una zona de confinamiento en ambos extremos en una longitud no menor

al mayor de los siguientes valores:

-La longitud horizontal del muro.

-El resultado de 0.25Mu/Vu.

Según el Artículo 21.9.7.6.e de la norma E060 el espaciamiento no debe exceder el menor de:

-1 Odb barra menor diámetro

-Menor dimensión de la sección del elemento de borde

-25 cm

#### **2.8.4. Diseño por flexión**

De acuerdo a la esbeltez del elemento, su comportamiento por flexión varía ~ notablemente, por consiguiente el diseño del refuerzo vertical por flexión debe diferenciarse para dos casos:
### **Muros esbeltos (** $H/L \ge 1$ **)**

En muros esbeltos el comportamiento es similar al estudiado para el caso de columnas, donde las fallas más probables son las del tipo dúctil, debido a la formación de rótulas plásticas en la base. El diseño se realizará por flexocompresión.

Se asume el acero principal en los núcleos confinados y el acero repartido en el resto de la sección. Se ubican los núcleos confinados en los extremos y donde se presenten vigas o muros perpendiculares al plano del elemento. Por último, se elaboran los diagramas de interacción para cada dirección y se ubican los puntos (Mu,Pu) para comprobar la validez de la iteración.

### **Muros bajos (** $H/L < 1$ **)**

En estos casos la falla más probable es del tipo frágil, por tracción diagonal del elemento, por lo tanto la fuerza cortante gobierna el diseño. El comportamiento no corresponde a la de un elemento sometido a flexocompresión y es semejante al de una viga de gran peralte.

Para calcular el acero de refuerzo del extremo en tracción para secciones rectangulares podrá calcularse con la siguiente expresión (Blanco, 1994).

$$
Mu = \emptyset As\, fy\, z;
$$

Donde:

$$
z = 0.4L\left(1 + \frac{H}{L}\right); si\ 0.5 < \frac{H}{L} < 1 \quad y \quad z = 1.2H; \ si\ \frac{H}{L} \le 0.5
$$

#### 2.8.5. Diseño por corte

La Norma E.060 en su artículos 11.10.3 a 11.10.10, indica las consideraciones para el diseño del refuerzo por corte en placas.

El aporte del concreto se puede calcular mediante las siguientes expresiones, considerando la magnitud de la carga axial.

$$
Vc = 0.53\sqrt{f'c} t d; \qquad si \frac{Pu}{Ag} \ge 0.1 f'c \qquad \qquad Vc = 0; \qquad si \frac{Pu}{Ag} < 0.1 f'c
$$

Donde *t* es el espesor del muro y *d* el peralte efectivo, el cual deberá ser calculado mediante un análisis de compatibilidad de deformaciones, sin embargo la Norma E.060 permite el uso de  $d = 0.8 L$ .

Además la Norma E.060 señala algunos límites para las resistencias calculadas.

$$
Vc \le a_c \sqrt{f'c} t d; \quad \text{donde:} \quad a_c = 0.80; \quad si \frac{H}{L} \le 1.5 \quad y \quad a_c = 0.53; \quad si \frac{H}{L}
$$

$$
\ge 2.0
$$

Donde el valor de *ac* varía linealmente para valores intermedios de *H /L.* Además se especifica un límite para el valor de  $Vn = Vc + Vs$ , según la siguiente expresión.

$$
Vn \leq 2.6\sqrt{f'c}\;t\;d
$$

 $Si V u \leq 0.27 \sqrt{f'ct}$ , se requerirá el refuerzo mínimo especificado en la sección 10.1  $Si V u > 0.27 \sqrt{f' c} t d$  ó  $Vu > \phi V c$ , se deberá calcular la cuantía del refuerzo horizontal según:

$$
Vs = \frac{Vu}{\phi} - Vc \qquad \rho h = \frac{Vs}{fy t d} ; \rho h m/n = 0.0025
$$

Además, la cuantía de refuerzo vertical deberá ser calculada según:

$$
\rho_v = 0.0025 + 0.5\left(2.5 - \frac{H}{L}\right)(\rho_h - 0.0025); \ \rho_{v \, min} = 0.0025
$$

La Norma E.060 indica que no es necesario considerar la cuantía de refuerzo vertical mayor que la horizontal, salvo que la relación  $H/L$  sea menor a 2, en cuyo caso es sí será necesario considerar que  $\rho_v \ge \rho_h$ . Para los espaciamientos, tanto vertical como horizontal, se debe cumplir que:

$$
s_{\text{max}} = 3t \qquad \qquad y \qquad \qquad s_{\text{max}} = 40cm
$$

Adicionalmente la Norma E.060 en su artículo 21.9.5.3, referente a las disposiciones para el diseño sísmico de muros estructurales, señala que la fuerza cortante de diseño debe ajustarse a la capacidad en flexión instalada en el muro:

$$
V u_{dise\|\mathbf{0}} \ge V u\left(\frac{Mn}{Mu}\right); \quad \left(\frac{Mn}{Mu}\right) \le R
$$

Y esta fuerza cortante deberá ser considerada para el diseño en una altura medida desde la base no menor de L y  $Mu/(4Vu)$ ), previendo la formación de rótulas plásticas.

### 2.8.6. Empalmes por traslape del refuerzo

Los núcleos confinados se pueden considerar individualmente como columnas, por consiguiente los empalmes se pueden especificar de acuerdo con lo dispuesto en la sección 2.7.6 del presente informe.

### 2.9. DISEÑO DE CIMENTACIONES

Las cimentaciones reciben las cargas de los elementos verticales y las transmiten al terreno. El diseño debe buscar no sobrepasar los límites de resistencia en el suelo, en los esfuerzos internos; y los límites de estabilidad.

Existen diferentes tipos de cimentaciones, entre las más usadas para edificios convencionales en nuestro país tenemos: zapatas aisladas y zapatas combinadas y zapatas conectadas.

• Zapatas aisladas: Es el tipo de cimentación superficial adecuado, cuando el terreno tiene propiedades de soporte considerablemente alto. individuales o aisladas se pueden dividir en: Las zapatas

Zapatas aisladas concéntricas: Regularmente este caso se obtiene cuando la columna se encuentra en el centro de la zapata, esto logra que el centro de carga transmitida por la columna coincida con el centro de gravedad de la cimentación. Zapatas aisladas excéntricas: Este caso se presenta cuando la construcción del área de la zapata es restringida, como podría ser salvar un obstáculo, construcción anterior que es lo más común, en el caso de linderos. En todos estos casos el centro geométrico de la columna difiere del centro de gravedad del cimiento, lo que provoca que el centro de cargas de transmisión no coincida con el centro de gravedad de la zapata.

• Zapatas combinadas: Regularmente ocurren cuando dos o más columnas están muy cercanas o se limita el espacio del área de una zapata. Esto se debe al bajo valor soporte del suelo o grandes cargas de transmisión de la estructura, el cual crea una cimentación combinada, logrando reducir los asentamientos diferenciales sobre el suelo.

52

En la actualidad existen softwares de cálculo de cimentaciones como el SAFE que son de alto grado de precisión y confiabilidad, dado que el programa basa su diseño en códigos ampliamente conocidos en la Ingeniería, logrando con ello la optimización de recursos. La aplicación del programa SAFE proporciona economía de tiempo, recurso humano y financiero, al acelerar el proceso de diseño y presentación de la estructura. (Bautista, 2010).

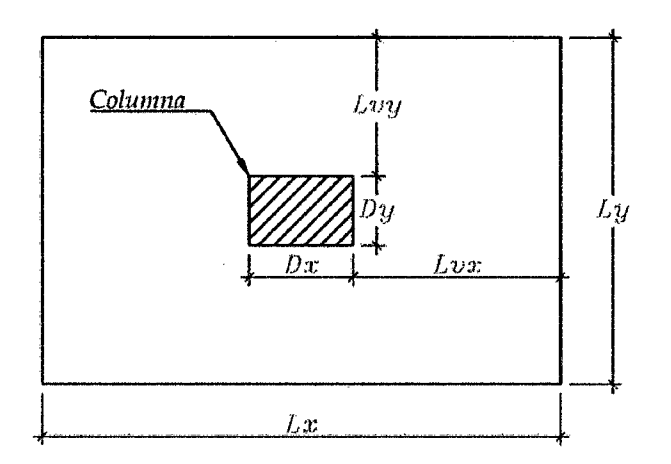

**Figura** 9. Parámetros para el diseño en general para zapatas.

### **2.9.1. Verificación del corte por punzonamiento**

Se debe verificar que el peralte asumido h, sea suficiente para que el concreto pueda soportar las fuerzas cortantes debidas al efecto de punzonamiento, ya que las zapatas no llevan refuerzo por corte. Normalmente este efecto gobierna el diseño del peralte y es más crítico mientras mayores sean las dimensiones de la zapata. La sección crítica es la encerrada por el perímetro ubicado a una distancia "d/2" de la cara de los apoyos, tal como se muestra en la siguiente figura.

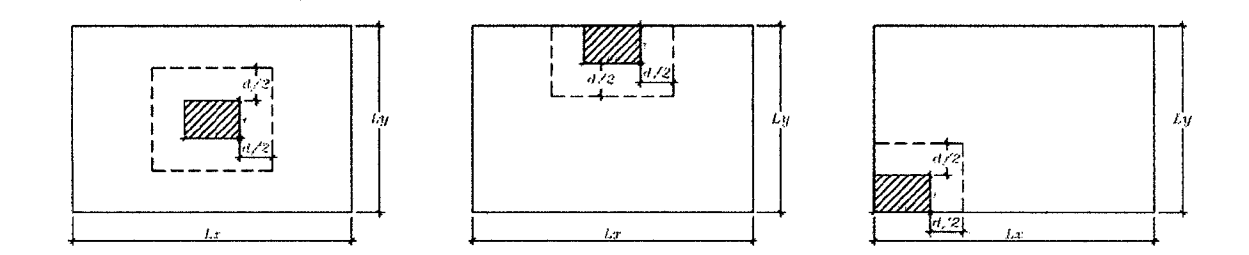

Figura 10. Sección crítica para la verificación del corte por punzonamiento.

La resistencia requerida por punzonamiento Vu, se calcula mediante la siguiente expresión.

$$
Vu = \sigma \ \ (A_{total} - A_o)
$$

Donde:  $A_0$  = Area encerrada por la sección crítica y se calcula mediante:

Zapatas interiores:  $A_0 = (Dx + d)(Dy + d)$ 

Zapatas laterales:  $A_o = (Dx + d)(Dy + d/2)$ 

Zapatas esquineras:  $A_0 = (Dx + d/2)(Dy + d/2)$ 

La resistencia de diseño ØVc, será el menor de los siguientes valores:

$$
\emptyset Vc = \emptyset 0.53 \left( 1 + \frac{2}{\beta} \right) \sqrt{f'c} b_o d \qquad \emptyset Vc = \emptyset 0.27 \left( \frac{a_s d}{b_o} + 2 \right) \sqrt{f'c} b_o d \qquad \emptyset Vc
$$

$$
= \emptyset 1.06 \sqrt{f'c} b_o d
$$

Donde:

Perímetro de la sección crítica y se calcula mediante:  $b_o$ Zapatas interiores:  $b<sub>o</sub> = 2(Dx + Dy + 2d)$ 

Zapatas laterales:  $b_o = (Dx + d) + (Dy + \frac{d}{2})2$ 

Zapatas esquineras:  $b<sub>o</sub> = (Dx + d/2) + (Dy + d/2)$ 

- *d*  Peralte efectivo de la zapata, se considera un recubrimiento de 7 cm.  $=$
- Parámetro que relaciona la resistencia con el número de lados  $a_{s}$  $=$ resistentes. Se toma 40 para columnas interiores, 30 para laterales y 20 .para esqumeras.
- $\beta$ Cociente de la dimensión mayor de la columna entre la dimensión = menor.

Deberá cumplirse que  $\phi V_c > V u$ , de lo contrario será necesario aumentar el peralte de la zapata.

### **2.9.2. Verificación del corte por flexión**

La resistencia requerida por corte  $Vu$ , se calcula en cada dirección mediante las siguientes expresiones.

Para la dirección X-X:  $Vu = \sigma$  Ly(Lvx - d)

Para la dirección Y-Y:  $Vu = \sigma$   $Lx(Lvy - d)$ 

La resistencia de diseño ØVc se calcula según:

Para la dirección X-X:  $\phi Vc = \phi 0.53\sqrt{f'c} Lyd$ 

Para la dirección Y-Y:  $\phi Vc = \phi 0.53\sqrt{f'c}$  Lxd

Para ambas direcciones deberá cumplirse que  $\phi Vc > Vu$ , de lo contrario será necesario aumentar el peralte de la zapata.

### **2.9.3. Diseño por flexión**

Para el éste trabajo resistencia requerida por flexión en cada dirección es calculada según los momentos obtenidos del programa SAFE.

El cálculo del refuerzo necesario se realizará usando las tablas de diseño, las cuales relacionan el parámetro  $Ku$  y la cuantía  $\rho$ , similar al procedimiento de diseño en elementos sometidos a flexión pura.

$$
Ku = \frac{Mu}{bd^2} \qquad Ku \to \rho \qquad As = \rho bd \qquad s = \frac{Ab}{As}
$$

Además, según lo especificado en el artículo 9. 7 de la Norma E.060, deberá tenerse en cuenta que la cuantía mínima para el refuerzo inferior en zapatas es de 0.0018 y para el refuerzo superior es 0.0012. La separación del refuerzo no debe exceder de *3h,* ni de 40 cm.

### **m. RESULTADOS**

### **3.1. ESTRUCTURACIÓN**

### **3.1.1. Estructuración de la edificación**

En las figuras 11, 12,13 y 14 se muestran la arquitectura de los cuatro pisos de la edificación, el cual nos servirá de referencia para estructurar el edificio. En la figura 15 y 16 se muestra la estructuración final de la edificación, a continuación se explican y describen algunos de sus aspectos.

La estructuración se realizará mediante pórticos formados por placas, columnas y vigas peraltadas; dispuestos en las direcciones X-X e Y-Y todos ellos ubicados de acuerdo a la arquitectura de la edificación.

Los primeros elementos a distribuir serán las placas. Notamos que en los ejes 1-1 y 6- 6 tramo A-B, se cuentan con 2 placas, las cuales ayudan a dar rigidez lateral en Ja dirección X-X, para contribuir con la rigidez en la dirección Y-Y se colocan 2 placas en el eje G-G tramos 1-1' y 5'-6.

Además, donde la arquitectura lo permita, se distribuyen columnas en el interior de los bloques laterales para trasmitir las cargas verticales y aportar a la rigidez lateral a la edificación.

Las vigas se ubicarán para terminar de formar los pórticos con las columnas y placas, adicionalmente se colocaron vigas chatas para tomar las cargas y transmitirlas directamente a las vigas.

Para los techos se usarán losas aligeradas armadas en una dirección como se muestra en la figura 15 y 16, donde las viguetas se indican con líneas discontinuas en la dirección del armado.

57

En cuanto a la cimentación se usarán zapatas para columnas y muros.

 $\mathcal{L}_{\frac{1}{2}}$ 

Cabe resaltar que todo este plan de estructuración necesita ser verificado mediante un análisis sísmico.

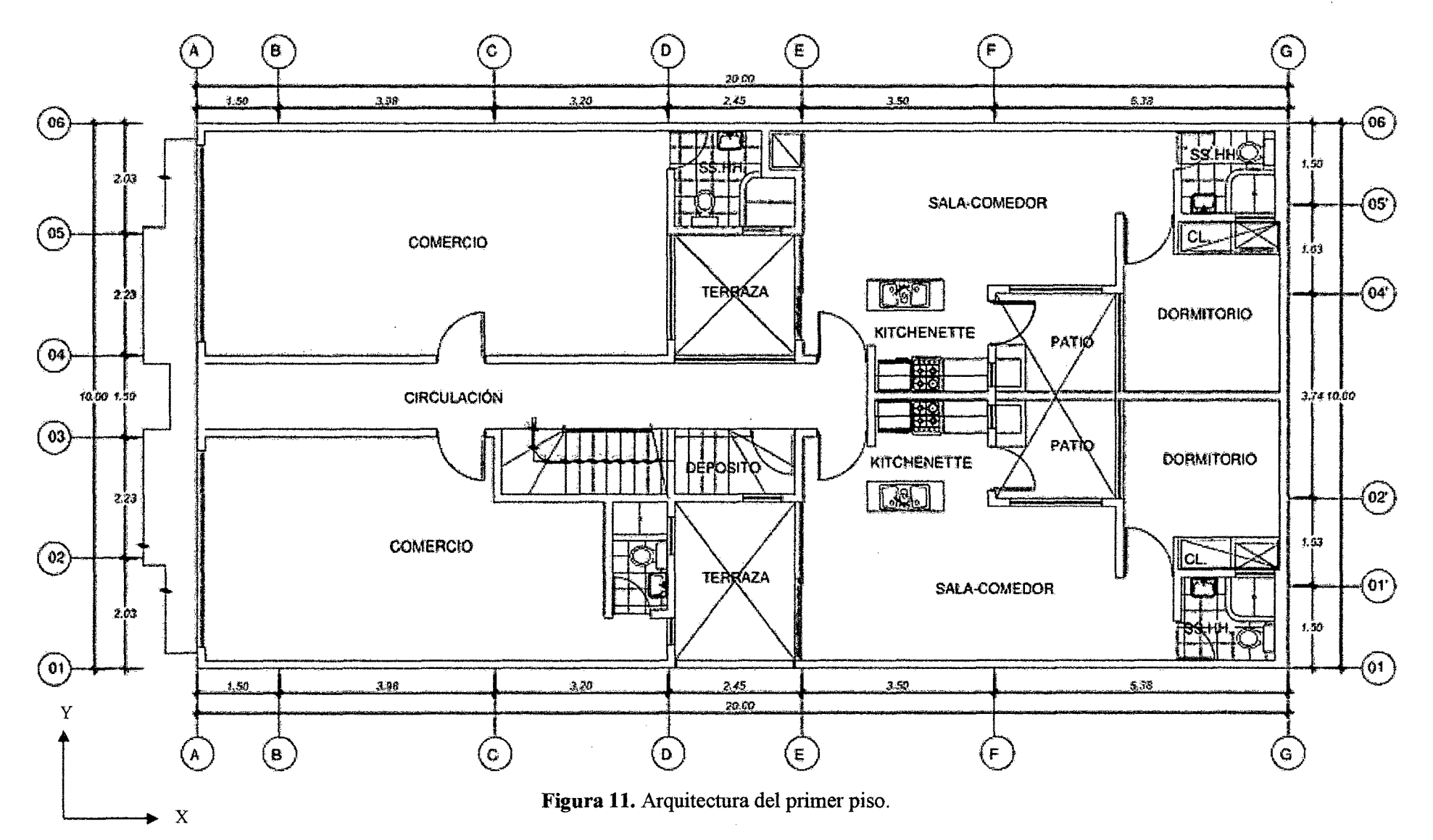

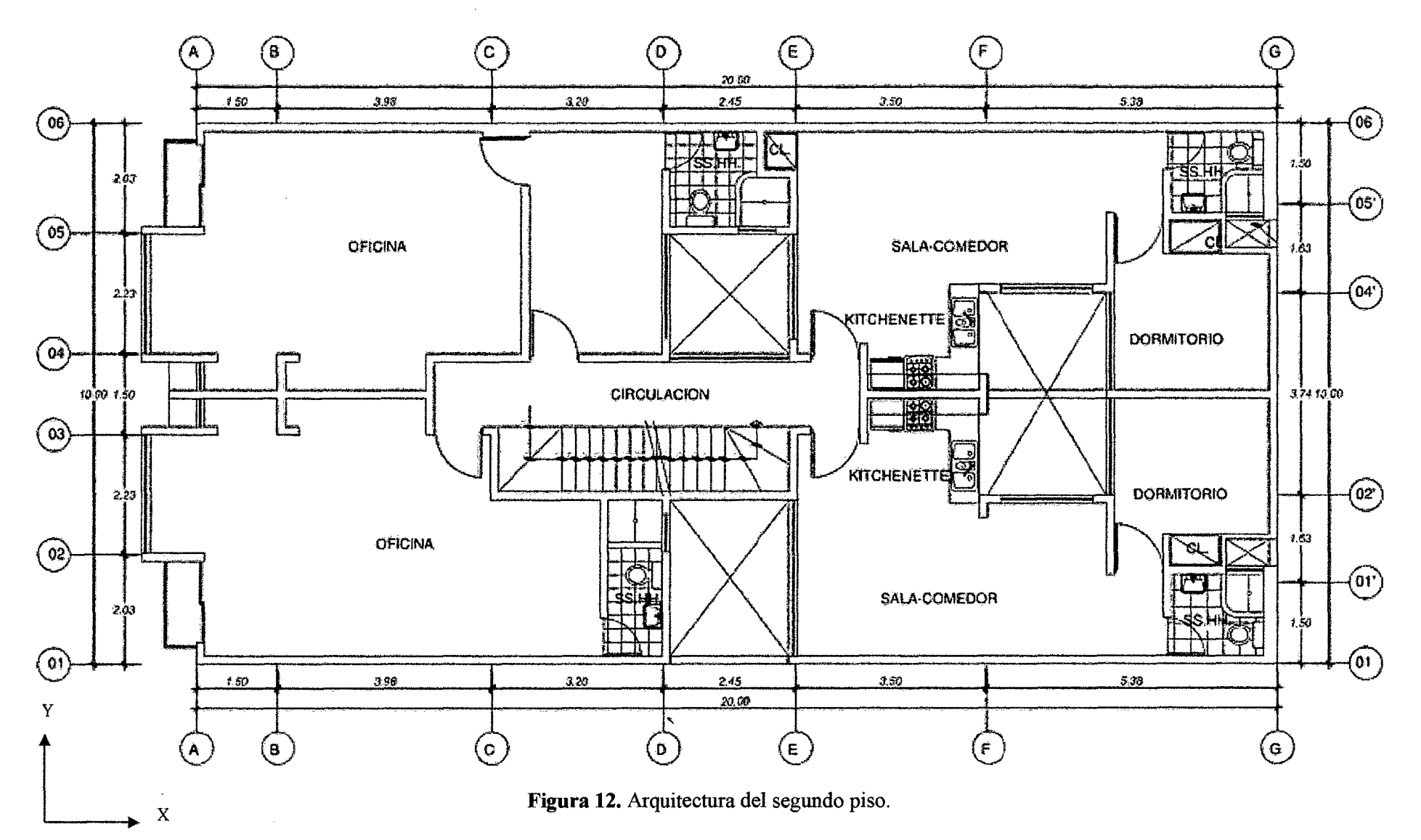

 $\lambda$ 

60

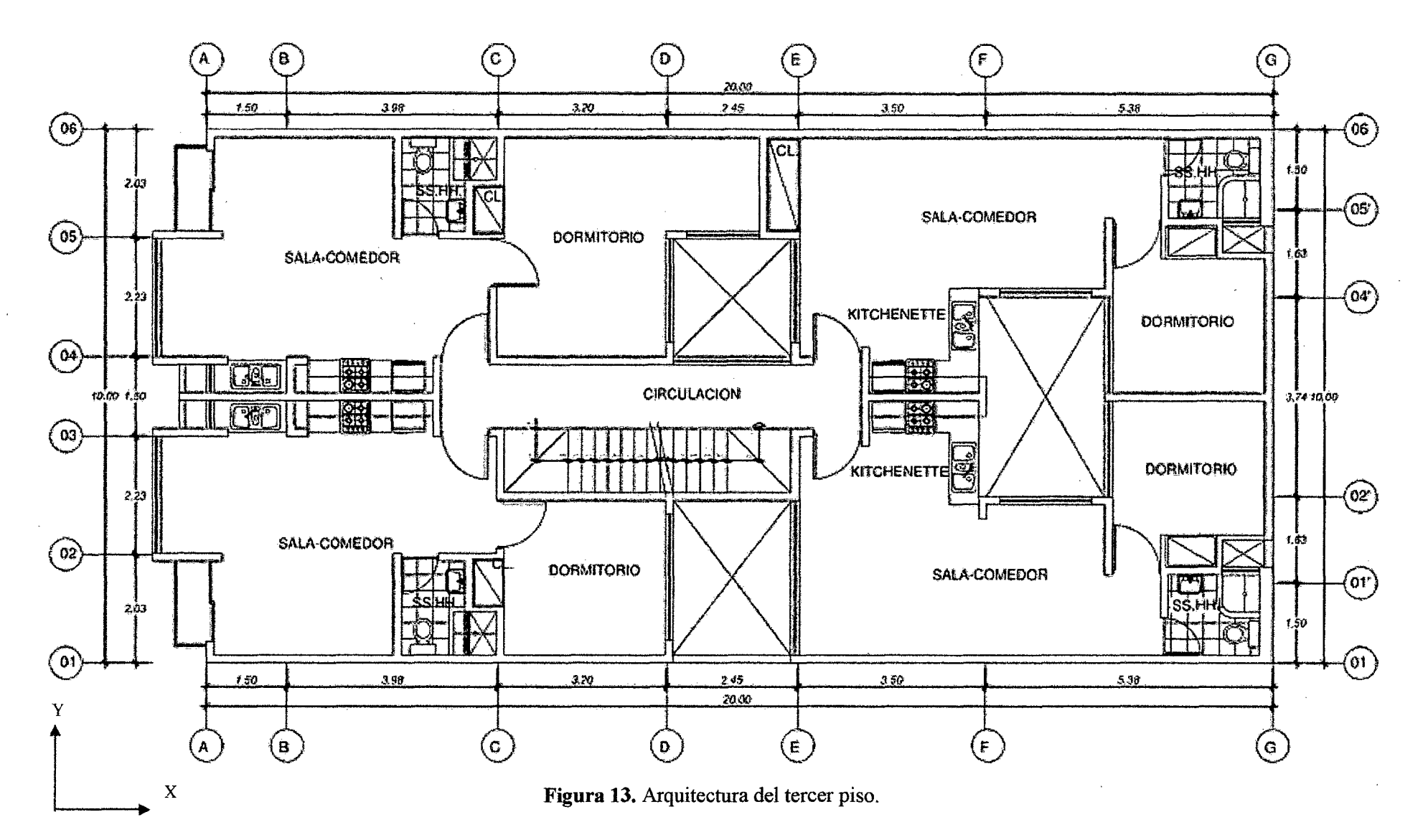

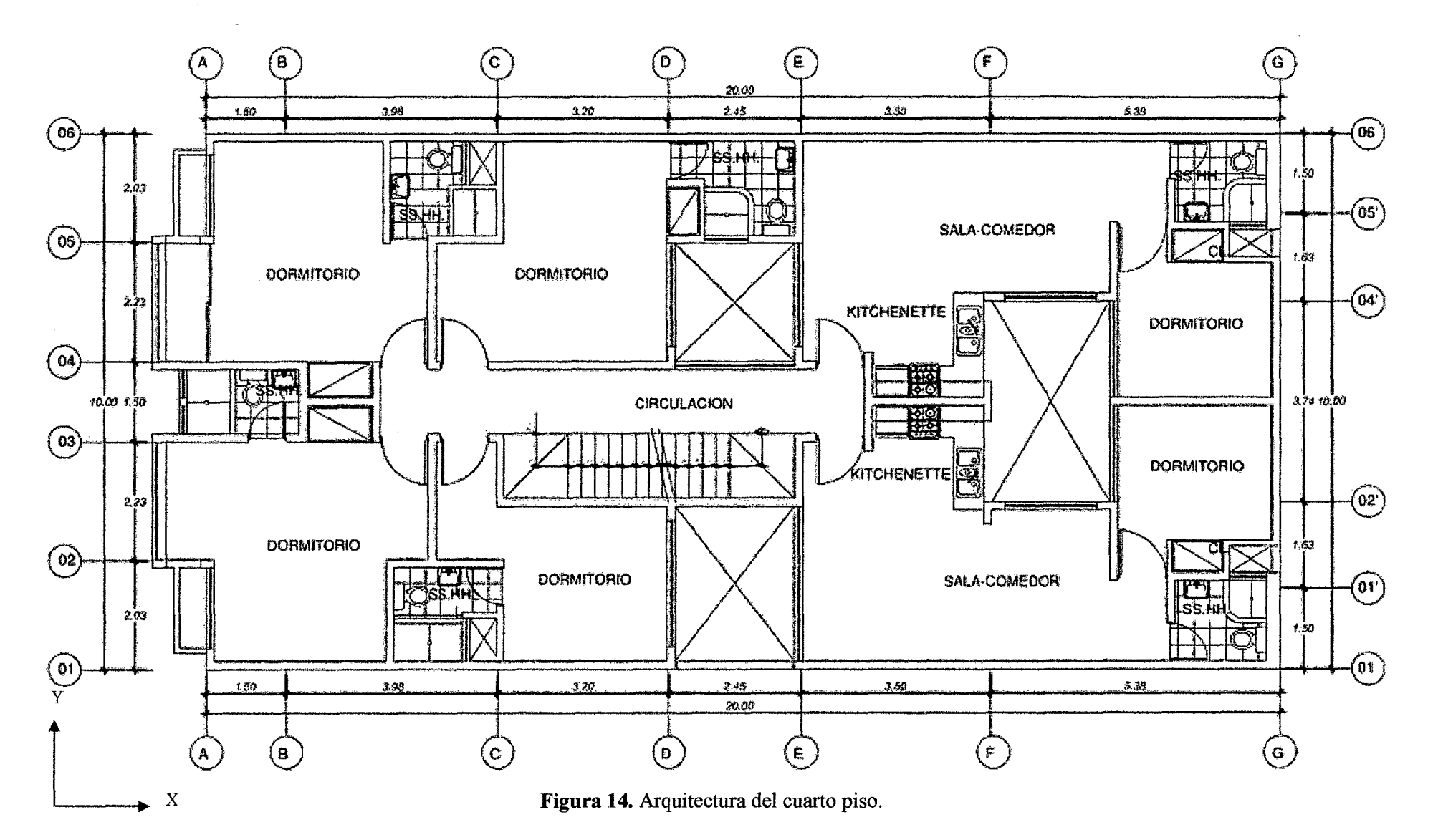

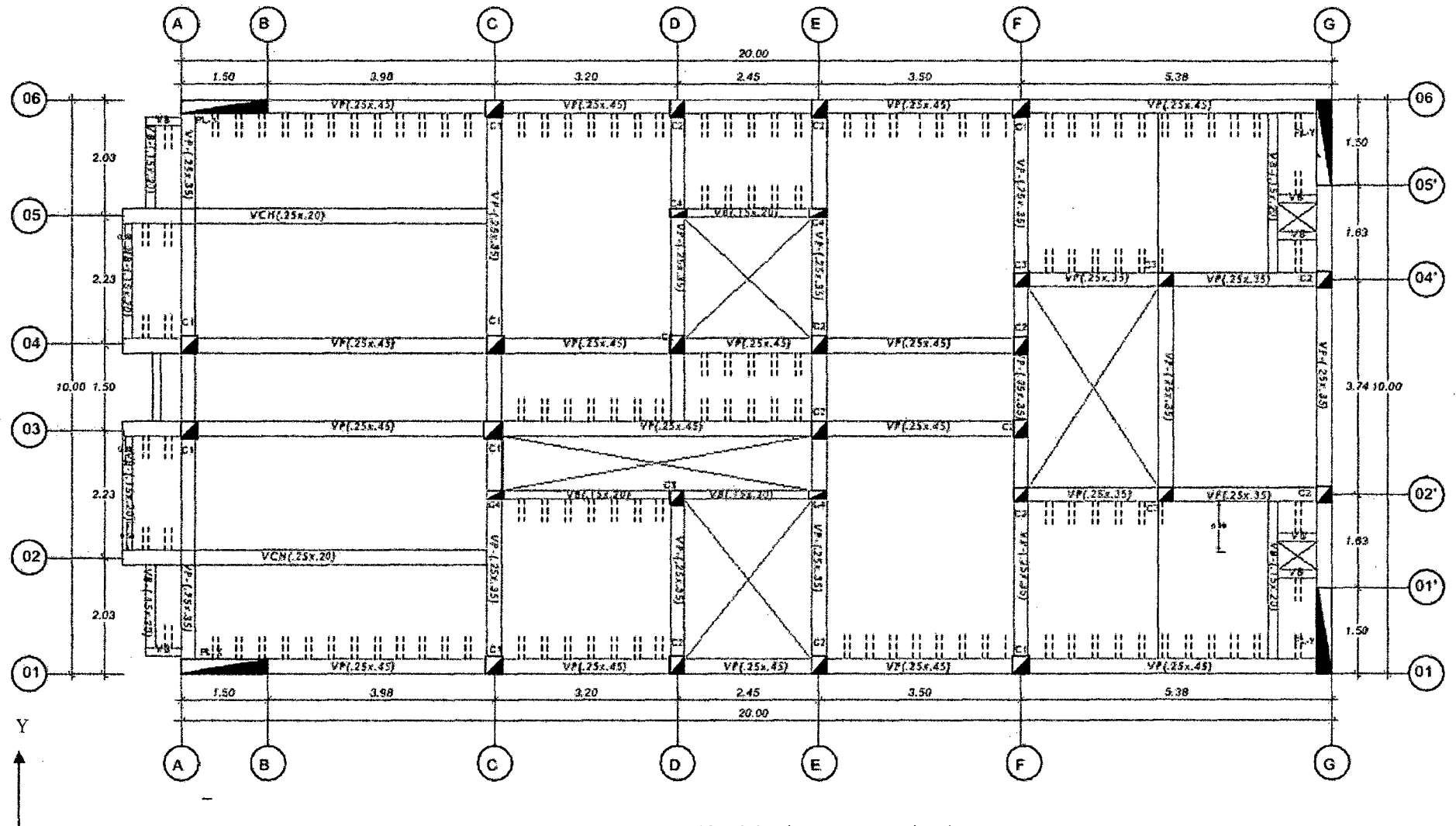

Figura 15. Estructuración del primer y segundo piso

 $\boldsymbol{\mathrm{X}}$ 

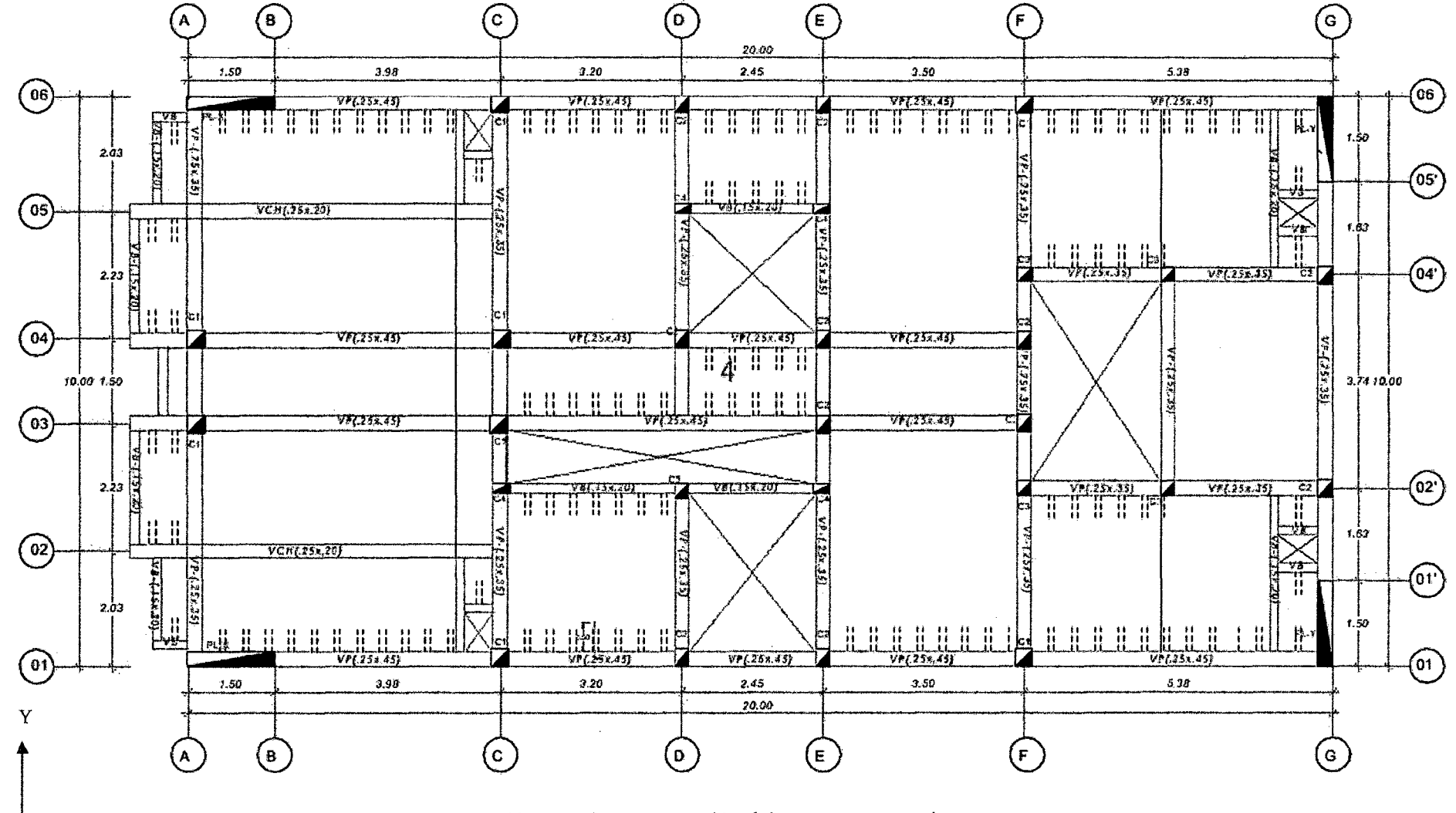

Figura 16. Estructuración del tercer y cuarto piso

 $\boldsymbol{\mathrm{X}}$ 

 $\sim$   $\sim$ 

### 3.2. PREDIMENSIONAMlENTO

### 3.2.1. Predimensionamiento de losas

Para la edificación en estudio como no se cuentan con luces muy extensas, se utilizarán losas aligeradas de 20 cm de espesor, se tiene una luz máxima en el techo de 4.26 m. Este espesor deberá ser comprobado posteriormente.

### 3.2.2. Predimensionamiento de vigas

### • Vigas Peraltadas

Tomando como base lo definido en numera12.2.2, se predimensiona las vigas en base a la luz más desfavorable:

En la dirección X, la mayor luz se ubica entre los tramos F y G, y es de 4.98 m.

$$
h = \frac{ln}{12} = \frac{4.98}{12} = 0.42 \, m \quad \text{ó} \quad h = \frac{ln}{10} = \frac{4.98}{10} = 0.50 \, m
$$

Visto lo anterior, se elige un peralte de 45 cm para todas las vigas peraltadas en X que formen parte de pórticos con responsabilidad sísmica.

Mientras que en la dirección Y, la luz mayor es de 3.81 m, ubicado entre el tramo 4-6.

$$
h = \frac{ln}{12} = \frac{3.81}{12} = 0.32 \, m \quad \text{ó} \quad h = \frac{ln}{10} = \frac{3.81}{10} = 0.38 \, m
$$

Visto lo anterior, se elige un peralte de 35 cm para todas las vigas peraltadas en Y que formen parte de pórticos con responsabilidad sísmica.

Es cierto que no todos los tramos debieron tener dicho peralte, sin embargo se optó *<sup>r</sup>*por ello para uniformizar a la estructura.

En cuanto al ancho de las vigas de acuerdo con la Norma E.060 que indica que no debe ser menor de 25 cm. Se elige 25x45 cm y 25x35 cm para todas las vigas con responsabilidad sísmica.

### • Vigas Chatas

Usando las ecuaciones del numeral 2.2.2, se predimensiona la viga chata del eje 5-5 en el tramo A-C.

$$
Vc = 0.53 \sqrt{f'c} b_w d
$$

Donde:

 $V_c$  = Resistencia al corte de la sección

 $f'c =$ Resistencia a la compresión del concreto

 $b_w$  = Ancho de la sección

*d* = Peralte efectivo

 $\emptyset Vc \geq Vu$ 

Donde:  $\varnothing = 0.85$ 

Entonces usando estas dos condiciones podemos obtener una expresión para hacer un ' cálculo tentativo del ancho de una viga chata:

$$
b_w = \frac{Vu}{0.53\sqrt{f'}cd\emptyset}
$$

Para este caso la viga chata en estudio posee 5.08 m de largo, considerando que losa cargará un tabique de 15 cm de espesor y 2.60 m de alto. Considerando una albañilería de ladrillo pandereta el peso unitario es de 14 kg 1 (m2 x cm) (San Bartolomé, 1998). Obtenemos la fuerza cortante última:

$$
Vu = \frac{1.4 \times Peso}{2} = \frac{1.4 \times 5.08 \times 15 \times 2.60 \times 14}{2} = 1942 \text{ kg}
$$

Y aplicando la expresión anterior para una losa de 20 cm de espesor (peralte efectivo <sup>=</sup>17 cm) hallamos el ancho necesario:

$$
b_w = \frac{1942}{0.53\sqrt{210} \times 17 \times 0.85} = 17.50 \text{ cm}
$$

Por lo tanto por el lado de la seguridad elegimos una viga chata de *25* x 20cm.

### **3.1.2. Predimensionamiento de columnas**

Siguiendo estas pautas del numeral 2.2.3 se procederá a predimensiona la columna C-01 del eje 04. Se considerará una carga unitaria de 1 ton/m2 (Villarreal, 2010) para efectos de predimensionamiento.

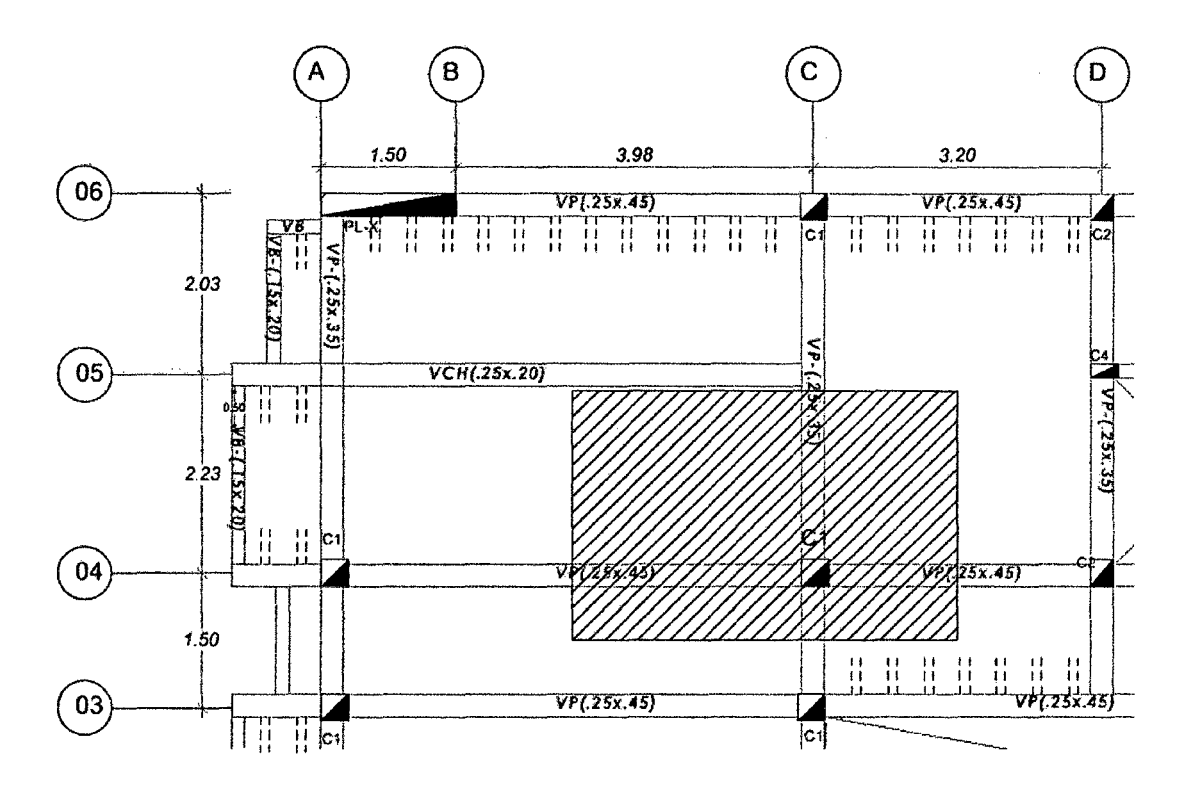

**Figura 17.** Área de techo que carga la columna analizada.

Área de techo =  $11.97$  m2

Peso unitario del techo = 1 ton/m2

Número de pisos = 4

Carga total en servicio=  $11.97x1x4 = 47.88$  ton

Podemos observar que la carga axial estimada no es considerable (menor a 200 ton), por lo tanto se usa la segunda expresión para hallar el área:

$$
\text{Área de columna} = \frac{47880}{0.35 \times 210} = 651.43 \, \text{cm}^2
$$
\n
$$
l = \sqrt{651.43} = 25.52 \, \text{cm}
$$

Se obtiene un lado de 25.52 cm, entonces se ve por conveniente considerar una columna 30 x 30 cm.

Nótese que las placas propuestas en las esquinas del edificio (ver figura 5 y 6) brindan una suficiente rigidez en la dirección X-X e Y-Y. Se eligen secciones de 30x30 cm y 25x30 cm cuyas áreas cumplen los requerimientos iniciales recomendados, aunque igualmente están sujetas a la comprobación del análisis sísmico.

### **3.1.3. Predimensionamiento de placas (muros de corte)**

Para el caso particular de nuestra edificación la distancia entre apoyos laterales de las placas corresponde a la altura de piso a cielorraso, la cual para el primer piso es de 3.1 O m. El espesor mínimo para esta condición tomando la mayor altura será:

$$
e_{min} = \frac{ln}{25} = \frac{310}{25} = 12.40 \, \text{cm}
$$

Entonces de acuerdo a la Norma E.060 controlará el espesor mínimo de 15 cm.

Nótese además que al tener vigas de 25 cm de ancho en los pórticos con responsabilidad sísmica, el ancho de las placas que sirvan de apoyo para estas vigas deberá ser como mínimo de 25 cm, caso contrario sería imposible tener un anclaje adecuado del refuerzo.

Por lo tanto, considerando que las placas tomarán gran cantidad de carga por sismo y que se tienen vigas sísmicas de 25 cm de ancho, se tomará como espesor inicial para el análisis sísmico 25 cm en todas las placas.

### 3.3. METRADO DE CARGAS

### 3.3.1. Metrado de cargas en losas aligeradas

### **Tabiques**

La obtención del peso del tabique se realiza mediante la recomendación dada en el libro "Análisis de edificios" (San Bartolomé, 1998). Los tabiques en la edificación en estudio son de 15 cm de espesor (incluyendo tarrajeo en ambas caras), construido con ladrillo pandereta, con 2.6 m de altura, se tendría:

Unidades Huecas Tubulares (Pandereta, para tabiques):  $14 \text{ kg} / (m2 \text{ x cm})$ 

 $w = 14 \times 15 \times 2.6 = 546 \text{ kg/m}$ 

Luego, ingresando a la Tabla 4, se obtiene una carga equivalente igual a  $210 \text{ kg/m}^2$  de área en planta, que deberá agregarse al peso propio y acabados de la losa del piso correspondiente.

Por lo tanto para el metrado de cargas se utilizará:

Peso del tabique: 210 kg/m2

#### Metrado de cargas

El metrado de losas aligeradas se realiza por vigueta. Para analizar la carga muerta que actúa sobre cada vigueta se considera el peso propio de ésta sumada al peso del piso terminado, que normalmente se toma como 100 kg/m2. Para la carga viva se considera un metro lineal de vigueta y se analiza la carga que actúa en esta área, vale decir, se multiplica la carga viva repartida por la separación entre las viguetas.

A manera de ejemplo se desarrollará el metrado para una vigueta continua de segundo piso de los paños que se muestra a continuación.

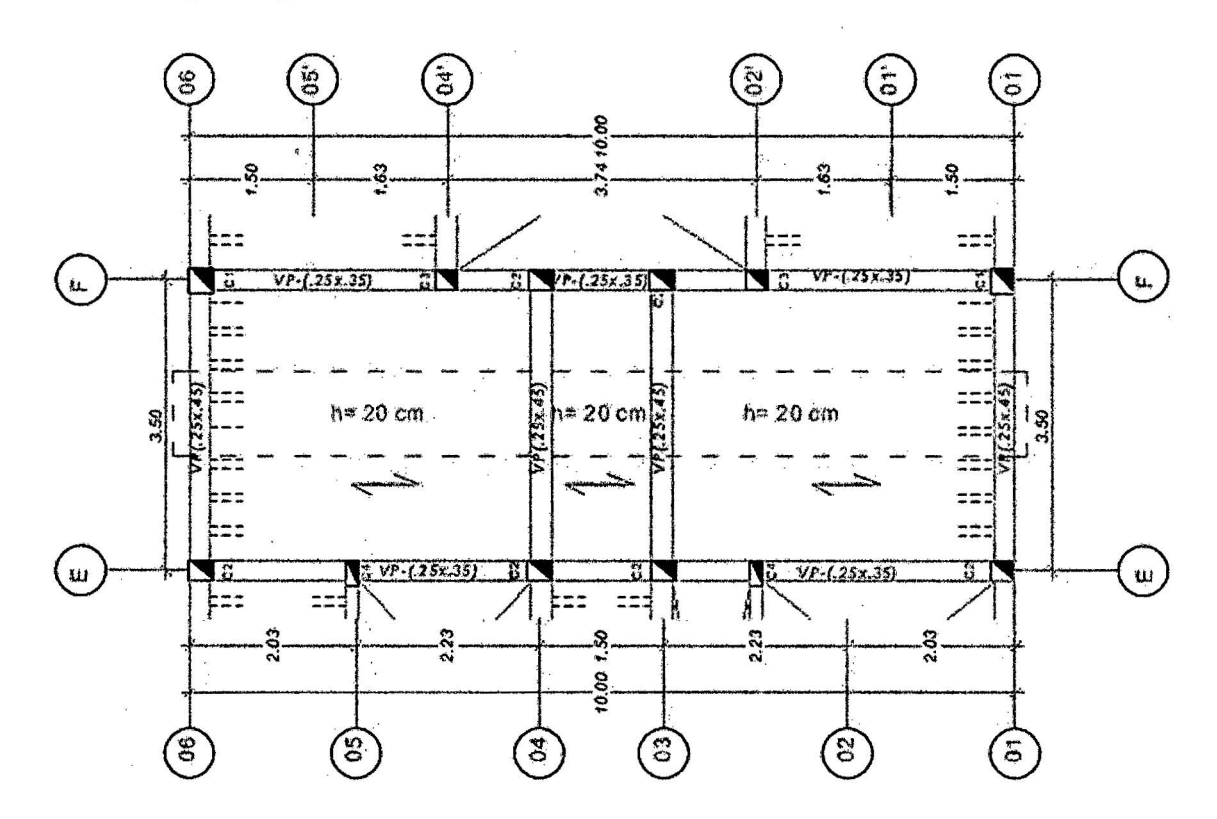

Figura 18. Vigueta a analizar para el metrado de cargas.

Tenemos:

Peso unitario del aligerado con casetones de tecnopor (h=20cm) = 210 kg/m2

Peso del piso terminado =  $100 \text{ kg/m2}$ 

Peso del tabique =  $210 \text{ kg/m2}$ 

Carga viva =  $250 \text{ kg/m2}$ 

En 1 m2 hay 2.5 viguetas

Entonces las cargas repartidas por metro lineal que actúan sobre las viguetas serán:

Carga muerta =  $(210 + 100 + 210)/2.5 = 208$  kg/m

Carga viva =  $250 / 2.5 = 100$  kg/m

En la siguiente figura se muestra la distribución de todas las cargas calculadas en estado de servicio.

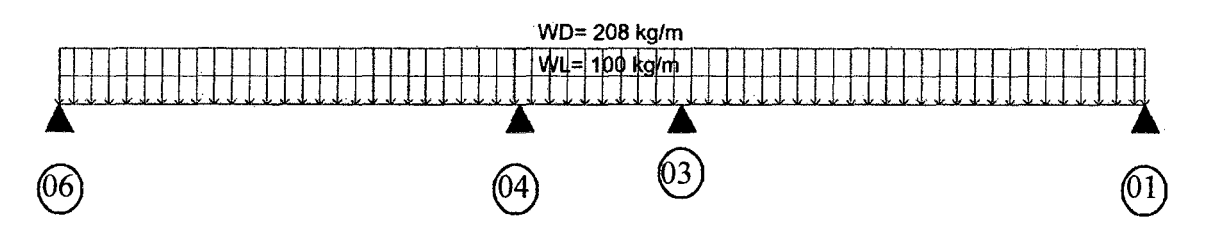

**Figura 19.** Cargas actuantes en condición de servicio sobre la vigueta analizada.

### **3.3.2. Metrado de cargas en vigas**

Cuando una viga no recibe cargas de los techos, su análisis puede ser muy simple, similar al de una vigueta. Si sucede lo contrario, es necesario analizar cuánta área de techo carga cada viga para poder estimar la carga que es transmitida. A esta área se la conoce como "área tributaria".

La forma del área tributaria dependerá del armado del techo. Si existe una sola dirección de armado, el área tributaria tiene una forma rectangular simple de analizar. Pero si el techo está armado en dos direcciones, las cargas se transmiten de forma diferente, pudiendo estimarlas mediante áreas tributarias en forma de trapecios y triángulos. A este procedimiento se le conoce como el "método del sobre", y para fines prácticos es lo suficientemente preciso.

Una vez analizada esta área, la viga recibirá tanto la carga muerta como la carga viva que actúen en esta porción de techo. Además es necesario considerar el peso propio de la viga.

A continuación se desarrollará el metrado para la viga V -102 ubicada en el eje 4 tramo A-D de los pisos típicos, la cual es mostrada a continuación:

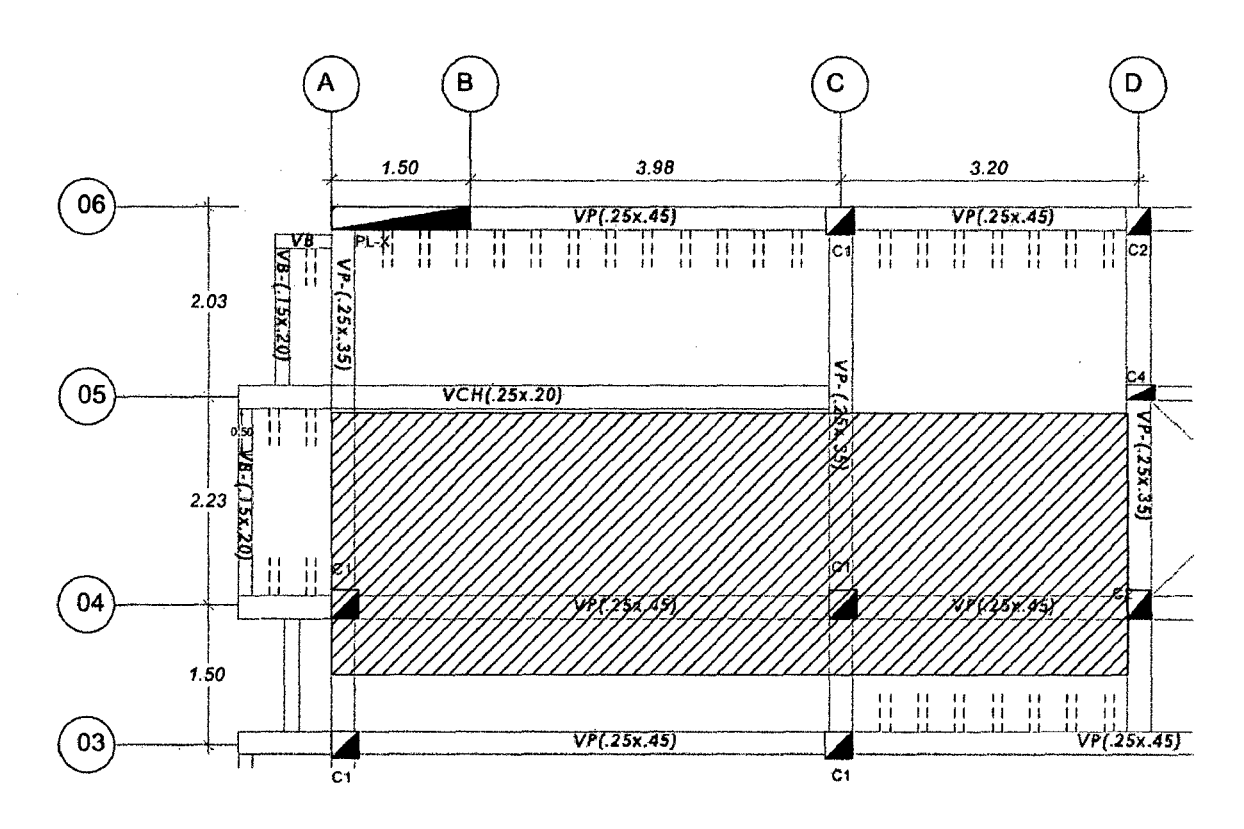

**Figura** 20. Viga a analizar para el metrado de cargas.

Tenemos:

Viga de 25x45 cm.

Ancho tributario total= 2.80 m

Peso unitario del concreto armado =  $2,400 \text{ kg/m}3$ 

Peso unitario del aligerado (h=20cm) = 210 kg/m2

Peso del piso terminado =  $100 \text{ kg/m2}$ 

Carga viva unitaria = 250 kg/m2

Calculando:

Peso propio de la viga =  $0.25 \times 0.45 \times 2,400 = 270 \text{ kg/m}$ 

Peso de los tabiques repartidos sobre el área tributaria =  $210 \text{ kg/m}2$ 

Finalmente, las cargas distribuidas que actúan sobre la viga son:

Carga muerta =  $2.8 \times (210 + 100 + 270) + 210 = 1834 \text{ kg/m}$ 

Carga viva =  $2.8 \times 250 = 700 \text{ kg/m}$ 

### **3.3.3. Metrado de cargas en columnas y placas**

Dado que las columnas y placas reciben las cargas de todos los elementos del techo, su análisis es un compendio de los procedimientos antes mencionados. El concepto del "área tributaria" es aplicable y muy útil.

A manera de ejemplo se desarrollará el metrado para la columna C-01 ubicada en la intersección de los ejes 1-1 y F-F (Ver figura 15).

Tenemos:

Vigas de  $25X45$  cm = 1.78 m

Vigas de  $25X35$  cm = 3.83 m

Columna 30X30 cm

Área de columna= 0.09 m2

Área tributaria =  $7.63$  m<sup>2</sup>

Peso unitario del concreto armado =  $2,400 \text{ kg/m}^3$ 

Peso unitario del aligerado (h=20cm) =  $210 \text{ kg/m}^2$ 

Peso del piso terminado = 100 kg/m<sup>2</sup>

Tabiques =  $210 \text{ kg/m}^2$ 

Carga viva unitaria:  $2^{\circ}$  piso =  $250$  kg/m<sup>2</sup>  $3^{\circ}$  piso =  $200$  kg/m<sup>2</sup>

Carga viva unitaria (azotea) =  $100 \text{ kg/m}^2$ 

Área de losa aligerada =  $6.25$  m<sup>2</sup>

Calculando:

### AZOTEA

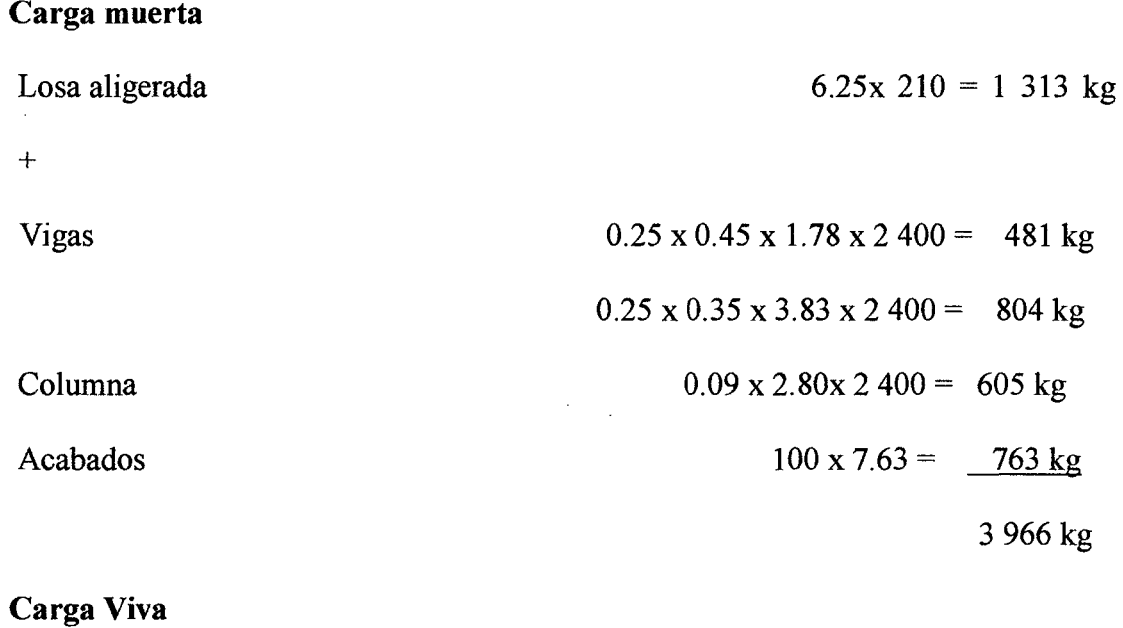

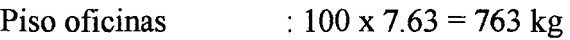

l,

# PISO VIVIENDAS

 $\Delta \sim 10^4$ 

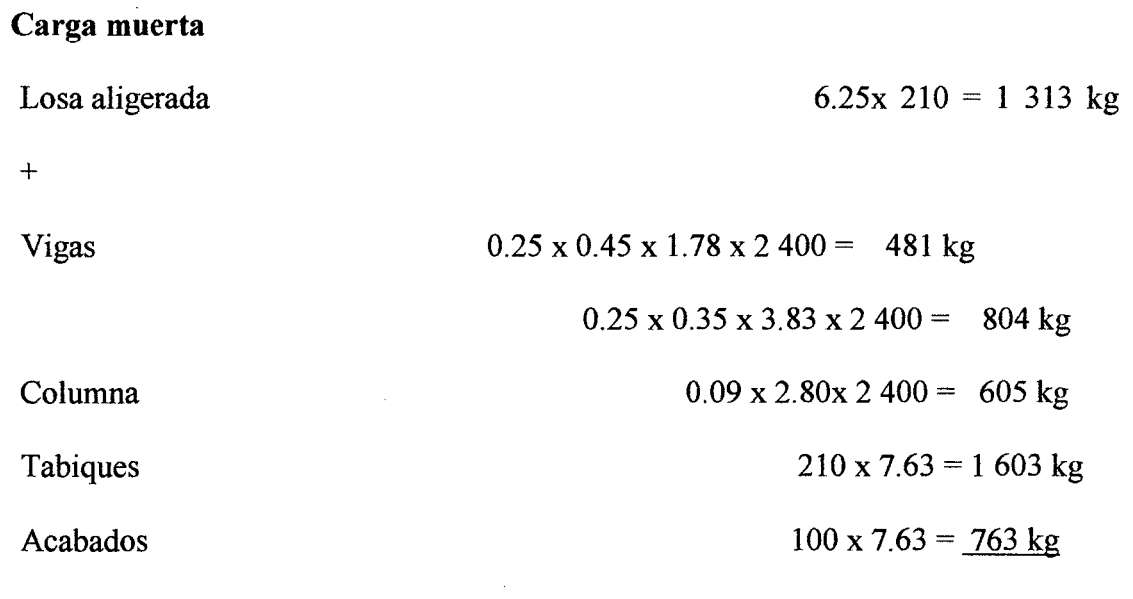

# 5 569 kg

# Carga Viva

Piso viviendas: 200 x 7.63 = 1 526 kg

 $\sim 10$ 

PISO OFICINAS

**Carga muerta**  Losa aligerada + Vigas Columna Tabiques Acabados 6.25x 210 = 1 313 kg  $0.25 \times 0.45 \times 1.78 \times 2400 = 481 \text{ kg}$  $0.25 \times 0.35 \times 3.83 \times 2400 = 804 \text{ kg}$  $0.09 \times 3.20 \times 2400 = 691 \text{ kg}$  $210 \times 7.63 = 1603$  kg  $100 \times 7.63 = 763 \text{ kg}$ 5 655 kg

### **Carga Viva**

Piso oficinas :  $250 \times 7.63 = 1908$  kg

Finalmente, considerando los pisos típicos más la azotea, hallamos las cargas totales: Carga muerta total =  $5655 + 5569 \times 2 + 3966 = 20759 \text{ kg}$ Carga viva total = 1 908 + 1526 x 2 + 763 = 5 723 kg

# **3.4. ANÁLISIS SÍSMICO**

### **3.4.1. Análisis preliminar**

Para nuestro caso, la edificación se encuentra ubicado en la ciudad de Chachapoyas, departamento de Amazonas, ubicada en según la Norma E030 en la Zona 2 por lo tanto le corresponde un factor de zona:  $Z = 0.25$ .

### • Condiciones geotécnicas

Para efectos de la presente tesis se considerará un Perfil de suelo Tipo S<sub>3</sub>: Suelos Blandos, característico de la zona de Chachapoyas, Amazonas.

Entonces los factores para el análisis sísmico serán:

 $S=1.4$  $T_{P} = 1.0$  $T_L = 1.6$ .

## • Factor de amplificación sísmica

Para encontrar el factor de amplificación sísmica el periodo "T" definiremos en el análisis modal.

### • Categoría de la edificación

Según las condiciones descritas en el inciso 3.1 de la Norma E.030, la edificación en estudio clasifica como una edificación común (categoría C), ya que está destinada a viviendas, oficina y tienda.

El factor de uso e importancia correspondiente es  $U = 1.0$ .

### • Sistema estructural

Para nuestro caso, según la estructuración realizada en el numeral 3.1 de éste informe, observamos la presencia de placas y columnas en ambos sentidos. Por lo tanto pertenece la edificación pertenece al sistema dual y el valor del factor de reducción correspondiente será  $\mathbf{R} = 7$ , para ambas direcciones.

Cabe resaltar que para considerar un sistema dual, la fuerza cortante que toman los muros varía entre el 20 % y el 80 % del cortante del edificio y los pórticos deberán ser diseñados para resistir por lo menos 25 % del cortante en la base, lo cual se deberá comprobar más adelante en el análisis dinámico.

### **3.4.2. Análisis modal**

### • **Modelo para el análisis**

Para analizar el edificio se usó el programa ETABS 2013. Este modelo servirá para realizar el análisis modal, el análisis dinámico y el análisis estructural del edificio. Respecto a la elaboración del modelo es importante apuntar:

Se consideró un solo diafragma para cada piso, asignando 3 grados de libertad a cada piso. Se tendrán 4 diafragmas y 12 modos en total.

A continuación se presentan algunas vistas del modelo:

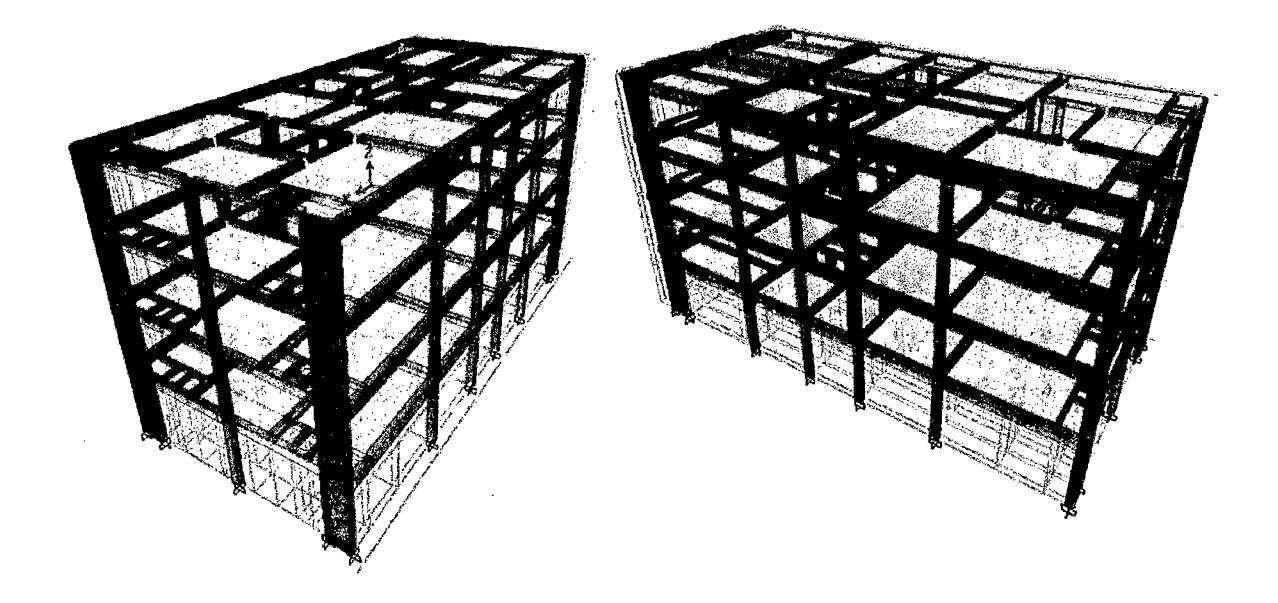

**Figura 21.** Vistas en 3D del modelo estructural.

### • **Análisis de resultados**

Del análisis modal tenemos los siguientes resultados.

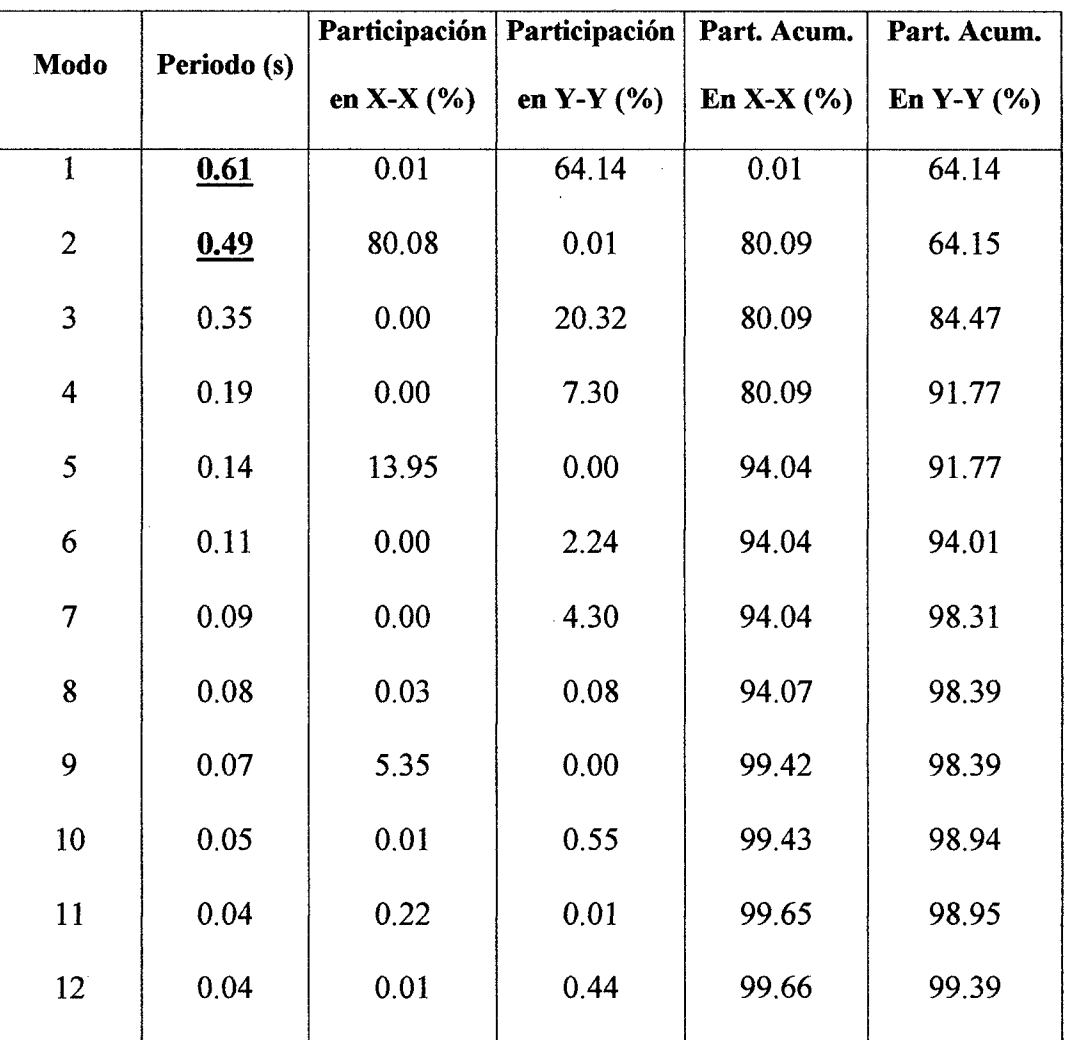

**Tabla 13.** Resultados del análisis modal.

Los periodos fundamentales son aquellos que presentan mayor porcentaje de participación en cada dirección de la estructura. Se observa que para X-X el periodo 0.49 s presenta un porcentaje de 80.08 %, y para Y-Y el periodo 0.61 s presenta un porcentaje de 64.14%, siendo los más importantes. A priori se puede ver que los periodos son coherentes con el sistema estructural ya que si se observa que en X-X hay mayor presencia de elementos estructurales y las placas en los ejes 1 y 6 proporcionan mayor rigidez, y es de esperarse que en esta dirección se presente un

periodo menor que en Y-Y, donde la presencia es menor y las placas se ubican en un solo eje.

| Dirección | Periodo T(s) |
|-----------|--------------|
| X-X       | 0.49         |
| Y-Y       | 0.61         |

Tabla 14. Periodos fundamentales de la estructura.

### 3.4.3. Análisis estático o de fuerzas equivalentes

Para iniciar con el análisis estático es necesario conocer el peso sísmico de la edificación.

### • Peso sísmico de la edificación

Tabla 15. Cálculo del peso del edificio para el análisis estático.

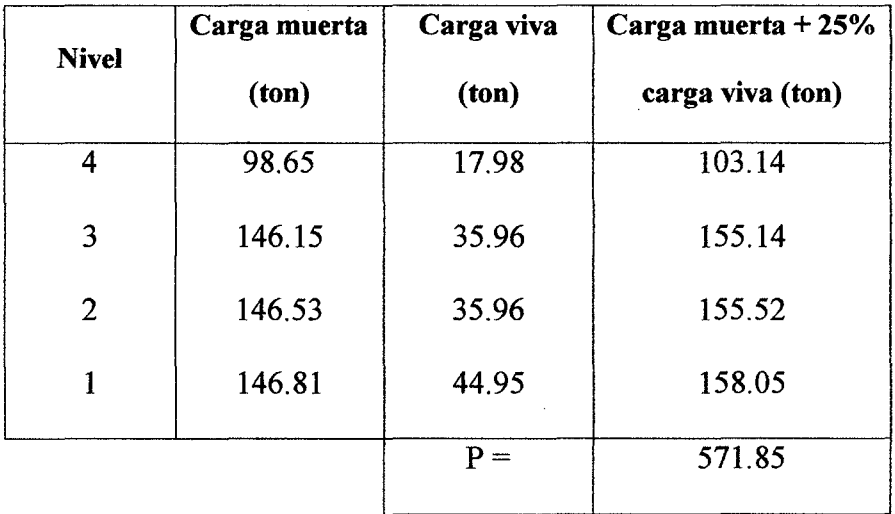

### • Fuerza cortante en la base

Se calculará con la formula definida en el numeral 2.4.4, correspondiente a cada dirección, se calcula mediante la siguiente expresión:

$$
V = \frac{ZUCS}{R}P
$$

En nuestro caso, para cada dirección tenemos:

|                |                | Dirección X-X Dirección Y-Y |
|----------------|----------------|-----------------------------|
| Tp             | $\mathbf{1}$   | $\mathbf{1}$                |
| T1             | 1.6            | 1.6                         |
| T              | 0.49           | 0.61                        |
| Z              | 0.25           | 0.25                        |
| $\mathbf U$    | $\mathbf{1}$   | $\mathbf{1}$                |
| $\overline{C}$ | 2.5            | 2.5                         |
| S              | 1.4            | 1.4                         |
| $\mathbf R$    | $\overline{7}$ | 7                           |
| $i$ C/R>0.125? | 0.357          | 0.357                       |
| ZUCS/R         | 0.125          | 0.125                       |
| P (ton)        | 571.85         | 571.85                      |
| V(ton)         | 71.48          | 71.48                       |

**Tabla 16.** Cálculo de la fuerza cortante en la base para el análisis estático.

### **3.4.4. Análisis dinámico modal espectral**

Como ya mencionamos antes, el edificio en estudio clasifica como una edificación común, por lo tanto realizamos un análisis de combinación espectral.

 $\mathcal{L}$ 

### • **Aceleración espectral**

Para el análisis dinámico asistido por computador se define el siguiente espectro.

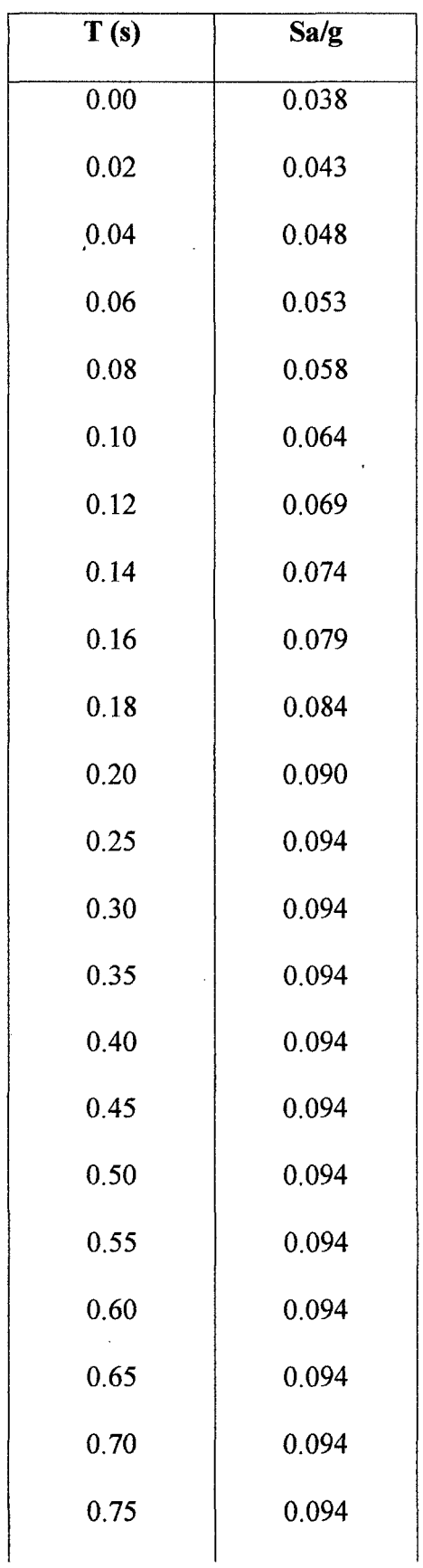

ł,

 $\bar{\mathcal{A}}$ 

 $\mathbf{v}$ 

**Tabla 17.** Valores de T vs. Sa del espectro de diseño.

 $\pmb{\cdot}$ 

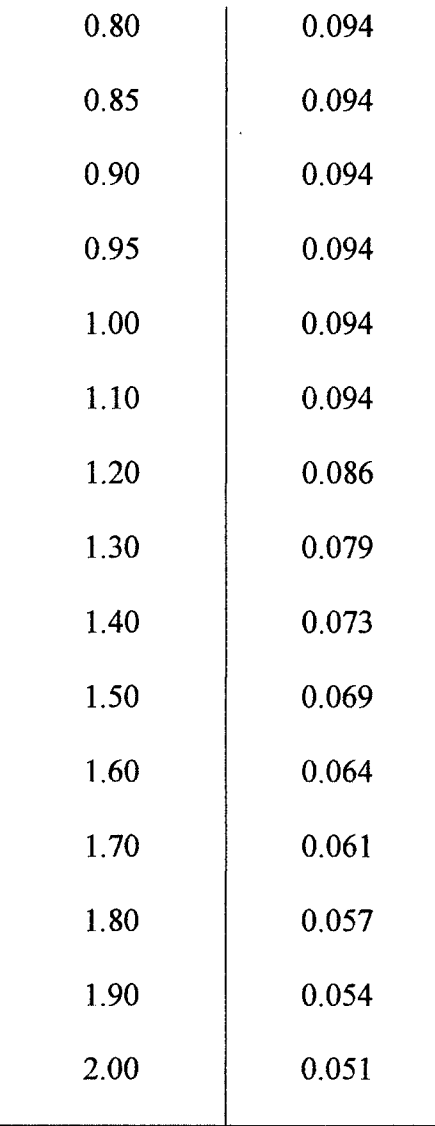

 $\overline{ }$ 

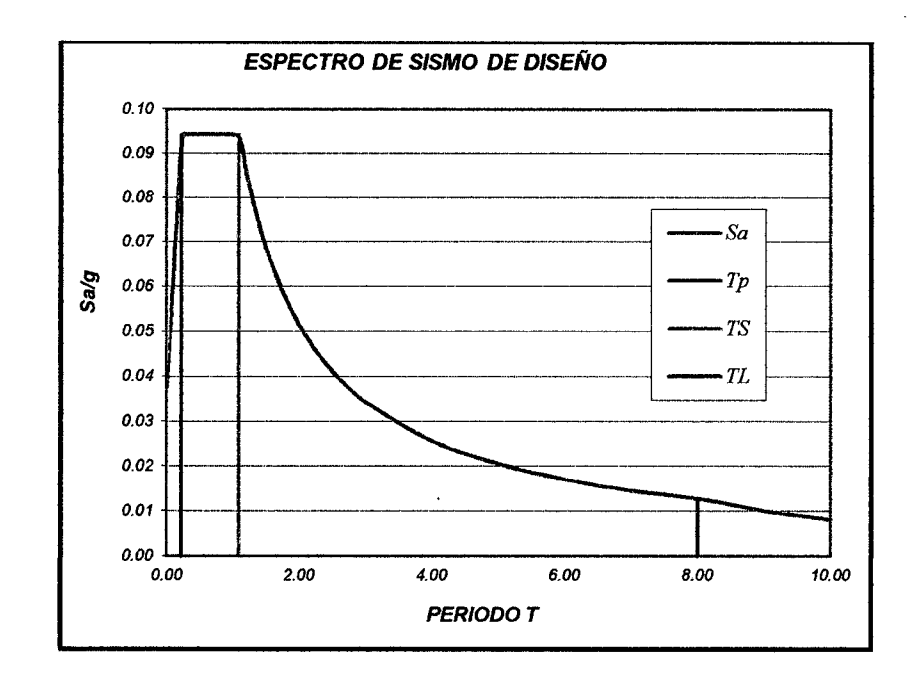

Figura 22. Curva de los valores del espectro de diseño.

 $\hat{\mathcal{A}}$ 

### • **Fuerza cortante mínima en la base**

Una vez realizado el análisis dinámico se obtuvieron las siguientes respuestas máximas de fuerzas cortantes.

| <b>Nivel</b>   | Sismo X                      |          | Sismo Y                      |                              |
|----------------|------------------------------|----------|------------------------------|------------------------------|
|                | $\mathbf{V}\mathbf{x}$ (ton) | Vy (ton) | $\mathbf{V}\mathbf{x}$ (ton) | $\mathbf{V}\mathbf{y}$ (ton) |
| 4              | 14.01                        | 0.19     | 0.19                         | 10.60                        |
| 3              | 29.28                        | 0.40     | 0.41                         | 23.27                        |
| $\overline{2}$ | 39.32                        | 0.54     | 0.55                         | 32.33                        |
|                | 43.85                        | 0.62     | 0.61                         | 37.23                        |

**Tabla 18.** Fuerzas cortantes basales resultantes del análisis dinámico.

Comprobación de la fuerza cortante mínima en la base, para este caso el 80 % del cortante estático.

**Tabla 19.** Comprobación de la fuerza cortante mínima en la base.

|                                       |       | Dirección $X-X$ Dirección $Y-Y$ |
|---------------------------------------|-------|---------------------------------|
| Vdinámico (ton)                       | 43.85 | 37.23                           |
| 80% Vestático (ton)                   | 57.18 | 57.18                           |
| F=80% Vestático (ton)/Vdinámico (ton) | 1.30  | 1.54                            |

Como se ve, no se cumple con la condición de fuerza cortante mínima en la base, por lo que para diseñar los elementos estructurales será necesario amplificar todas las fuerzas y momentos por 1.30 en la dirección X-X y por 1.54 en la dirección Y-Y.

También es necesario calcular qué cantidad de la fuerza cortante es tomada por las placas, para comprobar que el valor asumido de R para el análisis sea coherente con los resultados.

|                         | Dirección $X-X$ | Dirección Y-Y |
|-------------------------|-----------------|---------------|
| Vdinámico (ton)         | 43.85           | 37.23         |
| V columnas (ton)        | 18.20           | 19.86         |
| Vplacas (ton)           | 25.65           | 17.37         |
| Vcolumnas/Vdinámico (%) | 41.51%          | 53.30%        |
| Vplacas/Vdinámico (%)   | 58.49%          | 46.66%        |

**Tabla 20.** Comprobación del sistema estructural asumido.

Para que sea considerado un sistema dual la fuerza cortante que toman los muros de corte o placas debe variar entre el 20 % y el 80 % del cortante del edificio en la base y ' los pórticos por lo menos el 25 %. Como se observa en la tabla, se cumple dicha condición, por lo que el valor de R asumido para el análisis es coherente con los resultados.

Además de acuerdo a lo especificado en la norma E060 en su inciso 21.1, se considera a esta edificación como un Sistema Dual tipo II, debido a que la fuerza cortante inducida por el sismo en los muros es menor al 60 % del cortante total.

### • **Control de desplazamientos laterales**

Los desplazamientos de la edificación fueron obtenidos del programa Etabs 2013 luego de realizar el modelado correspondiente.
| <b>Nivel</b>   | Altura de<br>entrepiso<br>(m) | Desplazamiento<br>acumulado (cm) | <b>Deriva</b><br>relativa | 0.75Rx(Deriva<br>relativa) | Límite<br>máximo | <b>Evaluación</b> |
|----------------|-------------------------------|----------------------------------|---------------------------|----------------------------|------------------|-------------------|
| 4              | 2.8                           | 0.777                            | 0.0006                    | 0.0032                     | 0.007            | ok                |
| 3              | 2.8                           | 0.607                            | 0.0007                    | 0.0035                     | 0.007            | $\mathbf{ok}$     |
| $\overline{2}$ | 2.8                           | 0.418                            | 0.0007                    | 0.0036                     | 0.007            | ok                |
|                | 3.2                           | 0.225                            | 0.0007                    | 0.0037                     | 0.007            | ok                |

Tabla 21. Control de desplazamientos para la dirección X-X.

Tabla 22. Control de desplazamientos para la dirección Y-Y.

| <b>Nivel</b>   | Altura de<br>entrepiso<br>(m) | Desplazamiento<br>acumulado (cm) | <b>Deriva</b><br>relativa | 0.75Rx(Deriva<br>relativa) | Límite<br>máximo | Evaluación |
|----------------|-------------------------------|----------------------------------|---------------------------|----------------------------|------------------|------------|
| 4              | 2.8                           | 0.915                            | 0.0005                    | 0.0027                     | 0.007            | ok         |
| 3              | 2.8                           | 0.773                            | 0.0008                    | 0.0041                     | 0.007            | ok         |
| $\overline{2}$ | 2.8                           | 0.557                            | 0.0009                    | 0.0049                     | 0.007            | ok         |
| 1              | 3.2                           | 0.298                            | 0.0009                    | 0.0049                     | 0.007            | ok         |

Observamos que en la dirección X-X tenemos una deriva máxima de 3.7 %o. Y en la dirección Y-Y tenemos en el mismo piso una deriva máxima de 4.9 %o. Según lo indicado en el inciso 5.1 de la Norma E.030, la deriva máxima para un edificio de concreto armado es de 7%o. Considerando la edificación está diseñada bajo el sistema dual, es de esperar que los desplazamientos estén controlados con holgura.

#### • Separación entre edificaciones

Para calcular la distancia de la junta de separación sísmica (s) se tomará las recomendaciones establecidas por la norma E030, las cuales se describió en el numeral 2.4.5 de este informe:

$$
s\geq 3\,cm
$$

$$
s = 3 + 0.004 x (h - 500) = 3 + 0.004 x (1160 - 500) = 5.64 cm
$$

La Norma también nos dice que el edificio debe estar retirado de edificaciones existentes o lotes edificables una distancia no menor a 2/3 del desplazamiento máximo calculado ni menor que s/2.

Tomaremos el desplazamiento máximo en la dirección Y-Y ya que en esta dirección es más crítica:

Desplazamiento máximo (Y-Y) =0.915 cm

$$
Retiro = \frac{2}{3}D_{\text{maximo}} = \frac{2}{3} \times 0.915 = 0.61 \text{ cm}
$$
\n
$$
Retiro = \frac{5.64}{2} = 2.82 \text{ cm}
$$

Por lo tanto la distancia de retiro mínima es de 3 cm.

## 3.5. DISEÑO DE LOSA ALIGERADA

### 3.5.1. Diseño de losa aligerada paño A-C

Del metrado de cargas analizado en el numeral 3.3.1 tenemos:

Losa aligerada de 20 cm de peralte y se tiene:  $CM = 208$  kg/m y  $CV = 100$  kg/m.

Hallando las cargas últimas de diseño, tenemos:

Losa  $h = 20$ cm:  $wu = 1.4 \times 208 + 1.7 \times 100 = 461 kg/m$ 

Una vez calculadas las cargas de diseño, definimos el modelo estructural y obtenemos los diagramas de fuerza cortante y momento flector del programa Sap200 v17, ambos 1 en estado último:

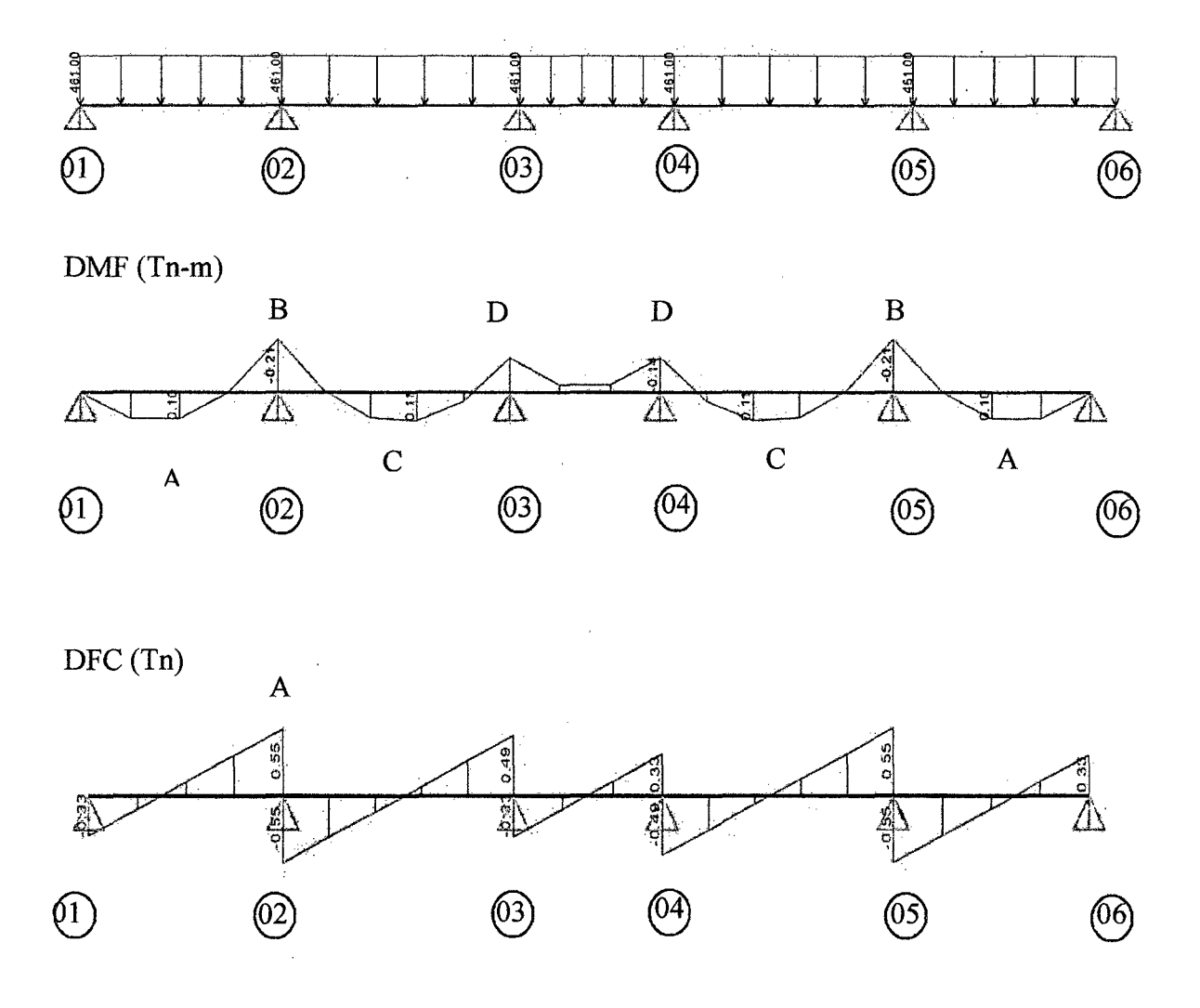

Figura 23. Modelo estructural y diagramas de fuerzas internas de la vigueta en paño A-C.

# • Diseño por flexión

En el diagrama de momento flector podemos observar que existen 4 secciones críticas que necesitarán ser analizadas (A, B, C y D).

Con los momentos últimos obtenidos en la cara de los apoyos procedemos a calcular el área de acero requerido por flexión. l,

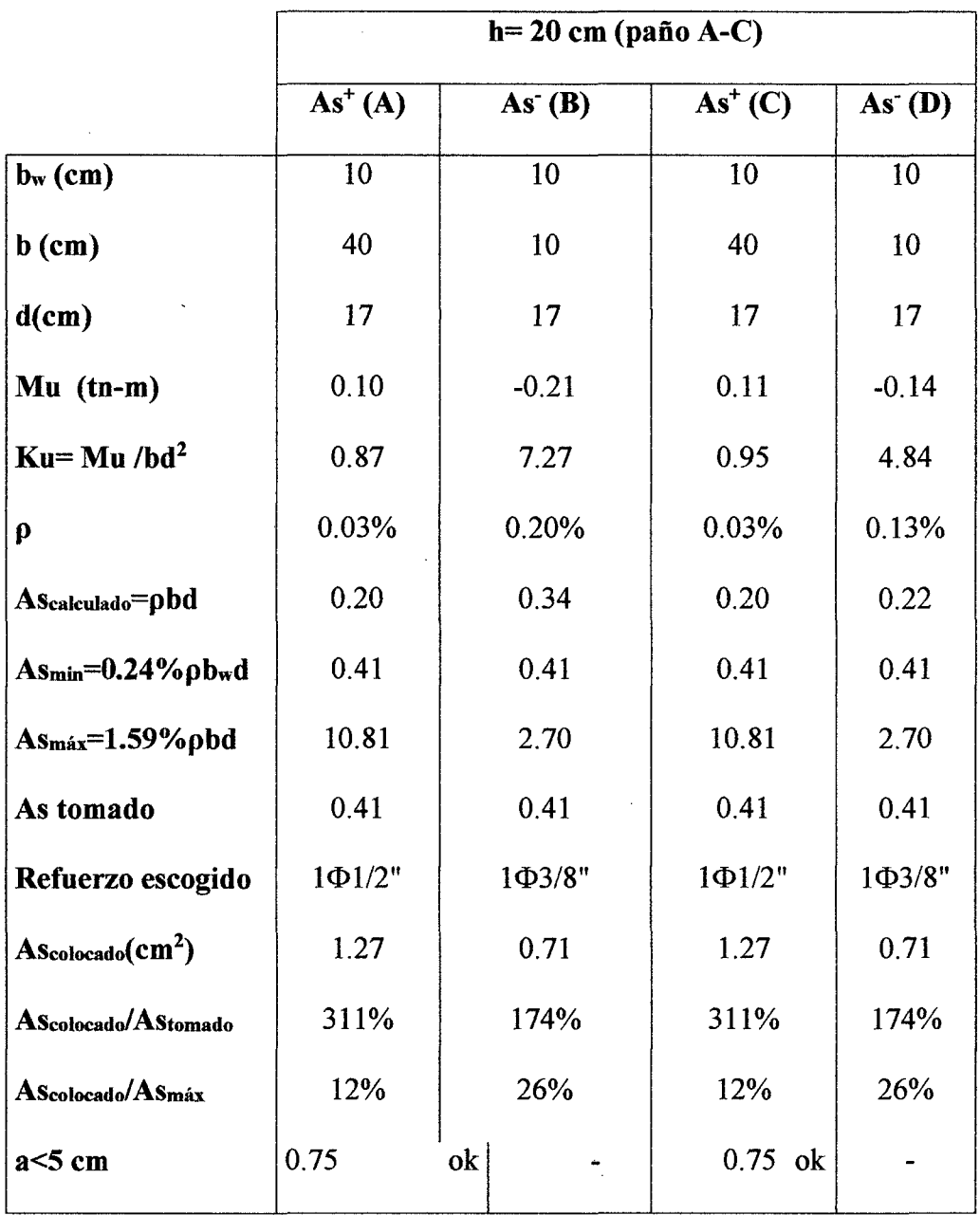

Tabla 23. Cálculo del refuerzo por flexión para la vigueta del paño A-C.

#### • Diseño por corte

Analizamos la resistencia con la carga máxima correspondiente al peralte. Las fuerzas cortantes últimas se obtienen a una distancia "d" medida desde la cara de los apoyos.

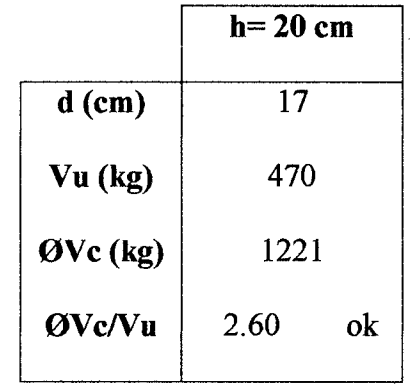

Tabla 24. Verificación por corte de la vigueta del paño A-C.

Observamos que se cumplen los requerimientos de resistencia al corte. Por lo tanto no se requerirá el uso de ensanches.

### • Cálculo del refuerzo por temperatura.

Para el refuerzo por temperatura consideraremos la losa superior del aligerado (h =5 cm) y un metro de ancho de sección. Según el numeral 2.5.4 de éste informe,  $\rho =$ 0.0025 para barras lisas. Por lo tanto el área de acero por temperatura será:

$$
As_{T^{\circ}} = 0.0025 \times 100 \times 5 = 1.25 \, \text{cm}^2/\text{m}
$$

Si consideramos barras de  $\frac{1}{4}$ ", =0.32 cm2, hallamos el espaciamiento:

$$
s = \frac{0.32}{1.25} = 26 \, \text{cm}
$$

Por lo tanto se colocará barras de 1/4"@ 25 cm como refuerzo por temperatura.

### • **Control de deflexiones**

Según lo estudiado en la sección 2.5.6 de éste informe, las luces máximas para peraltes. de 20 es 4.2 m. Como se observa en la figura 15, la luz máxima de los tramos es de 2.25 m y no sobrepasa el límite dispuesto por la norma para omitir el cálculo de las deflexiones.

#### • **Corte del refuerzo**

Según las recomendaciones dadas en 2.5.5 del presente trabajo:

-Tramos exteriores:  $\ln/5 = 1.65/5 = 0.33$  m, pero ln no debe ser menor que la longitud de desarrollo de la varilla: ld 3/8" = 44 cm.

-Tramo interior:  $\ln/4 = 2.00 / 4 = 0.50$  m.

-En los tramos exteriores e interiores se vio conveniente uniformizar las longitudes a 0.50m.

- Tramo central debido a que el momento negativo es muy elevado y además se extiende en todo el tramo, se vio por conveniente prolongar la varilla del tramo interior. A continuación se muestra un esquema del paño analizado con el diseño final del refuerzo, indicando también el corte de las varillas.

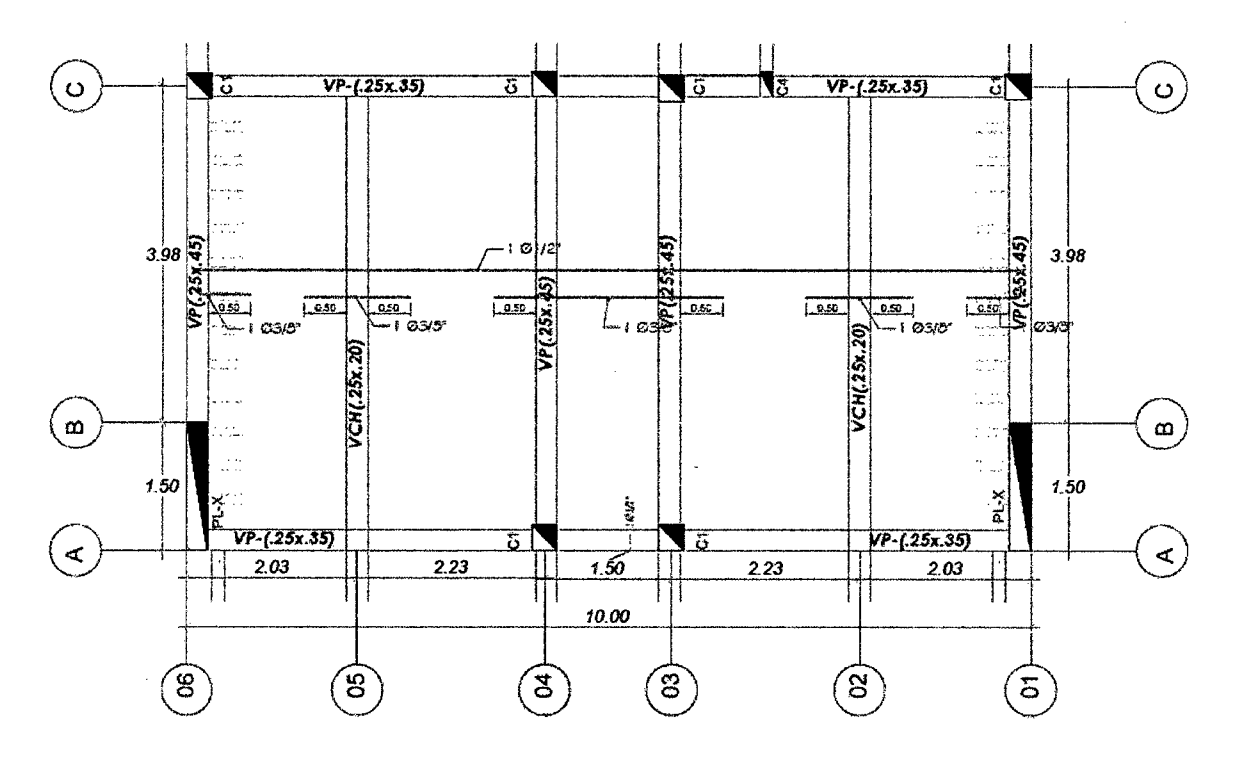

Figura 24. Distribución fmal del refuerzo en la losa aligerada paño A-C.

## 3.5.2. Diseño de losa aligerada paño C-D entre Ejes 1 y 2'

Del metrado de cargas analizado en el numeral 3.3.1 tenemos:

Losa aligerada de 20 cm de peralte y se tiene:  $CM = 208$  kg/m y  $CV = 100$  kg/m.

Hallando las cargas últimas de diseño, tenernos:

Losa  $h = 20$ cm:  $wu = 1.4 \times 208 + 1.7 \times 100 = 461 kg/m$ 

Una vez calculadas las cargas de diseño, definimos el modelo estructural y obtenemos los diagramas de fuerza cortante y momento flector del programa Sap200 v17, ambos en estado último:

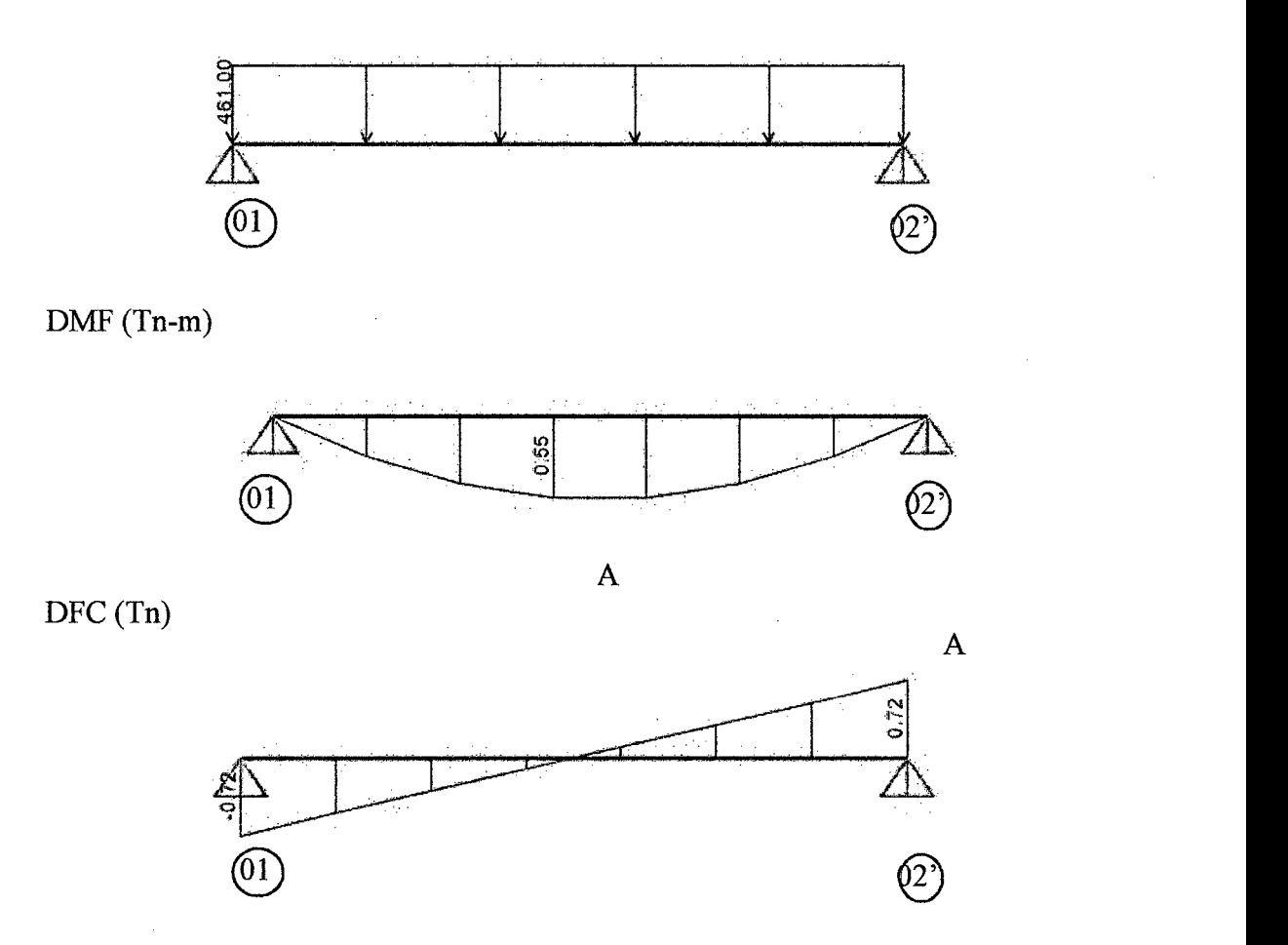

**Figura** 25. Modelo estructural y diagramas de fuerzas internas de la vigueta en paño C-D entre ejes 1 y 2'.

# • **Diseño por flexión**

En el diagrama de momento flector podemos observar que existe 1 sección crítica que necesita ser analizada (A).

Con los momentos últimos obtenidos en la cara de los apoyos procedemos a calcular el área de acero requerido por flexión.

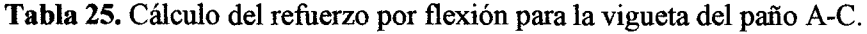

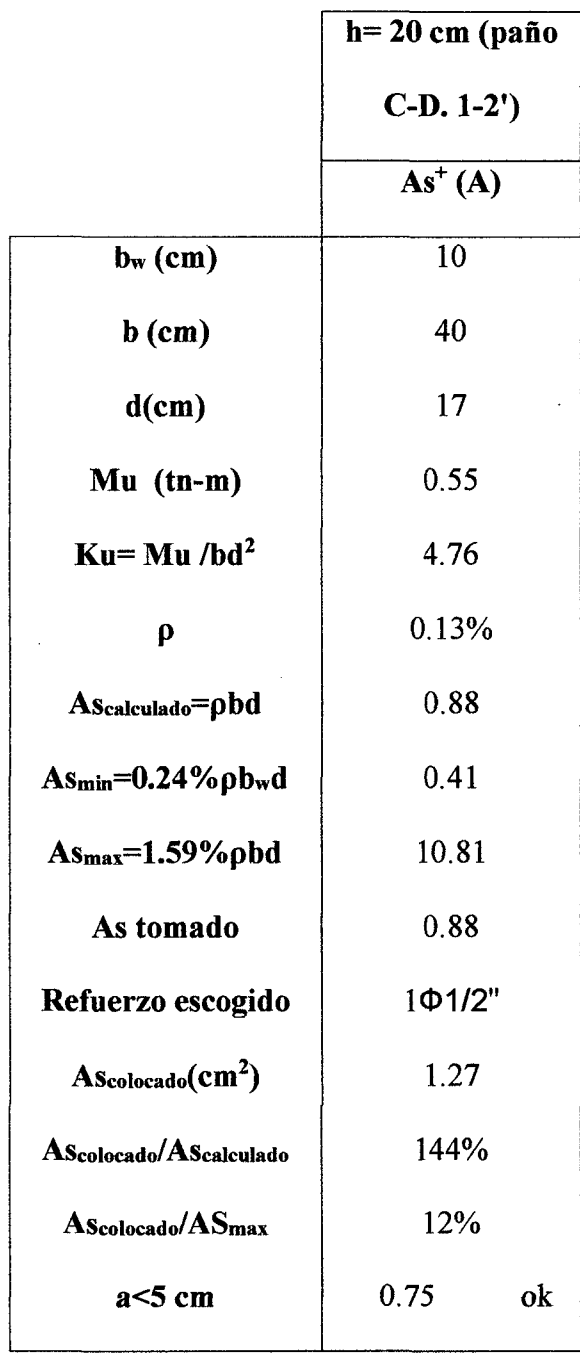

# • Diseño por corte

 $\bar{z}$ 

 $\bar{z}$ 

Analizamos la resistencia con la carga máxima correspondiente al peralte. Las fuerzas cortantes últimas se obtienen a una distancia "d" medida desde la cara de los apoyos.

 $\bar{\gamma}$ 

 $\bar{z}$ 

 $\sim$ 

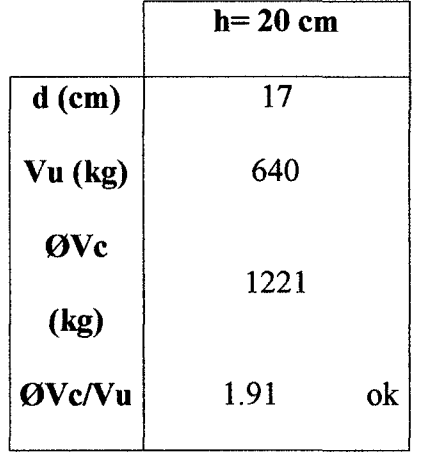

Tabla 26. Verificación por corte de la vigueta del paño C-D entre ejes 1 y 2'.

Observamos que se cumplen los requerimientos de resistencia al corte. Por lo tanto no se requerirá el uso de ensanches.

# • Cálculo del refuerzo por temperatura.

Para el refuerzo por temperatura consideraremos la losa superior del aligerado (h  $=$  5 cm) y un metro de ancho de sección. Según el numeral 2.5.4 de éste informe éste traba,  $\rho = 0.0025$  para barras lisas. Por lo tanto el área de acero por temperatura será:

$$
As_{T^{\circ}} = 0.0025 \times 100 \times 5 = 1.25 \, \text{cm}^2/\text{m}
$$

Si consideramos barras de ¼ ", =0.32 cm2, hallamos el espaciamiento:

$$
s = \frac{0.32}{1.25} = 26 \, \text{cm}
$$

Por lo tanto se colocará barras lisas de 1/4"@ 25 cm como refuerzo por temperatura.

### • Control de deflexiones

Según lo estudiado en la sección 2.5.6, las luces máximas para peraltes de 20 es 4.2 m. Como se observa en la figura 15, la luz máxima de los tramos es de 2.80 m y no sobrepasa el límite dispuesto por la norma para omitir el cálculo de las deflexiones.

## • Corte del refuerzo

Según las recomendaciones dadas en 2.5.5 del presente trabajo:

-Tramos exteriores:  $\ln/5 = 1.65 / 5 = 0.33$  m, pero ln no debe ser menor que la longitud de desarrollo de la varilla: Id 3/8" = 44 cm, por lo tanto elegimos 50 cm.

A continuación se muestra un esquema del paño analizado con el diseño final del refuerzo, indicando también el corte de las varillas.

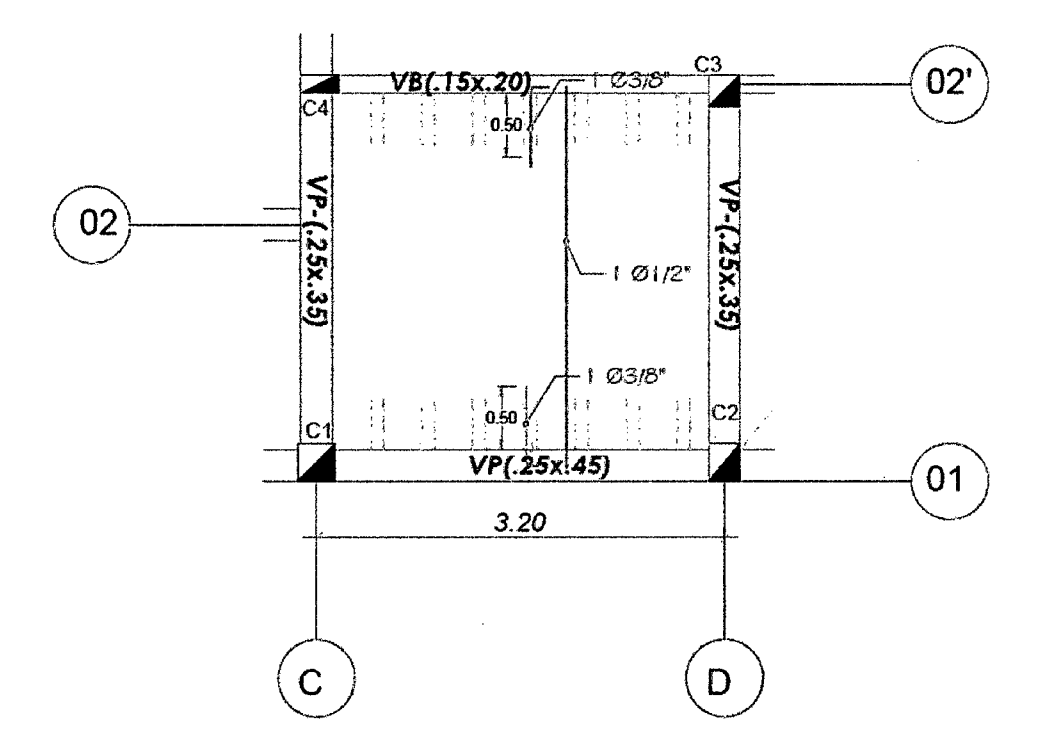

Figura 26. Distribución fmal del refuerzo en la losa aligerada paño C-D entre ejes 1 y 2'

## 3.5.3. Diseño de losa aligerada paño C-D entre Ejes 3 y 6.

Del metrado de cargas analizado en el numeral 3.3.1 tenemos:

Losa aligerada de 20 cm de peralte y se tiene:  $CM = 208$  kg/m y  $CV = 100$  kg/m.

Hallando las cargas últimas de diseño, tenemos:

$$
Loss a h = 20cm: \quad wu = 1.4 \times 208 + 1.7 \times 100 = 461kg/m
$$

Una vez calculadas las cargas de diseño, definimos el modelo estructural y obtenemos los diagramas de fuerza cortante y momento flector del programa Sap200 v17, ambos en estado último:

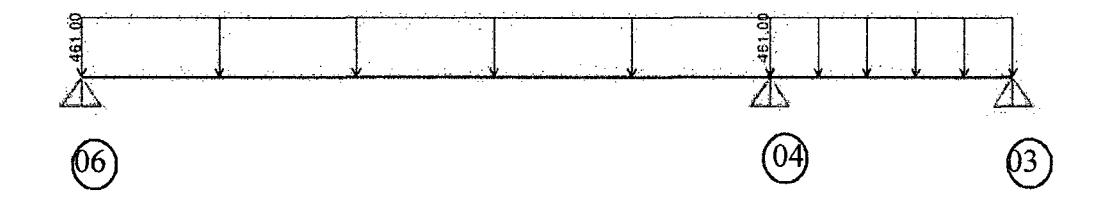

DMF(Tn-m)

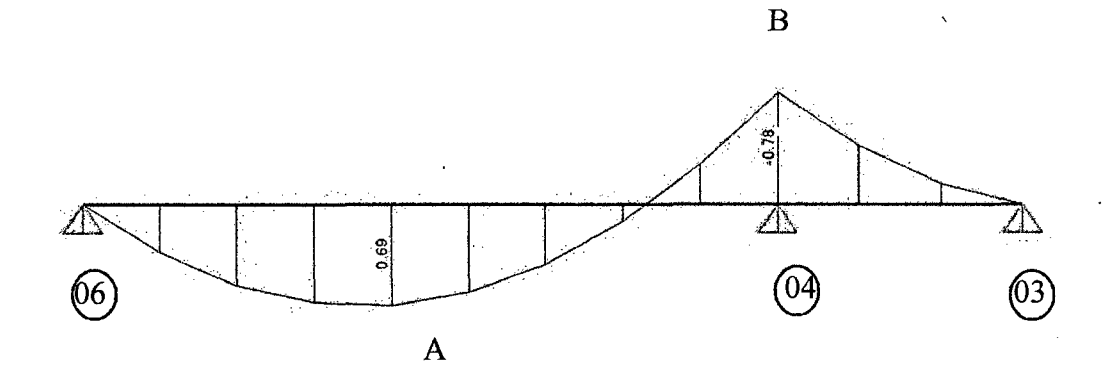

DFC (Tn)

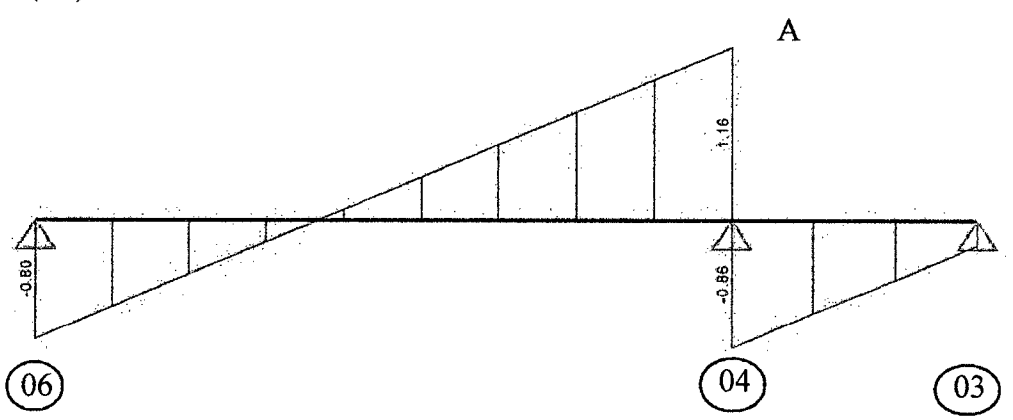

**Figura 27.** Modelo estructural y diagramas de fuerzas internas de la vigueta en paño C-D entre ejes 3 y 6.

# • **Diseño por flexión**

En el diagrama de momento flector podemos observar que existen 2 secciones críticas que necesitarán ser analizadas (A y B).

Con los momentos últimos obtenidos en la cara de los apoyos procedemos a calcular el área de acero requerido por flexión.

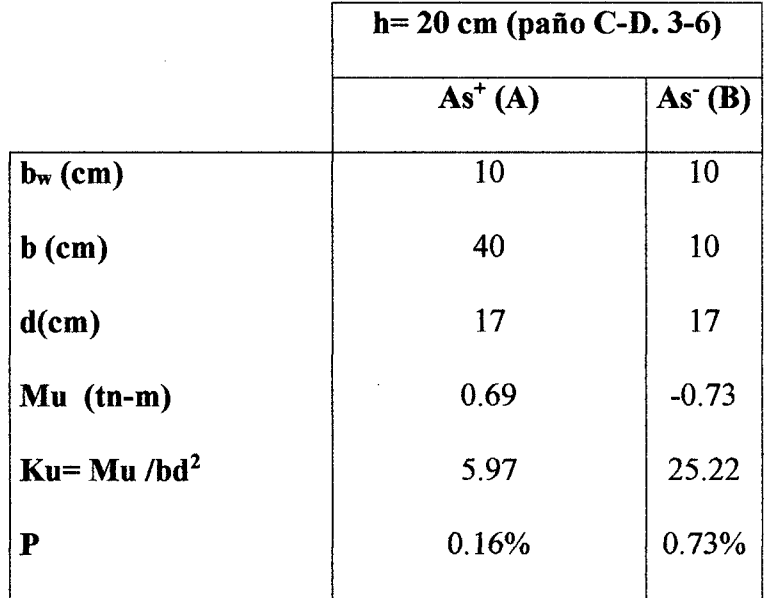

**Tabla 27.** Cálculo del refuerzo por flexión para la vigueta del paño C-D entre ejes 3 y 6.

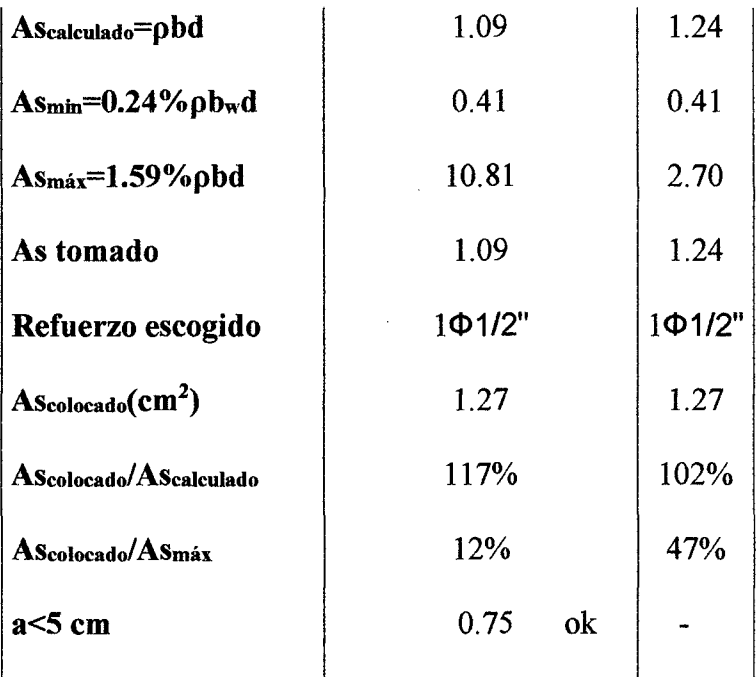

# • Diseño por corte

Analizamos la resistencia con la carga máxima correspondiente al peralte. Las fuerzas cortantes últimas se obtienen a una distancia "d" medida desde la cara de los apoyos.

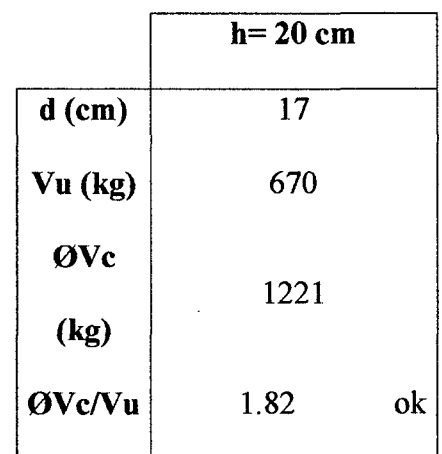

Tabla 28. Verificación por corte de la vigueta del paño C-D entre ejes 3 y 6.

Observamos que se cumplen los requerimientos de resistencia al corte. Por lo tanto no se requerirá el uso de ensanches.

#### • Cálculo del refuerzo por temperatura

Para el refuerzo por temperatura consideraremos la losa superior del aligerado (h  $=$  5 cm) y un metro de ancho de sección. Según el numeral 2.5.4 de éste informe,  $\rho =$ 0.0025 para barras lisas. Por lo tanto el área de acero por temperatura será:

$$
As_{T^{\circ}} = 0.0025 \times 100 \times 5 = 1.25 \, \text{cm}^2/\text{m}
$$

Si consideramos barras de  $\frac{1}{4}$ ", =0.32 cm2, hallamos el espaciamiento:

$$
s = \frac{0.32}{1.25} = 26 \, \text{cm}
$$

Por lo tanto se colocará barras lisas de  $1/4$ " $@$  25 cm como refuerzo por temperatura.

#### • Control de deflexiones

Según lo estudiado en la sección 2.5.6, las luces máximas para peraltes de 20 es 4.2 m. Como se observa en la figura 15, la luz máxima de los tramos es de 3.90 m y no sobrepasa el límite dispuesto por la norma para omitir el cálculo de las deflexiones.

### • Corte del refuerzo

Según las recomendaciones dadas en 2.5.5 del presente trabajo:

-Tramos exterior en el eje 6-6:  $\ln/5 = 3.90 / 5 = 0.78$  m, elegimos 0.80 m

-Tramo interior:  $\ln/4 = 3.90 / 4 = 0.98$  m, elegimos 1.00 m

- Tramo exterior en el eje 3-3 debido a que el momento negativo es muy elevado y además se extiende en todo el tramo, se vio por conveniente prolongar la varilla hacia el tramo interior.

A continuación se muestra un esquema del paño analizado con el diseño final del refuerzo, indicando también el corte de las varillas.

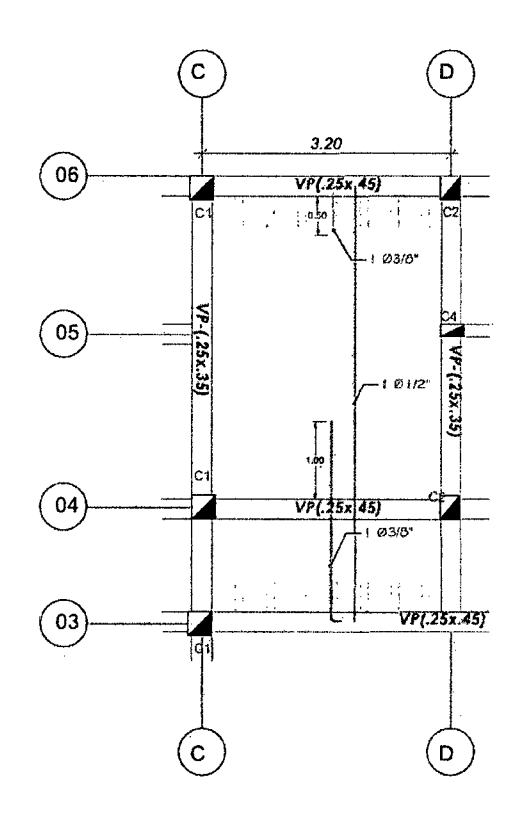

Figura 28. Distribución final del refuerzo en la losa aligerada paño C-D entre ejes 3 y 6.

# 3.5.4. Diseño de losa aligerada paño D-E entre Ejes 3 y 4

Del metrado de cargas analizado en el numeral 3.3.1 tenemos:

Losa aligerada de 20 cm de peralte y se tiene:  $CM = 208$  kg/m y  $CV = 100$  kg/m.

Hallando las cargas últimas de diseño, tenemos:

Losa  $h = 20$ cm:  $wu = 1.4 \times 208 + 1.7 \times 100 = 461 kg/m$ 

Una vez calculadas las cargas de diseño, definimos el modelo estructural y obtenemos los diagramas de fuerza cortante y momento flector del programa Sap200 v17, ambos en estado último:

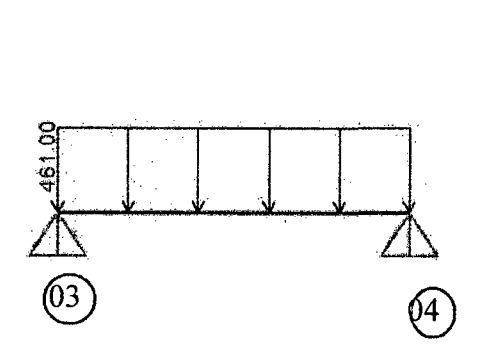

DMF (Tn-m)

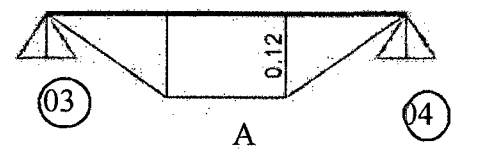

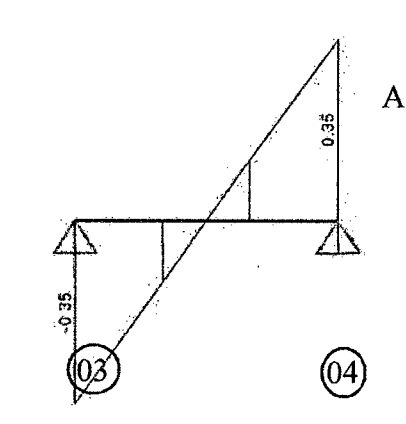

**Figura** 29. Modelo estructural y diagramas de fuerzas internas de la vigueta en paño D-E entre ejes 3 y 4.  $\bar{\mathcal{A}}$ 

# • **Diseño por flexión**

 $\cdot$ 

En el diagrama de momento flector podemos observar que existe 1 sección crítica que necesitarán ser analizada (A).

Con los momentos últimos obtenidos en la cara de los apoyos procedemos a calcular el área de acero requerido por flexión.

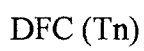

Tabla 29. Cálculo del refuerzo por flexión para la vigueta del paño D-E entre ejes 3 y 4.

|                                   | $h = 20$ cm (paño D-E. 3-4) |
|-----------------------------------|-----------------------------|
|                                   | $As+(A)$                    |
| $b_w$ (cm)                        | 10                          |
| $b$ (cm)                          | 40                          |
| $d$ (cm)                          | 17                          |
| $Mu$ (tn-m)                       | 0.12                        |
| $Ku = Mu/bd^2$                    | 1.04                        |
| $\boldsymbol{\rho}$               | 0.03%                       |
| AScalculado=pbd                   | 0.20                        |
| $As_{min}=0.24\%$ pbwd            | 0.41                        |
| $Asmáx=1.59\%pbd$                 | 10.81                       |
| As tomado                         | 0.41                        |
| Refuerzo escogido                 | 1Ф1/2"                      |
| $\operatorname{Ascolocado}(cm^2)$ | 1.27                        |
| AScolocado/AScalculado            | 623%                        |
| AScolocado/ASmáx                  | 12%                         |
| $a<5$ cm                          | 0.75<br>ok                  |
|                                   |                             |

# • Diseño por corte

Analizamos la resistencia con la carga máxima correspondiente al peralte. Las fuerzas cortantes últimas se obtienen a una distancia "d" medida desde la cara de los apoyos.

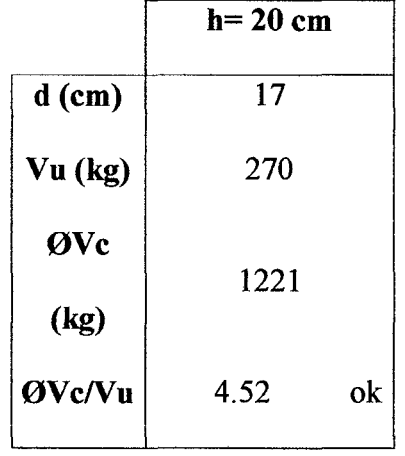

**Tabla 30.** Verificación por corte de la vigueta del paño D-E entre ejes 3 y 4.

Observamos que se cumplen los requerimientos de resistencia al corte. Por lo tanto no se requerirá el uso de ensanches.

## • **Cálculo del refuerzo por temperatura.**

Para el refuerzo por temperatura consideraremos la losa superior del aligerado (h  $=$  5 cm) y un metro de ancho de sección. Según el numeral 2.5.4 de éste informe,  $\rho =$ 0.0025 para barras lisas. Por lo tanto el área de acero por temperatura será:

$$
As_{T^{\circ}} = 0.0025 \times 100 \times 5 = 1.25 \, \text{cm}^2/\text{m}
$$

Si consideramos barras de  $\frac{1}{4}$ ", =0.32 cm2, hallamos el espaciamiento:

$$
s = \frac{0.32}{1.25} = 26 \, \text{cm}
$$

Por lo tanto se colocará barras lisas de 1/4"@ 25 cm como refuerzo por temperatura.

### • **Control de deflexiones**

Según lo estudiado en la sección 2.5.6 de éste informe, las luces máximas para peraltes de 20 es 4.2 m. Como se observa en la figura 15, la luz máxima de los tramos es de 1.20 m y no sobrepasa el límite dispuesto por la norma para omitir el cálculo de las deflexiones.

## • **Corte del refuerzo**

Según las recomendaciones dadas en 2.5.5 del presente trabajo:

-Tramos exteriores:  $\ln/5 = 1.20 / 5 = 0.24$  m, pero ln no debe ser menor que la longitud de desarrollo de la varilla: Id 3/8" = 44 cm.

- Debido a que la distancia es corta se vio por conveniente extender el refuerzo por todo el tramo.

A continuación se muestra un esquema del paño analizado con el diseño final del refuerzo, indicando también el corte de las varillas.

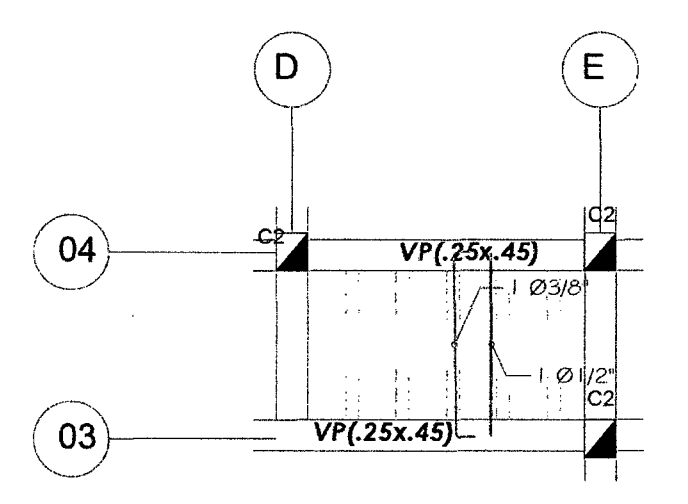

**Figura 30.** Distribución fmal del refuerzo en la losa aligerada paño D-E entre ejes 3 y 4

## 3.5.5. Diseño de losa aligerada paño D-E entre Ejes 5 y 6.

Del metrado de cargas analizado en el numeral 3.3.1 tenemos:

Losa aligerada de 20 cm de peralte y se tiene:  $CM = 208$  kg/m y  $CV = 100$  kg/m.

Hallando las cargas últimas de diseño, tenemos:

Losa  $h = 20$ cm:  $wu = 1.4 \times 208 + 1.7 \times 100 = 461 kg/m$ 

Una vez calculadas las cargas de diseño, definimos el modelo estructural y obtenemos los diagramas de fuerza cortante y momento flector del programa Sap200 v17, ambos en estado último:

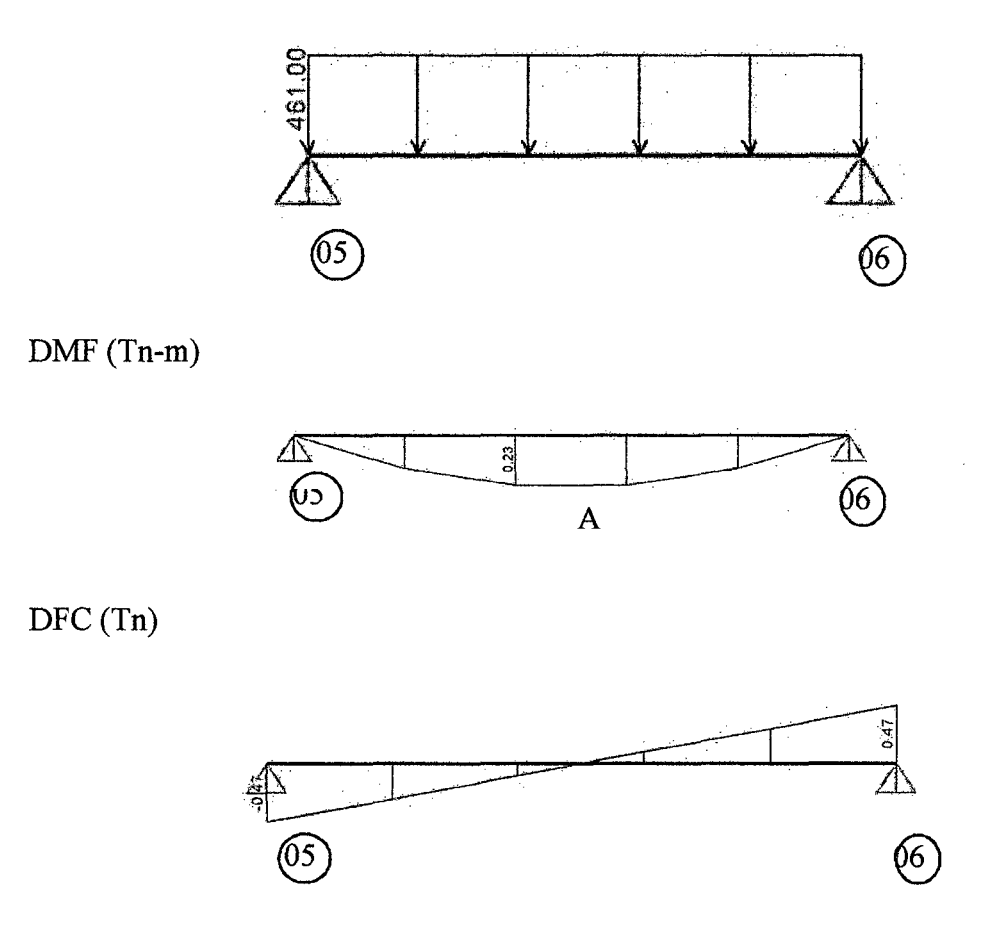

Figura 31. Modelo estructural y diagramas de fuerzas internas de la vigueta en paño D-E entre ejes *5* y 6.

# • Diseño por flexión

 $\bar{z}$ 

En el diagrama de momento flector podemos observar que existe 1 sección crítica que necesitarán ser analizada (A).

Con los momentos últimos obtenidos en la cara de los apoyos procedemos a calcular el área de acero requerido por flexión.

Tabla 31. Cálculo del refuerzo por flexión para la vigueta del paño D-E entre ejes 5 y 6.

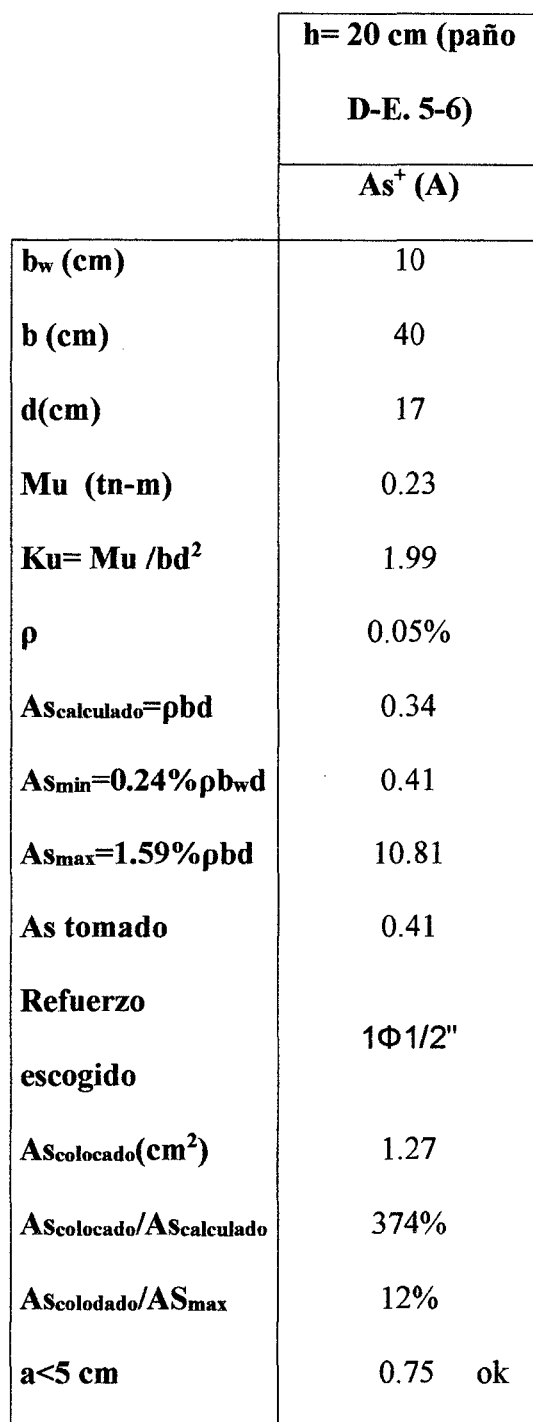

106

#### • Diseño por corte

 $\mathcal{L}_{\mathcal{L}}$ 

Analizamos la resistencia con la carga máxima correspondiente al peralte. Las fuerzas cortantes últimas se obtienen a una distancia "d" medida desde la cara de los apoyos.

|                | h= 20 cm |    |
|----------------|----------|----|
| $d$ (cm)       | 17       |    |
| Vu (kg)        | 390      |    |
| ØVc            | 1221     |    |
| (kg)<br>ØVc/Vu | 3.13     | ok |
|                |          |    |

Tabla 32. Verificación por corte de la vigueta del paño D-E entre ejes 5 y 6.

Observamos que se cumplen los requerimientos de resistencia al corte. Por lo tanto no se requerirá el uso de ensanches.

## • Cálculo del refuerzo por temperatura.

 $\mathcal{L}^{(2)}$ 

Para el refuerzo por temperatura consideraremos la losa superior del aligerado (h *=5*  cm) y un metro de ancho de sección. Según el numeral 2.5.4 de éste informe,  $\rho =$ 0.0025 para barras lisas. Por lo tanto el área de acero por temperatura será:

$$
As_{T^{\circ}} = 0.0025 \times 100 \times 5 = 1.25 \, \text{cm}^2/\text{m}
$$

Si consideramos barras de  $\frac{1}{4}$ ", =0.32 cm2, hallamos el espaciamiento:

$$
s = \frac{0.32}{1.25} = 26 \, \text{cm}
$$

Por lo tanto se colocará barras lisas de 1/4"@ 25 cm como refuerzo por temperatura.

#### • **Control de deflexiones**

Según lo estudiado en la sección 2.5.6 de éste infonne, las luces máximas para peraltes de 20 es 4.2 m. Como se observa en la figura 19, la luz máxima de los tramos es de 1.65 m y no sobrepasa el límite dispuesto por la norma para omitir el cálculo de las deflexiones.

#### • **Corte del refuerzo**

Según las recomendaciones dadas en 2.5.5 del presente trabajo:

-Tramos exteriores: ln/5 = 1.65 *15* = 0.33 m, pero ln no debe ser menor que la longitud de desarrollo de la varilla: ld 3/8" = 44 cm.

-Debido a que la distancia es corta se vio por conveniente extender el refuerzo por todo el tramo.

A continuación se muestra un esquema del paño analizado con el diseño final del refuerzo, indicando también el corte de las varillas.

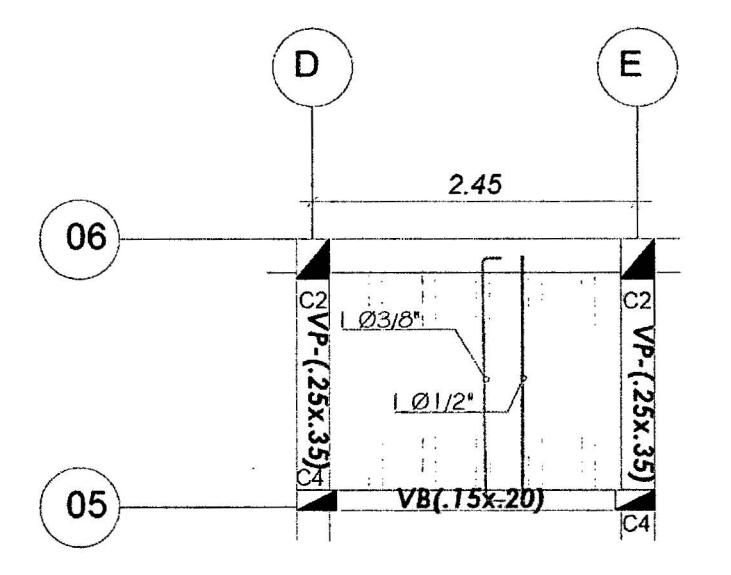

**Figura 32.** Distribución final del refuerzo en la losa aligerada paño D-E entre ejes 5 y 6

## 3.5.6. Diseño de losa aligerada paño E-F

Del metrado de cargas analizado en el numeral 3.3.1 tenemos:

Losa aligerada de 20 cm de peralte y se tiene:  $CM = 208$  kg/m y  $CV = 100$  kg/m.

Hallando las cargas últimas de diseño, tenemos:

Losa  $h = 20cm$ :  $wu = 1.4 \times 208 + 1.7 \times 100 = 461kg/m$ 

Una vez calculadas las cargas de diseño, definimos el modelo estructural y obtenemos los diagramas de fuerza cortante y momento flector del programa Sap200 v17, ambos en estado último:

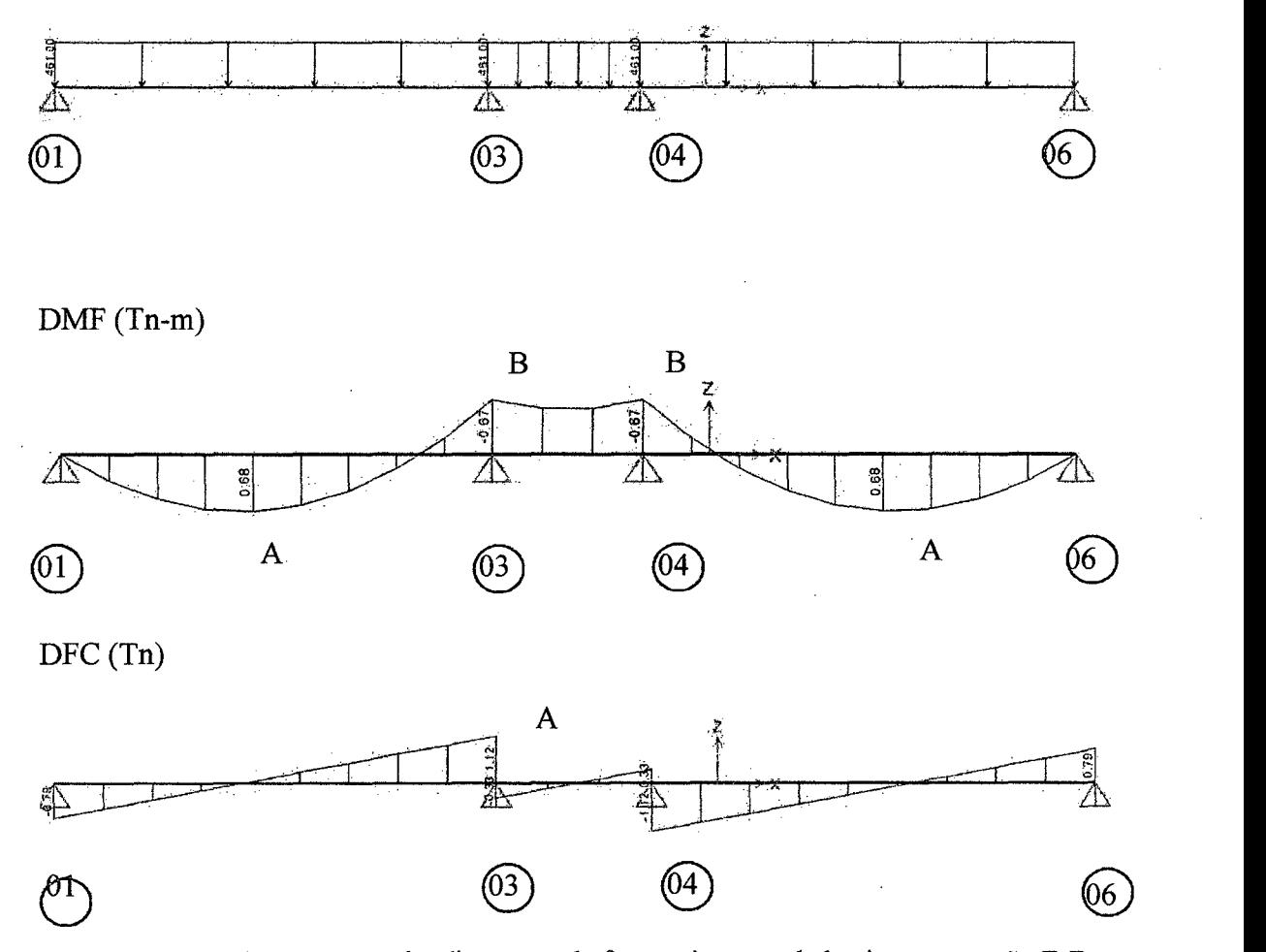

Figura 33. Modelo estructural y diagramas de fuerzas internas de la vigueta en paño E-F.

# • Diseño por flexión

En el diagrama de momento flector podemos observar que existen 2 secciones críticas que necesitarán ser analizadas (A y B).

Con los momentos últimos obtenidos en la cara de los apoyos procedemos a calcular el área de acero requerido por flexión.

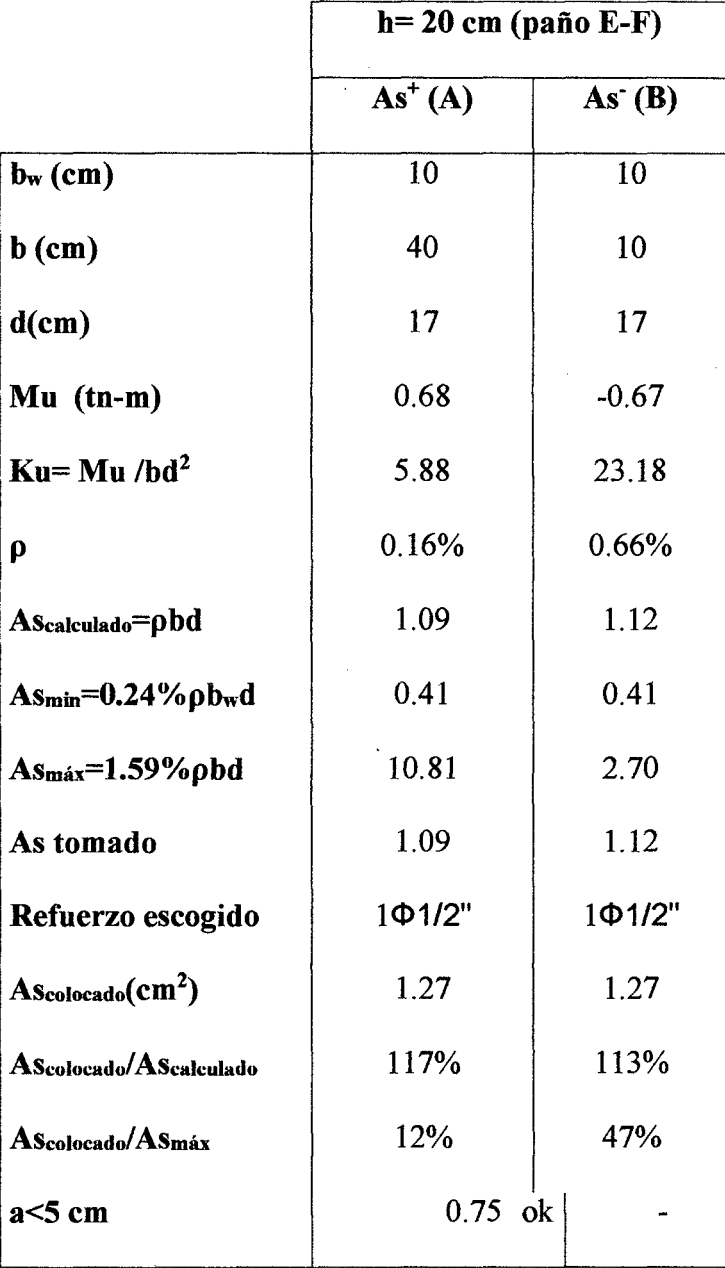

Tabla 33. Cálculo del refuerzo por flexión para la vigueta del paño E-F.

## • Diseño por corte

Analizamos la resistencia con la carga máxima correspondiente al peralte. Las fuerzas cortantes últimas se obtienen a una distancia "d" medida desde la cara de los apoyos.

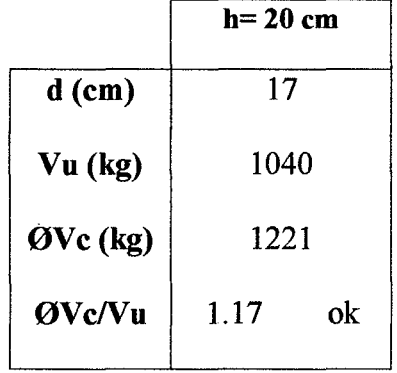

Tabla 34. Verificación por corte de la vigueta del paño E-F.

Observamos que se cumplen los requerimientos de resistencia al corte. Por lo tanto no se requerirá el uso de ensanches.

### • Cálculo del refuerzo por temperatura

Para el refuerzo por temperatura consideraremos la losa superior del aligerado (h  $=$  5 cm) y un metro de ancho de sección. Según el numeral 2.5.4 de éste informe,  $\rho =$ 0.0025 para barras lisas. Por lo tanto el área de acero por temperatura será:

$$
As_{T^{\circ}} = 0.0025 \times 100 \times 5 = 1.25 \, \text{cm}^2/\text{m}
$$

Si consideramos barras de *'l4* ", =0.32 cm2, hallamos el espaciamiento:

$$
s = \frac{0.32}{1.25} = 26 \, \text{cm}
$$

Por lo tanto se colocará barras lisas de 1/4"@ 25 cm como refuerzo por temperatura.

## • **Control de deflexiones**

Según lo estudiado en la sección 2.5.6 de éste informe, las luces máximas para peraltes de 20 es 4.2 m. Como se observa en la figura 17, la luz máxima de los tramos es de 4.15 m y no sobrepasa el límite dispuesto por la norma para omitir el cálculo de las deflexiones.

### • **Corte del refuerzo**

Según las recomendaciones dadas en 2.5.5 del presente trabajo:

-Tramos exteriores: ln/5 = 3.90 *15* = 0.78 m, elegimos 0.80 m

-Tramo interior:  $\ln/4 = 3.90 / 4 = 0.98$  m, elegimos 1.00 m

- Tramo central debido a que el momento negativo es muy elevado y además se extiende en todo el tramo, se vio por conveniente prolongar la varilla del tramo interior.

A continuación se muestra un esquema del paño analizado con el diseño final del refuerzo, indicando también el corte de las varillas.

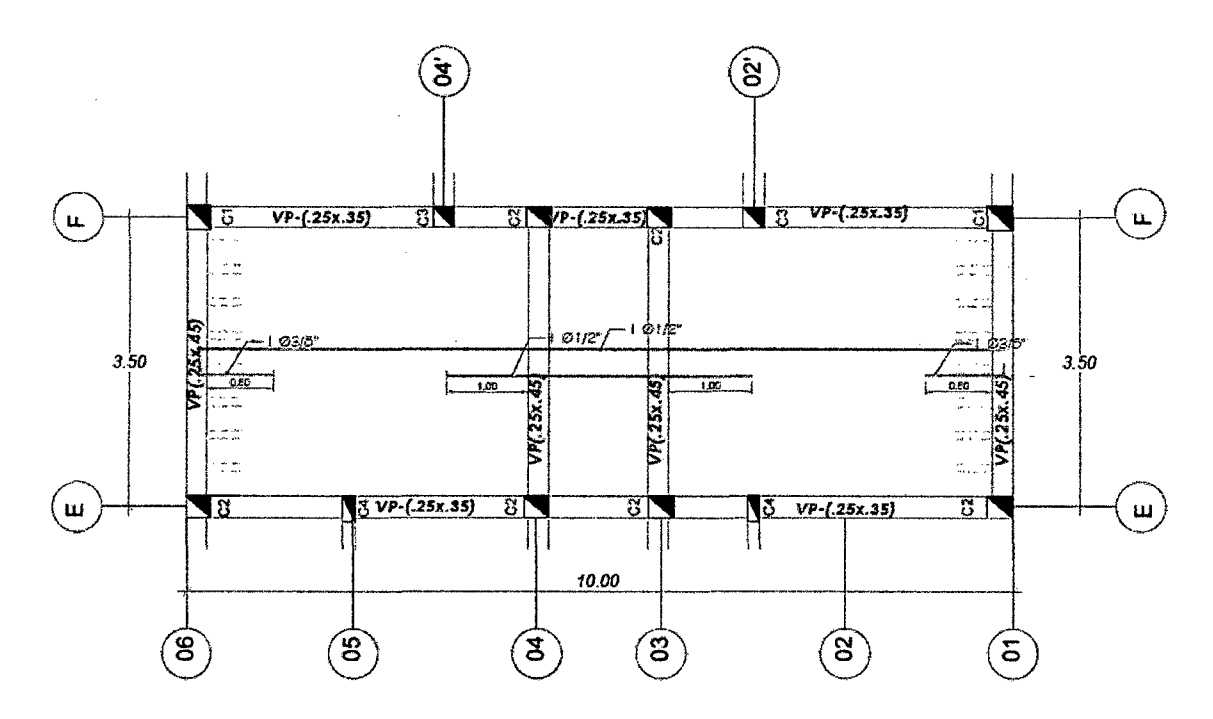

Figura 34. Distribución final del refuerzo en la losa aligerada paño E-F.

# 3.5.7. Diseño de losa aligerada paño F-G

Del metrado de cargas analizado en el numeral 3.3.1 tenemos:

Losa aligerada de 20 cm de peralte y se tiene: CM = 208 kg/m y CV = 100 kg/m. (Ver figura 24)

Hallando las cargas últimas de diseño, tenemos:

Losa  $h = 20$ cm:  $wu = 1.4 \times 208 + 1.7 \times 100 = 461kg/m$ 

Una vez calculadas las cargas de diseño, definimos el modelo estructural y obtenemos los diagramas de fuerza cortante y momento flector del programa Sap200 v17, ambos en estado último:

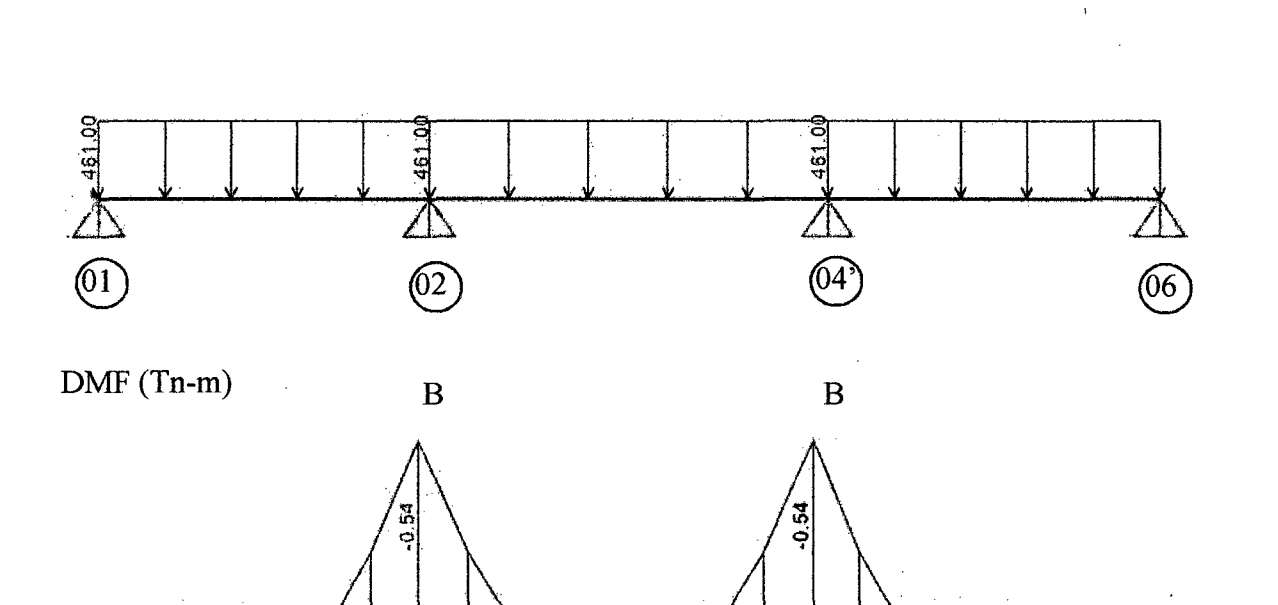

0.26

ZN

∠∆

 $(64)$ 

 $\circledcirc$ 

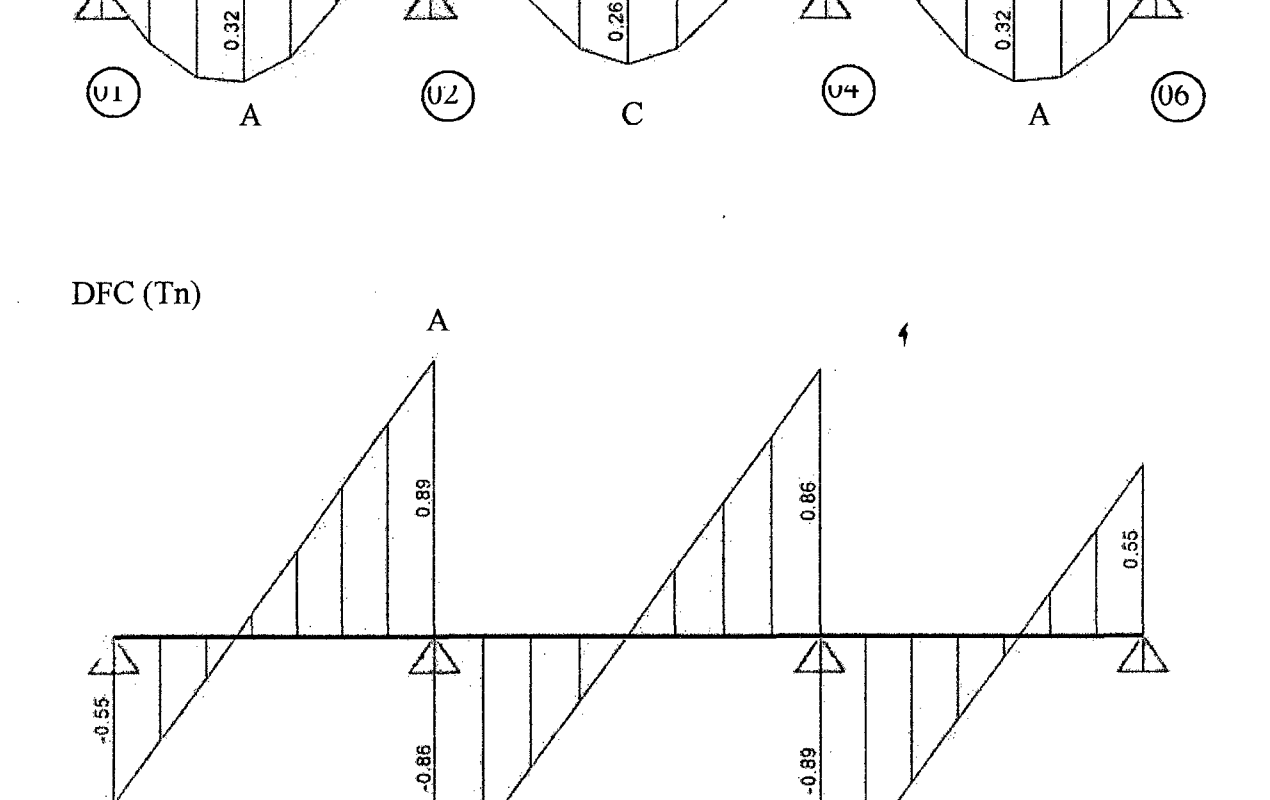

Figura 35. Modelo estructural y diagramas de fuerzas internas de la vigueta en paño F-G

 $\circled{0}$ 

 $\bar{z}$ 

 $\left( 0\right)$ 

 $\mathbf{r}$ 

# • Diseño por flexión

En el diagrama de momento flector podemos observar que existen 3 secciones críticas que necesitarán ser analizadas (A, BY C).

Con los momentos últimos obtenidos en la cara de los apoyos procedemos a calcular el área de acero requerido por flexión.

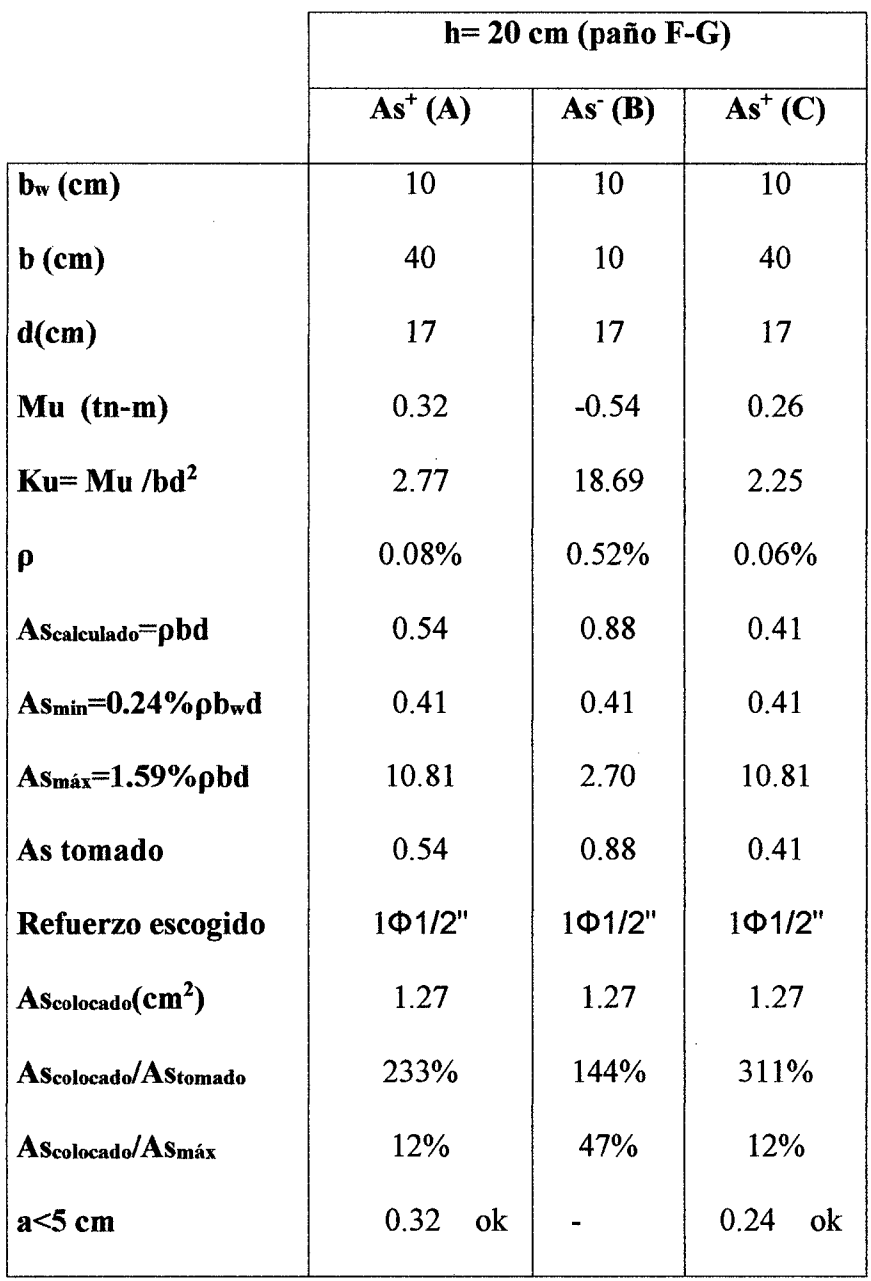

Tabla 35. Cálculo del refuerzo por flexión para la vigueta del paño F-G.

### • Diseño por corte

Analizamos la resistencia con la carga máxima correspondiente al peralte. Las fuerzas cortantes últimas se obtienen a una distancia "d" medida desde la cara de los apoyos.

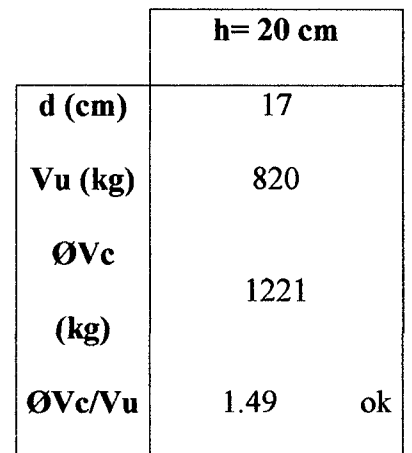

Tabla 36. Verificación por corte de la vigueta del paño F-G.

Observamos que se cumplen los requerimientos de resistencia al corte. Por lo tanto no se requerirá el uso de ensanches.

## • Cálculo del refuerzo por temperatura.

 $\bar{z}$ 

Para el refuerzo por temperatura consideraremos la losa superior del aligerado (h  $=$  5 cm) y un metro de ancho de sección. Según el numeral 2.5.4 de éste informe,  $\rho =$ 0.0025 para barras lisas. Por lo tanto el área de acero por temperatura será:

$$
As_{T^{\circ}} = 0.0025 \times 100 \times 5 = 1.25 \, cm^2/m
$$

 $\overline{a}$ 

Si consideramos barras de Y4 ", =0.32 cm2, hallamos el espaciamiento:

$$
s = \frac{0.32}{1.25} = 26 \, \text{cm}
$$

Por lo tanto se colocará barras lisas de 1/4"@ 25 cm como refuerzo por temperatura.

#### • Control de deflexiones

Según lo estudiado en la sección 2.5.6 de éste infonne, las luces máximas para peraltes de 20 es 4.2 m. Como se observa en la figura 19, la luz máxima de los tramos es de 3.50 m y no sobrepasa el límite dispuesto por la nonna para omitir el cálculo de las deflexiones.

## Corte del refuerzo

Según las recomendaciones dadas en 2.5.5 del presente trabajo:

-Tramos exteriores:  $\ln/5 = 2.75 / 5 = 0.55$  m, elegimos 60 cm.

-Tramo interior:  $\ln/4 = 3.50 / 4 = 0.88$ , elegimos 90 cm.

A continuación se muestra un esquema del paño analizado con el diseño final del refuerzo, indicando también el corte de las varillas.

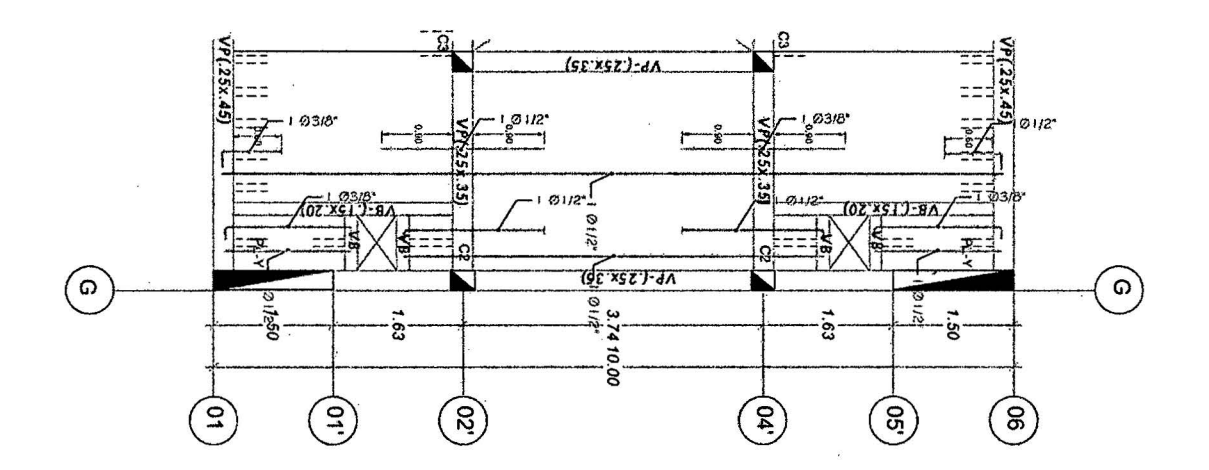

Figura 36. Distribución fmal del refuerzo en la losa aligerada pafio F-G.

## 3.6. **DISEÑO DE VIGAS**

El modelo estructural que se definió en el análisis sísmico nos brinda también los valores de las cargas por sismo para cada elemento, las cuales tenemos que amplificar por la cortante mínima en la base, según lo ya estudiado.

Una vez obtenidas las solicitaciones sísmicas y de gravedad que recibirá el elemento, se resuelven todas y cada una de las combinaciones de carga mencionadas, con las cuales obtenemos una envolvente que considere los peores escenarios. Se analizan los valores máximos de las envolventes de fuerza cortante y momento flector que se obtiene del software Etabs 2013.

Se uniformiza el diseño para las vigas de iguales dimensiones iguales y se diseña las más esforzada:

 $\bar{\mathcal{A}}$ 

**3.6.1. Diseño de Viga VP (0.25 X0.45) Pórtico Eje 6-6.** 

Se realiza el diseño para la viga de 25 cm x 45 cm ubicada en el eje 6-6.

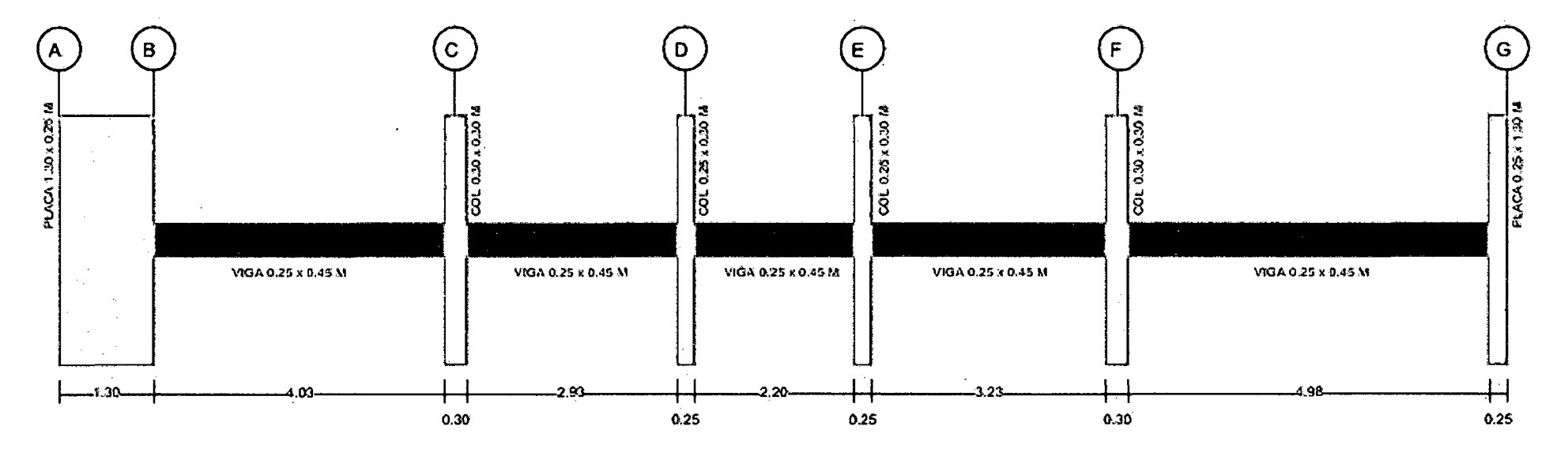

**Figura** 37. Esquema de la viga VP (0.25x0.45) Pórtico Eje 6-6.

# • **Diseño por flexión**

Del análisis estructural obtenemos la siguiente envolvente de momentos flectores, con las cargas amplificadas según las combinaciones especificadas en 2.6.1:

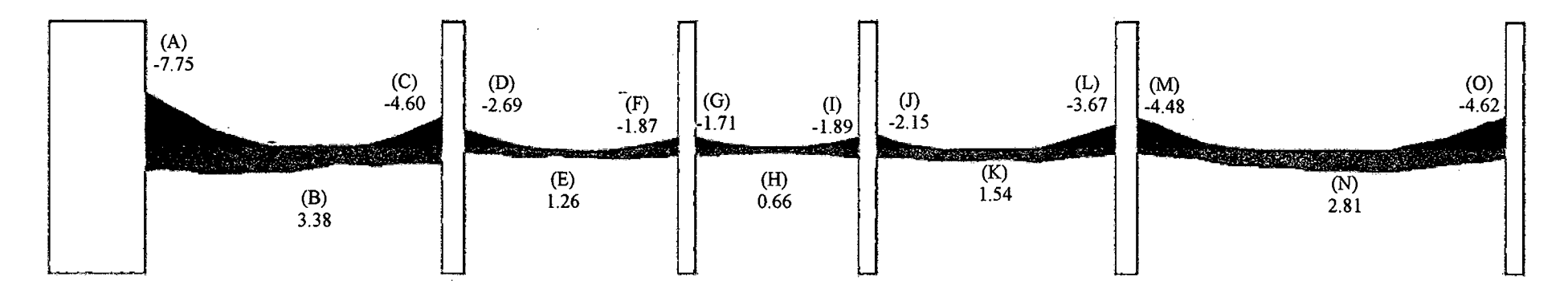

**Figura 38.** Envolvente de momentos flectores para la viga VP (0.25x0.45) Pórtico Eje 6-6 (ton-m).

Analizando con los valores máximos, correspondientes tenemos:

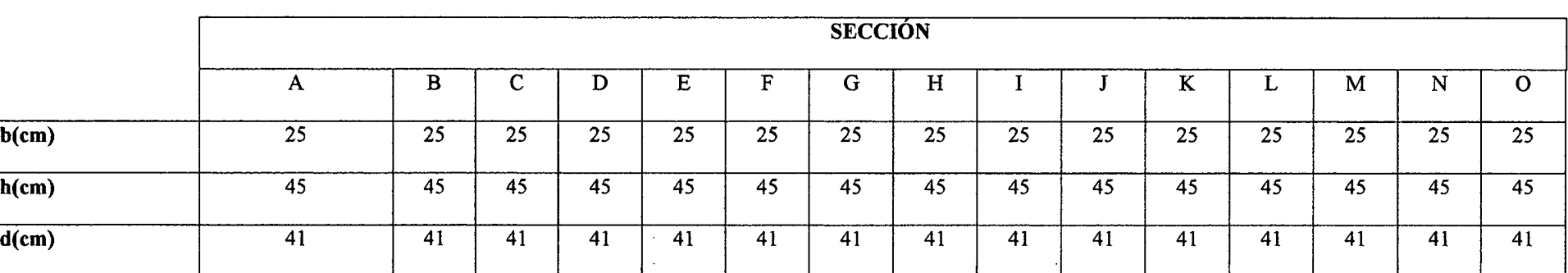

 $\mathcal{L}$ 

**Tabla 37.** Cálculo del refuerzo por flexión para la viga VP (0.25x0.45) Pórtico Eje 6-6.
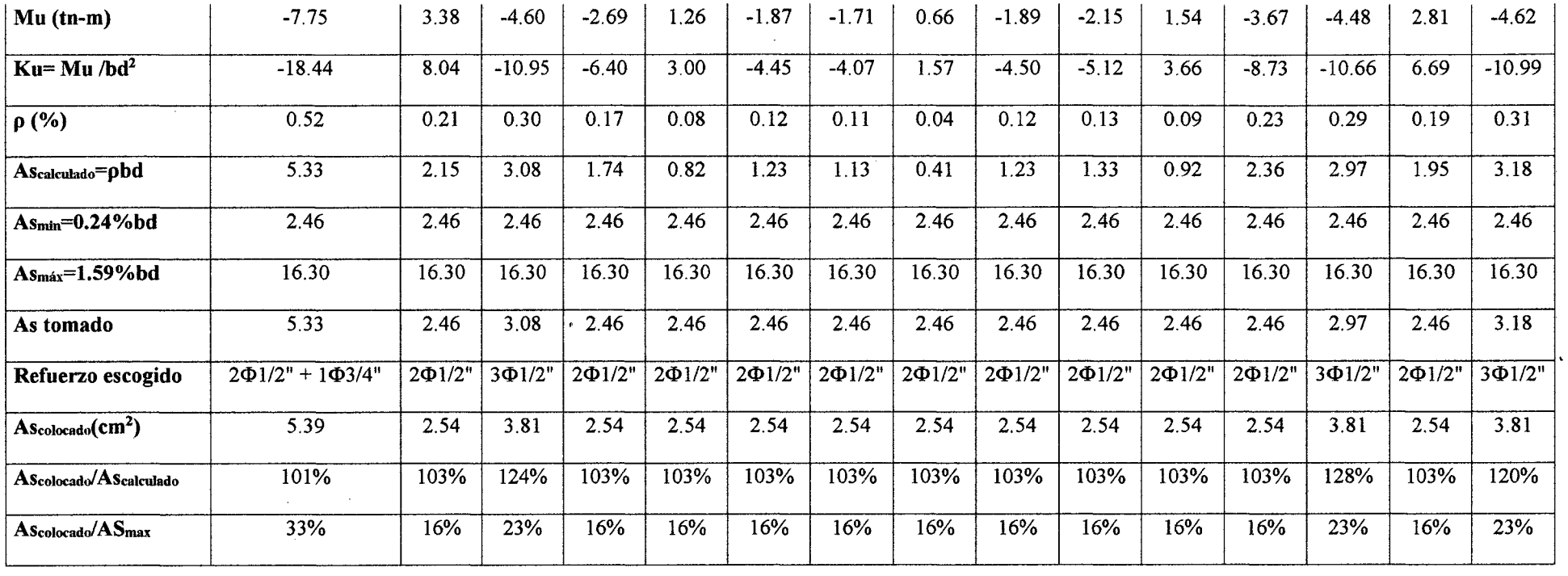

A continuación se muestra un esquema con el refuerzo calculado por flexión, se procederá a verificar los requerimientos de la Norma E.060 para el diseño sísmico.  $\mathcal{A}^{\mathcal{A}}$ 

 $\sim 10^{11}$  km s  $^{-1}$  m s  $^{-1}$ 

 $\mathcal{L}^{\text{max}}_{\text{max}}$  and  $\mathcal{L}^{\text{max}}_{\text{max}}$ 

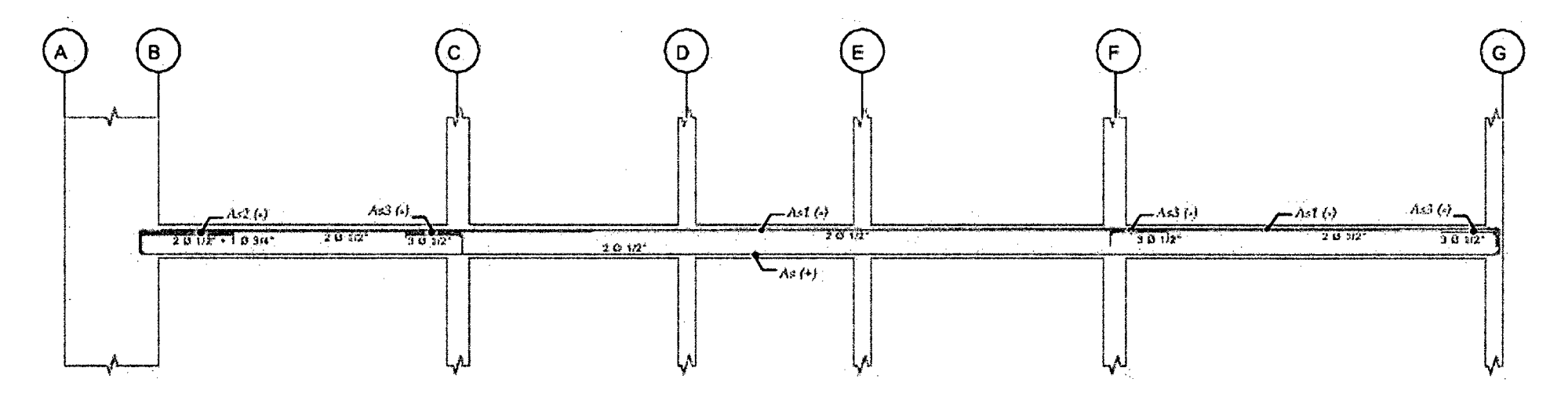

Figura 39. Esquema del refuerzo calculado por flexión para la viga VP (0.25x0.45) Pórtico Eje 6-6.

As(+)= 2.54 cm2 As1 (-) = 2.54 cm<sup>2</sup> As2 (-) = 5.39 cm<sup>2</sup> As3 (-) = 3.81 cm2

Para cumplir con los requerimientos de la Norma E.060 especificados en 2.6.2 del presente informe, debemos comprobar que:

• As  $(+)$  debe brindar como mínimo un  $1/2$  (50 %) de la resistencia que brindan As 1 (-), As2(-) y As3(-), se comprobará con As2(-) por ser el mayor :

Tabla 38. Verificación de la resistencia mínima brindada por el acero positivo en los nudos de la viga VP (0.25x0.45) Pórtico Eje 6-6 tramo B-C.

|                  | $As2(-)$ | $As(+)$ |
|------------------|----------|---------|
| $b$ (cm)         | 25       | 25      |
| h (cm)           | 45       | 45      |
| $d$ (cm)         | 41       | 41      |
| $As$ (cm2)       | 5.39     | 2.54    |
| $\rho$ (%)       | 0.53     | 0.25    |
| Ku               | 18.64    | 9.40    |
| $\Phi$ Mu (tn-m) | 7.83     | 3.95    |

Se observa que As (+) brinda el 50.43 % de la resistencia que brinda As2 (-), por lo tanto se cumple con el requerimiento de la Norma.

## • **Corte del Refuerzo**

Para determinar la longitud de los bastones mediante las especificaciones dadas en 2.6.6 primero es necesario saber cuáles son los puntos teóricos de corte.

Capacidad de las armaduras:

As (+) = 2.54 cm<sup>2</sup>  $\rightarrow$  (*QMn* = 3.95 ton - m Asl (-) = 2.54 cm<sup>2</sup>  $\rightarrow$  (*DMn* = 3.95 ton - m As2 (-) = 5.39 cm<sup>2</sup>  $\rightarrow$  (*DMn* = 7.83 ton - m As3 (-) = 3.81 cm<sup>2</sup>  $\rightarrow$  (*DMn* = 5.60 ton - m

Graficando los valores de las capacidades sobre la envolvente de momentos obtenemos los siguientes puntos teóricos de corte:

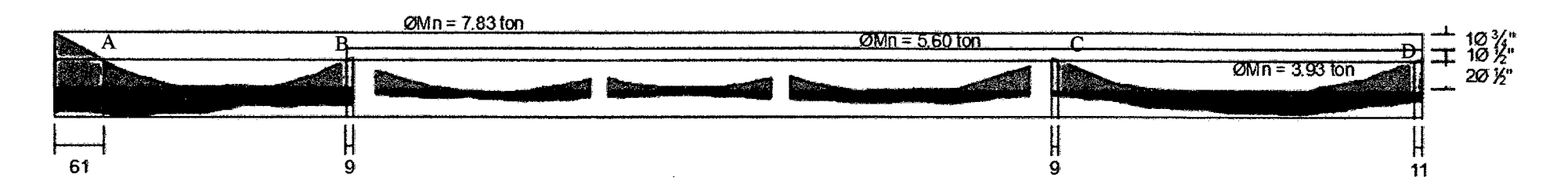

**Figura 40.** Puntos teóricos de corte del refuerzo de Viga VP (0.25x0.45) Pórtico Eje 6-6 (cotas en cm).

Luego, de acuerdo con lo dispuesto por la Norma E.060, se tiene que cortar el refuerzo como mínimo a una distancia "d", además todos los bastones serán mayores a la longitud de anclaje.

- $\bullet$  d=41 cm
- $12d_b=15$  cm para  $\emptyset$  1/2" y 23 cm para  $\emptyset$  3/4"
- *ld* para barras superiores (fc=210 kg/cm<sup>2</sup>): 60 cm para  $\emptyset$ 1/2" y 90 cm para  $\emptyset$ 3/4"

Tenemos:

- Para el bastón de Ø3/4" ubicado en el primer tramo (punto A) se tiene  $l = 61+41=102$  cm. Se elige un bastón de 105 cm, 15 cm mayor a ld de  $\varnothing$  3/4".
- Para el bastón de  $\mathcal{O}1/2$ " ubicado en el primer tramo (punto B) se tiene  $l = 9+41=50$  cm. Se elige un bastón de 60 cm, igual a ld de  $\mathcal{O}1/2$ ".
- Para el bastón de  $\varnothing$ 1/2" ubicado en el cuarto tramo (punto C) se tiene  $l = 9+41=50$  cm. Se elige un bastón de 60 cm, igual a ld de  $\varnothing$  1/2".
- Para el bastón de  $\varnothing$ 1/2" ubicado en el quinto tramo (punto D) se tiene  $l = 11+41=52$  cm. Se elige un bastón de 60 cm, igual a ld de  $\varnothing$  1/2".
- Se cumplen los requerimientos de  $As<sub>min</sub>$ corrido.

Finalmente, la armadura por flexión queda como sigue.

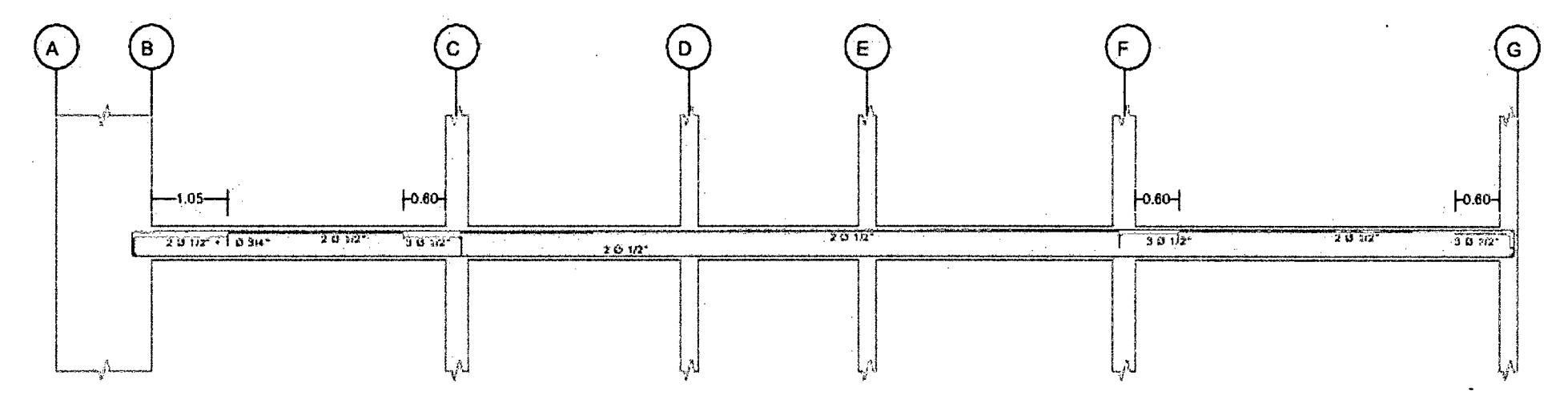

**Figura 41.** Distribución final del refuerzo por flexión para la viga VP-101.

## • Diseño por corte

Para nuestra viga tenemos la siguiente envolvente de fuerzas cortantes:

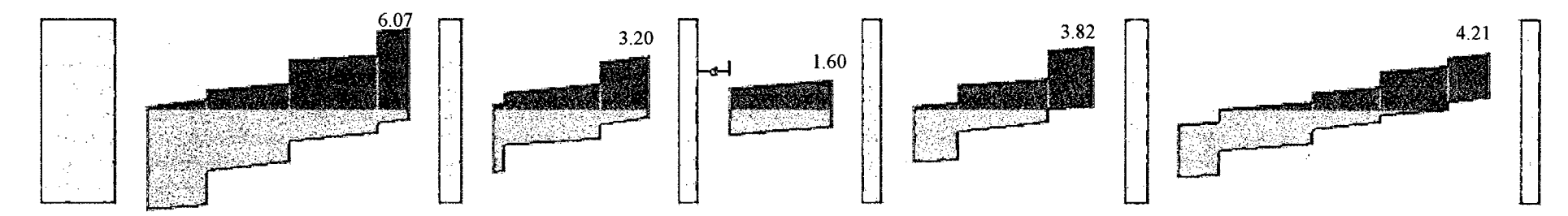

Figura 42. Envolvente de Fuerza Cortante en tn para viga VP (0.25x0.45) Pórtico Eje 6-6.

La capacidad de resistir esfuerzos de corte por parte de una viga está dada por el aporte tanto del concreto como del refuerzo (estribo ).La Norma permite tomar como valor de Vu, el esfuerzo cortante a una distancia "d" tomada desde la cara del apoyo, entonces tenemos:

Para el primer tramo:  $Vu = 6.07$  *ton* (para ambos apoyos)

Para el segundo tramo:  $Vu = 3.20 \text{ ton}$  (para ambos apoyos)

Para el tercer tramo:  $Vu = 1.60$  *ton* (para ambos apoyos)

Para el cuarto tramo:  $Vu = 3.82 \text{ ton}$  (para ambos apoyos)

Para el quinto tramo:  $Vu = 4.21$  *ton* (para ambos apoyos)

Hallando el aporte del concreto a la resistencia:

$$
Vc = 0.53\sqrt{f'c} bd = 0.53\sqrt{210}x25x41 = 7.87 \text{ ton}
$$

Usando  $\phi = 0.85$ 

$$
\emptyset Vc=6.69\;ton.
$$

Como  $\phi Vc > Vu$ , se comprobara con el mayor valor si  $Vu > 0.5\phi Vc$  (según artículo 11.5.6.2. de la norma E060):

Tomando  $Vu = 6.07$  *ton* 

 $\sim$ 

6.07 *ton* > 0.5 *x* 6.69 *ton* 

$$
6.07 \text{ ton} > 3.35 \text{ ton}
$$

Se toma el menor de los siguientes espaciamientos:

$$
s_{\text{max}} = Av \, fy / 0.2 \sqrt{f'c} \, b_w
$$
\n
$$
s_{\text{max}} = Av \, fy / 3.5 \, b_w
$$

Usando estribos simples de  $\varnothing$ 3/8" tenemos 2 ramas en cada espaciamiento.  $Av=$  $2Ab = 2 \times 0.71 = 1.42 \text{ cm}^2 \text{ tensors}$ 

$$
s_{\text{max}} = 1.42 x \frac{4200}{0.2 \sqrt{210} x 25} = 82 cm
$$

$$
s_{\text{max}} = \frac{1.42 \times 4200}{3.5 \times 25} = 68 \, \text{cm}
$$

Se observa que los espaciamientos requeridos son muy grandes, en parte se debe a que la sección no está muy sobre-reforzada, se requerirían estribos mínimos. Sin embargo, como el elemento tiene responsabilidad sísmica se deberá tener en cuenta las consideraciones de la Norma E.060 para el espaciamiento de los estribos, las cuales han sido descritas en la sección 2.6.3.

Zona de confinamiento mínima =  $2h = 0.90$  m

El primer estribo debe estar como máximo a 5 cm del apoyo.

En esta zona de confinamiento, los estribos deben estar separados como máximo el menor de los siguientes valores:

 $d/4 = 10.25$  *cm*  $8d_b$  (barra longitudinal) =  $8 \times 1/2 \times 2.54 = 10.16$  *cm*  $24d_h (estribo) = 24 \times 3/8 \times 2.54 = 22.86$  *cm* 30cm

Por lo tanto  $s_{\text{max}} = 10 \text{ cm}$ 

Fuera de la zona de confinamiento el espaciamiento máximo será:  $d/2 = 41/2 =$ 20.5 cm.

Estribos a colocar:

 $\mathbf{I}$ 

Zona de confinamiento: 1@5, 9@10 (0.9 m)

Fuera de la zona de confinamiento: @20.

Por lo tanto elegimos 1@5, 9@10 resto @20.en cada extremo de todos los tramos.

# • **Control de deflexiones**

La viga en estudio es una viga continua y según la tabla 11, para esta condición la viga en cada tramo debe contar con un peralte mínimo de  $ln/21$ .

Tenemos para tramo más largo:

$$
h_{min} = \frac{ln_1}{21} = \frac{4.98}{21} = 24 \text{ cm}
$$

La viga cuenta con  $h = 45$  cm, por lo tanto se cumple con los requerimientos de peralte mínimo a menos que se calculen las deflexiones, según la Norma E.060.

# • **Control de la fisuración**

Tenemos el siguiente diagrama de momentos flectores en condición de servicio (Ms):

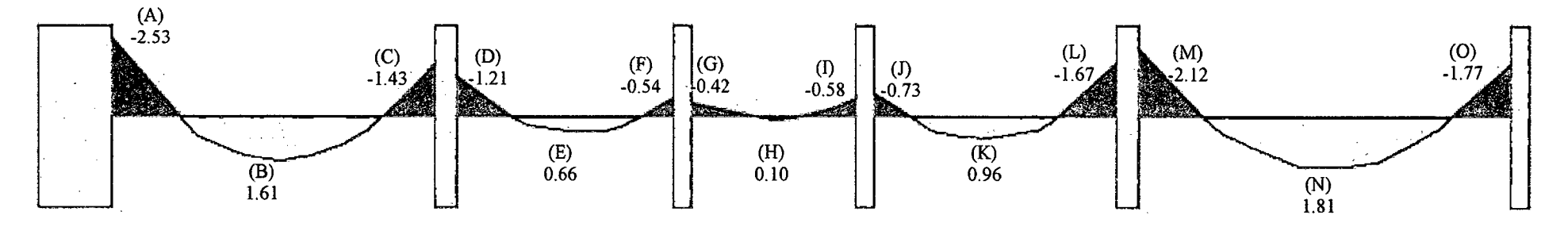

**Figura 43.** Diagrama de momentos flectores en condición de servicio para la viga VP (0.25x0.45) Pórtico Eje 6-6.

|              | <b>SECCIÓN</b> |      |         |         |           |         |         |      |         |         |      |         |         |      |             |
|--------------|----------------|------|---------|---------|-----------|---------|---------|------|---------|---------|------|---------|---------|------|-------------|
|              | A              | B    | с       | D       | ${\bf E}$ | F       | G       | н    |         |         | K    |         | M       | N    | $\mathbf 0$ |
| $b$ (cm)     | 25             | 25   | 25      | 25      | 25        | 25      | 25      | 25   | 25      | 25      | 25   | 25      | 25      | 25   | 25          |
| h(cm)        | 45             | 45   | 45      | 45      | 45        | 45      | 45      | 45   | 45      | 45      | 45   | 45      | 45      | 45   | 45          |
| $d$ (cm)     | 41             | 41   | 41      | 41      | 41        | 41      | 41      | 41   | 41      | 41      | 41   | 41      | 41      | 41   | 41          |
| As $(cm2)$   | 5.39           | 2.54 | 3.81    | 2.54    | 2.54      | 2.54    | 2.54    | 2.54 | 2.54    | 2.54    | 2.54 | 2.54    | 3.81    | 2.54 | .3.81       |
| $Ms (ton-m)$ | $-2.53$        | 1.61 | $-1.43$ | $-1.21$ | 0.66      | $-0.54$ | $-0.42$ | 0.10 | $-0.58$ | $-0.73$ | 0.96 | $-1.67$ | $-2.12$ | 1.81 | $-1.77$     |

**Tabla** 39. Cálculo del parámetro para el control de la fisuración para la viga VP (0.25x0.45) Pórtico Eje 6-6.

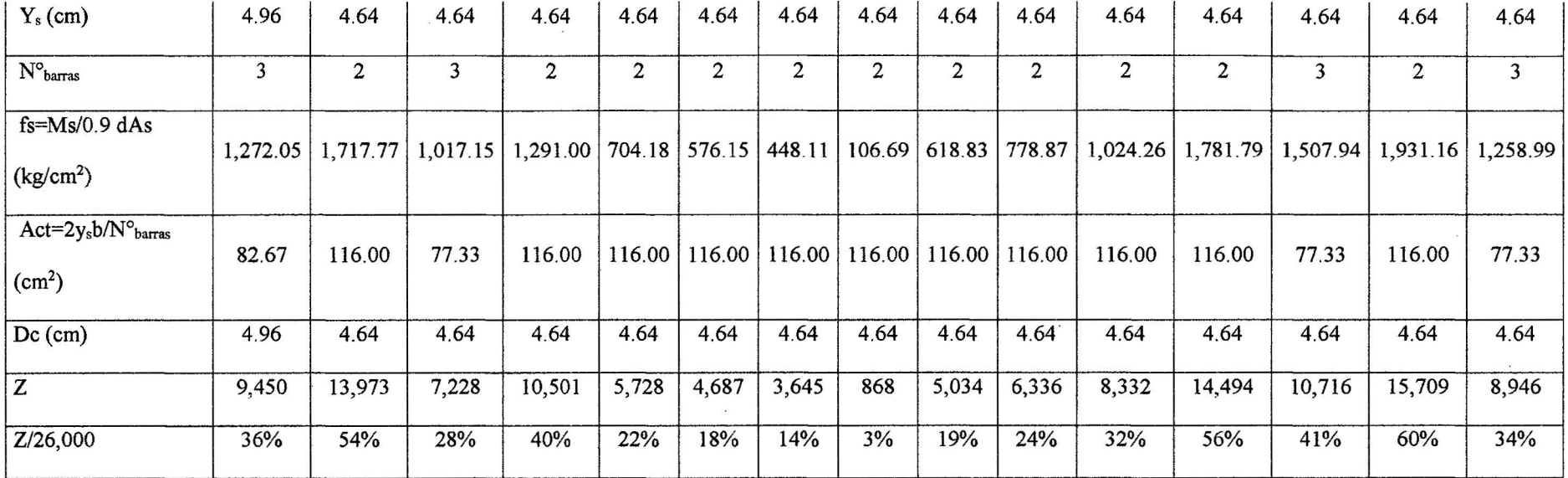

Como ya se mencionó en la sección 2.6.5 de este trabajo, el límite que propone la Norma E.060 para el valor del parámetro Z es de 26,000 kg/cm,

se observa que en todas las secciones se cumple con este requerimiento.

Observamos además que en la sección N, el valor de Z es el 60% del límite permitido.

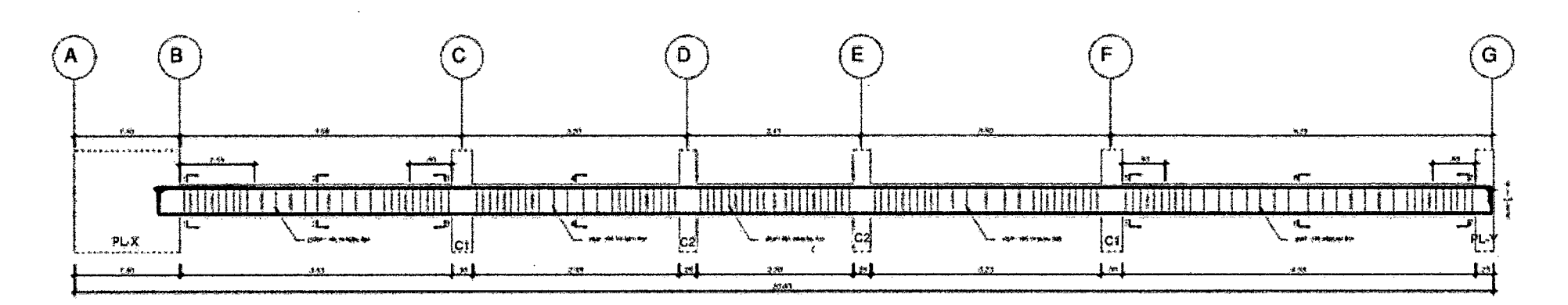

**Figura 44.** Diseño final de viga VP (0.25x0.45) Pórtico Eje 6-6.

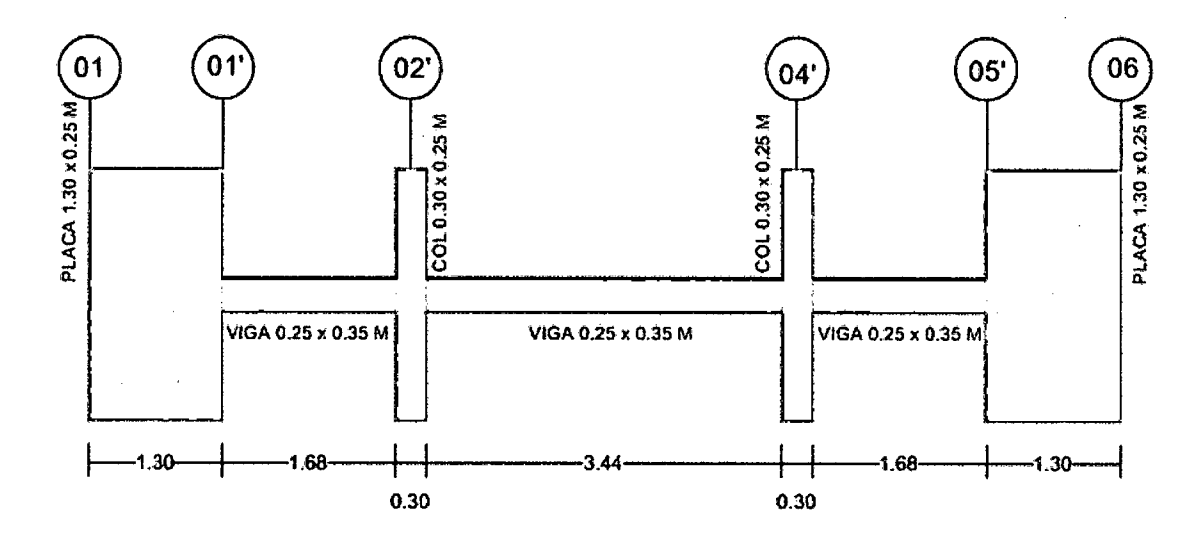

Se realiza el diseño para la viga VP (0.25x0.35) ubicada en el eje G-G.

**Figura 45.** Esquema de la Viga VP (0.25x0.35) Pórtico Eje G-G

ł

#### • **Diseño por flexión**

 $\ddot{\phantom{0}}$ 

 $\sim$ 

Del análisis estructural realizado en el programa Etabs 2013 obtenemos la siguiente envolvente de momentos flectores, con las cargas amplificadas según las combinaciones especificadas en 2.6.1:

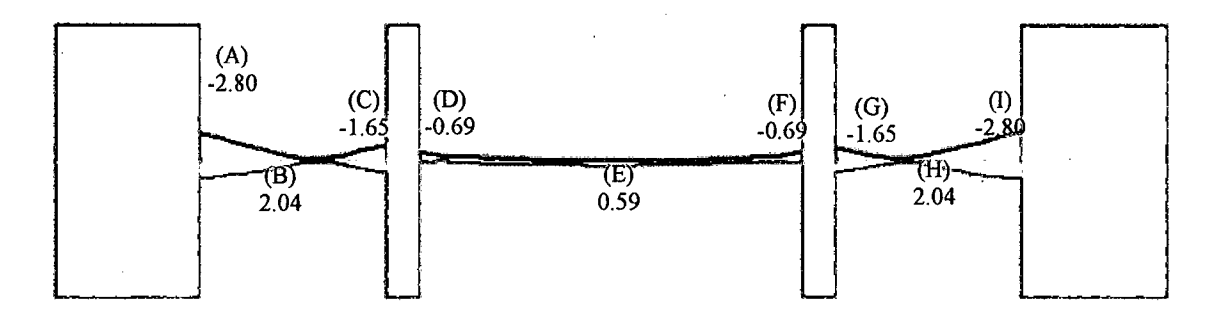

**Figura 46.** Envolvente de momentos flectores para Ja viga 102 (0.25x0.35m) (ton-m).

Analizando con los valores máximos, correspondientes tenemos:

|                            | <b>SECCIÓN</b> |                   |              |                 |              |              |                 |                 |                 |
|----------------------------|----------------|-------------------|--------------|-----------------|--------------|--------------|-----------------|-----------------|-----------------|
|                            | $\mathbf{A}$   | $\, {\bf B}$      | $\mathbf C$  | D               | $\mathbf E$  | $\mathbf F$  | G               | H               | $\mathbf I$     |
| $b$ (cm)                   | 25             | $\overline{25}$   | 25           | $\overline{25}$ | 25           | 25           | $\overline{25}$ | $\overline{25}$ | $\overline{25}$ |
| $h$ (cm)                   | 35             | $\overline{3}5$   | 35           | 35              | 35           | 351          | 35              | 35              | 35              |
| $d$ (cm)                   | 31             | 31                | 31           | 31              | 31           | 31           | 31              | 31              | 31              |
| Mu (tn-m)                  | $-2.80$        | 2.04              | $-1.65$      | $-0.69$         | 0.59         | $-0.69$      | $-1.65$         | 2.04            | $-2.80$         |
| $Ku = Mu$ /bd <sup>2</sup> | $-11.65$       | 8.49              | $-6.87$      | $-2.87$         | 2.46         | $-2.87$      | $-6.87$         | 8.49            | $-11.65$        |
| $\rho$ (%)                 | 0.32           | 0.23              | 0.19         | 0.08            | 0.07         | 0.08         | 0.19            | 0.23            | 0.32            |
| AScalculado=pbd            | 2.48           | $\overline{1.78}$ | 1.47         | 0.62            | 0.54         | 0.62         | 1.47            | 1.78            | 2.48            |
| $As_{min}=0.24\%$ bd       | 1.86           | 1.86              | 1.86         | 1.86            | 1.86         | 1.86         | 1.86            | 1.86            | 1.86            |
| $As_{max}=1.59\%$ bd       | 12.32          | 12.32             | 12.32        | 12.32           | 12.32        | 12.32        | 12.32           | 12.32           | 12.32           |
| As tomado                  | 2.48           | 1.86              | 1.86         | 1.86            | 1.86         | 1.86         | 1.86            | 1.86            | 2.48            |
| Refuerzo escogido          | $2\Phi$ 1/2"   | $2\Phi$ 1/2"      | $2\Phi$ 1/2" | $2\Phi$ 1/2"    | $2\Phi$ 1/2" | $2\Phi$ 1/2" | $2\Phi$ 1/2"    | $2\Phi$ 1/2"    | $2\Phi$ 1/2"    |
| $\rm As_{colocado}(cm^2)$  | 2.54           | 2.54              | 2.54         | 2.54            | 2.54         | 2.54         | 2.54            | 2.54            | 2.54            |
| AScolocado/AScalculado     | 102%           | 137%              | 137%         | 137%            | 137%         | 137%         | 137%            | 137%            | 102%            |
| AScolodado/ASmax           | 21%            | 21%               | 21%          | 21%             | 21%          | 21%          | 21%             | 21%             | 21%             |

Tabla 40. Cálculo del refuerzo por flexión para la Viga VP (0.25x0.35) Pórtico Eje G-G

As  $(-) = 2.54$  cm<sup>2</sup>

As  $(+) = 2.54$  cm<sup>2</sup>

Como As1  $(+)$  = As1  $(-)$  cumple con lo especificado en la norma E060 que el As  $(+)$ debe brindar como mínimo un  $1/2$  (50 %) de la resistencia que brindan As (-), por lo tanto no es necesario realizar la verificación.

De acuerdo a la tabla anterior la viga no requiere bastones adicionales de refuerzo, por tanto la armadura por flexión queda como sigue.

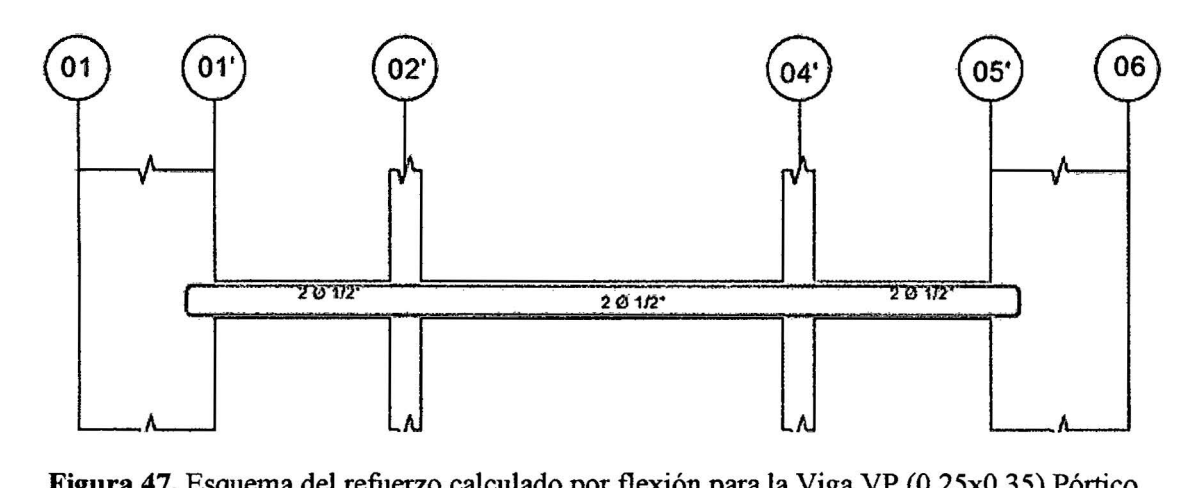

**Figura 47.** Esquema del refuerzo calculado por flexión para la Viga VP (0.25x0.35) Pórtico

EjeG-G

#### • **Diseño por corte**

Para nuestra viga tenemos la siguiente envolvente de fuerzas cortantes:

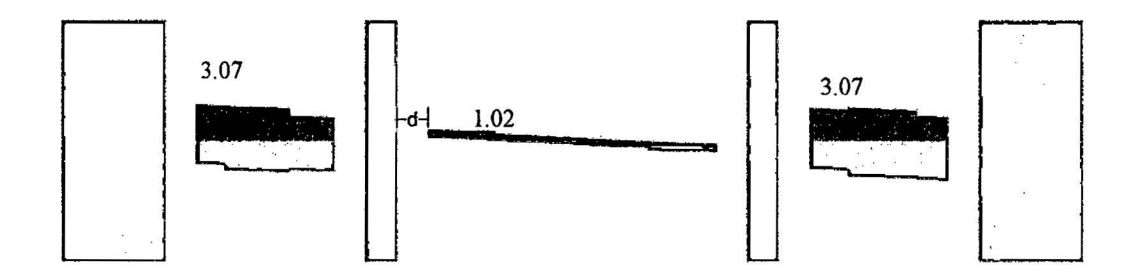

**Figura 48.** Envolvente de Fuerza Cortante en tn para Viga VP (0.25x0.35) Pórtico Eje G-G

La capacidad de resistir esfuerzos de corte por parte de una viga está dada por el aporte tanto del concreto como del refuerzo (estribo).

La Norma permite tomar como valor de Vu, el esfuerzo cortante a una distancia "d" tomada desde la cara del apoyo, entonces tenemos:

Para el primer tramo: *V u* = 3.07 *ton* (para ambos apoyos)

Para el segundo tramo: Vu = 1.02 *ton* (para ambos apoyos)

Para el tercer tramo:  $Vu = 3.07$  *ton (para ambos apoyos)* 

Hallando el aporte del concreto a la resistencia:

$$
Vc = 0.53\sqrt{f'c} bd = 0.53\sqrt{210}x25x31 = 5.95\text{ ton}
$$

Usando  $\phi = 0.85$ 

$$
\emptyset Vc=5.06\;ton.
$$

Como  $\phi Vc > Vu$ , se comprobara con el mayor valor si  $Vu > 0.5\phi Vc$  (según artículo 11.5.6.2. de la norma E060):

Tomando  $Vu = 3.07$  *ton* 

$$
3.07 \text{ ton} > 0.5 \text{ x } 5.06 \text{ ton}
$$

$$
3.07\;ton > 2.53\;ton
$$

Se toma el menor de los siguientes espaciamientos:

$$
s_{\text{max}} = Av f y / 0.2 \sqrt{f' c} b_w
$$

$$
s_{\text{max}} = Av f y / 3.5 b_w
$$

Usando estribos simples de  $\varnothing$ 3/8" tenemos 2 ramas en cada espaciamiento. Av=  $2Ab = 2 \times 0.71 = 1.42 \text{ cm}^2$  Tenemos:

$$
s_{\text{max}} = 1.42 x \frac{4200}{0.2 \sqrt{210} x 25} = 82 \text{ cm}
$$

$$
S_{\text{max}} = \frac{1.42 \times 4200}{3.5 \times 25} = 68 \, \text{cm}
$$

Se observa que los espaciamientos requeridos son muy grandes, en parte se debe a que la sección no está muy sobre-reforzada, se requerirían estribos mínimos. Sin embargo, como el elemento tiene responsabilidad sísmica se deberá tener en cuenta las consideraciones de la Norma E.060 para el espaciamiento de los estribos, las cuales han sido descritas en la sección 2.6.3.

Zona de confinamiento mínima =  $2h = 0.70$  m

El primer estribo debe estar como máximo a 5 cm del apoyo.

En esta zona de confinamiento, los estribos deben estar separados como máximo el menor de los siguientes valores:

*d/4* = 7.75 *cm*   $8d_b$  (barra longitudinal) =  $8 \times 1/2 \times 2.54 = 10.16$  *cm*  $24d_b (estribo) = 24 \times 3/8 \times 2.54 = 22.86$  *cm* 30cm

Por lo tanto  $s_{max} = 7$  *cm* 

Fuera de la zona de confinamiento el espaciamiento máximo será:  $d/2 = 31/2 =$ 15.5 cm.

Estribos a colocar:

Zona de confinamiento: 1@5, 10@7 (0.75 m)

Fuera de la zona de confinamiento: @15.

Por lo tanto elegimos 1@5, 10@7 resto @15 en cada extremo de todos los tramos.

#### Control de deflexiones

La viga en estudio es una viga continua y según la tabla 11, para esta condición la viga en cada tramo debe contar con un peralte mínimo de  $ln/21$ .

Tenemos para tramo más largo:

$$
h_{min} = \frac{ln_1}{21} = \frac{3.44}{21} = 16 \text{ cm}
$$

La viga cuenta con  $h = 35$  *cm*, por lo tanto se cumple con los requerimientos de peralte mínimo a menos que se calculen las deflexiones, según la Norma E. 060.

## • **Control de la fisuración**

Tenemos el siguiente diagrama de momentos flectores en condición de servicio (Ms):

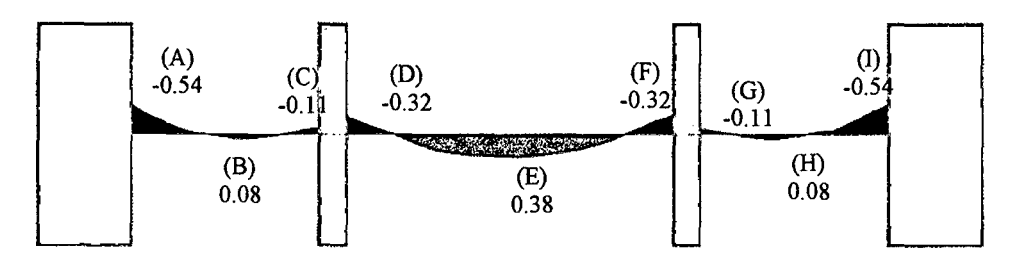

**Figura 49.** Diagrama de momentos flectores en condición de servicio para la Viga VP (0.25x0.35) Pórtico Eje G-G

**Tabla 41.** Cálculo del parámetro para el control de la fisuración para la Viga VP (0.25x0.35)

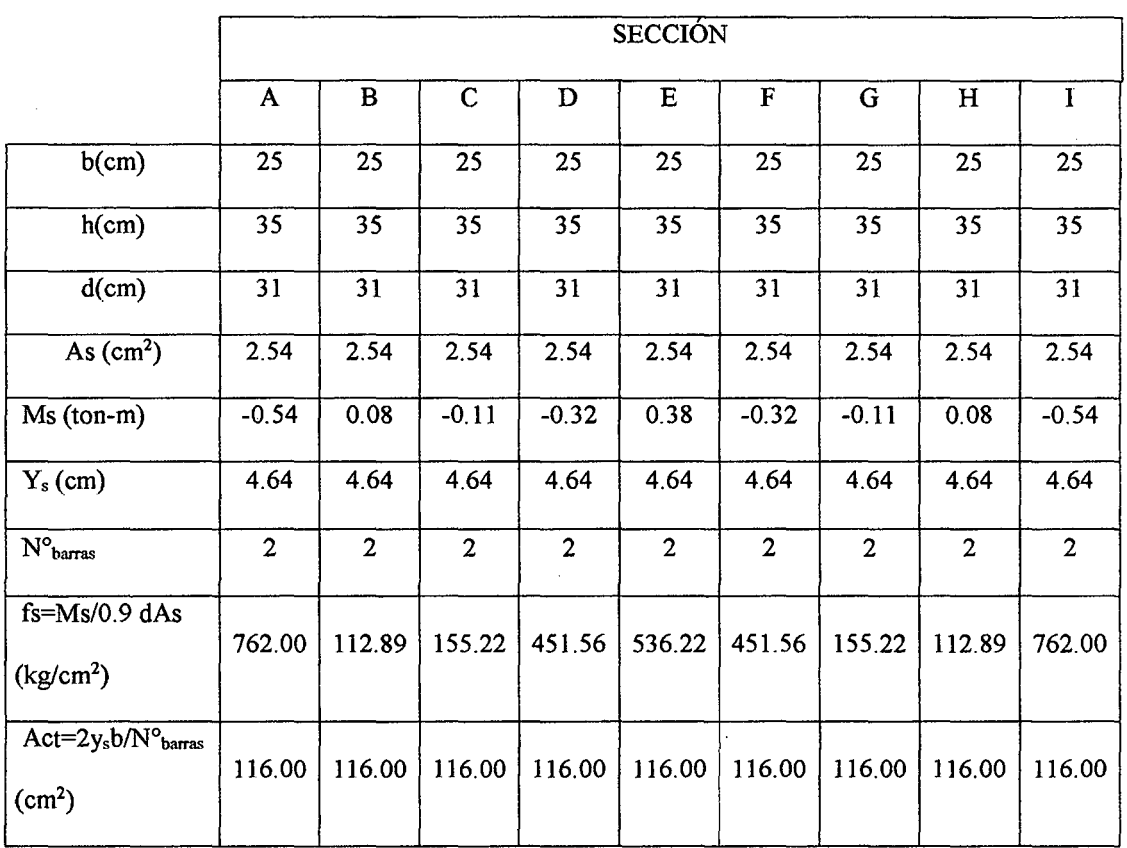

## Pórtico Eje G-G

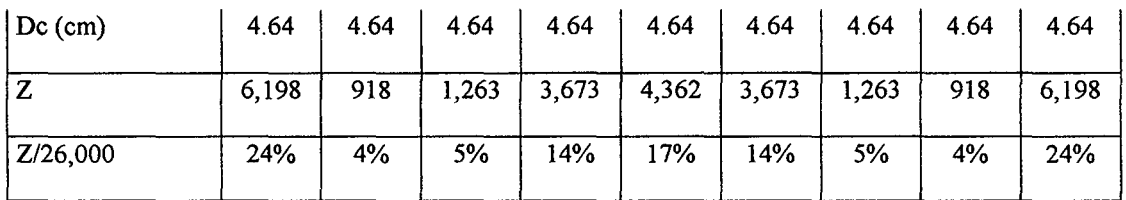

Como ya se mencionó en la sección 2.6.5 de este trabajo, el límite que propone la Norma E.060 para el valor del parámetro *Z* es de 26,000 kg/cm, se observa que en todas las secciones se cumple con este requerimiento.

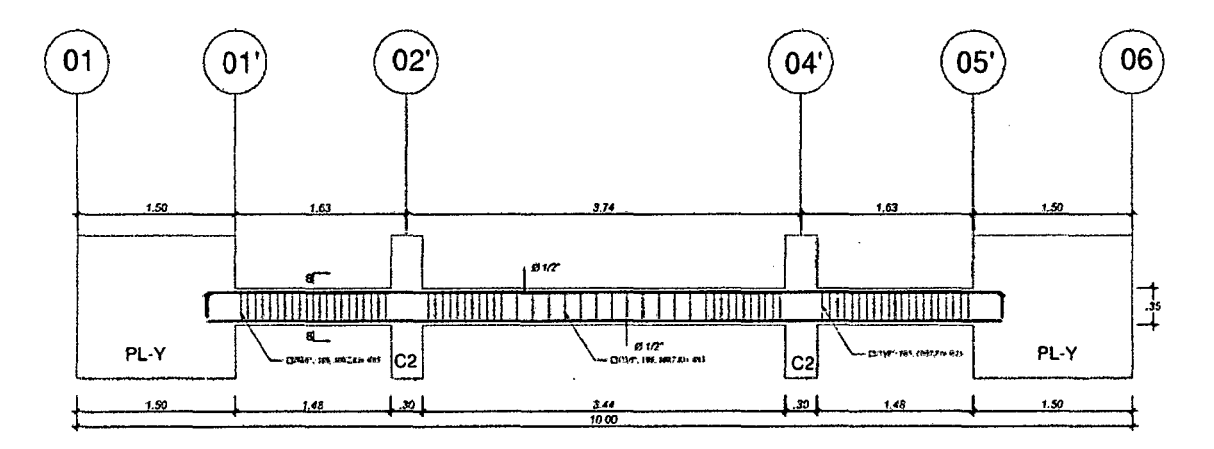

**Figura 50.** Diseño final de Viga VP (0.25x0.35) Pórtico Eje G-G

## **3.6.3. Diseño de VP (0.25x035) Pórtico** C-C

Se realiza el diseño para la viga VP (0.25x0.35) ubicada en el eje C-C.

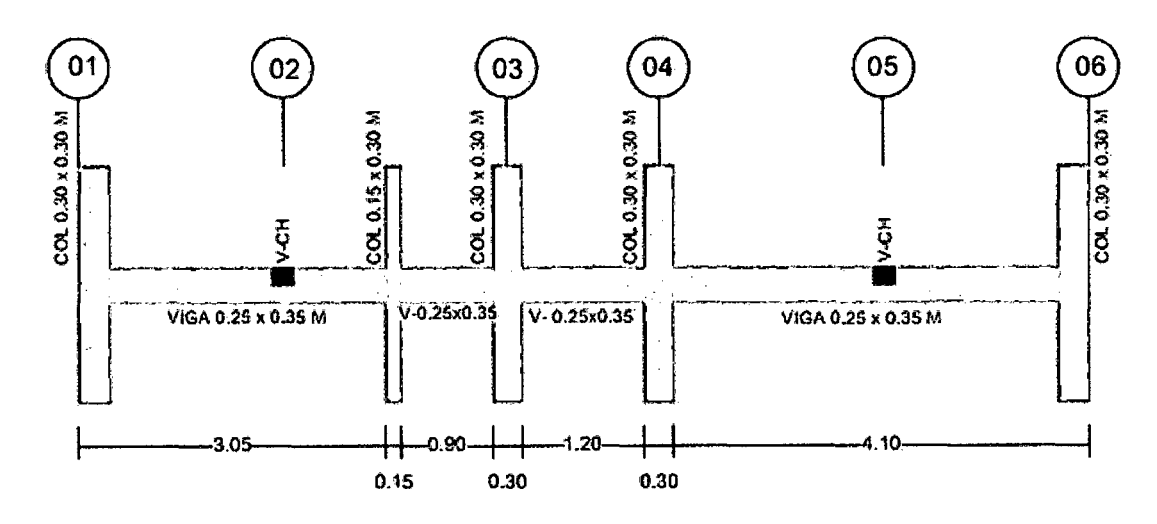

**Figura 51.** Esquema de la viga VP (0.25x0.35) Pórtico C-C.

## • Diseño por flexión

Del análisis estructural realizado en el programa Etabs 2013 obtenemos la siguiente envolvente de momentos flectores, con las cargas amplificadas según las combinaciones especificadas en 2.6.1:

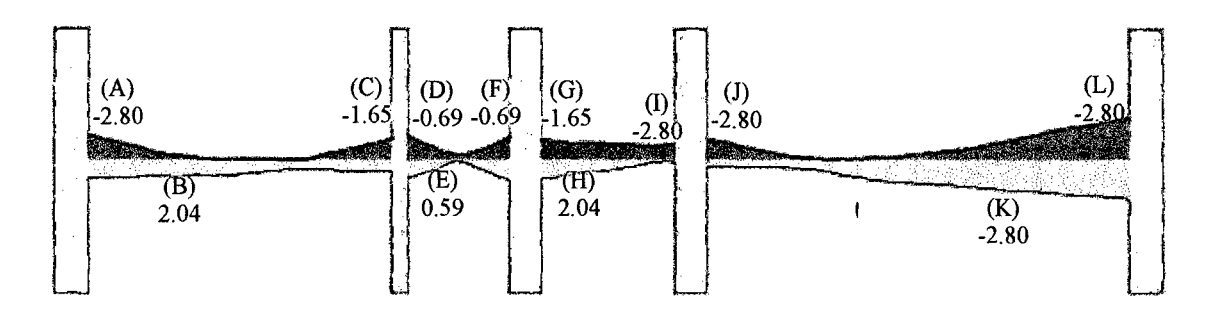

Figura 52. Envolvente de momentos flectores para la Viga VP (0.25x0.35) Pórtico Eje C-C

(ton-m).

Analizando con los valores máximos, correspondientes tenemos:

Tabla 42. Cálculo del refuerzo por flexión para la viga VP (0.25x0.35) Pórtico Eje C-C (ton-

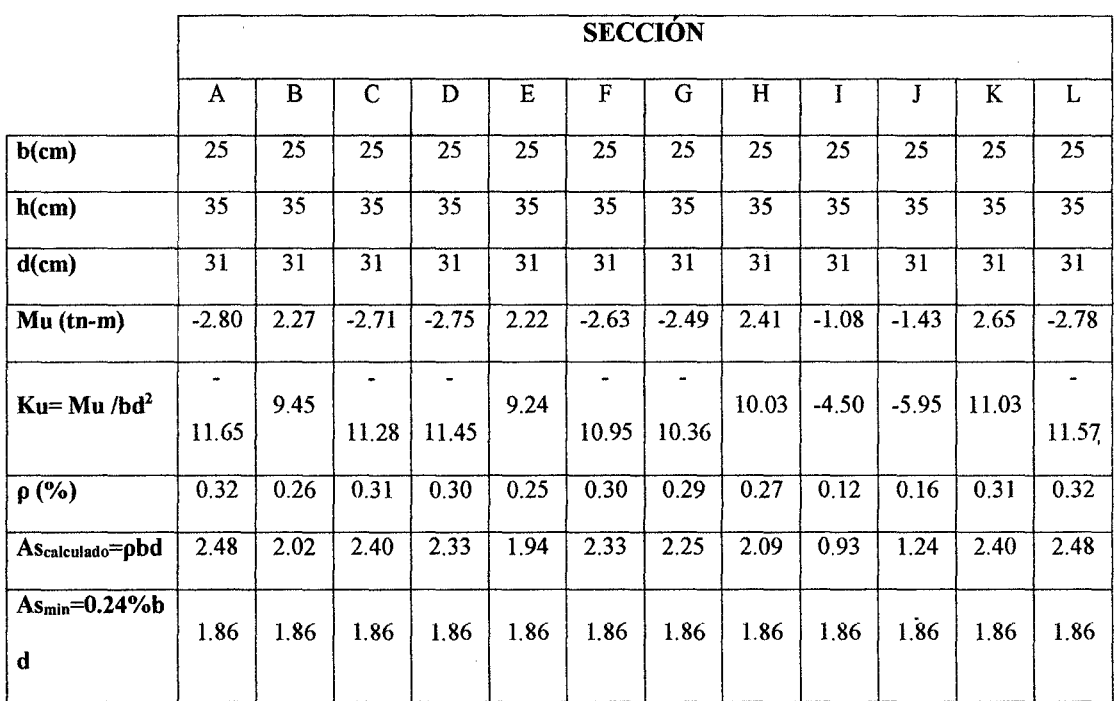

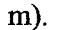

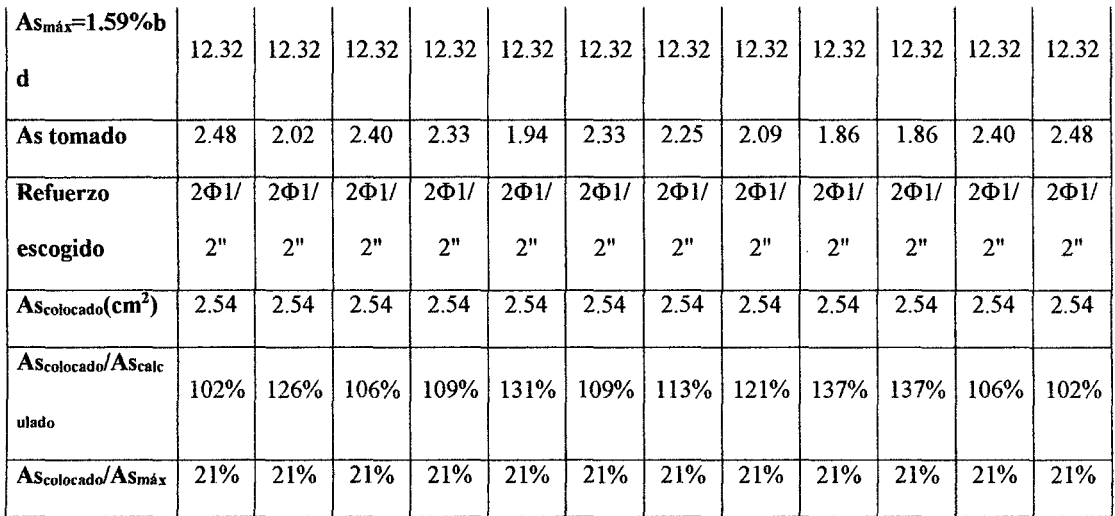

As (-) =  $2.54$  cm<sup>2</sup>

As  $(+) = 2.54$  cm<sup>2</sup>

 $\overline{\phantom{a}}$ 

Como As 1 (+) = As 1 (-) cumple con lo especificado en la norma E060 que el As (+) debe brindar como mínimo un 1/2 (50%) de la resistencia que brindan As(-), por lo tanto no es necesario realizar la verificación.

De acuerdo a la tabla anterior la viga no requiere bastones adicionales de refuerzo, por tanto la armadura por flexión queda como sigue.

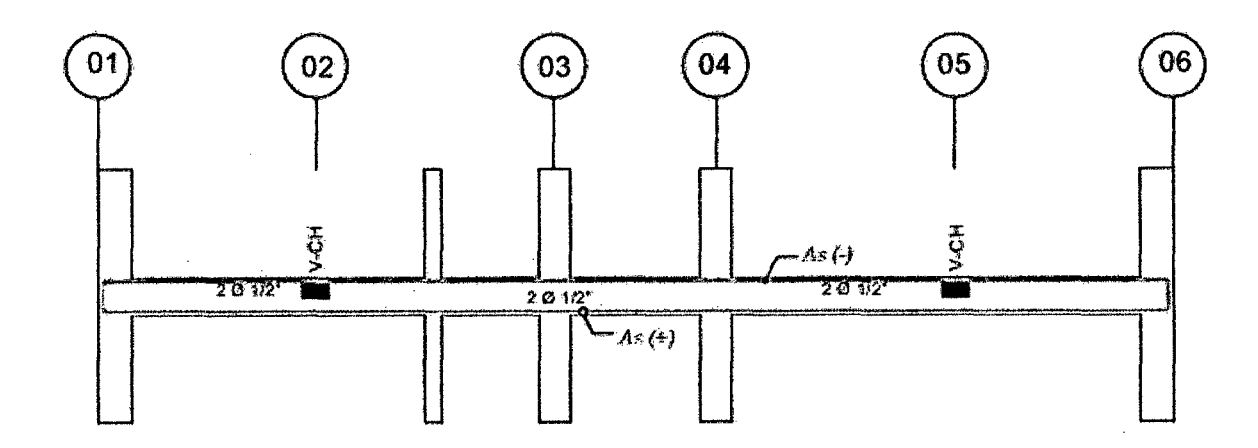

**Figura** 53. Esquema del refuerzo calculado por flexión para la Viga VP (0.25x0.35) Pórtico

Eje C-C

## • **Diseño por corte y torsión**

Para nuestra viga tenemos la siguiente envolvente de fuerzas cortantes:

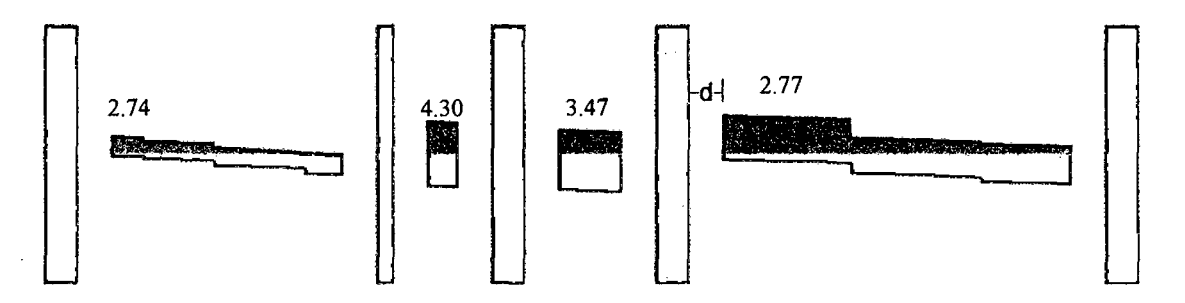

**Figura 54.** Envolvente de Fuerza Cortante en tn para Viga VP (0.25x0.35) Pórtico Eje C-C

Para nuestra viga tenemos la siguiente envolvente de momentos torsores:

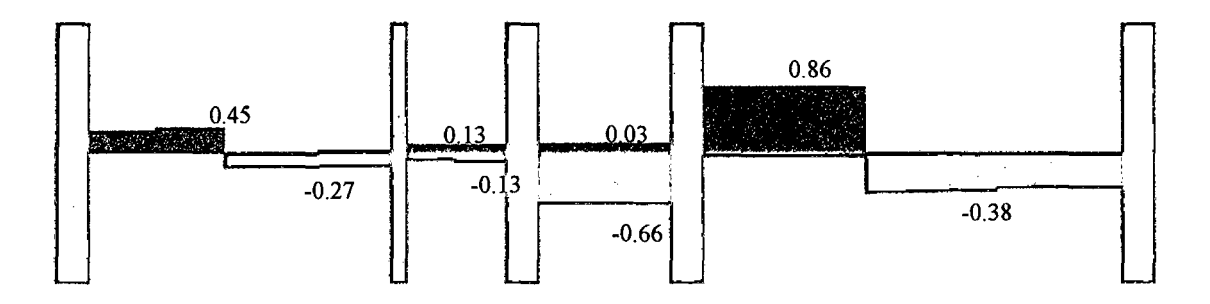

**Figura** 55. Envolvente de Momento Torsor para Viga VP (0.25x0.35) Pórtico Eje C-C (tn-

m).

• La capacidad de resistir esfuerzos de corte por parte de una viga está dada por el aporte tanto del concreto como del refuerzo (estribo).

La Norma permite tomar como valor de Vu, el esfuerzo cortante a una distancia "d" tomada desde la cara del apoyo, entonces tenemos:

Para el primer tramo: *Vu* = 2.74 *ton* (para ambos apoyos)

Para el segundo tramo: *Vu* = 4.30 *ton* (para ambos apoyos)

Para el tercer tramo: *Vu* = 3.47 *ton* (para ambos apoyos)

Para el tercer tramo:  $Vu = 2.77$  *ton* (para ambos apoyos)

Hallando el aporte del concreto a la resistencia:

$$
Vc = 0.53 \sqrt{f'c} bd = 0.53 \sqrt{210}x25x31 = 5.95 \text{ ton}
$$

Usando  $\varnothing = 0.85$ 

$$
\emptyset Vc = 5.06 \text{ ton.}
$$

$$
\emptyset Vc > Vu
$$

$$
5.06 \text{ ton} > 4.30
$$

• Para el diseño por torsión se toma según el diagrama de momento torsor.  $Tu = 0.86$  ton-m.

El refuerzo transversal requerido por torsión se calcula con la siguiente expresión:

$$
T n = \left(\frac{2A\sigma f y t At}{s}\right) \cot \theta
$$

Tn = Momento torsionante de diseño.

Ao =Área bruta encerrada por la trayectoria del flujo de cortante, se puede asumir 0.85 Aoh.

Aoh =Área encerrada por el eje del refuerzo transversal cerrado más externo dispuesto para resistir la torsión.

Fyt = Resistencia especificada a la fluencia del refuerzo transversal.

At = Área transversal de una rama de estribo que resiste torsión, colocado a una separación "s".

S = Separación del refuerzo transversal.

 $\Theta$  = 45° para elementos no presforzados.

Por lo tanto para la viga en diseño:

Aoh =  $16 \times 26 = 416$  cm2  $Ao = 0.85$  x 416 = 354 cm2

 $Fyt = 4200 \text{ kg/cm2}$ 

 $\Theta = 45^\circ$ 

$$
\frac{0.86}{0.85} = \left(\frac{2 \times 354 \times 4200 \times At}{s}\right) \cot 45
$$

$$
\frac{At}{s} = 3 \times 10^{-7}
$$

$$
At = 3 \times 10^{-6} cm^2
$$

Obtenemos un área de acero muy bajo debido a que la viga 103 está sometida a momentos torsores pequeños. Por lo tanto queda demostrado que la torsión para ésta viga podrá ser despreciado ya que no afectará mayormente la estructura y no tendrá efecto en su resistencia a flexión y al corte.

• Estribos por corte y torsión

Como el elemento tiene responsabilidad sísmica se deberá tener en cuenta las consideraciones de la Norma E.060 para el espaciamiento de los estribos, las cuales han sido descritas en la sección 2.6.3.

Zona de confinamiento mínima =  $2h = 0.70$  *m* El primer estribo debe estar como máximo a 5 cm del apoyo.

En esta zona de confinamiento, los estribos deben estar separados como máximo el menor de los siguientes valores:

 $\sim$ 

 $d/4 = 7.75$  cm

 $8d_h$  (barra longitudinal) =  $8 \times 1/2 \times 2.54 = 10.16$  cm

 $24d_b (estribo) = 24 \times 3/8 \times 2.54 = 22.86$  cm

30cm

Por lo tanto  $s_{max} = 7$  cm

Fuera de la zona de confinamiento el espaciamiento máximo será: *d/2* = 31/2 = 15.5 cm.

Para cumplir con lo especificado el numeral 11.5.8 de la norma E060 se colocará refuerzo transversal en la zona de intersección de las vigas, en la viga principal, de acuerdo a la siguiente figura:

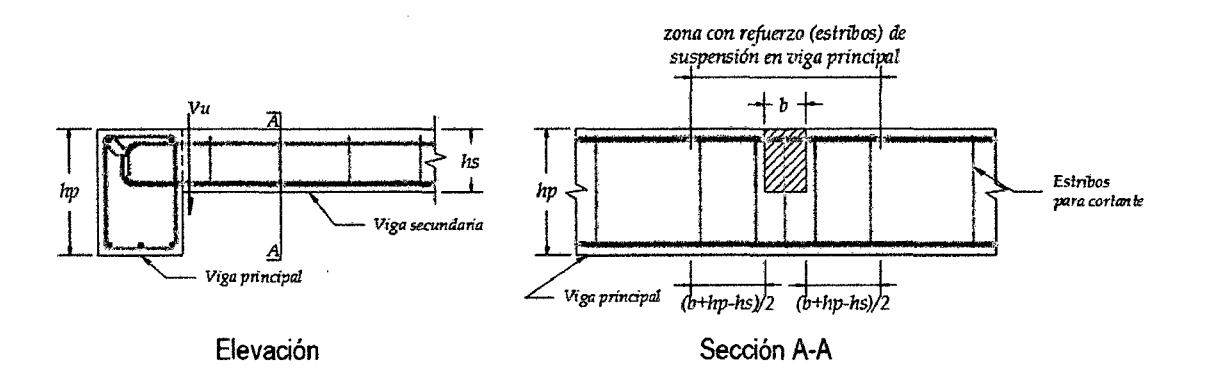

**Figura** 56. Refuerzo transversal en la intersección de vigas.

El refuerzo deberá proveer una resistencia en tracción en la cara del apoyo de acuerdo con:

$$
\oint Ah \, fy \geq Vu \, \frac{hs}{hp}
$$

Donde:

Vu =Fuerza cortante en la viga secundaria en la cara de encuentro.

 $Ah = \text{Area}$  del refuerzo.

hs= Peralte de la viga secundaria.

hp =Peralte de la viga principal.

 $\Phi = 0.85$ 

Para ésta viga tenemos:

Vu = 1 410 kg (Obtenido del Etabs 2013)

hs=20 cm

 $hp = 35$  cm

 $\Phi = 0.85$ 

 $\mathbf{I}$ 

$$
0.85 x Ah x 4200 \ge 1410 x \frac{20}{35}
$$

Ah =  $0.23$  cm2

Elegimos estribos de  $\varnothing$ 3/8", 2 ramas en cada espaciamiento.  $Av = 2Ab = 2 \times 0.71 =$  $1.42$   $cm<sup>2</sup>$ Zona de refuerzo en la intersección según la figura anterior=  $(b+hp-hs) + b = (25 + 35)$ 

 $-20$ ) + 25 = 65 cm

Estribos a colocar en la viga principal (zona de intersección): 10 @7 (0.70 m)

Estribos a colocar en los tramos de la viga 103:

Zona de confinamiento: 1@5, 10@7 (0.75 m)

Fuera de la zona de confinamiento: @15.

Por lo tanto elegimos 1@5, 10@7 resto @15 en cada extremo de todos los tramos.

 $\mathbf{I}$ 

## • **Control de deflexiones**

La viga en estudio es una viga continua y según la tabla 11, para esta condición la viga en cada tramo debe contar con un peralte mínimo de *ln/21.* 

Tenemos para tramo más largo:

$$
h_{min} = \frac{ln_1}{21} = \frac{4.10}{21} = 20 \text{ cm}
$$

La viga cuenta con  $h = 35$  *cm*, por lo tanto se cumple con los requerimientos de peralte mínimo a menos que se calculen las deflexiones, según la Norma E.060.

## • **Control de la fisuración**

Tenemos el siguiente diagrama de momentos flectores en condición de servicio (Ms):

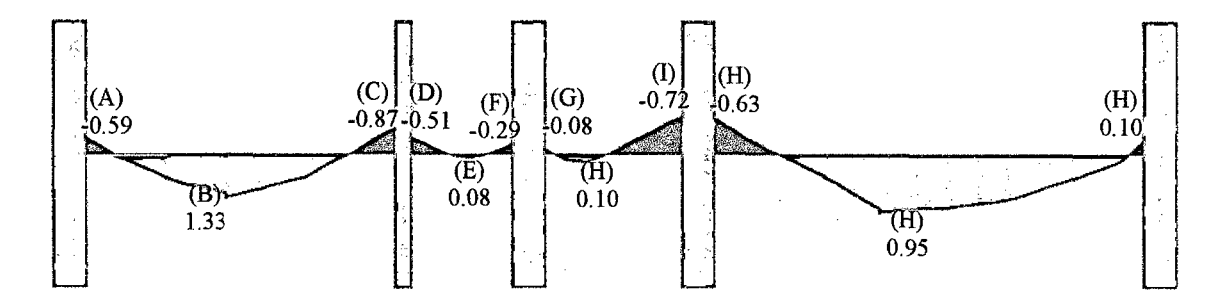

**Figura** 57. Diagrama de momentos flectores en condición de servicio para la Viga VP (0.25x0.35) Pórtico Eje C-C

**Tabla 43.** Cálculo del parámetro para el control de la fisuración para la Viga VP (0.25x0.35)

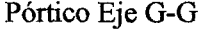

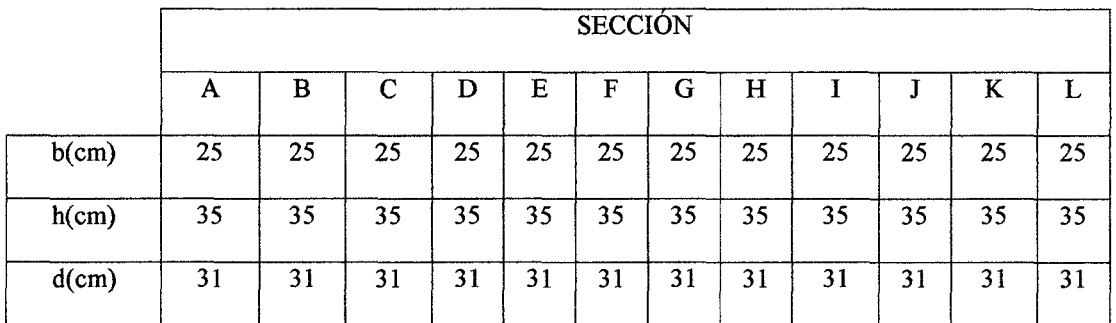

| As $(cm2)$                                                        | 2.54           | 2.54           | 2.54           | 2.54           | 2.54           | 2.54           | 2.54           | 2.54           | 2.54               | 2.54           | 2.54                 | 2.54           |
|-------------------------------------------------------------------|----------------|----------------|----------------|----------------|----------------|----------------|----------------|----------------|--------------------|----------------|----------------------|----------------|
| $Ms (ton-m)$                                                      | $-0.59$        | 1.33           | $-0.87$        | <br>0.51       | 0.08           | 0.29           | <br>0.08       | 0.10           | $-0.72$            | 0.63           | 0.95                 | 0.10           |
| $Y_s$ (cm)                                                        | 4.64           | 4.64           | 4.64           | 4.64           | 4.64           | 4.64           | 4.64           | 4.64           | 4.64               | 4.64           | 4.64                 | 4.64           |
| $N^{\circ}$ barras                                                | $\overline{c}$ | $\overline{2}$ | $\overline{2}$ | $\overline{2}$ | $\overline{2}$ | $\overline{2}$ | $\overline{c}$ | $\overline{2}$ | $\overline{2}$     | $\overline{2}$ | $\overline{2}$       | $\overline{2}$ |
| $fs = Ms/0.9$<br>dAs<br>$\left(\frac{kg}{cm^2}\right)$            | 832.56         | 1,876.<br>78   | 1,227.<br>67   | 719.<br>67     | 112.<br>89     | 409.<br>22     | 112.<br>89     | 141.<br>11     | 1,016.<br>00       | 889.<br>00     | 1,340.<br>56         | 141.<br>11     |
| $Act=2y_s b/N$<br>$^{\circ}$ <sub>barras</sub> (cm <sup>2</sup> ) | 116.00         | 116.0<br>0     | 116.0<br>0     | 116.<br>$00\,$ | 116.<br>$00\,$ | 116.<br>00     | 116.<br>$00\,$ | 116.<br>00     | 116.0<br>$\pmb{0}$ | 116.<br>00     | 116.0<br>$\mathbf 0$ | 116.<br>00     |
| $Dc$ (cm)                                                         | 4.64           | 4.64           | 4.64           | 4.64           | 4.64           | 4.64           | 4.64           | 4.64           | 4.64               | 4.64           | 4.64                 | 4.64           |
| Z                                                                 | 6,772          | 15,26<br>6     | 9,986          | 5,85<br>4      | 918            | 3,32<br>9      | 918            | 1,14<br>8      | 8,265              | 7,23<br>1      | 10,90<br>5           | 1,14<br>8      |
| Z/26,000                                                          | 26%            | 59%            | 38%            | 23%            | 4%             | 13%            | 4%             | 4%             | 32%                | 28%            | 42%                  | 4%             |

Como ya se mencionó en la sección 2.6.5 de este trabajo, el límite que propone la Norma E.060 para el valor del parámetro *Z* es de 26,000 kg/cm, se observa que en todas las secciones se cumple con este requerimiento.

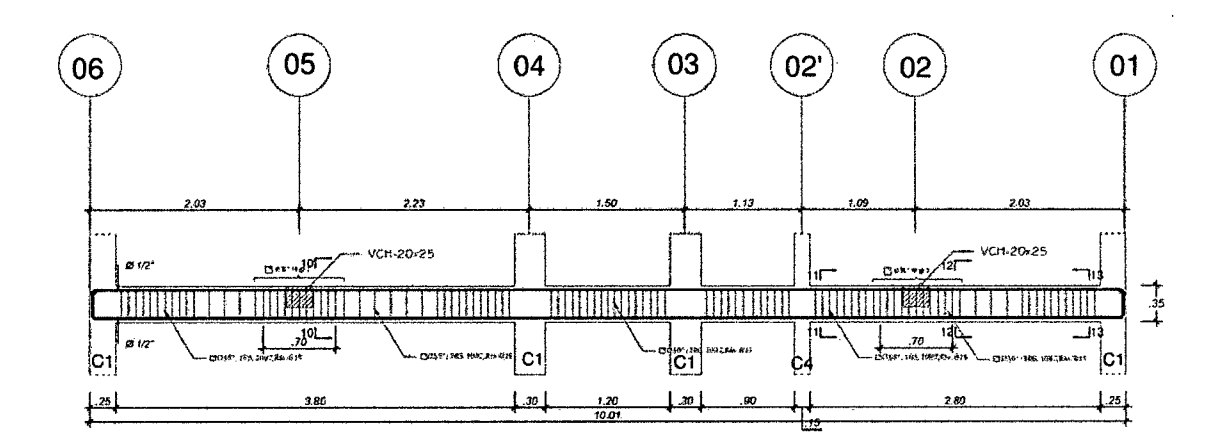

**Figura** 58. Diseño fmal de Viga VP (0.25x0.35) Pórtico Eje C-C

Se realiza el diseño para la viga chata ubicada en el eje 5-5 .

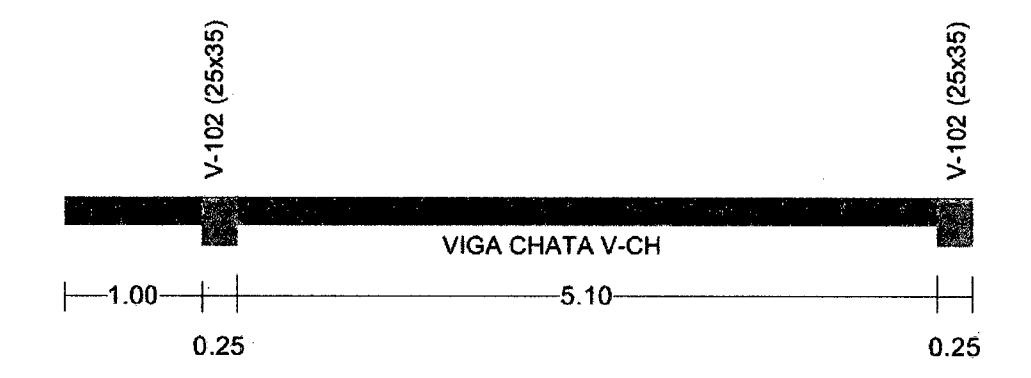

**Figura 59.** Esquema de la viga chata-VCH (0.25x0.20m).

## • **Diseño por flexión**

۱

 $\ddagger$ 

Del análisis estructural realizado en el programa Etabs 2013 obtenemos el siguiente diagrama de momento flector para cargas de gravedad, usando la combinación U= 1.4CM + 1.7CV:

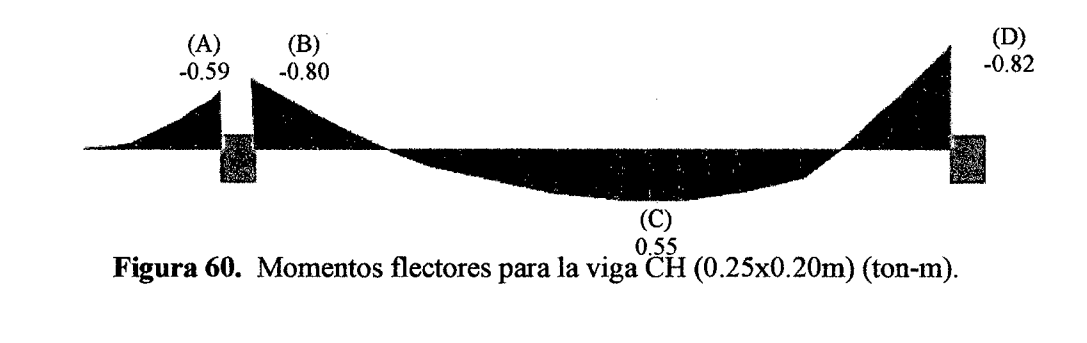

Analizando con los valores máximos, correspondientes tenemos:

**Tabla 44.** Cálculo del refuerzo por flexión para la viga chata VCH (0.25x0.20m).

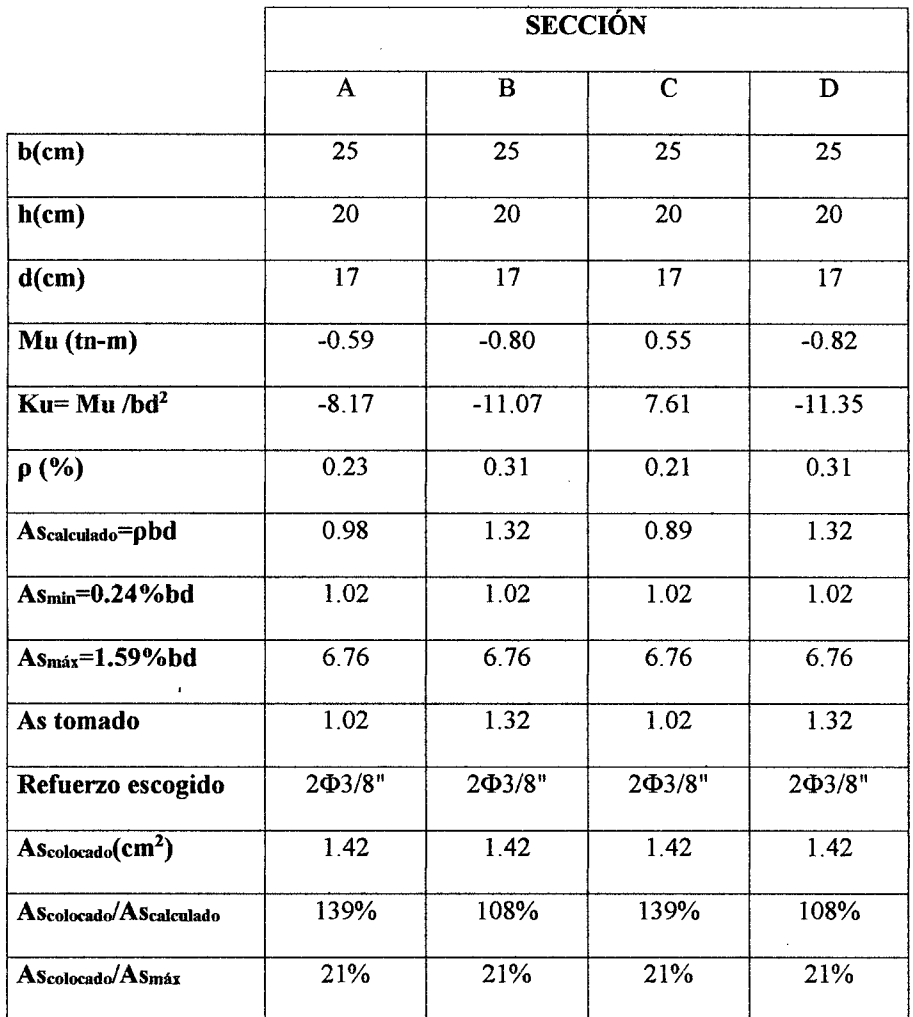

# • Diseño por corte

Del análisis estructural realizado en el programa Etabs 2013, tenemos el siguiente grafico de fuerzas cortantes actuantes sobre la viga chata:

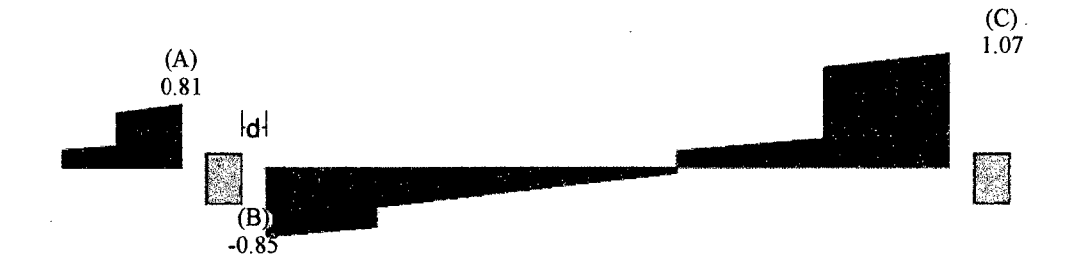

Figura 61. Momentos flectores para la viga CH (0.25x0.20m) (ton-m).

# El máximo es  $Vu = 1.07$  ton

Hallando el aporte del concreto a la resistencia:

$$
Vc = 0.53 \sqrt{f'c} bd = 0.53 \sqrt{210x25x17} = 3.26 \text{ ton}
$$

Usando  $\varnothing = 0.85$ 

$$
\emptyset Vc=1.77\;ton.
$$

Se comprueba que  $\phi V_c > V u$ 

Entonces usaremos estribos simples de  $\varnothing$ 1/4" como confinamiento, 1 $\varnothing$ 5, 5 $\varnothing$ 10 resto @25 en cada extremo de todos los tramos.

# **3.7. DISEÑO DE COLUMNAS**

Se uniformiza el diseño de columnas con iguales dimensiones, así:

-Columnas de 30X30 en adelante conocidas como C1.

-Columnas de 25X30 en adelante conocidas como C2.

## **3.7.1. Diseño de columna Cl (30 x 30 cm)**

Para el diseño se toma la columna central entre la intersección del eje C y el eje 4. La mayoría de columnas reciben momentos en las dos direcciones, X-X e Y-Y. Es conveniente analizar cada dirección por separado, y obtener las combinaciones de carga respecto a cada eje.

| <b>CARGA</b> | P(Ton) | $M_{x-x}$ (ton-m) | $M_{y-y}$ (ton-m) | $V_{x-x}$ (ton) | $V_{y-y}$ (ton) |
|--------------|--------|-------------------|-------------------|-----------------|-----------------|
| CM           | 32.48  | $-0.18$           | 0.26              | 0.24            | $-0.17$         |
| CV           | 9.20   | $-0.07$           | 0.11              | 0.10            | $-0.07$         |
| Sismo en X-X | 0.87   | 0.22              | 2.26              | 1.32            | 0.13            |
| Sismo en Y-Y | 6.44   | 4.93              | 0.25              | 0.15            | 2.93            |

**Tabla 45.** Cargas obtenidas del análisis estructural para la columna Cl, (30 x 30).

# • **Diseño por flexocom presión uniaxial**

Evaluando las combinaciones de carga tenemos:

| Combinación        | Pu (Ton) | $Mx-x$ (ton-m) | $My-y$ (ton-m) | $Vx-x$ (ton) | $Vy-y$ (ton) |
|--------------------|----------|----------------|----------------|--------------|--------------|
| $1.4CM+1.7$ CV     | 61.11    | $-0.36$        | 0.54           | 0.49         | $-0.35$      |
| $1.25$ (CM+CV)+CSX | 52.97    | $-0.09$        | 2.71           | 1.73         | $-0.16$      |
| $1.25$ (CM+CV)-CSX | 51.23    | $-0.53$        | $-1.81$        | $-0.90$      | $-0.42$      |
| $0.9CM + CSx$      | 30.10    | 0.06           | 2.49           | 1.53         | $-0.02$      |
| $0.9CM-CSx$        | 28.37    | $-0.38$        | $-2.03$        | $-1.10$      | $-0.28$      |
| $1.25$ (CM+CV)+CSy | 58.54    | 4.62           | 0.70           | 0.56         | 2.63         |
| $1.25$ (CM+CV)-CSy | 45.66    | $-5.23$        | 0.20           | 0.27         | $-3.22$      |
| 0.9CM+CSy          | 35.68    | 4.77           | 0.48           | 0.36         | 2.78         |
| 0.9CM-CSy          | 22.79    | $-5.09$        | $-0.02$        | 0.06         | $-3.08$      |

**Tabla 46.** Combinaciones de carga Pu y Mu para la columna Cl.

 $\mathbf{I}$ 

Calculamos el refuerzo para una sección de 30x30 cm. Tenemos un área total de 900  $\text{cm}^2$  y considerando una cuantía de 1% obtenemos 9 cm<sup>2</sup>. Se empezará la iteración con 8 barras de  $\varnothing$ 1/2", 10.16 cm<sup>2</sup> de refuerzo. Tenemos la siguiente sección:

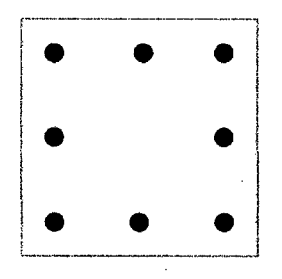

Figura 62. Sección de la columna C1 (30 x 30).

Elaborando el diagrama de interacción para ambas direcciones y ubicando los puntos (Mu, Pu), tenemos:

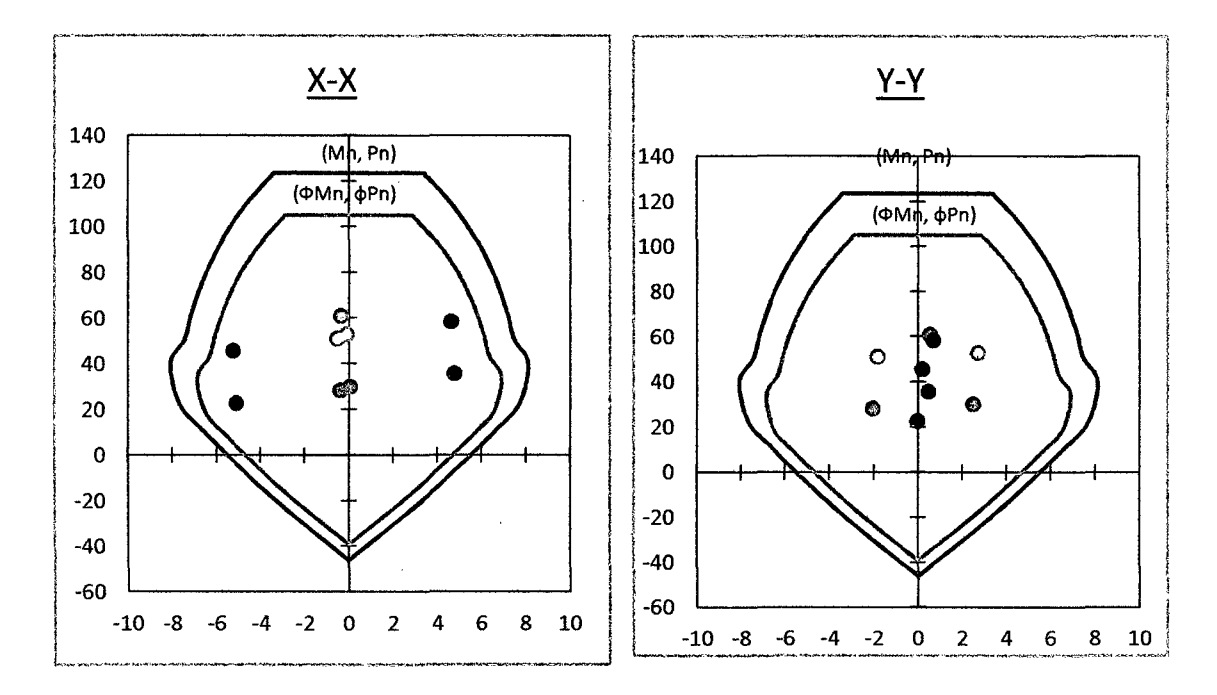

**Figura** 63. Puntos (Mu, Pu) ubicados en los diagramas de interacción de colwnna Cl (30x30) para cada dirección.

Observamos que los puntos (Mu, Pu) se ubican por debajo de las curvas de resistencia, con un margen razonable considerando que se tiene una cuantía mínima en la sección.

#### • Flexión biaxial

Para dar por terminado el diseño por flexocompresión, se verificará por flexión biaxial. Se usará la combinación "1.25 (CM+CV)-CSy", por ser la que mayor momento presenta.

Tenemos:

 $\phi P n = \phi \, 0.85 f' c (Ag - Ast) + fy.$ Ast  $\varphi Pn = 0.85x0.85x210x(30x30 - 10.16) + 4200x10.16 = 178$  *ton* 45.66  $Pu = 45.66 \text{ ton} \rightarrow \frac{45.66}{178} = 0.26 > 0.1$ *:. Se usa la formula de Bresler*   $M u_{X-X} = -5.23 \t\tan m - m \rightarrow \phi P n x = 75 \t\tan m$  $M u_{Y-Y} = 0.20$  *ton*  $-m \rightarrow \emptyset Pny = 105$  *ton* : ا  $\frac{1}{1}$   $\frac{1}{1}$   $\frac{1}{1}$   $\frac{1}{1}$   $\frac{1}{1}$   $\frac{1}{1}$   $\frac{1}{1}$   $\frac{1}{1}$   $\frac{1}{1}$   $\frac{1}{1}$  $Pu_{\text{max}} = \left| \frac{1}{\phi P n x} + \frac{1}{\phi P n y} - \frac{1}{\phi P n o} \right| = \left| \frac{1}{75} + \frac{1}{105} - \frac{1}{178} \right| = 53 \text{ ton}$ 

Observamos que se cumplen los requerimientos, ya que Pu =  $45.66$  ton y Pu<sub>máx</sub>=53 ton. El refuerzo final por flexocompresión es de 8 barras de  $\varnothing$ 1/2".

#### Diseño por corte

La fuerza cortante de diseño está asociada a la carga axial que da el mayor momento nominal posible. De los diagramas de interacción (figura 63) obtenemos los momentos asociados a las cargas axiales para cada combinación y calculamos las fuerzas cortantes considerando las capacidades en los nudos de la columna.

| Combinación        | Pu (Ton) | $Mn_{x-x}(Tn-m)$ | $Mny_Y(Tn-m)$ |
|--------------------|----------|------------------|---------------|
| 1.4CM+1.7 CV       | 61.11    | 7.50             | 7.20          |
| $1.25$ (CM+CV)+CSX | 52.97    | 7.30             | 7.30          |
| $1.25$ (CM+CV)-CSX | 51.23    | 7.60             | 7.50          |
| $0.9CM + CSx$      | 30.10    | 8.00             | 8.00          |
| $0.9CM$ -CS $x$    | 28.37    | 7.90             | 7.90          |
| $1.25$ (CM+CV)+CSy | 58.54    | 7.20             | 7.30          |
| $1.25$ (CM+CV)-CSy | 45.66    | 7.90             | 7.60          |
| $0.9CM + CSy$      | 35.68    | 7.70             | 8.00          |
| 0.9CM-CSy          | 22.79    | 7.70             | 7.60          |

Tabla 47 • Capacidades en los nudos relacionadas con Pu para cada combinación de

columna Cl.

Tenemos un Mn máximo de 8 ton-m por lo tanto según lo definido en 2.7.5, Mprs <sup>=</sup>  $1.25 \times 8 = 10$  ton-m entonces la fuerza cortante por capacidad es:

$$
Vu = \frac{Mprs_1 + Mprs_2}{hn}
$$

$$
Vu = \frac{10 + 10}{2.75} = 7.27 \text{ ton}
$$

Calculando el aporte del concreto.

$$
Vc = 0.53\sqrt{f'c}\left(1 + \frac{Nu}{140Ag}\right)b_w d = 0.53 \times \sqrt{210} \times \left(1 + \frac{61.11}{140 \times 30 \times 30}\right) \times 30 \times 26 = 6.00 \text{ ton}
$$

 $\varnothing$ *Vc* = 0.85  $\times$  6.00 = 5.10 *ton* 

Observamos que *Vu* > *0Vc.*
Considerando estribos de  $\varnothing$ 3/8":

 $Av = 2Ab = 2 \times 0.71 = 1.42 \text{ cm}^2$ . Calculando la resistencia y el espaciamiento requeridos para el refuerzo, tenemos:

$$
Vs = \frac{Vu}{\phi} - Vc = \frac{7.27}{0.85} - 6.00 = 2.55 \text{ ton}
$$

$$
s = \frac{Av \, f \, y \, d}{Vs} = \frac{1.42 \times 4,200 \times 26}{2550} = 61 \, cm
$$

Por fuerza cortante se requiere 61 cm de espaciamiento.

Considerando lo dispuesto por la Norma E060, la zona de confinamiento debe ser como mínimo el mayor entre:

- La mayor dimensión: 30 cm  $\ddot{\phantom{0}}$
- $ln/6 = 275/6 = 45$  cm  $\overline{a}$
- 50 Cin
- *:. Lo=* 50 cm

El espaciamiento dentro de esta zona de confinamiento no debe exceder la menor de:

- La tercera parte de la dimensión mínima:  $30/3 = 10$  cm  $\overline{\phantom{0}}$
- 6db (longitudinal  $\varnothing$ 1/2") = 6x1/2x2.54 = 7.62 cm  $\blacksquare$
- lOcm  $\ddot{\phantom{0}}$
- $\therefore$  So = 7 cm

Fuera de la zona de confinamiento, el espaciamiento no será mayor que:

- $12 db = 15.24 cm$  $\overline{a}$
- 25 cm  $\frac{1}{2}$
- $\therefore S = 15 \, \text{cm}$

En el nudo, el espaciamiento no será mayor que:

- $-s = s_0 = 7$  cm
- -15 cm

 $\therefore$  *S* = 7 cm

El diseño final de la columna será:

-C-1 (30 X 30)

 $-8$  $\Phi$  $1/2$ "

 $-$  Estribos  $\phi$ 3/8: 1 $@5$ , 7 $@7$ , rto.  $@15$  cm.

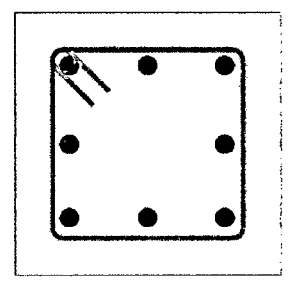

Figura 64. Diseño final de la Cl (30x30).

## 3.7.2. Diseño de columna C2 (25 x 30 cm)

Para el diseño se toma la columna central entre la intersección del eje G y el eje 2'. La mayoría de columnas reciben momentos en las dos direcciones, X-X e Y-Y. Es

conveniente analizar cada dirección por separado, y obtener las combinaciones de carga respecto a cada eje.

| <b>CARGA</b> | P(Ton)  | $M_{x-x}$ (ton-m) | $M_{y-y}$ (ton-m) | $V_{x-x}$ (ton) | $V_{y-y}$ (ton) |
|--------------|---------|-------------------|-------------------|-----------------|-----------------|
| CM           | 12.6737 | $-0.1523$         | $-0.0505$         | $-0.0482$       | $-0.1381$       |
| CV           | 2.8565  | $-0.062$          | $-0.0154$         | $-0.0149$       | $-0.0561$       |
| Sismo en X-X | 3.782   | 1.1909            | 0.1356            | 0.086           | 0.6399          |
| Sismo en Y-Y | 7.5266  | 0.2874            | 1.3057            | 0.7925          | 0.1538          |

Tabla 48. Cargas obtenidas del análisis estructural para la columna C2, (25 x 30).

## • Diseño por flexocompresión uniaxial

Evaluando las combinaciones de carga tenemos:

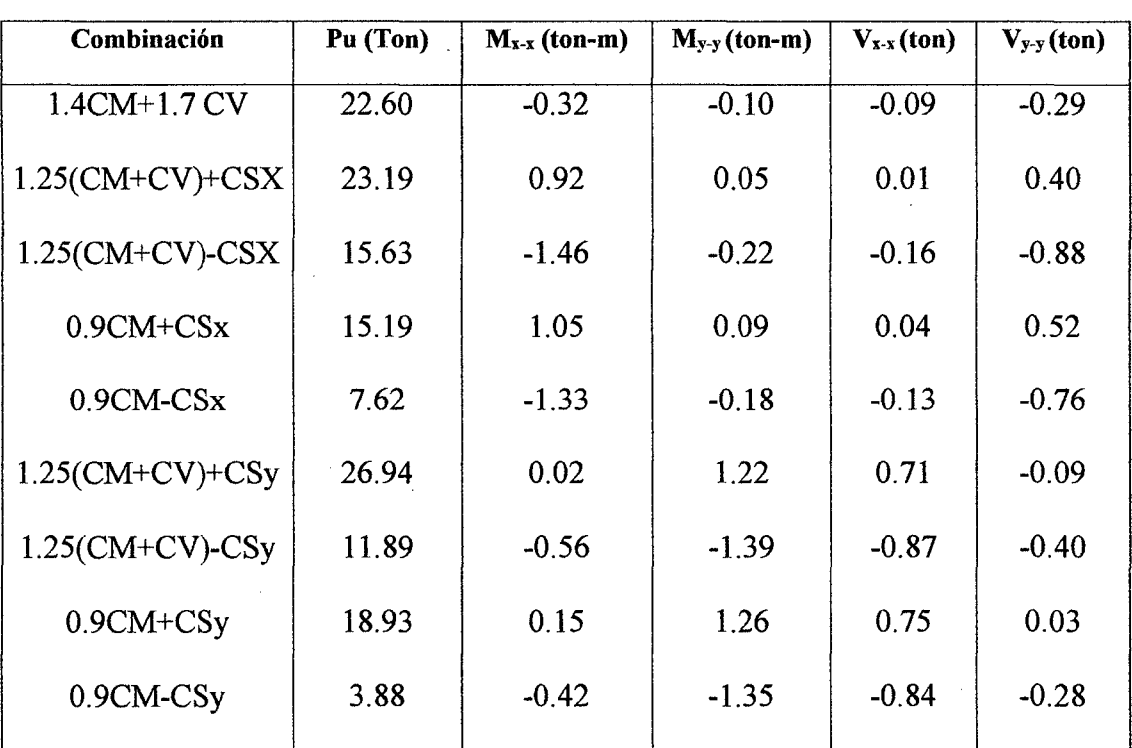

Tabla 49. Combinaciones de carga Pu y Mu para la columna C2 (25x30).

 $\bullet$ 

Calculamos el refuerzo para una sección de 25x30 cm. Tenemos un área total de 750  $\text{cm}^2$  y considerando una cuantía de 1% obtenemos 7.5 cm<sup>2</sup>. Se empezará la iteración con 6 barras de  $\varnothing$ 1/2", 7.62 cm<sup>2</sup> de refuerzo. Tenemos la siguiente sección:

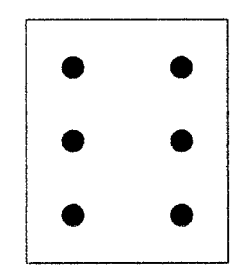

**Figura** 65. Sección de la columna C2 (25 x 30).

Elaborando el diagrama de interacción para ambas direcciones y ubicando los puntos (Mu, Pu), tenemos:

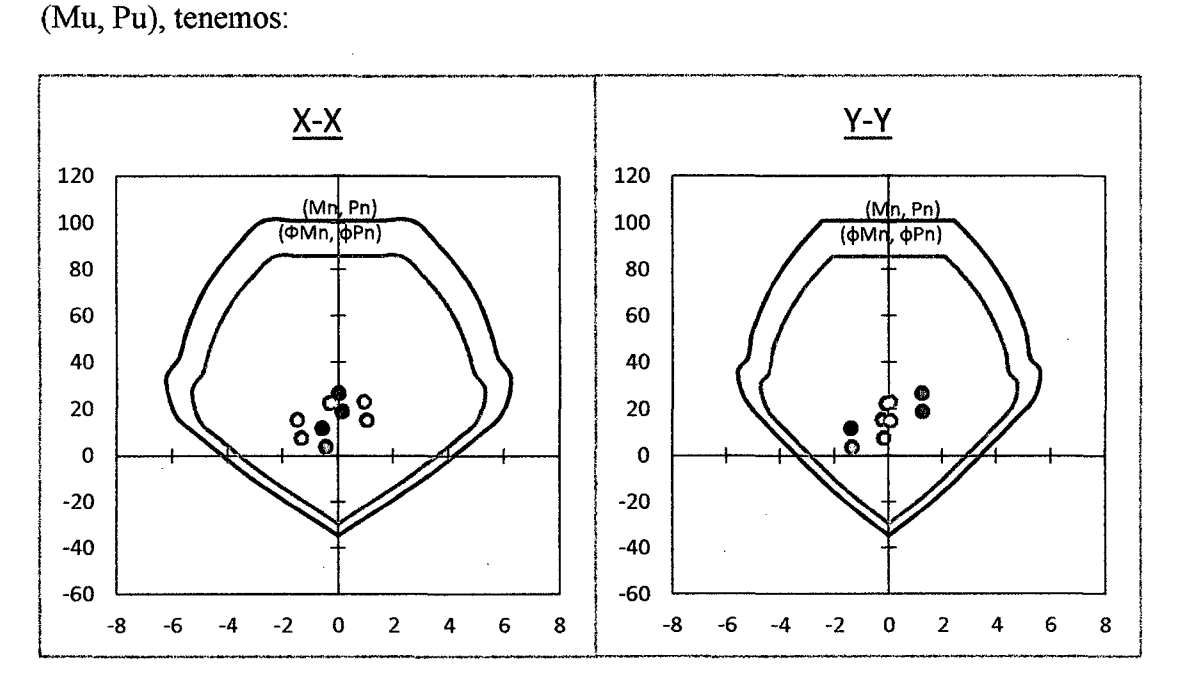

**Figura** 66. Puntos (Mu, Pu) ubicados en los diagramas de interacción de columna C2 (25x30) para cada dirección.

Observamos que los puntos (Mu, Pu) se ubican por debajo de las curvas de resistencia, con un margen razonable considerando que se tiene una cuantía mínima en la sección.

#### • Flexión biaxial

Para dar por terminado el diseño por flexocompresión, se verificará por flexión biaxial. Se usará la combinación "1.25 (CM+CV)-CSX", por ser la que mayor momento presenta.

Tenemos:

$$
\varphi Pn = \varphi \ 0.85 \ f'c \ (Ag - Ast) + fy. Ast
$$
\n
$$
\varphi Pn = 0.85x0.85x210x(25x30 - 7.62) + 4200x7.62 = 145 \ ton
$$
\n
$$
Pu = 15.63 \ ton \rightarrow \frac{15.63}{145} = 0.11 > 0.1
$$

*:. Se usa la formula de Bresler* 

$$
Mu_{X-X} = -1.46 \text{ ton} - m \rightarrow \phi Pnx = 85 \text{ ton}
$$
  
\n
$$
Mu_{Y-Y} = -0.22 \text{ ton} - m \rightarrow \phi Pny = 83 \text{ ton}
$$
  
\n
$$
Pu_{\text{max}} = \left[\frac{1}{\phi Pnx} + \frac{1}{\phi Pny} - \frac{1}{\phi Pno}\right]^{-1} = \left[\frac{1}{85} + \frac{1}{83} - \frac{1}{145}\right]^{-1} = 59 \text{ ton}
$$

Observamos que se cumplen los requerimientos, ya que Pu = 15.63 ton y Pu<sub>máx</sub>=59 ton. El refuerzo final por flexocompresión es de 6 barras de  $\varnothing$ 1/2".

#### • Diseño por corte

La fuerza cortante de diseño está asociada a la carga axial que da el mayor momento nominal posible. De los diagramas de interacción (figura 66) obtenemos los momentos asociados a las cargas axiales para cada combinación y calculamos las fuerzas cortantes considerando las capacidades en los nudos de la columna.

Tabla 50. Capacidades en los nudos relacionadas con Pu para cada combinación de

| Combinación                    | Pu (Ton) | $Mn_{x-x}$ (Tn-m) | $Mn_{Y-Y}$ (Tn-m) |
|--------------------------------|----------|-------------------|-------------------|
| $1.4CM+1.7CV$                  | 22.60    | 6.00              | 5.40              |
| $1.25$ (CM+CV)+CSX             | 23.19    | 6.30              | 5.60              |
| $1.25$ (CM+CV)-CSX             | 15.63    | 5.70              | 4.50              |
| $0.9CM + CSX$                  | 15.19    | 5.60              | 4.40              |
| $0.9CM$ - $CSx$                | 7.62     | 5.00              | 3.90              |
| $1.25$ (CM+CV)+CSy             | 26.94    | 6.50              | 3.90              |
| $1.25$ (CM+CV)-CS <sub>V</sub> | 11.89    | 5.30              | 5.60              |
| $0.9CM + CSy$                  | 18.93    | 6.00              | 5.00              |
| $0.9CM$ -CSy                   | 3.88     | 4.50              | 3.70              |

columna C2.

Tenemos un Mn máximo de 6.50 ton-m por lo tanto según lo definido en 2.7.5 del presente trabajo, Mprs =  $1.25 \times 6.50 = 8.13$  ton-m entonces la fuerza cortante por capacidad es:

$$
Vu = \frac{Mprs_1 + Mprs_2}{hn}
$$

$$
Vu = \frac{8.13 + 8.13}{2.85} = 5.71 \text{ ton}
$$

Calculando el aporte del concreto.

$$
Vc = 0.53\sqrt{f'c}\left(1 + \frac{Nu}{140Ag}\right) b_w d = 0.53 \times \sqrt{210} \times \left(1 + \frac{26.94}{140 \times 25 \times 30}\right) \times 25 \times 26 = 5.00 \text{ ton}
$$

 $\emptyset$ *Vc* = 0.85  $\times$  5.00 = 4.25 *ton* 

 $\ddot{\phantom{1}}$ 

Observamos que  $Vu > \phi Vc$ . Considerando estribos de  $\emptyset$ 3/8":

 $Av = 2Ab = 2 \times 0.71 = 1.42 \text{ cm}^2$ . Calculando la resistencia y el espaciamiento requeridos para el refuerzo, tenemos:

$$
Vs = \frac{Vu}{\phi} - Vc = \frac{5.71}{0.85} - 5.00 = 1.72 \text{ ton}
$$

$$
s = \frac{Avfy d}{Vs} = \frac{1.42 \times 4,200 \times 26}{1720} = 90 \, \text{cm}
$$

Por fuerza cortante se requiere 90 cm de espaciamiento. Considerando lo dispuesto por la Norma E060, la zona de confinamiento debe ser como mínimo el mayor entre:

La mayor dimensión: 30 cm

$$
- ln/6 = 285/6 = 48 cm
$$

- $-50$  cm
- *:. Lo=* 50 *cm*

El espaciamiento dentro de esta zona de confinamiento no debe exceder la menor de:

- La tercera parte de la dimensión mínima:  $30/3 = 10$  cm  $\blacksquare$
- 6db (longitudinal  $\varnothing$ 1/2") = 6x1/2x2.54 = 7.62 cm  $\frac{1}{2}$
- 10cm  $\frac{1}{2}$
- *:. So=* 7 *cm*

Fuera de la zona de confinamiento, el espaciamiento no será mayor que:

- 12 *db* = 15.24 *cm*   $\overline{a}$
- 25 cm  $\overline{a}$
- *:. S=* 15 *cm*

En el nudo, el espaciamiento no será mayor que:

- $-s = s_0 = 7$  *cm*
- -15 cm

 $\therefore S = 7 \, \text{cm}$ 

El diseño final de la columna será:

-C-2 (25 X 30)

 $-6$  $\phi$  $1/2$ "

 $-$  Estribos  $\phi$ 3/8: 1@5, 7@ 7, rto. @ 15 cm.

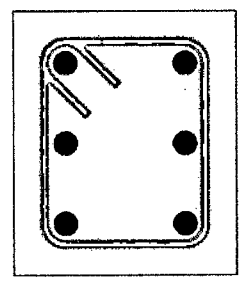

**Figura** 67. Diseño fmal de la C2 (25x30).

### **3.8. DISEÑO DE PLACAS**

Se uniformiza el diseño para las placas de la siguiente manera:

-Placas ubicadas en el eje 1 y 6, en adelante conocidas como placa PL-X.

-Placas ubicadas en el eje G, en adelante conocidas como placa PL-Y.

#### 3.8.1. Diseño de Placa PL-X

Se desarrollará el diseño de la placa PL-X, para el cual tenemos las siguientes cargas provenientes del análisis estructural realizado en el programa Etabs 2013.

| <b>CARGA</b> | P(Ton) | $M_{x-x}$ (ton-m) | $M_{y-y}$ (ton-m) | $V_{x-x}$ (ton) | $V_{y-y}$ (ton) |
|--------------|--------|-------------------|-------------------|-----------------|-----------------|
| CM           | 29.23  | $-0.43$           | 0.55              | $-0.54$         | 0.51            |
| CV           | 6.37   | $-0.12$           | 0.22              | $-0.19$         | 0.20            |
| Sismo en X-X | 6.86   | 47.15             | 0.45              | 16.94           | 0.21            |
| Sismo en Y-Y | 6.14   | 36.63             | 9.49              | 14.43           | 4.61            |
|              |        |                   |                   |                 |                 |

Tabla 51. Cargas obtenidas del análisis estructural para la placa PL-Xl.

Tenemos para la placa:  $H = 11.60$  *m* y  $L = 1.50$  *m* y  $t = 25$  *cm.* La relación  $H/L =$  $11.6/1.50 = 7.73$  es mayor a 1, por consiguiente se considera un muro esbelto y se diseñará por flexocompresión.

### • Diseño por flexocompresión

Obtenemos las combinaciones de carga Pu y Mu según lo especificado por la Norma E.060.

| Combinación        | Pu (Ton) | $M_{x-x}$ (ton-m)   $M_{y-y}$ (ton-m) |      | $V_{x-x}$ (ton) | $V_{y-y}$ (ton) |
|--------------------|----------|---------------------------------------|------|-----------------|-----------------|
| $1.4CM+1.7CV$      | 51.75    | $-0.81$                               | 1.13 | $-1.08$         | 1.06            |
| $1.25$ (CM+CV)+CSX | 51.36    | 46.47                                 | 1.40 | 16.03           | 1.11            |
| $1.25$ (CM+CV)-CSX | 37.64    | $-47.84$                              | 0.50 | $-17.86$        | 0.68            |
| $0.9CM + CSX$      | 33.17    | 46.77                                 | 0.94 | 16.46           | 0.68            |

Tabla 52. Combinaciones de carga Pu y Mu para Placa PL-X.

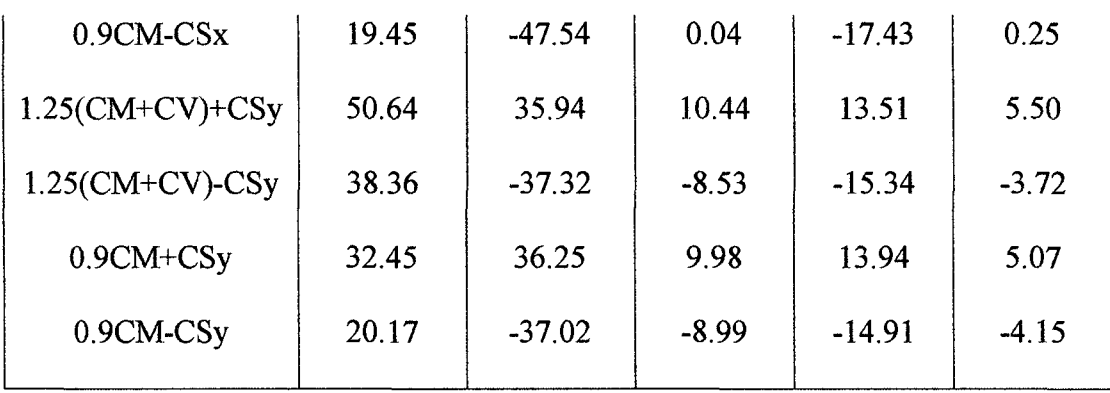

Se inicia por la verificar si necesita núcleos de confinamiento:

$$
f'c = \frac{Pu}{Ag} + \frac{Mu\frac{Lw}{2}}{I}
$$

 $Pu = 51.75$  tn

 $Mu = 47.84$  ton-m

Lw= 1.50m

 $I= 0.25 \times 1.50^{\circ}3/12 = 0.07 \text{ m}^4$ 

 $Ag = 0.25x1.50 = 0.38 m2$ 

$$
f'c = \frac{51.75}{0.38} + \frac{47.84 \times \frac{1.50}{2}}{0.07}
$$

 $F'c = 646.78$  ton/m2 = 64.7 kg/cm2

Pero  $0.2$  f'c =  $0.2$  x  $210 = 42$  kg/cm2

$$
64.7 \text{ kg/cm2} > 0.2 \text{ f}'\text{c}
$$

*:.* Necesita elementos de borde o núcleos de confinamiento.

Con ello se procede a realizar una estimación del acero para la primera iteración mediante la siguiente expresión, usando el mayor momento Mu<sub>x-x</sub>=47.84 ton-m.

$$
As = \frac{Mu}{\phi f y (0.9L)} = \frac{47.84 \times 10^5}{0.9 \times 4,200 \times (0.9 \times 150)} = 9.37 \text{ cm}^2
$$

En el armado preliminar se consideran núcleos confinados (elementos de borde) de 25x25cm en los extremos, y en cada núcleo 6 barras de 112". Adicionalmente en el resto de la sección se considera 2 barras de 3/8" separadas cada 20cm.

El armado descrito se muestra en la siguiente figura.

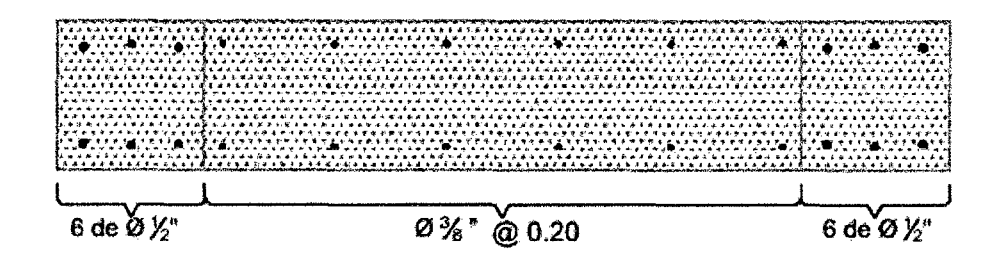

**Figura** 68. Armado preliminar por flexión para la placa PL-X.

Notamos que en cada extremo tenemos aproximadamente 7.62 cm2 de acero, cercanos a los 9.37 cm2 estimados con la ecuación aproximada. Elaborando los diagramas de interacción para cada dirección y ubicando los puntos (Mu, Pu), tenemos

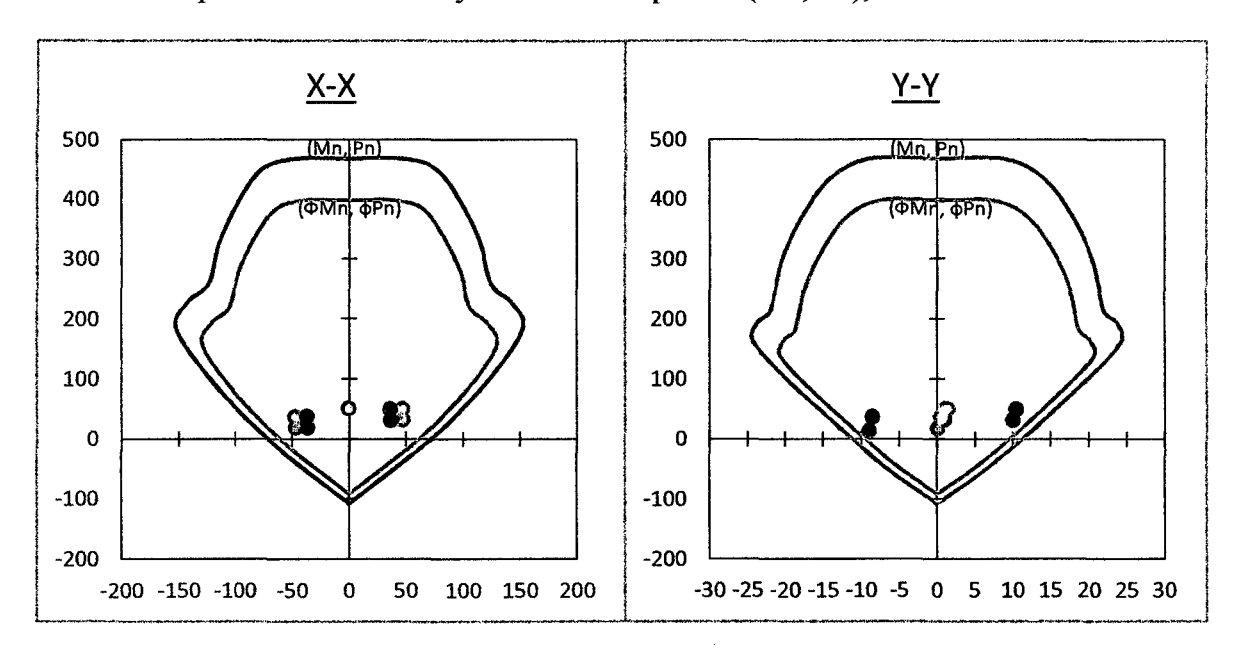

Figura 69. Puntos (Mu, Pu) ubicados en los diagramas de interacción para cada dirección de

placa PL-X.

Notamos que el refuerzo asumido cumple con los requerimientos para ambas direcciones.

#### • Diseño por corte

Para la placa PL-X en estudio, la dirección más crítica es la X-X. Entonces tenemos que Pu = 37.64 ton, Pu/Ag = 37 640/(150x25) = 10.04 kg/cm<sup>2</sup>, valor cercano al 10% f' e, por lo tanto se desprecia el aporte del concreto a la resistencia.

$$
Vc=0
$$

Para la combinación "1.25 (CM+CV)-CSX" obtenemos  $Vu = 17.86 \text{ ton}$ . La capacidad asociada a la carga Pu=37.64 ton es  $Mn_{x-x}$  =95 ton-m. Hallando la fuerza cortante de diseño tenemos:

$$
Vu_{dise\|o} = Vu\left(\frac{Mn}{Mu}\right) = 17.86 \times \frac{95}{47.84} = 37.47 \text{ ton}; \quad \left(\frac{95}{47.84}\right) = 1.99 \le 7 \to \text{cumple}
$$

El esfuerzo cortante deberá ser tomado íntegramente por el refuerzo horizontal, calculando la resistencia requerida para el acero tenemos:

$$
Vs = \frac{Vu}{\phi} - Vc = \frac{37.47}{0.85} - 0 = 44.08 \text{ ton}
$$

Verificando el límite dispuesto para *Vn:* 

 $\sim$ 

$$
Vn = Vc + Vs = 0 + 44.08 = 44.08 \text{ ton}
$$

$$
Vn_{\text{max}} = 2.6\sqrt{f'c} \ t \ d = 2.6 \times \sqrt{210} \times 25 \times (0.8 \times 150) = 113 \ ton
$$

Se cumple con el límite.

Calculando la cuantía del refuerzo horizontal:

$$
\rho_h = \frac{Vs}{fy \, t \, d} = \frac{44,080}{4,200 \times 25 \times (0.8 \times 150)} = 0.35\% \qquad \rho_{h \, min} = 0.2\%
$$
  

$$
\rightarrow \text{ cumple}
$$

Obtenemos  $\rho_h = 0.35\%$ . Calculando el área de acero para un metro de altura:

$$
As = pbh = 0.35\% \times 25 \times 100 = 8.75 \, cm^2/m
$$

Dado el ancho de la placa, se distribuirá el refuerzo en ambas caras, en cada cara se tendrá 4.38 cm<sup>2</sup>/m. Calculando la separación necesaria para barras de  $\varnothing$ 3/8"

$$
s = \frac{A_b}{As} = \frac{0.71}{4.38} = 16.21 \text{ cm}
$$
  

$$
s_{\text{max}} = 3t = 3 \times 25 = 75 \text{ cm} \qquad y \qquad s_{\text{max}} = 40 \text{ cm}
$$

El espaciamiento calculado cumple con los máximos establecidos, entonces el refuerzo horizontal será 2 barras de Ø3/8" separadas cada 15 cm.

Calculando la cuantía del refuerzo vertical, tenemos:

$$
\rho_v = 0.0025 + 0.5\left(2.5 - \frac{H}{L}\right)(\rho_h - 0.0025) = 0.0025 + 0.5\left(2.5 - \frac{1160}{150}\right)(0.35\% - 0.0025) \approx 0
$$

$$
\rho_{v\,min}=0.15\%
$$

Correspondería una separación de 40 cm para barras de Ø3/8", pero los requisitos por flexocompresión gobiernan la cuantía del refuerzo vertical por lo que tenemos barras de 03/8" a 20 cm.

### • Confinamiento en los bordes

Se debe tener una zona de confinamiento en ambos extremos en una longitud no menor a:

-El resultado de  $0.25$ Mu/Vu =  $0.25$ x 47.84/17.86 = 67 cm

El espaciamiento no debe exceder el menor de:

 $-10db = 10x1.27 = 12.7$  cm

-Menor dimensión de la sección del elemento de borde= 25 cm

-25 cm

Estribos  $\phi$ 3/8: 1@5, 7@ 10, rto. @ 25 cm.

Entonces el diseño final de la placa será:

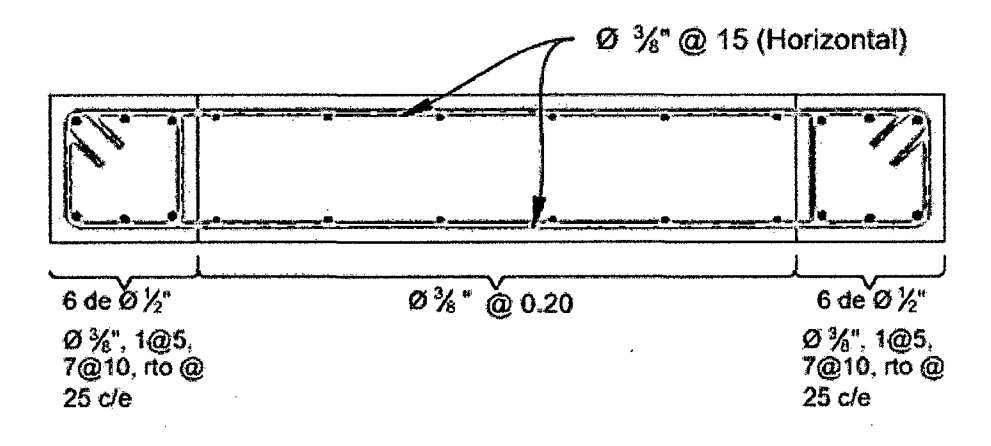

Figura 70. Armado fmal para la placa PL-X.

#### 3.8.2. Diseño de Placa PL-Y

Se desarrollará el diseño de la placa PL-Y, para el cual tenemos las siguientes cargas provenientes del análisis estructural realizado en el programa Etabs 2013.

| <b>CARGA</b> | P(Ton) | $M_{x-x}$ (ton-m) | $M_{y-y}$ (ton-m) | $V_{x-x}$ (ton) | $V_{y-y}$ (ton) |
|--------------|--------|-------------------|-------------------|-----------------|-----------------|
| CM           | 19.23  | $-0.37$           | $-0.17$           | $-0.32$         | $-0.11$         |
| CV           | 3.07   | $-0.13$           | $-0.02$           | $-0.11$         | $-0.02$         |
| Sismo en X-X | 4.73   | 2.84              | 2.48              | 1.24            | 0.76            |
| Sismo en Y-Y | 10.48  | 2.14              | 27.51             | 1.04            | 9.17            |

Tabla 53, Cargas obtenidas del análisis estructural para la placa PL-Y.

Tenemos para la placa:  $H = 11.60$  *m* y  $L = 1.50$  *m* y  $t = 25$  *cm.* La relación  $H/L =$  $11.6/1.50 = 7.73$  es mayor a 1, por consiguiente se considera un muro esbelto y se diseñará por flexocompresión.

#### • Diseño por flexocompresión

Obtenemos las combinaciones de carga Pu y Mu según lo especificado por la Norma E.060.

| Combinación        | Pu (Ton) | $M_{x-x}$ (ton-m) | $M_{y-y}$ (ton-m) | $V_{x-x}$ (ton) | $V_{y-y}$ (ton) |
|--------------------|----------|-------------------|-------------------|-----------------|-----------------|
| $1.4CM+1.7CV$      | 32.15    | $-0.74$           | $-0.28$           | $-0.63$         | $-0.18$         |
| $1.25$ (CM+CV)+CSX | 32.61    | 2.22              | 2.24              | 0.70            | 0.60            |
| $1.25$ (CM+CV)-CSX | 23.15    | $-3.47$           | $-2.73$           | $-1.77$         | $-0.91$         |
| $0.9CM + CSX$      | 22.04    | 2.51              | 2.33              | 0.95            | 0.66            |

Tabla 54. Combinaciones de carga Pu y Mu para Placa PL-Y.

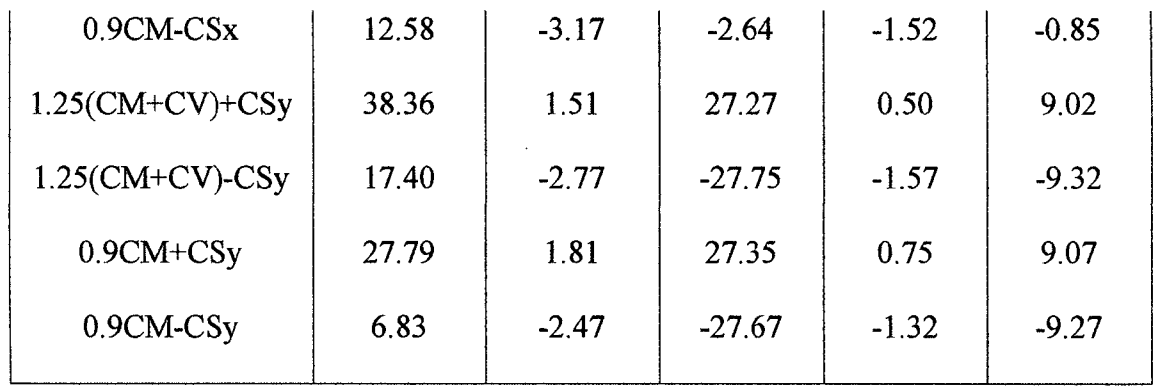

Se inicia por la verificar si necesita núcleos de confinamiento:

$$
f'c = \frac{Pu}{Ag} + \frac{Mu\frac{Lw}{2}}{I}
$$

 $Pu = 38.36$  tn

 $Mu = 27.75$  ton-m

 $Lw = 1.50$  m

 $I= 0.25 \times 1.50^{\circ}3/12 = 0.07 \text{ m}^4$ 

 $Ag = 0.25x1.50 = 0.38 m2$ 

$$
f'c = \frac{38.36}{0.38} + \frac{27.75 \times \frac{1.50}{2}}{0.07}
$$

 $F'c = 398.27$  ton/m2 = 39.82 kg/cm2

Pero  $0.2$  f'c =  $0.2$  x  $210 = 42$  kg/cm2

$$
38.82 \text{ kg/cm2} < 0.2 \text{ f}'c
$$

*:.* No necesita elementos de confinamiento, pero debido a los valores están próximos y se trata de un diseño sismorresistente se colocará núcleos de confinamiento en los extremos.

Se procederá a realizar una estimación del acero para la primera iteración mediante la siguiente expresión, usando el mayor momento Mu<sub>y-y</sub>=27.75 ton-m.

$$
As = \frac{Mu}{\phi f y (0.9L)} = \frac{27.75 \times 10^5}{0.9 \times 4,200 \times (0.9 \times 150)} = 5.44 \, cm^2
$$

En el armado preliminar se consideran núcleos confinados (elementos de borde) de 25x25cm en los extremos, y en cada núcleo 6 barras de 1/2''.

Adicionalmente en el resto de la sección se considera 2 barras de 3/8" separadas cada 25 cm.

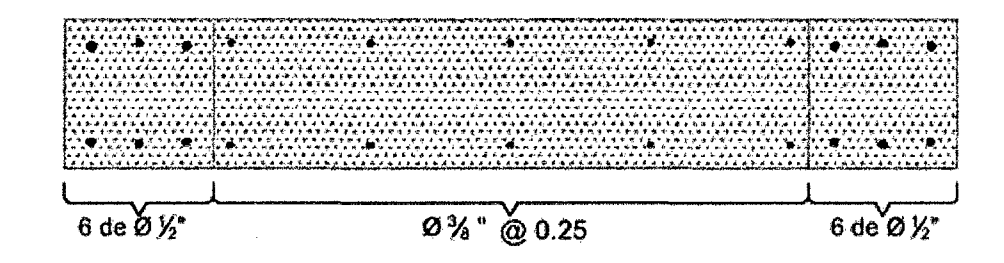

El armado descrito se muestra en la siguiente figura.

**Figura** 71. Annado preliminar por flexión para la placa PL-Y.

Notamos que en cada extremo tenemos aproximadamente 7.62 cm2 de acero, superior a los 5.44 cm2 estimados con la ecuación aproximada.

Elaborando los diagramas de interacción para cada dirección y ubicando los puntos (Mu, Pu), tenemos:

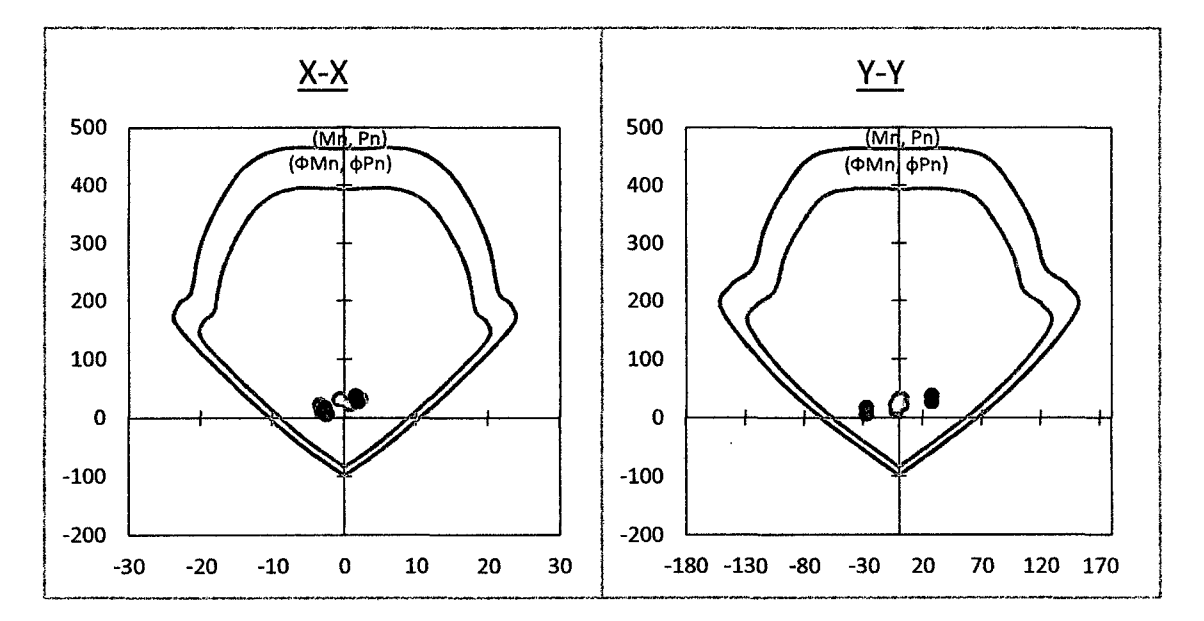

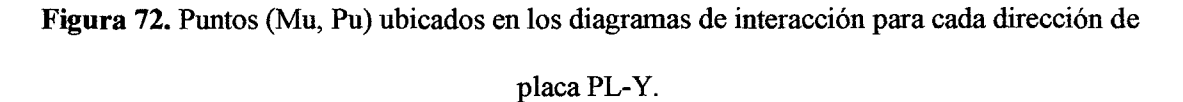

Notamos que el refuerzo asumido cumple con los requerimientos para ambas direcciones.

#### • Diseño por corte

Para la placa PL-Y en estudio, la dirección más crítica es la Y-Y. Entonces tenemos que Pu = 17.40 ton, Pu/Ag = 17 400/(150x25) = 4.64 kg/cm<sup>2</sup>, valor inferior al 10%  $f'c$ , por lo tanto se desprecia el aporte del concreto a la resistencia.

$$
Vc=0
$$

Para la combinación "1.25 (CM+CV)-CSY" obtenemos  $Vu = 9.32 \text{ ton}$ . La capacidad asociada a la carga Pu=17.40 ton es  $Mn_{v-v}$ =80 ton-m. Hallando la fuerza cortante de diseño tenemos:

$$
V u_{dise\|o} = V u \left(\frac{Mn}{Mu}\right) = 9.32 \times \frac{80}{27.75} = 26.87 \text{ ton}; \quad \left(\frac{80}{27.75}\right) = 2.88 \le 7 \to \text{ cumple}
$$

El esfuerzo cortante deberá ser tomado íntegramente por el refuerzo horizontal, calculando la resistencia requerida para el acero tenemos:

$$
Vs = \frac{Vu}{\phi} - Vc = \frac{26.87}{0.85} - 0 = 32 \text{ ton}
$$

Verificando el límite dispuesto para *Vn:* 

$$
Vn = Vc + Vs = 0 + 32 = 32 \text{ ton}
$$

$$
Vn_{\text{max}} = 2.6\sqrt{f'c} \text{ t } d = 2.6 \times \sqrt{210} \times 25 \times (0.8 \times 150) = 113 \text{ ton}
$$

Se cumple con el límite.

Calculando la cuantía del refuerzo horizontal:

$$
\rho_h = \frac{Vs}{fy \, t \, d} = \frac{32\,000}{4,200 \times 25 \times (0.8 \times 150)} = 0.25\% \qquad \rho_{h \, min} = 0.2\%
$$

$$
\rightarrow \text{Cumple}
$$

Obtenemos  $\rho_h = 0.25\%$ . Calculando el área de acero para un metro de altura:

$$
As = pbh = 0.25\% \times 25 \times 100 = 6.25 \, cm^2/m
$$

Dado el ancho de la placa, se distribuirá el refuerzo en ambas caras, en cada cara se tendrá 3.13 cm<sup>2</sup>/m. Calculando la separación necesaria para barras de  $\varnothing$ 3/8":

$$
s = \frac{A_b}{As} = \frac{0.71}{3.13} = 22.68 \text{ cm}
$$
  

$$
s_{\text{max}} = 3t = 3 \times 25 = 75 \text{ cm} \qquad y \qquad s_{\text{max}} = 40 \text{ cm}
$$

El espaciamiento calculado cumple con los máximos establecidos, entonces el refuerzo horizontal será 2 barras de 03/8" separadas cada 20 cm.

Calculando la cuantía del refuerzo vertical, tenemos:

$$
\rho_v = 0.0025 + 0.5\left(2.5 - \frac{H}{L}\right)(\rho_h - 0.0025) = 0.0025 + 0.5\left(2.5 - \frac{1160}{100}\right)(0.25\% - 0.0025) \approx 0
$$

#### $\rho_{v,min} = 0.15\%$

Correspondería una separación de 40 cm para barras de 03/8", pero los requisitos por flexocompresión gobiernan la cuantía del refuerzo vertical por lo que tenemos barras de 03/8" a 25 cm.

### • Confinamiento en los bordes

Se debe tener una zona de confinamiento en ambos extremos en una longitud no menor

a:

-El resultado de  $0.25$ Mu/Vu =  $0.25$ x  $27.75/9.32 = 74.43$  cm

El espaciamiento no debe exceder el menor de:

 $-10db = 10x1.27 = 12.7$  cm

-Menor dimensión de la sección del elemento de borde = 25 cm

-25 cm

Estribos  $\phi$ 3/8: 1 $\omega$ 5, 8 $\omega$  10, rto.  $\omega$  25 cm.

El diseño final de la placa será:

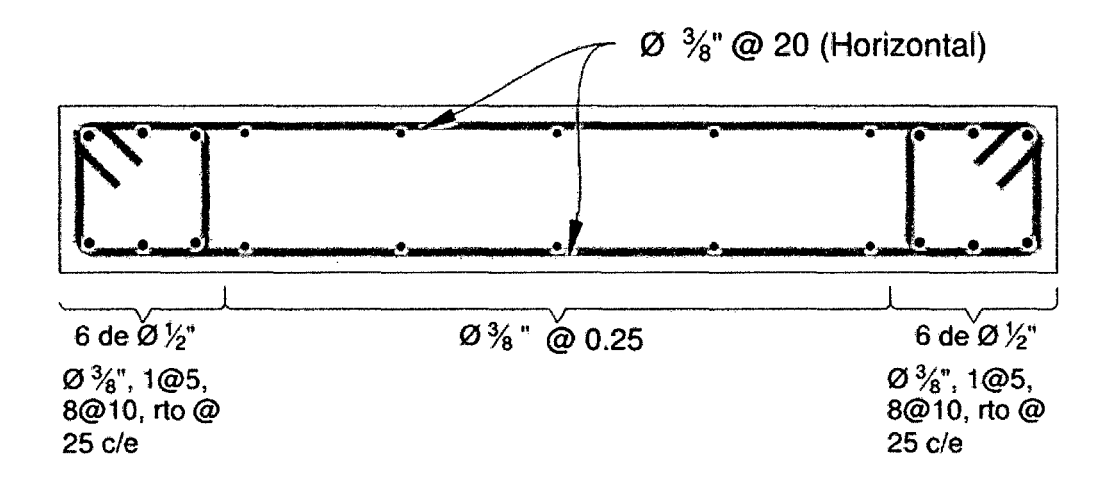

Figura 73. Armado final para la placa PL-Y.

### **3.9. DISEÑO DE CIMENTACIONES**

Para efectos de la presente tesis se tomará los siguientes datos característicos de un terreno de la Chachapoyas:

Perfil del Suelo: Tipo S3

Presión Admisible del Terreno (oa): 0.8 kg/cm2

Peso Unitario del Suelo (Y): 1.80 ton/m3

Para el diseño de la cimentación se utilizará el programa SAFE vl2 con las cargas exportadas del análisis estructural realizado en el programa ETABS 2013.

#### **3.9.1. Diseño de zapatas**

Para la edificación en estudio como se mencionó anteriormente, se diseñó en el programa SAFE vl2 mediante un proceso iterativo hasta obtener las dimensiones de la zapata que cumplan con transmitir presiones menores a la admisible por el terreno donde estarán cimentadas. Obteniendo las siguientes dimensiones de zapatas:

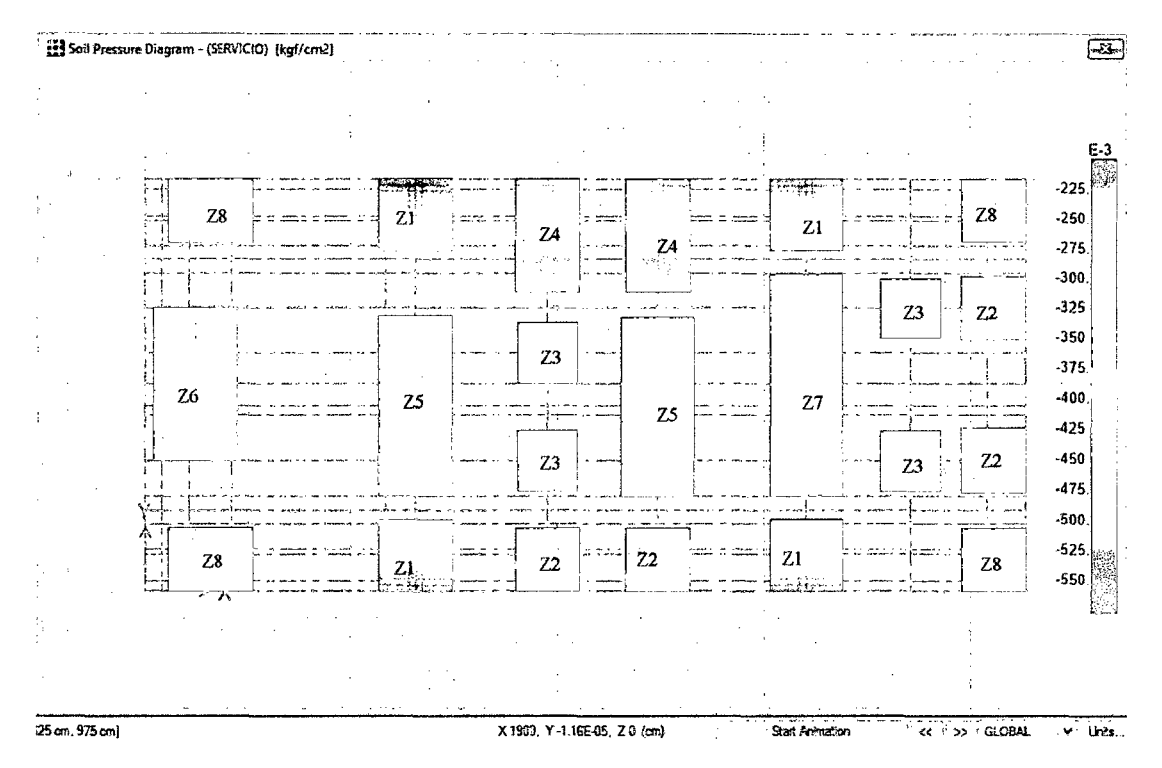

**Figura 74.** Modelado de la cimentación en el programa SAFE.

- Z-1: 1.70 m x 1.70 m
- Z-2: 1.50 m x 1.50 m
- Z-3: 1.40 m x 1.40 m
- Z-4: 1.50 m x 2.70 m
- Z-5: 1.70 m x 4.20 m
- Z-6: 2.00 m x 3.60 m
- Z-7: 1.70 m x 5.20 m
- Z-8: 2.00 m x 1.50 m

# • Verificación de Zapata Z-1

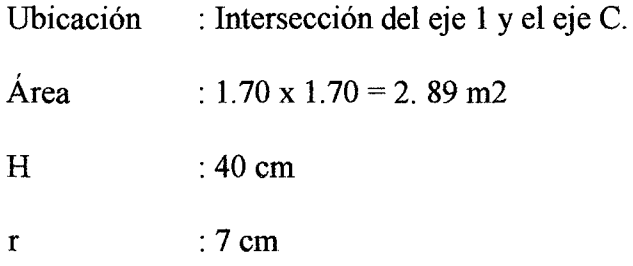

### Corte por punzonamiento

El peralte efectivo para todas las zapata es  $d = 40 - 7 = 33$  cm.

Calculando la resistencia requerida Vu, tenemos:

$$
A_o = (Dx + d)(Dy + d/2) = (0.30 + 0.33)(0.30 + 0.33/2) = 0.29 m2
$$
  

$$
Vu = \sigma_u (A_{total} - A_o) = 8 \times (2.89 - 0.29) = 20.80 \text{ ton}
$$

Calculando la resistencia de diseño  $\phi Vc$ , tenemos:

$$
b_o = (Dx + d) + 2(Dy + d/2) = (0.30 + 0.33) + 2(0.30 + 0.33/2) = 1.56 m
$$

$$
\emptyset Vc = \emptyset 0.53 \left( 1 + \frac{2}{\beta} \right) \sqrt{f'cb_o} d = 0.85 \times 0.53 \left( 1 + \frac{2}{30/30} \right) \sqrt{210} \times 156 \times 33 = 101 \text{ ton}
$$
  

$$
\emptyset Vc = \emptyset 0.27 \left( \frac{a_s d}{b_o} + 2 \right) \sqrt{f'cb_o} d = 0.85 \times 0.27 \left( \frac{30 \times 33}{156} + 2 \right) \sqrt{210} \times 156 \times 33 = 143 \text{ ton}
$$
  

$$
\emptyset Vc = \emptyset 1.06 \sqrt{f'cb_o} d = 0.85 \times 1.06 \times \sqrt{210} \times 156 \times 33 = 67 \text{ ton}
$$

Considerando el menor valor obtenido,  $\phi V_c = 67 \text{ ton}$ , observamos que  $\phi V_c > V u$ 

# Corte por flexión

Calculando la resistencia requerida  $Vu$  y la resistencia suministrada  $\phi Vc$  para dirección, tenemos:

Para la dirección X-X:

$$
Vu = \sigma_u Ly(Lvx - d) = 8 \times 1.70 (0.70 - 0.33) = 5.03 \text{ ton}
$$
  
\n
$$
\emptyset Vc = \emptyset 0.53 \sqrt{f'c} Ly d = 0.85 \times 0.53 \times \sqrt{210} \times 170 \times 33 = 36.62 \text{ ton}
$$
  
\n
$$
\emptyset Vc > Vu \rightarrow cumple
$$

Para la dirección Y-Y:  $Vu = \sigma_u Lx (Lvy - d) = 8 \times 1.70(1.4 - 0.33) = 14.55$  *ton*  $Vc = \emptyset 0.53 \sqrt{f'c}$  *Lx d* = 0.85 × 0.53 ×  $\sqrt{210}$  × 170 × 33 = 36.62 *ton*  $\emptyset Vc > Vu \rightarrow cumple$ 

### Diseño por flexión

Del análisis realizado en el programa SAFE se obtiene los siguientes resultados para los momentos flectores.  $\hat{\mathcal{A}}$ 

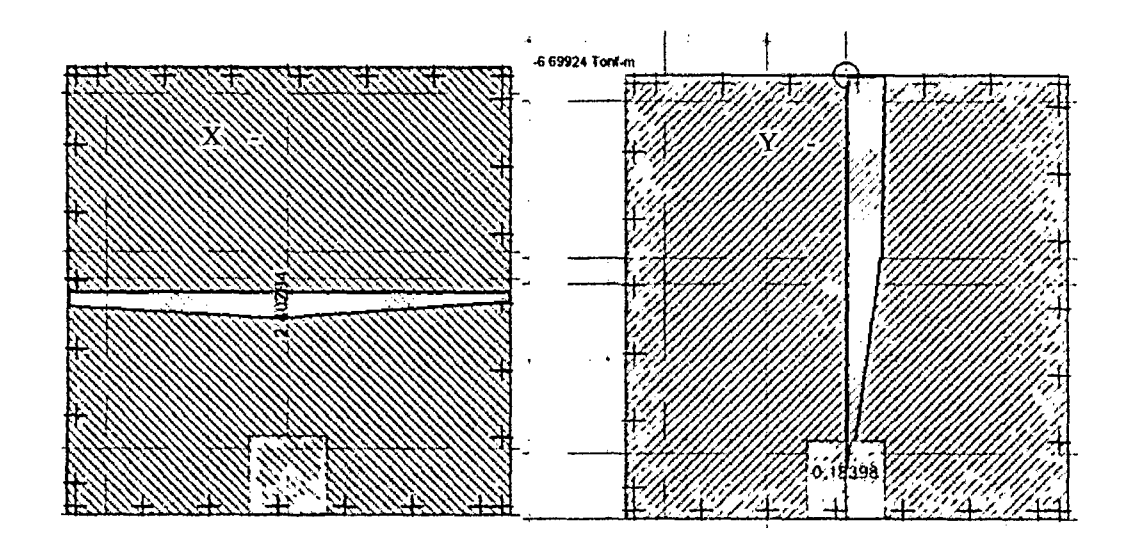

Figura 75. Diagramas de momento en ambas direcciones para Z-1 (ton-m).

Se puede observar que en la dirección X-X solo existe momento positivo ( $Mx^+= 2.40$ ton-m) y en la dirección Y-Y existe momento positivo y negativo (My = -6.70 ton-m,  $My<sup>+</sup> = 0.18$  ton-m). Por lo tanto como existe momento negativo significativo en la dirección Y-Y la zapata lleva refuerzo inferior y superior.  $\mathbf{I}$ 

Según la Norma E.060, el refuerzo mínimo en zapatas es:

$$
As_{min} superior = 0.0012bh = 0.0012 \times 100 \times 40 = 4.80 \text{ cm}^2/ml
$$
  

$$
As_{min} inferior = 0.0018bh = 0.0018 \times 100 \times 40 = 7.20 \text{ cm}^2/ml
$$

Calculando el refuerzo requerido por flexión tenemos:

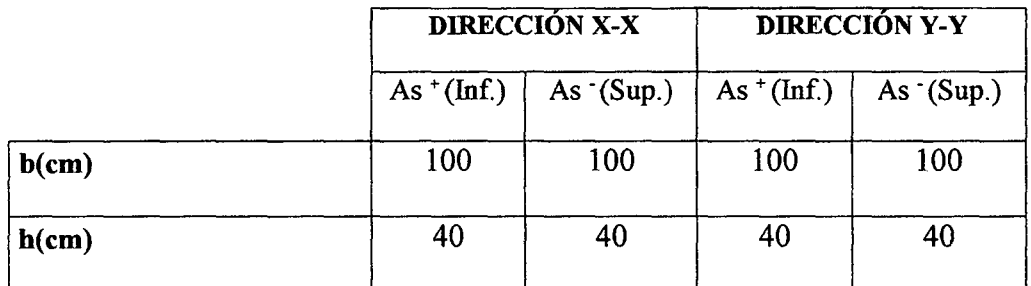

Tabla 55. Cálculo del refuerzo requerido por flexión para la zapata Z-1.

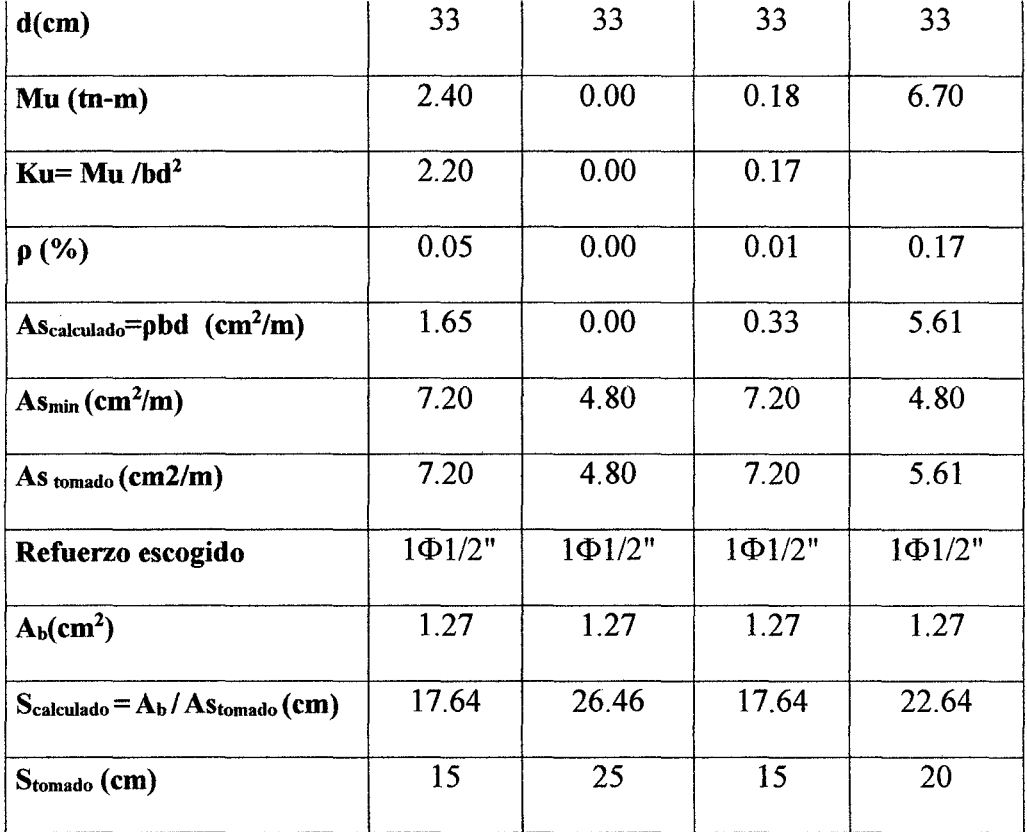

El diseño final de la zapata se muestra a continuación.

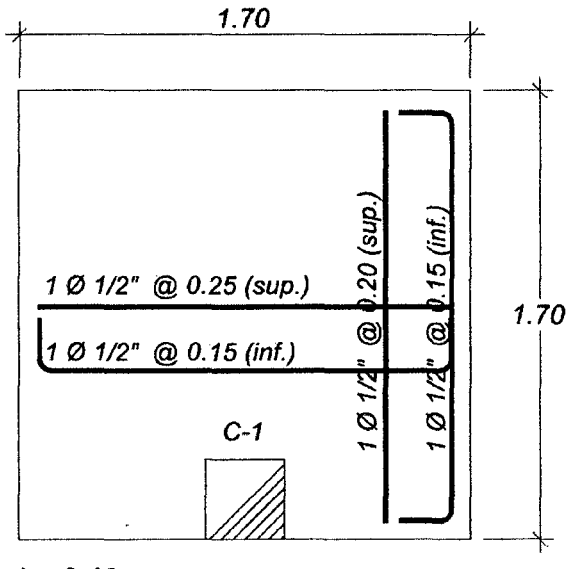

h= 0.40 m

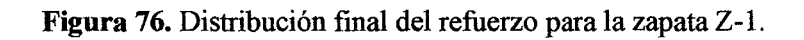

# • Verificación de Zapata Z-2

Ubicación : Intersección del eje 1 y el eje E. Área :  $1.50 \times 1.50 = 2.25 \text{ m}2$ H :40cm r : 7 cm

# Corte por punzonamiento

El peralte efectivo para todas las zapata es  $d = 40 - 7 = 33$  cm.

Calculando la resistencia requerida Vu, tenemos:

$$
A_o = (Dx + d)(Dy + d/2) = (0.25 + 0.33)(0.30 + 0.33/2) = 0.27 m2
$$
  

$$
Vu = \sigma_u(A_{total} - A_o) = 8 \times (2.25 - 0.27) = 15.84 \text{ ton}
$$

Calculando la resistencia de diseño  $\emptyset Vc$ , tenemos:

$$
b_o = (Dx + d) + 2(Dy + d/2) = (0.25 + 0.33) + (0.30 + 0.33/2) = 1.05 m
$$

$$
\emptyset Vc = \emptyset 0.53 \left( 1 + \frac{2}{\beta} \right) \sqrt{f'cb_o} d = 0.85 \times 0.53 \left( 1 + \frac{2}{30/25} \right) \sqrt{210} \times 105 \times 33 = 60 \text{ ton}
$$
  

$$
\emptyset Vc = \emptyset 0.27 \left( \frac{a_s d}{b_o} + 2 \right) \sqrt{f'cb_o} d = 0.85 \times 0.27 \left( \frac{30 \times 33}{156} + 2 \right) \sqrt{210} \times 105 \times 33 = 132 \text{ ton}
$$
  

$$
\emptyset Vc = \emptyset 1.06 \sqrt{f'cb_o} d = 0.85 \times 1.06 \times \sqrt{210} \times 105 \times 33 = 45 \text{ ton}
$$

Considerando el menor valor obtenido, $\phi V_c = 45 \text{ ton}$ , observamos que  $\phi V_c > V u$ 

### Corte por flexión

Calculando la resistencia requerida  $Vu$  y la resistencia suministrada  $\emptyset Vc$  para dirección, tenemos:

Para la dirección X-X:

$$
Vu = \sigma_u Ly(Lvx - d) = 8 \times 1.50 (0.63 - 0.33) = 3.60 \text{ ton}
$$

$$
\emptyset Vc = \emptyset 0.53 \sqrt{f'c} Ly d = 0.85 \times 0.53 \times \sqrt{210} \times 150 \times 33 = 32.32 \text{ ton}
$$

 $\emptyset Vc > Vu \rightarrow cumple$ 

Para la dirección Y-Y:

$$
Vu = \sigma_u Lx (Lvy - d) = 8 \times 1.50(1.2 - 0.33) = 10.44 \text{ ton}
$$
  

$$
Vc = \emptyset 0.53 \sqrt{f'c} Lx d = 0.85 \times 0.53 \times \sqrt{210} \times 150 \times 33 = 32.32 \text{ ton}
$$

 $\emptyset Vc > Vu \rightarrow cumple$ 

### Diseño por flexión

Del análisis realizado en el programa SAFE se obtiene los siguientes resultados para los momentos flectores.

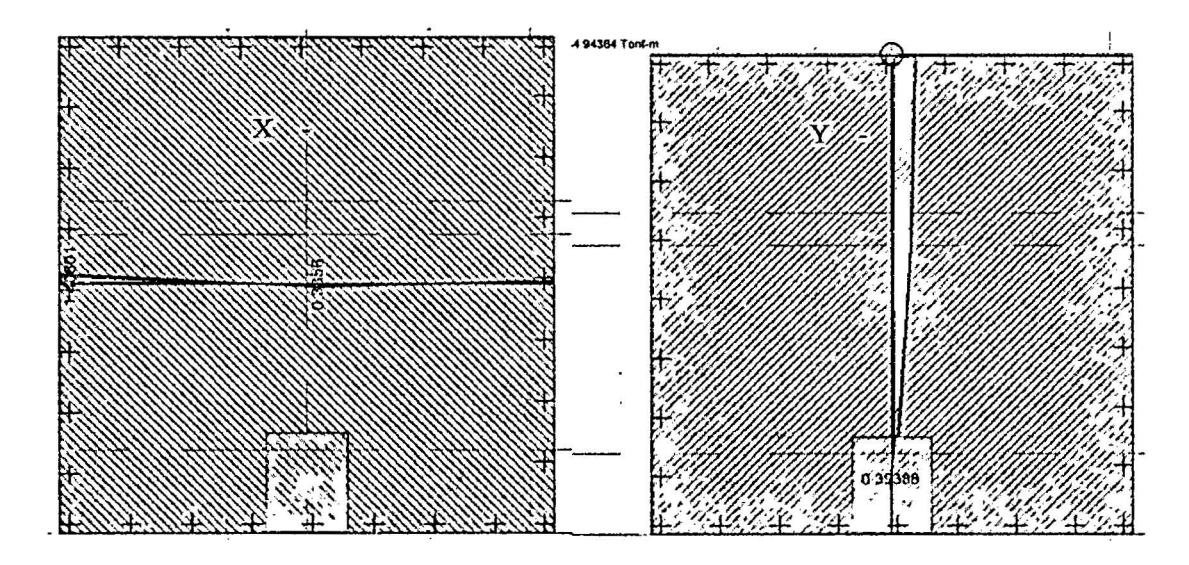

Figura 77. Diagramas de momento en ambas direcciones para Z-2 (ton-m).

 $\pmb{\cdot}$ 

Momentos en X-X:  $Mx = -1.11$  ton-m,  $Mx^+= 0.38$  ton-m,

Momentos en Y-Y: My = -4.94 ton-m, My<sup>+</sup>= 0.39 ton-m.

Según la Norma E.060, el refuerzo mínimo en zapatas es:

$$
As_{min} superior = 0.0012bh = 0.0012 \times 100 \times 40 = 4.80 \text{ cm}^2/ml
$$
  

$$
As_{min} inferior = 0.0018bh = 0.0018 \times 100 \times 40 = 7.20 \text{ cm}^2/ml
$$

Calculando el refuerzo requerido por flexión tenemos:

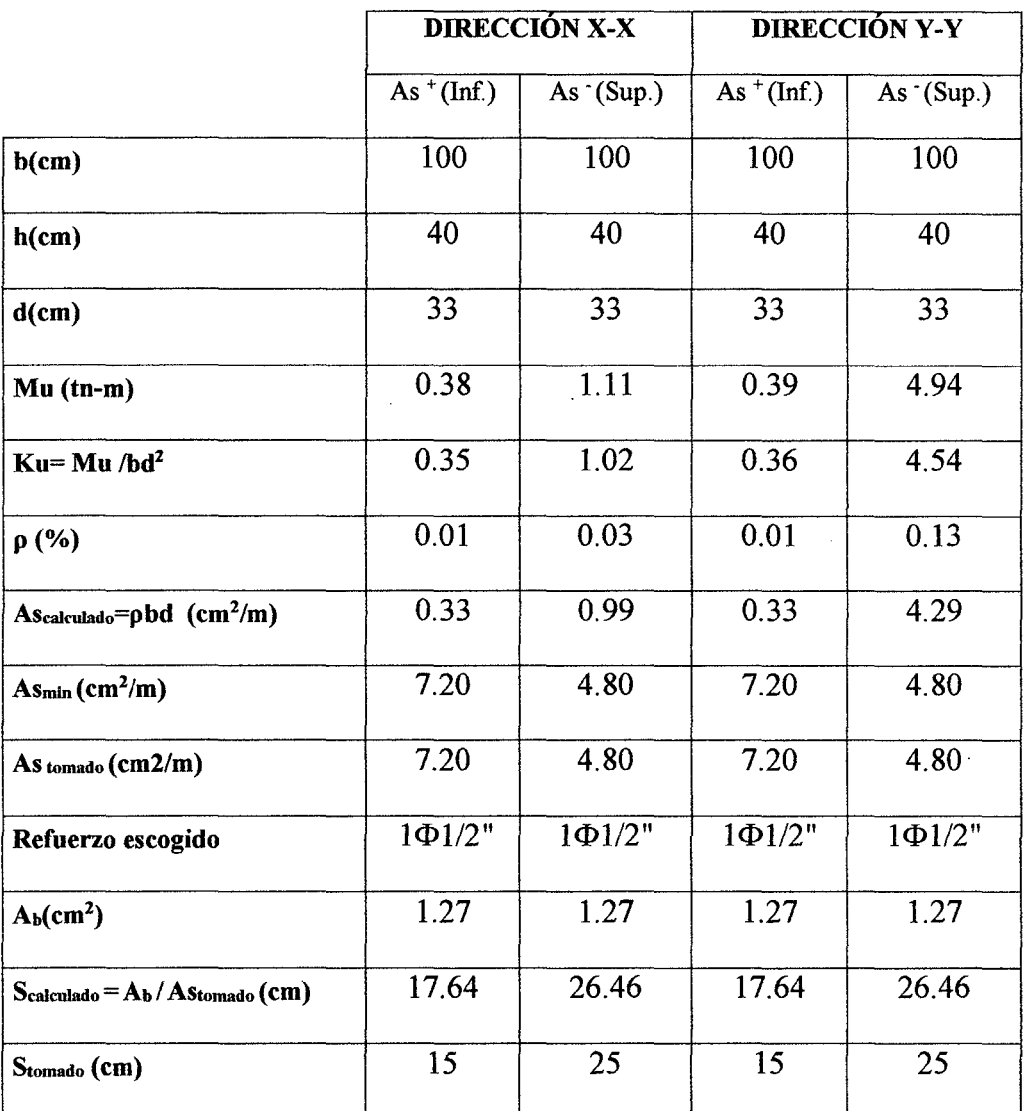

Tabla 56. Cálculo del refuerzo requerido por flexión para la zapata Z-2.

El diseño final de la zapata se muestra a continuación.

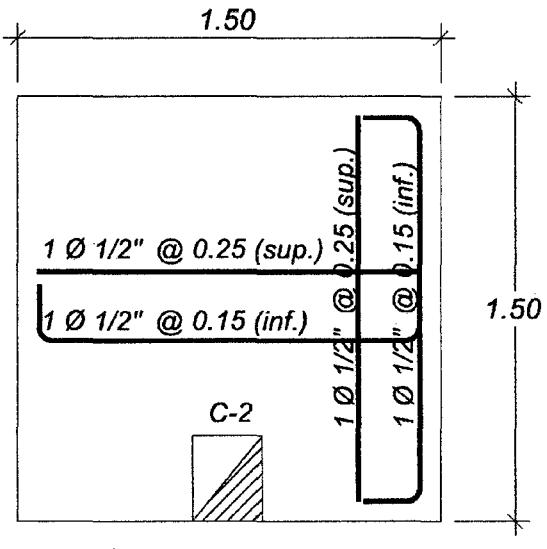

 $h = 0.40$  m

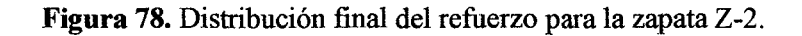

# • Verificación de Zapata Z-3

Ubicación :En el eje 2' y entre los ejes F y G

Área :  $1.40 \times 1.40 = 1.96 \text{ m}2$ 

H :40cm

r :7cm

#### Corte por punzonamiento

El peralte efectivo para todas las zapata es  $d = 40 - 7 = 33$  cm.

Calculando la resistencia requerida Vu, tenemos:

$$
A_o = (Dx + d)(Dy + d) = (0.25 + 0.33)(0.25 + 0.33) = 0.34 m2
$$
  

$$
Vu = \sigma_u(A_{total} - A_o) = 8 \times (1.96 - 0.34) = 12.96 \text{ ton}
$$

Calculando la resistencia de diseño *0V e,* tenemos:

$$
b_o = 2(Dx + Dy + 2d) = 2(0.25 + 0.25 + 2 \times 0.33) = 2.32 \, m
$$
\n
$$
\emptyset Vc = \emptyset 0.53 \left( 1 + \frac{2}{\beta} \right) \sqrt{f' c} b_o d = 0.85 \times 0.53 \left( 1 + \frac{2}{25/25} \right) \sqrt{210} \times 232 \times 33 = 150 \, \text{ton}
$$
\n
$$
\emptyset Vc = \emptyset 0.27 \left( \frac{a_s d}{b_o} + 2 \right) \sqrt{f' c} b_o d = 0.85 \times 0.27 \left( \frac{40 \times 33}{232} + 2 \right) \sqrt{210} \times 232 \times 33 = 196 \, \text{ton}
$$
\n
$$
\emptyset Vc = \emptyset 1.06 \sqrt{f' c} b_o d = 0.85 \times 1.06 \times \sqrt{210} \times 232 \times 33 = 100 \, \text{ton}
$$

Considerando el menor valor obtenido, $\phi Vc = 100 \text{ ton}$ , observamos que  $\phi Vc > Vu$ 

### Corte por flexión

Calculando la resistencia requerida Vu y la resistencia suministrada ØVc para dirección, tenemos:

Para la dirección X-X:

$$
Vu = \sigma_u Ly(Lvx - d) = 8 \times 1.40 (0.58 - 0.33) = 2.80 \text{ ton}
$$
  
\n
$$
\emptyset Vc = \emptyset 0.53 \sqrt{f'c} Ly d = 0.85 \times 0.53 \times \sqrt{210} \times 140 \times 33 = 30.16 \text{ ton}
$$
  
\n
$$
\emptyset Vc > Vu \rightarrow cumple
$$

Para la dirección Y-Y:

 $Vu = \sigma_u Lx (Lvy - d) = 5 \times 1.40 (0.58 - 0.33) = 2.80$  *ton*  $Vc = \phi 0.53 \sqrt{f'c}$  *Lx d* = 0.85 × 0.53 ×  $\sqrt{210}$  × 140 × 33 = 30.16 *ton*  $\emptyset$ *Vc* > *Vu*  $\rightarrow$  *cumple* 

#### Diseño por flexión

Del análisis realizado en el programa SAFE se obtiene los siguientes resultados para los momentos flectores.

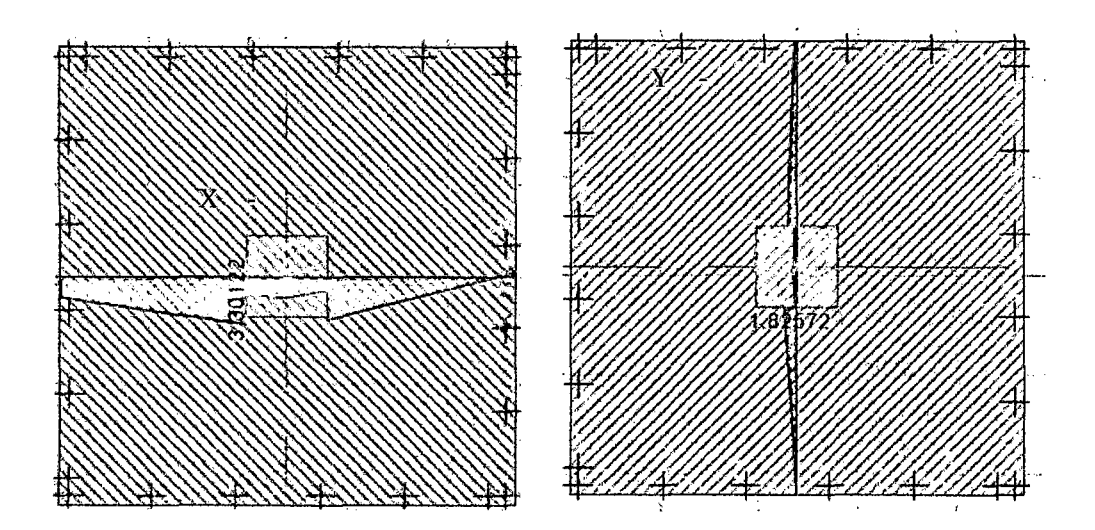

Figura 79. Diagramas de momento en ambas direcciones para la zapata Z-3 (ton-m/m).

Momentos en  $X-X$ :  $Mx^+= 3.30$  ton-m,

Momentos en Y-Y:  $My' = 1.83$  ton-m.

Debido a que solo existen momentos positivos la zapata solo lleva refuerzo superior.

Según la Norma E.060, el refuerzo mínimo en zapatas es:

$$
As_{min} inferior = 0.0018bh = 0.0018 \times 100 \times 40 = 7.20 \, cm^2/ml
$$

Calculando el refuerzo requerido por flexión tenemos:

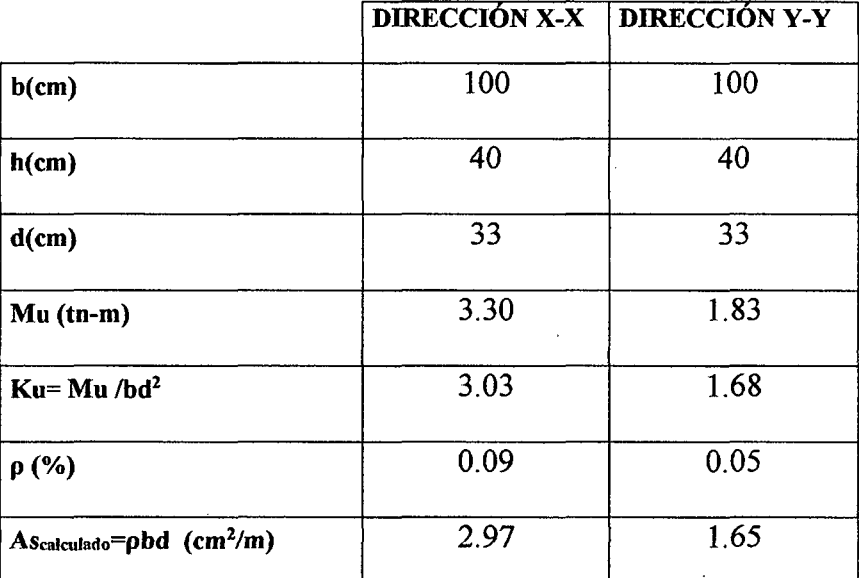

Tabla 57. Cálculo del refuerzo requerido por flexión para la zapata Z-3.

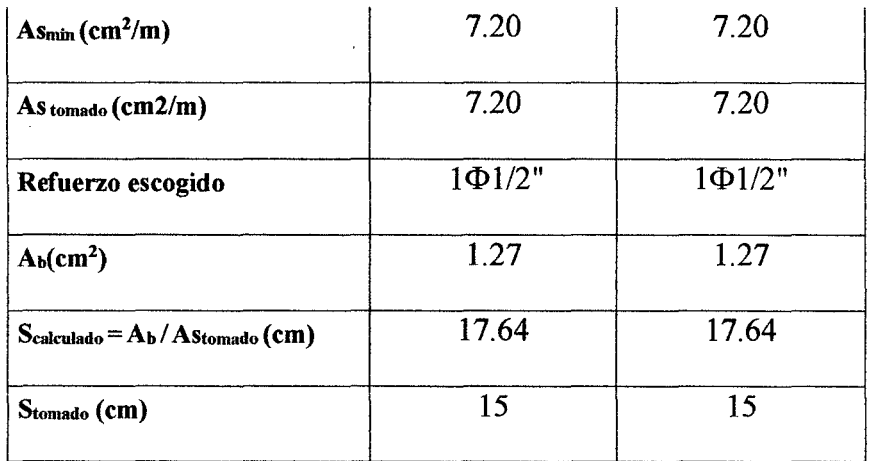

El diseño final de la zapata se muestra a continuación.

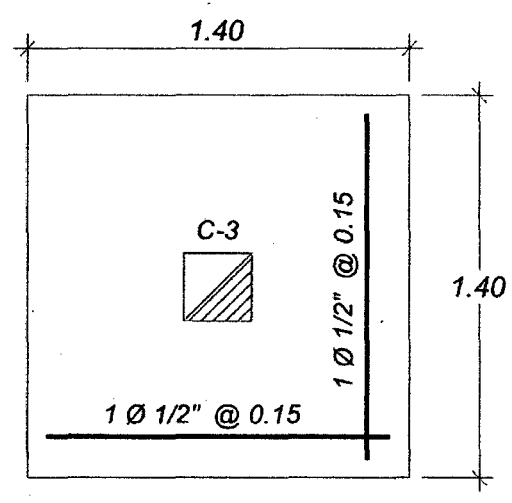

h= 0.40 m

 $\ddot{\phantom{a}}$ 

Figura 80. Distribución final del refuerzo para la zapata Z-3.

# • Verificación de Zapata Z-4

 $\hat{\mathcal{L}}$ 

Ubicación : En el eje D y entre los ejes 4 y 6.

Área :  $1.50 \times 2.70 = 4.05 \text{ m2}$ 

H :40cm

r :7cm

#### Corte por punzonamiento

Se considerará las secciones críticas para cada elemento, según la siguiente tabla:

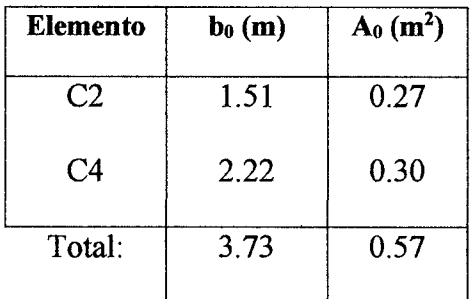

Tabla 58 • Parámetros de los elementos para la verificación por punzonamiento de Z-4.

El peralte efectivo para todas las zapata es  $d = 40 - 7 = 33$  cm.

Calculando la resistencia requerida Vu, tenemos:

$$
Vu = \sigma_u (A_{total} - A_o) = 8 \times (4.05 - 0.57) = 27.84 \text{ ton}
$$

Calculando la resistencia de diseño ØVc, tenemos:

$$
\varphi Vc = \varphi 0.53 \left( 1 + \frac{2}{\beta} \right) \sqrt{f' c} b_o d = 0.85 \times 0.53 \left( 1 + \frac{2}{270/150} \right) \sqrt{210} \times 373 \times 33
$$

$$
= 71 \text{ ton}
$$

$$
\emptyset Vc = \emptyset 0.27 \left(\frac{a_s d}{b_o} + 2\right) \sqrt{f' c} b_o d = 0.85 \times 0.27 \left(\frac{30 \times 33}{373} + 2\right) \sqrt{210} \times 373 \times 33 = 143 \text{ ton}
$$
  

$$
\emptyset Vc = \emptyset 0.27 \left(\frac{a_s d}{b_o} + 2\right) \sqrt{f' c} b_o d = 0.85 \times 0.27 \left(\frac{40 \times 33}{373} + 2\right) \sqrt{210} \times 373 \times 33 = 179 \text{ ton}
$$
  

$$
\emptyset Vc = \emptyset 1.06 \sqrt{f' c} b_o d = 0.85 \times 1.06 \times \sqrt{210} \times 373 \times 33 = 67 \text{ ton}
$$

Considerando el menor valor obtenido, $\phi Vc = 67 \text{ ton}$ , observamos que  $\phi Vc > Vu$ 

#### Corte por flexión

Para el cado de zapatas combinadas la resistencia requerida Vu se calcula usando el programa SAFE y tenemos:

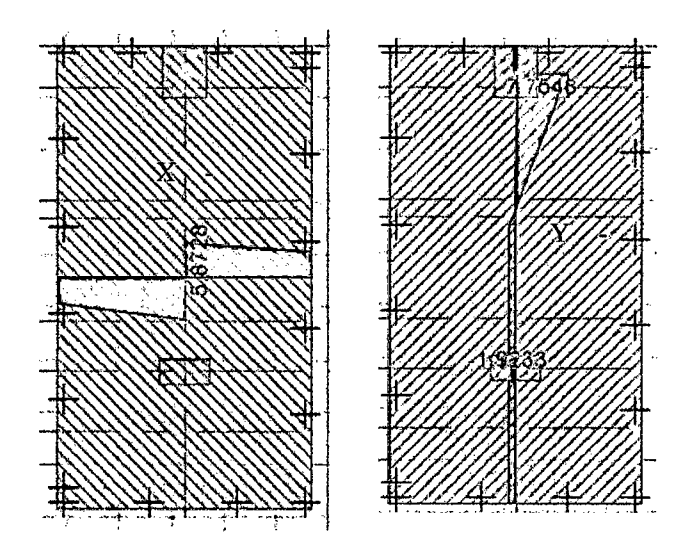

Figura 81. Diagramas de fuerza cortante en ambas direcciones para la zapata combinada Z-4

(ton).

Calculando la resistencia para un metro de ancho tenemos:

 $Vc = \emptyset 0.53\sqrt{f'c} L d = 0.85 \times 0.53 \times \sqrt{210} \times 100 \times 33 = 21.54 \text{ ton}$ Tenemos que  $\phi V_c > V u$  para ambas direcciones.

# Diseño por flexión

Del análisis realizado en el programa SAFE se obtiene los siguientes resultados para los momentos flectores.

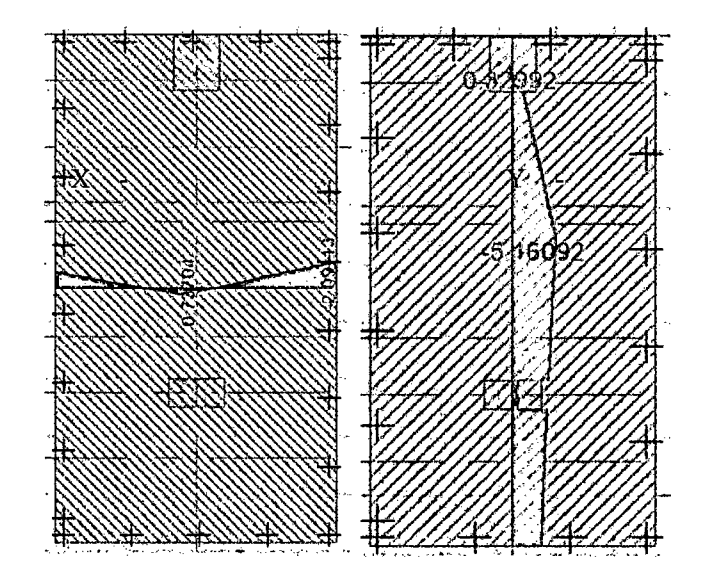

Figura 82. Diagramas de momento en ambas direcciones para Z-4 (ton-m).

Momentos en X-X:  $Mx = -2.09$  ton-m,  $Mx^+= 0.74$  ton-m,

Momentos en Y-Y: My  $=$  -5.16 ton-m, My<sup>+</sup>= 0.33 ton-m.

Según la Norma E.060, el refuerzo mínimo en zapatas es:

$$
As_{min} superior = 0.0012bh = 0.0012 \times 100 \times 40 = 4.80 \text{ cm}^2/ml
$$
  

$$
As_{min} inferior = 0.0018bh = 0.0018 \times 100 \times 40 = 7.20 \text{ cm}^2/ml
$$

Calculando el refuerzo requerido por flexión tenemos:

|                                                                | <b>DIRECCIÓN X-X</b>       |             | <b>DIRECCIÓN Y-Y</b> |              |
|----------------------------------------------------------------|----------------------------|-------------|----------------------|--------------|
|                                                                | $\text{As}^+(\text{Inf.})$ | As (Sup.)   | $As+(Inf.)$          | As $(Sup.)$  |
| $b$ (cm)                                                       | 100                        | 100         | 100                  | 100          |
| $h$ (cm)                                                       | 40                         | 40          | 40                   | 40           |
| $d$ (cm)                                                       | 33                         | 33          | 33                   | 33           |
| Mu (tn-m)                                                      | 0.74                       | 2.09        | 0.33                 | 5.16         |
| $Ku = Mu/bd^2$                                                 | 0.68                       | 1.92        | 0.30                 | 4.74         |
| $\rho$ (%)                                                     | 0.01                       | 0.03        | 0.01                 | 0.13         |
| Ascalculado=pbd (cm <sup>2</sup> /m)                           | 0.33                       | 0.99        | 0.33                 | 4.29         |
| $\mathbf{As}_{\min}(\mathrm{cm}^2/\mathrm{m})$                 | 7.20                       | 4.80        | 7.20                 | 4.80         |
| As tomado (cm2/m)                                              | 7.20                       | 4.80        | 7.20                 | 4.80         |
| Refuerzo escogido                                              | $1 \Phi 1/2$ "             | $1\Phi1/2"$ | $1 \Phi 1/2$ "       | $1\Phi1/2$ " |
| $A_b$ (cm <sup>2</sup> )                                       | 1.27                       | 1.27        | 1.27                 | 1.27         |
| $S_{\text{calculated}} = A_b / A_{\text{Stomado}} (\text{cm})$ | 17.64                      | 26.46       | 17.64                | 26.46        |
| Stomado (CM)                                                   | 15                         | 25          | 15                   | 25           |

Tabla 59. Cálculo del refuerzo requerido por flexión para la zapata Z-4.

El diseño final de la zapata se muestra a continuación.

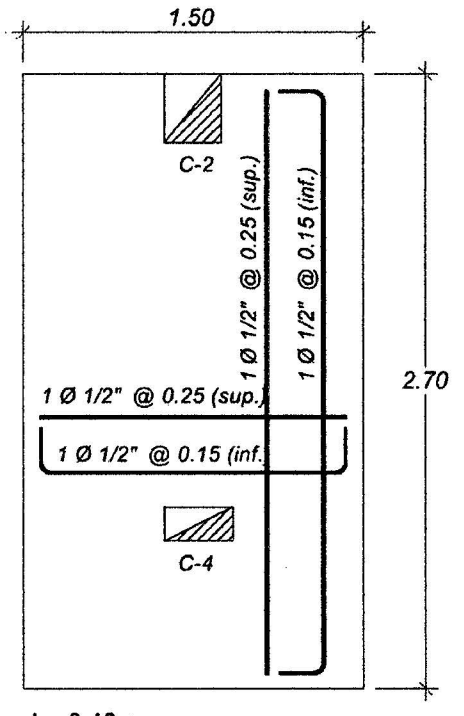

h= 0.40 m

**Figura 83.** Distribución fmal del refuerzo para la zapata Z-4.

## • **Verificación de Zapata Z-5**

Ubicación : En el eje C y entre los ejes 1 y 6.

Área :  $1.70 \times 4.20 = 7.14 \text{ m}2$ 

 $\bar{\bar{z}}$ 

H :40cm

r :7cm

### **Corte por punzonamiento**

Se considerará las secciones críticas para cada elemento, según la siguiente tabla:
| Elemento       | $\mathbf{b}_0$ (m) | $A_0$ (m <sup>2</sup> ) |
|----------------|--------------------|-------------------------|
| $\rm C1$       | 2.52               | 0.40                    |
| C1             | 2.52               | 0.40                    |
| C <sub>4</sub> | 2.22               | 0.30                    |
| Total:         | 7.26               | 1.10                    |

Tabla 60. Parámetros de los elementos para la verificación por punzonamiento de Z-5.

El peralte efectivo para todas las zapata es  $d = 40 - 7 = 33$  cm.

Calculando la resistencia requerida Vu, tenemos:

$$
Vu = \sigma_u (A_{total} - A_o) = 8 \times (7.14 - 1.10) = 48.32 \; ton
$$

Calculando la resistencia de diseño *0V* e, tenemos:

$$
\varphi Vc = \varphi 0.53 \left( 1 + \frac{2}{\beta} \right) \sqrt{f' c} b_o d = 0.85 \times 0.53 \left( 1 + \frac{2}{270/150} \right) \sqrt{210} \times 373 \times 33
$$
  
= 283 ton  

$$
\varphi Vc = \varphi 0.27 \left( \frac{a_s d}{b_o} + 2 \right) \sqrt{f' c} b_o d = 0.85 \times 0.27 \left( \frac{40 \times 33}{373} + 2 \right) \sqrt{210} \times 373 \times 33 = 304 \text{ ton}
$$

$$
\varphi Vc = \varphi 1.06 \sqrt{f' c} b_o d = 0.85 \times 1.06 \times \sqrt{210} \times 373 \times 33 = 313 \text{ ton}
$$

Considerando el menor valor obtenido, $\phi Vc = 304 \text{ ton}$ , observamos que  $\phi Vc > Vu$ 

### Corte por flexión

÷.

Para el cado de zapatas combinadas la resistencia requerida Vu se calcula usando el programa SAFE y tenemos:

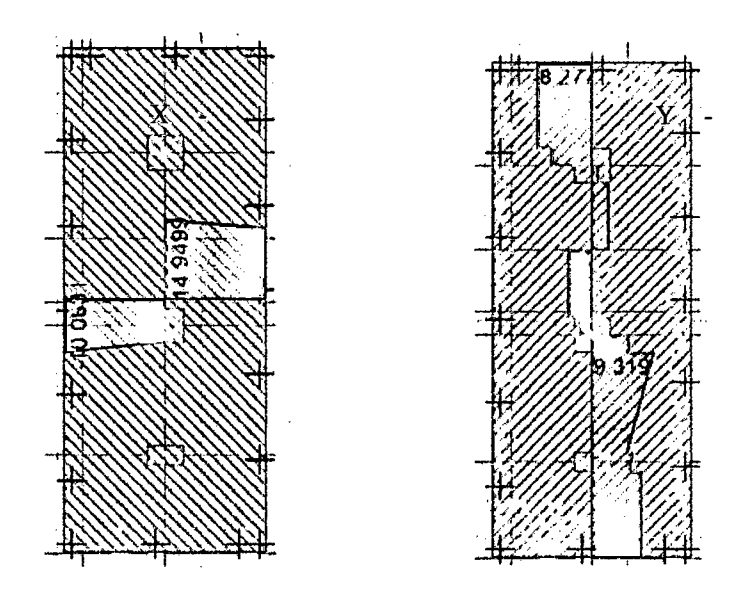

Figura 84. Diagramas de fuerza cottante en ambas direcciones para la zapata combinada Z-5

(ton).

Calculando la resistencia para un metro de ancho tenemos:

 $Vc = \emptyset 0.53\sqrt{f'c} L d = 0.85 \times 0.53 \times \sqrt{210} \times 100 \times 33 = 21.54 \text{ ton}$ 

Tenemos que  $\phi Vc > Vu$  para ambas direcciones.

### Diseño por flexión

Del análisis realizado en el programa SAFE se obtiene los siguientes resultados para los momentos flectores.

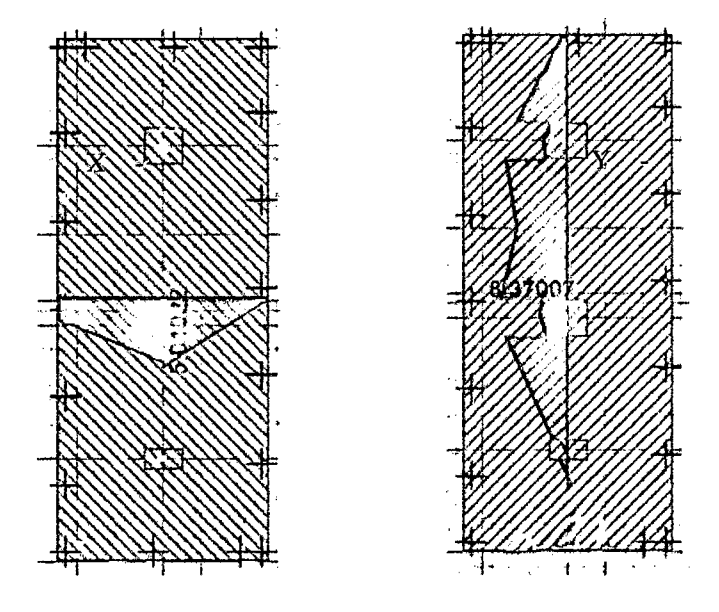

Figura 85. Diagramas de momento en ambas direcciones para Z-5 (ton-m).

Momentos en X-X:  $Mx^+= 5.10$  ton-m,

Momentos en Y-Y:  $My' = 8.37$  ton-m.

Según la Norma E.060, el refuerzo mínimo en zapatas es:

 $As_{min}$ inferior = 0.0018bh = 0.0018 × 100 × 40 = 7.20 cm<sup>2</sup>/ml

Calculando el refuerzo requerido por flexión tenemos:

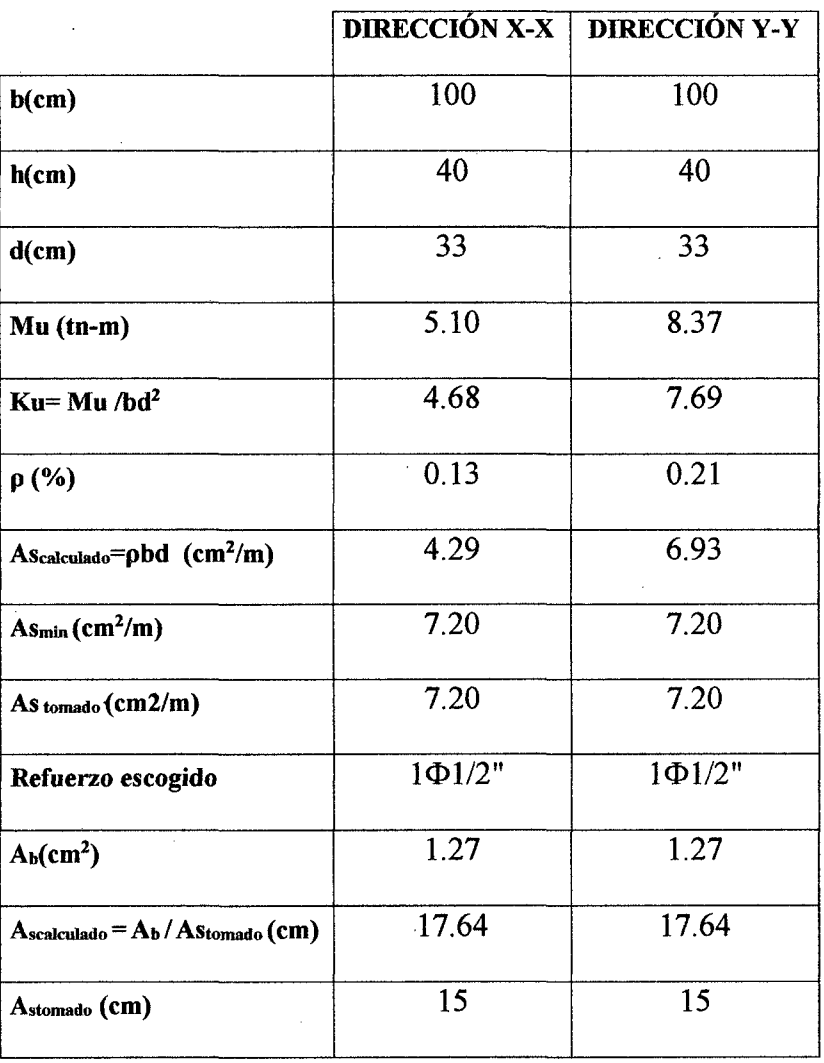

Tabla 61. Cálculo del refuerzo requerido por flexión para la zapata Z-4.

El diseño final de la zapata se muestra a continuación.

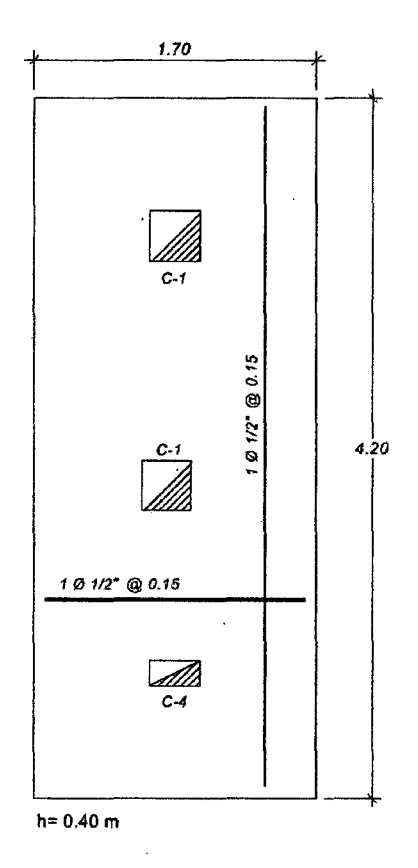

**Figura 86.** Distribución fmal del refuerzo para la zapata Z-5.

• **Verificación de Zapata Z-6** 

Ubicación : En el eje A y entre los ejes 4 y 6.

Área :  $2.00 \times 3.60 = 7.20 \text{ m}2$ 

H :40cm

r :7cm

## **Corte por punzonamiento**

Se considerará las secciones criticas para cada elemento, según la siguiente tabla:

| <b>Elemento</b> | $\mathbf{b}_0(\mathbf{m})$ | $A_0$ (m <sup>2</sup> ) |
|-----------------|----------------------------|-------------------------|
| C1              | 2.52                       | 0.40                    |
| C <sub>1</sub>  | 2.52                       | 0.40                    |
| Total:          | 5.04                       | 0.79                    |

Tabla 62 • Parámetros de los elementos para la verificación por punzonamiento de Z-6.

El peralte efectivo para todas las zapata es  $d = 40 - 7 = 33$  cm.

Calculando la resistencia requerida Vu, tenemos:

$$
Vu = \sigma_u (A_{total} - A_o) = 8 \times (7.20 - 0.57) = 53.04 \text{ ton}
$$

Calculando la resistencia de diseño ØVc, tenemos:

$$
\varphi Vc = \varphi 0.53 \left( 1 + \frac{2}{\beta} \right) \sqrt{f' c} b_o d = 0.85 \times 0.53 \left( 1 + \frac{2}{360/200} \right) \sqrt{210} \times 504 \times 33
$$
  
= 229 ton  

$$
\varphi Vc = \varphi 0.27 \left( \frac{a_s d}{b_o} + 2 \right) \sqrt{f' c} b_o d = 0.85 \times 0.27 \left( \frac{40 \times 33}{504} + 2 \right) \sqrt{210} \times 504 \times 33 = 255 \text{ ton}
$$

$$
\varphi Vc = \varphi 1.06 \sqrt{f' c} b_o d = 0.85 \times 1.06 \times \sqrt{210} \times 504 \times 33 = 217 \text{ ton}
$$

Considerando el menor valor obtenido, $\phi Vc = 217 \text{ ton}$ , observamos que  $\phi Vc > Vu$ 

### Corte por flexión

Para el cado de zapatas combinadas la resistencia requerida *V u* se calcula usando el programa SAFE y tenemos:

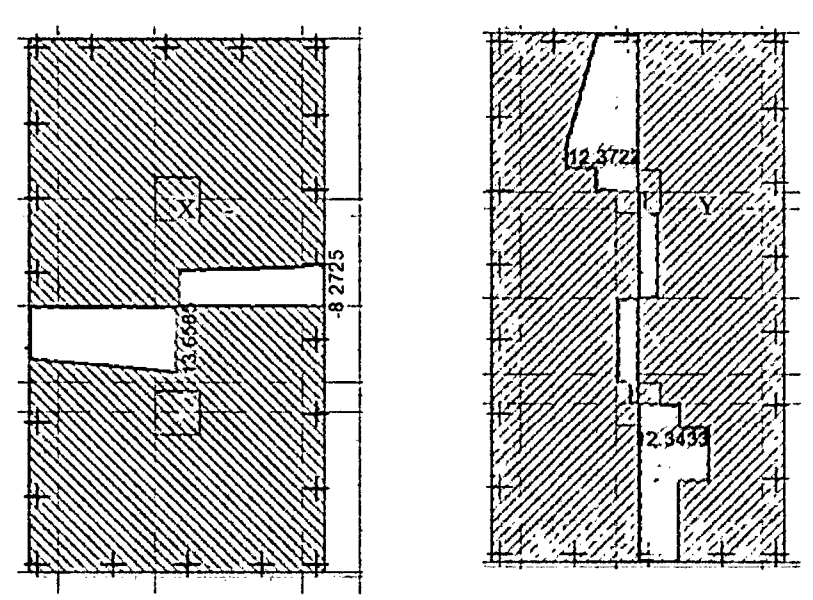

Figura 87. Diagramas de fuerza cortante en ambas direcciones para la zapata combinada Z-6

(ton).

Calculando la resistencia para un metro de ancho tenemos:

$$
Vc = \emptyset 0.53 \sqrt{f'c} L d = 0.85 \times 0.53 \times \sqrt{210} \times 100 \times 33 = 21.54 \text{ ton}
$$

Tenemos que  $\phi Vc > Vu$  para ambas direcciones.

## Diseño por flexión

Del análisis realizado en el programa SAFE se obtiene los siguientes resultados para los momentos flectores.

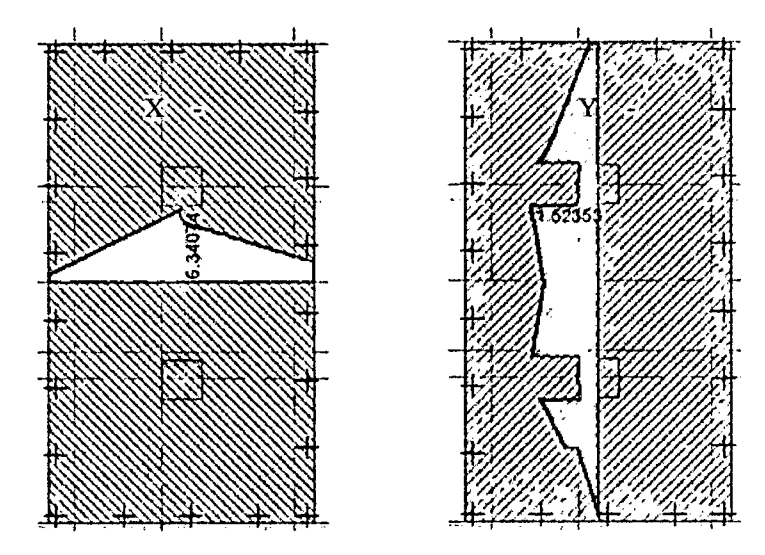

Figura 88. Diagramas de momento en ambas direcciones para Z-6 (ton-m).

Momentos en X-X:  $Mx^+= 6.34$  ton-m,

Momentos en Y-Y:  $My<sup>+</sup> = 11.52$  ton-m.

Según la Norma E.060, el refuerzo mínimo en zapatas es:

$$
As_{min} inferior = 0.0018bh = 0.0018 \times 100 \times 40 = 7.20 \, cm^2/ml
$$

Calculando el refuerzo requerido por flexión tenemos:

|                                                | <b>DIRECCIÓN X-X</b> | <b>DIRECCIÓN Y-Y</b> |
|------------------------------------------------|----------------------|----------------------|
| $b$ (cm)                                       | 100                  | 100                  |
| $h$ (cm)                                       | 40                   | 40                   |
| $d$ (cm)                                       | 33                   | 33                   |
| Mu (tn-m)                                      | 6.34                 | 11.52                |
| $Ku = Mu/bd^2$                                 | 5.82                 | 10.58                |
| $\rho$ (%)                                     | 0.17                 | 0.29                 |
| AScalculado=pbd (cm <sup>2</sup> /m)           | 5.61                 | 9.57                 |
| $\text{As}_{\text{min}}(\text{cm}^2/\text{m})$ | 7.20                 | 7.20                 |
| As tomado (cm2/m)                              | 7.20                 | 9.57                 |
| Refuerzo escogido                              | $1\Phi 1/2"$         | $1\Phi$ 1/2"         |
| $A_b$ (cm <sup>2</sup> )                       | 1.27                 | 1.27                 |
| $S_{calculatedo} = A_b / A_{Stomado} (cm)$     | 17.64                | 13.27                |
| Stomado (CM)                                   | 15                   | 12                   |

Tabla 63. Cálculo del refuerzo requerido por flexión para la zapata Z-6.

El diseño final de la zapata se muestra a continuación.

 $\mathcal{A}$ 

 $\mathcal{A}$ 

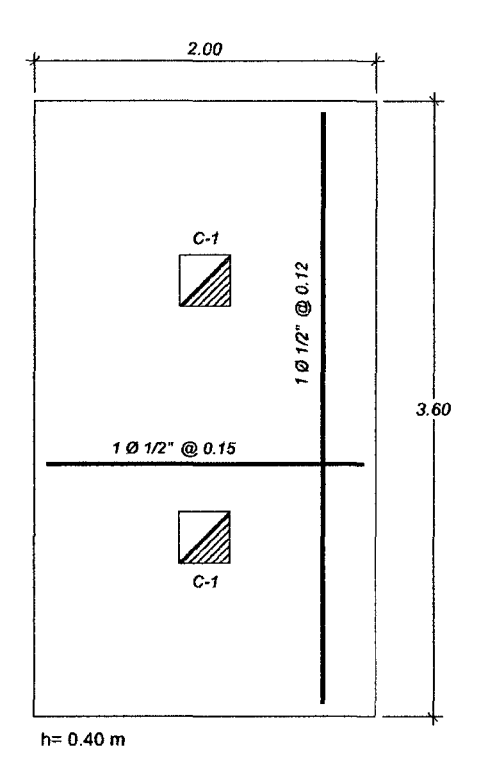

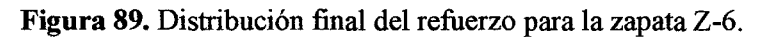

## • **Verificación de Zapata Z-7**

Ubicación : En el eje F y entre los ejes 1 y 6.

Área :  $1.70 \times 5.20 = 8.84 \text{ m}2$ 

H :40cm

r :7cm

## **Corte por punzonamiento**

 $\ddot{\phantom{0}}$ 

Se considerará las secciones críticas para cada elemento, según la siguiente tabla:

| <b>Elemento</b> | $\mathbf{b}_0$ (m) | $A_0(m^2)$ |
|-----------------|--------------------|------------|
| C <sub>2</sub>  | 2.32               | 0.34       |
| C <sub>3</sub>  | 2.42               | 0.37       |
| C <sub>3</sub>  | 2.42               | 0.37       |
| C <sub>2</sub>  | 2.32               | 0.34       |
| Total:          | 9.48               | 1.40       |

Tabla 64 • Parámetros de los elementos para la verificación por punzonamiento de Z-7.

El peralte efectivo para todas las zapata es  $d = 40 - 7 = 33$  cm.

Calculando la resistencia requerida  $Vu$ , tenemos:

$$
Vu = \sigma_u (A_{total} - A_o) = 8 \times (8.84 - 1.40) = 59.52 \text{ ton}
$$

 $\sim$ 

Calculando la resistencia de diseño *0V e,* tenemos:

$$
\varphi Vc = \varphi 0.53 \left( 1 + \frac{2}{\beta} \right) \sqrt{f' c} b_o d = 0.85 \times 0.53 \left( 1 + \frac{2}{520/170} \right) \sqrt{210} \times 948 \times 33
$$
  
= 338 ton

$$
\emptyset Vc = \emptyset 0.27 \left(\frac{a_s a}{b_o} + 2\right) \sqrt{f' c} b_o d = 0.85 \times 0.27 \left(\frac{40 \times 33}{948} + 2\right) \sqrt{210} \times 948 \times 33 = 353 \text{ ton}
$$
\n
$$
\emptyset Vc = \emptyset 1.06 \sqrt{f' c} b_o d = 0.85 \times 1.06 \times \sqrt{210} \times 373 \times 33 = 408 \text{ ton}
$$

Considerando el menor valor obtenido,  $\phi V_c = 338 \text{ ton}$ , observamos que  $\phi V_c > V u$ 

### Corte por flexión

 $\mathbf{I}$ 

Para el cado de zapatas combinadas la resistencia requerida *Vu* se calcula usando el  $\mathbf{I}$ programa SAFE y tenemos:

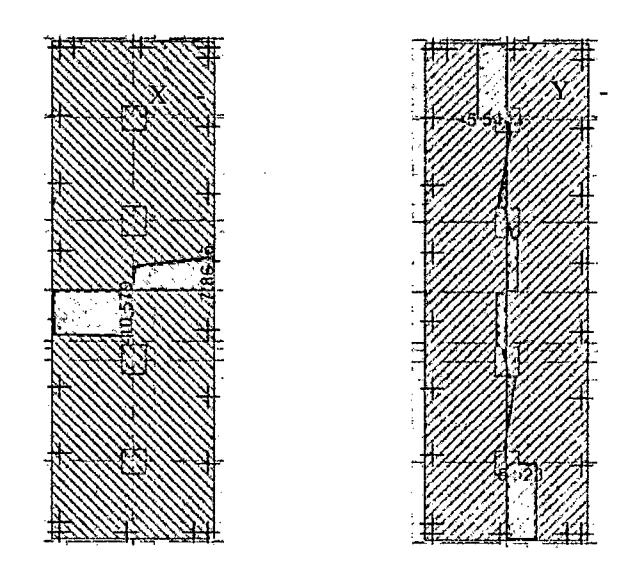

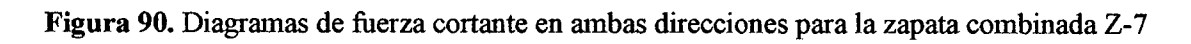

(ton).

Calculando la resistencia para un metro de ancho tenemos:

$$
Vc = \emptyset 0.53 \sqrt{f'c} L d = 0.85 \times 0.53 \times \sqrt{210} \times 100 \times 33 = 21.54 \text{ ton}
$$

Tenemos que  $\phi Vc > Vu$  para ambas direcciones.

## Diseño por flexión

Del análisis realizado en el programa SAFE se obtiene los siguientes resultados para los momentos flectores.

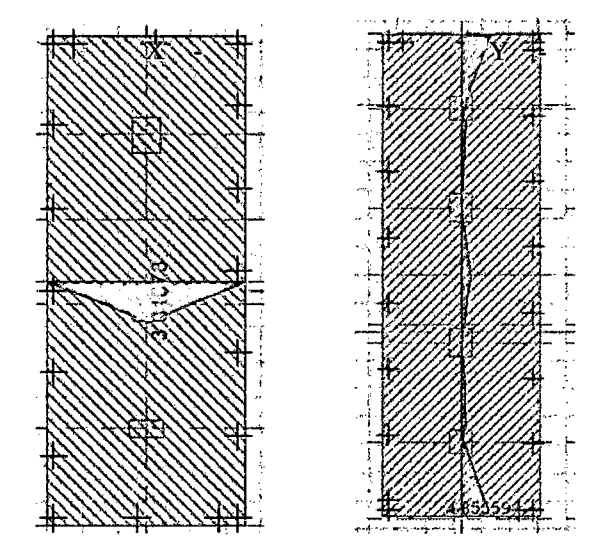

Figura 91. Diagramas de momento en ambas direcciones para Z-7 (ton-m).

Momentos en X-X:  $Mx^+=3.31$  ton-m,

Momentos en Y-Y:  $My^+=4.86$  ton-m.

Según la Norma E.060, el refuerzo mínimo en zapatas es:

$$
As_{min} inferior = 0.0018bh = 0.0018 \times 100 \times 40 = 7.20 \, cm^2/ml
$$

Calculando el refuerzo requerido por flexión tenemos:

|                                                | <b>DIRECCIÓN X-X</b> | <b>DIRECCIÓN Y-Y</b> |
|------------------------------------------------|----------------------|----------------------|
| $b$ (cm)                                       | 100                  | 100                  |
| $h$ (cm)                                       | 40                   | 40                   |
| $d$ (cm)                                       | 33                   | 33                   |
| Mu (tn-m)                                      | 3.37                 | 4.86                 |
| $Ku = Mu/bd^2$                                 | 3.09                 | 4.46                 |
| $\rho$ (%)                                     | 0.09                 | 0.12                 |
| Ascalculado=pbd (cm <sup>2</sup> /m)           | 2.97                 | 3.96                 |
| $\text{As}_{\text{min}}(\text{cm}^2/\text{m})$ | 7.20                 | 7.20                 |
| As tomado (cm2/m)                              | 7.20                 | 7.20                 |
| Refuerzo escogido                              | $1\Phi$ 1/2"         | $1 \Phi 1/2$ "       |
| $A_b$ (cm <sup>2</sup> )                       | $\overline{1.27}$    | $\overline{1.27}$    |
| $S_{calculated} = A_b / A_{Stomado} (cm)$      | 17.64                | 17.64                |
| Stomado (CM)                                   | 15                   | 15                   |

Tabla 65. Cálculo del refuerzo requerido por flexión para la zapata Z-7.

El diseño final de la zapata se muestra a continuación.

 $\mathcal{A}^{\pm}$ 

 $\sim$ 

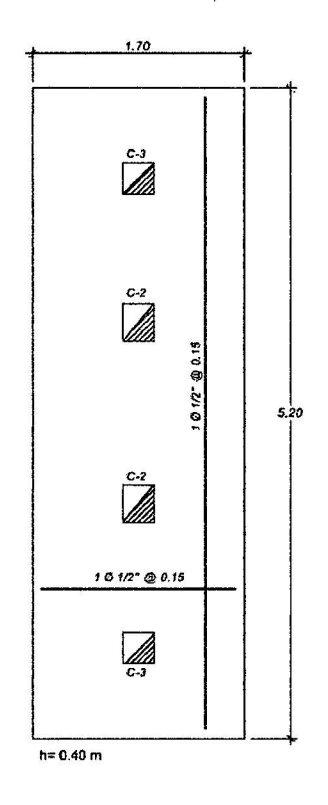

Figura 92. Distribución final del refuerzo para la zapata Z-7\_

## • Verificación de Zapata Z-8

Ubicación : En la intersección del Eje 1 y A

Área :  $2.00 \times 1.50 = 3.00 \text{ m2}$ 

H : 40cm

r :7cm

El peralte efectivo para todas las zapata es  $d = 40 - 7 = 33$  cm.

Calculando la resistencia requerida Vu, tenemos:

$$
A_o = (Dx + d)(Dy + d/2) = (1.00 + 0.33)(0.25 + 0.33/2) = 0.55 m2
$$
  

$$
Vu = \sigma_u (A_{total} - A_o) = 8 \times (3.00 - 0.55) = 19.60 \text{ ton}
$$

Calculando la resistencia de diseño  $\emptyset Vc$ , tenemos:

$$
b_o = (Dx + d) + 2(Dy + d/2) = (1.00 + 0.33) + 2(0.25 + 0.33/2) = 2.16 m
$$
  
\n
$$
\emptyset Vc = \emptyset 0.53 \left( 1 + \frac{2}{\beta} \right) \sqrt{f' c} b_o d = 0.85 \times 0.53 \left( 1 + \frac{2}{100/25} \right) \sqrt{210} \times 216 \times 33 = 70 \text{ ton}
$$
  
\n
$$
\emptyset Vc = \emptyset 0.27 \left( \frac{a_s d}{b_o} + 2 \right) \sqrt{f' c} b_o d = 0.85 \times 0.27 \left( \frac{30 \times 33}{156} + 2 \right) \sqrt{210} \times 216 \times 33 = 156 \text{ ton}
$$
  
\n
$$
\emptyset Vc = \emptyset 1.06 \sqrt{f' c} b_o d = 0.85 \times 1.06 \times \sqrt{210} \times 216 \times 33 = 93 \text{ ton}
$$

Considerando el menor valor obtenido, $\phi Vc = 70$  *ton*, observamos que  $\phi Vc > Vu$ 

#### Corte por flexión

Calculando la resistencia requerida Vu y la resistencia suministrada ØVc para dirección, tenemos:

Para la dirección X-X:

 $\frac{1}{2}$ 

$$
Vu = \sigma_u Ly(Lvx - d) = 8 \times 1.50 (0.50 - 0.33) = 2.04 \text{ ton}
$$
  
\n
$$
\emptyset Vc = \emptyset 0.53 \sqrt{f'c} Ly d = 0.85 \times 0.53 \times \sqrt{210} \times 150 \times 33 = 31.56 \text{ ton}
$$
  
\n
$$
\emptyset Vc > Vu \rightarrow cumple
$$

Para la dirección Y-Y:  $Vu = \sigma_u Lx (Lvy - d) = 8 \times 2.00 (1.25 - 0.33) = 14.72$  *ton*  $Vc = \emptyset 0.53\sqrt{f'c}$  Lx  $d = 0.85 \times 0.53 \times \sqrt{210} \times 200 \times 33 = 43.09$  *ton*  $\phi Vc > Vu \rightarrow cumple$ 

 $\bar{z}$ 

 $\sim$ 

#### Diseño por flexión

Del análisis realizado en el programa SAFE se obtiene los siguientes resultados para los momentos flectores.

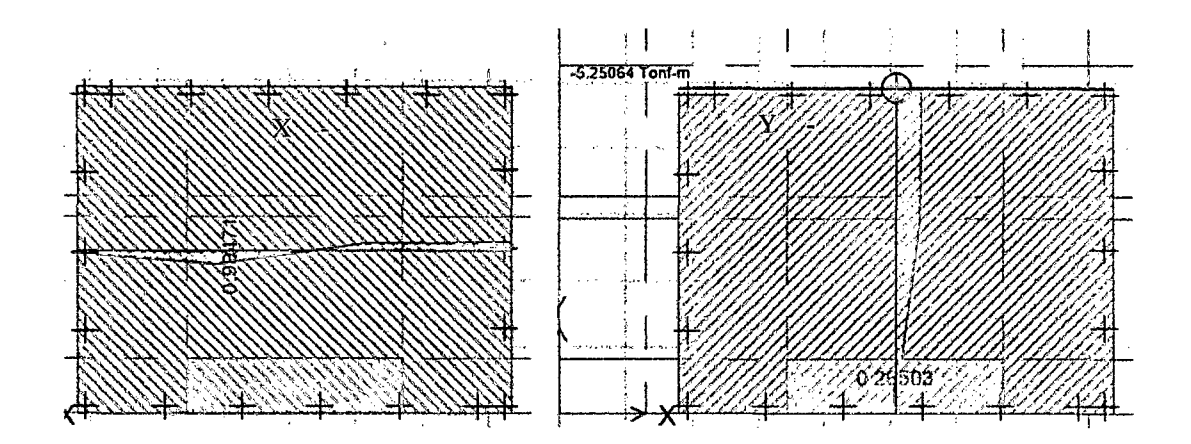

Figura 93. Diagramas de momento en ambas direcciones para Z-8 (ton-m).

Momentos en X-X:  $Mx = Mx^{+} = 1$  ton-m,

Momentos en Y-Y: My = -5.25 ton-m, My<sup>+</sup>= 0.27 ton-m.

Según la Norma E.060, el refuerzo mínimo en zapatas es:

 $As_{min} superior = 0.0012bh = 0.0012 \times 100 \times 40 = 4.80 cm^2/ml$ 

 $As_{min}$ inferior = 0.0018bh = 0.0018 × 100 × 40 = 7.20 cm<sup>2</sup>/ml

Calculando el refuerzo requerido por flexión tenemos:

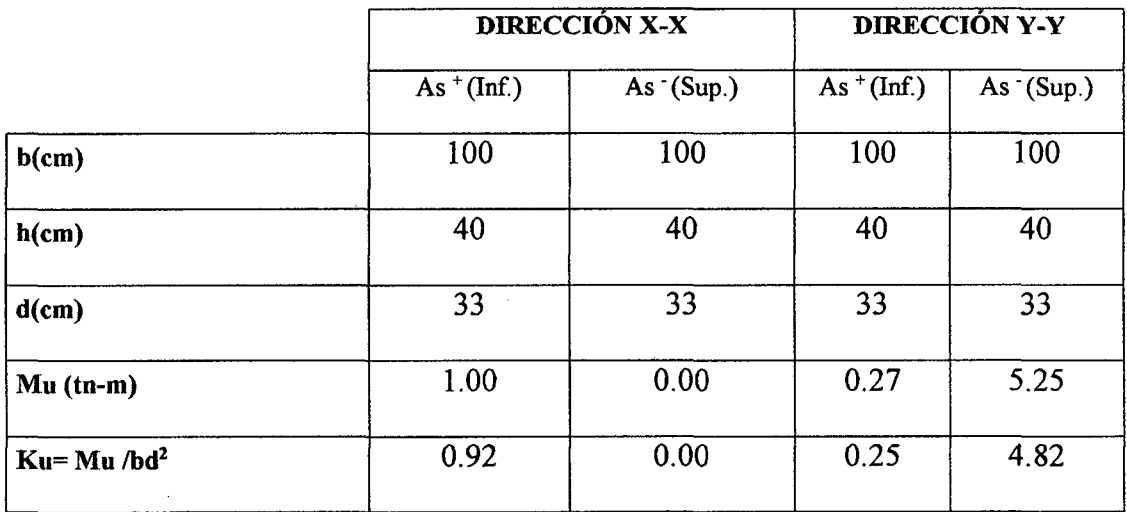

Tabla 66. Cálculo del refuerzo requerido por flexión para la zapata Z-8.

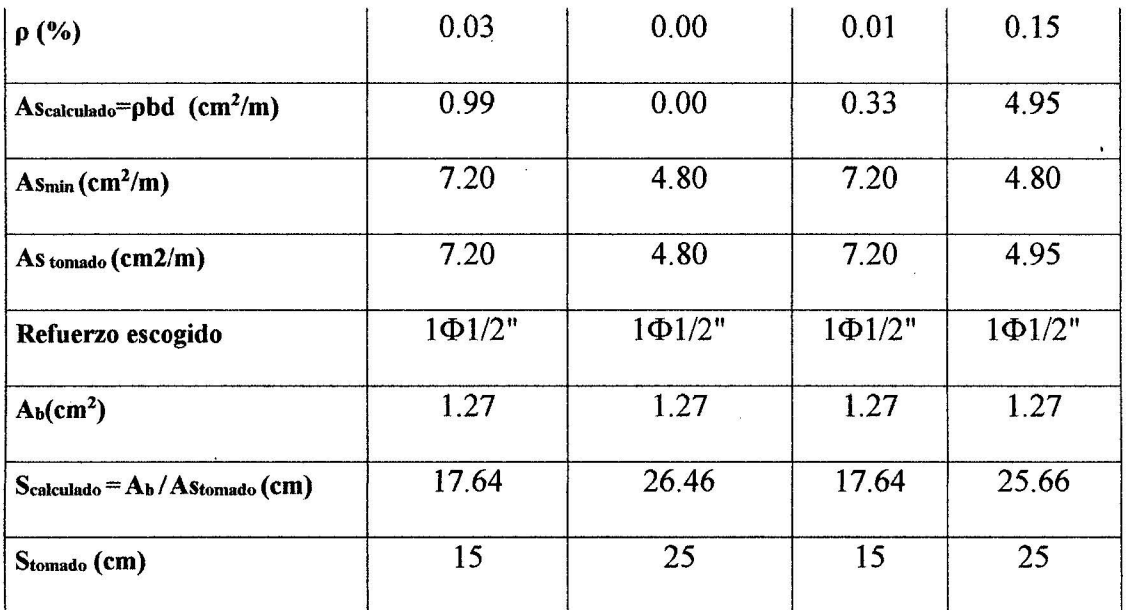

 $\bar{1}$ 

 $\mathbf{I}$ 

El diseño final de la zapata se muestra a continuación.

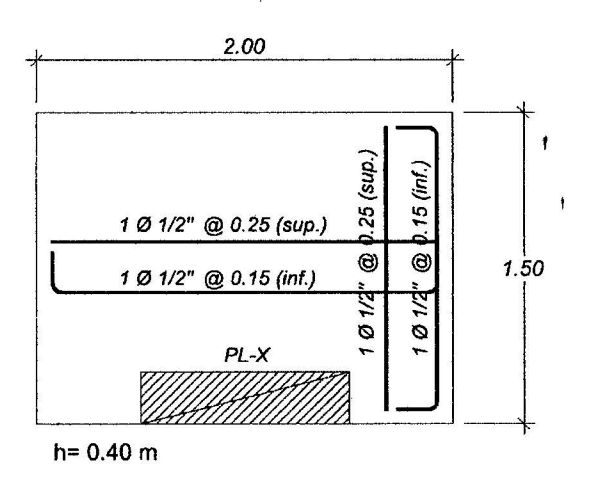

Figura 94. Distribución final del refuerzo para la zapata Z-8.

### 3.9.2. Diseño de vigas de cimentación

Todas las zapatas y columnas será unidas con vigas de cimentación VC (25x50 cm), el diseño de ésta viga se realizara con el momento máximo que se obtiene del programa SAFE para las vigas.

### Diseño por flexión

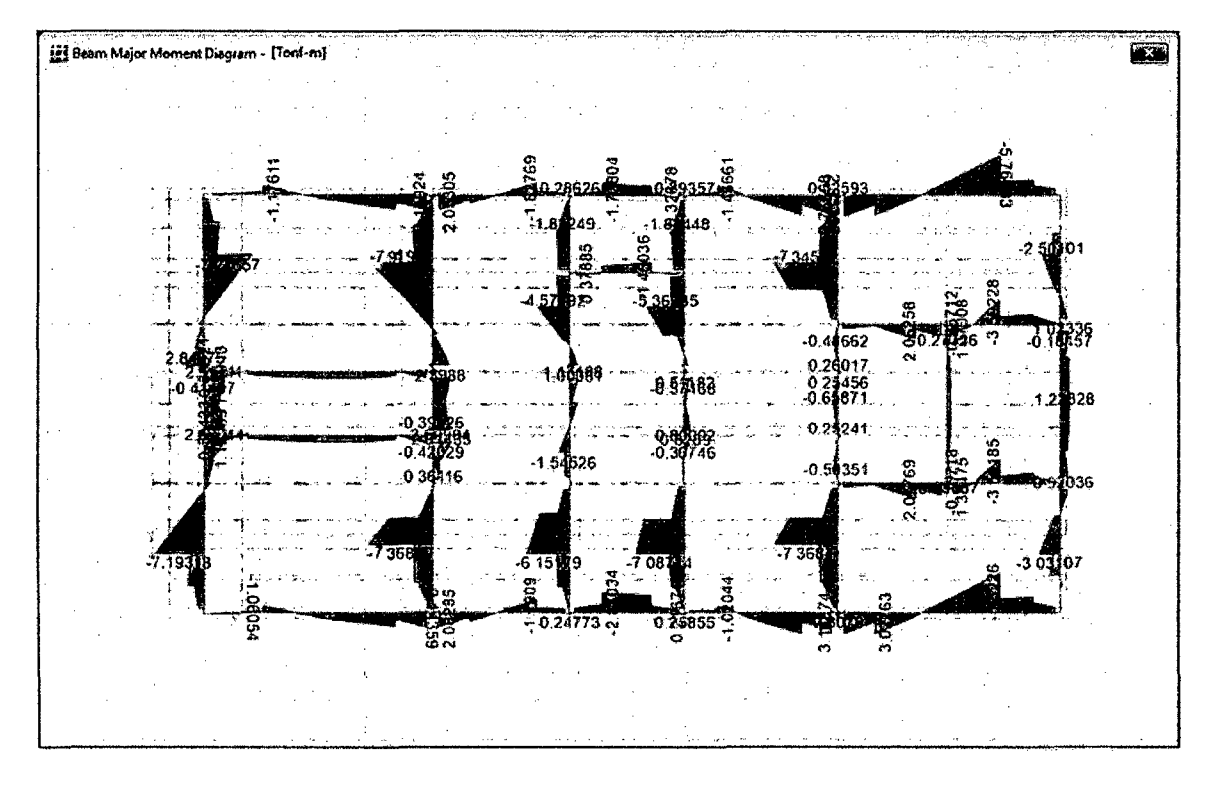

Figura 95. Momentos de diseño para viga de cimentación.

Para uniformizar el área de acero diseña con los mayores momentos:

 $M(-) = -7.91$  ton-m

 $M(+) = 3.14$  ton-m

Usando los momentos se encuentra el acero por flexión.

Tabla 67. Cálculo del refuerzo por flexión para la viga de cimentación VC (25x50 cm)

|                                   | As <sup>+</sup> (Superior) | As (Inferior) |
|-----------------------------------|----------------------------|---------------|
| $b$ (cm)                          | 25                         | 25            |
| $h$ (cm)                          | 50                         | 50            |
| $d$ (cm)                          | 43                         | 43            |
| Mu (tn-m)                         | 7.91                       | 3.14          |
| $Ku = Mu/bd^2$                    | 17.11                      | 6.79          |
| $\rho$ (%)                        | 0.48                       | 0.19          |
| AScalculado=pbd                   | 5.16                       | 2.04          |
| $As_{min}=0.24\%$ bd              | 2.58                       | 2.58          |
| As <sub>máx</sub> =1.59%bd        | 17.09                      | 17.09         |
| As tomado                         | 5.16                       | 2.58          |
| Refuerzo escogido                 | $2\Phi 5/8" + 1\Phi 1/2"$  | $3\Phi1/2"$   |
| $\operatorname{Ascolocado}(cm^2)$ | 5.23                       | 3.81          |
| AScolocado/AScalculado            | 101%                       | 148%          |
| $As colocad/As max$               | 31%                        | 22%           |

### • Diseño por corte

 $\alpha$ 

 $\sim 10^{-11}$ 

 $\sim$   $\mu$ 

 $\hat{c}$ 

 $\bar{\kappa}$ 

 $\overline{1}$ 

 $\epsilon$ 

 $\bar{\psi}$ 

 $\bar{\mathbf{z}}$ 

 $\bar{\bar{z}}$ 

Para nuestra viga tenemos la siguiente figura obtenida del programa SAFE que . presenta las fuerzas cortantes:

 $\sim 10^7$ 

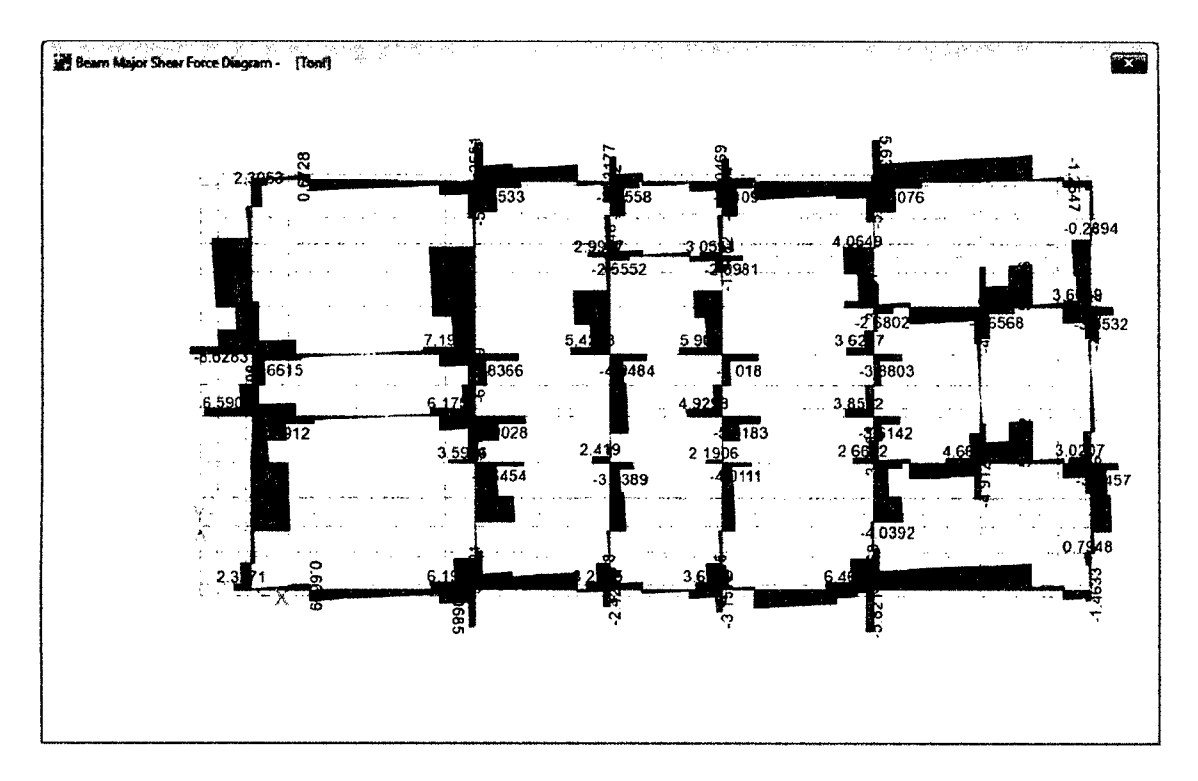

**Figura** 96. Fuerzas cortantes para viga de cimentación.

La capacidad de resistir esfuerzos de corte por parte de una viga está dada por el aporte

tanto del concreto como del refuerzo (estribo).

Se diseña con  $Vu = 8.62$  *ton* (para ambos extremos)

Hallando el aporte del concreto a la resistencia:

$$
Vc = 0.53\sqrt{f'c} bd = 0.53\sqrt{210}x25x43 = 8.26\text{ ton}
$$

Usando  $\phi = 0.85$ 

$$
\emptyset Vc=7.02\;ton.
$$

Como *Vu* > *0Ve,* necesitaremos refuerzo de acero (estribos).

$$
Vs = \frac{Vu}{\phi} - Vc = \frac{8.62}{0.85} - 8.26 = 1.88
$$

Se toma el menor de los siguientes espaciamientos:

$$
s_{\text{max}} = Av f y / 0.2 \sqrt{f' c} b_w
$$

$$
s_{\text{max}} = Av f y / 3.5 b_w
$$

Usando estribos simples de  $\varnothing$ 3/8" tenemos 2 ramas en cada espaciamiento. Av=  $2Ab = 2 \times 0.71 = 1.42 \text{ cm}^2$  Tenemos:

$$
s_{\text{max}} = 1.42 x \frac{4200}{0.2\sqrt{210} x 25} = 82 \text{ cm}
$$

$$
S_{\text{max}} = \frac{1.42 \times 4200}{3.5 \times 25} = 68 \, \text{cm}
$$

Tomando en cuenta las consideraciones de la Norma E.060 para el espaciamiento de los estribos.

Zona de confinamiento mínima =  $2h = 100$  m

El primer estribo debe estar como máximo a 5 cm del apoyo.

En esta zona de confinamiento, los estribos deben estar separados como máximo el menor de los siguientes valores:

d/4 = 10.75 *cm* 

 $8d_b$  (barra longitudinal) =  $8 \times 5/8 \times 2.54 = 12.70$  *cm* 

 $24d_b (estribo) = 24 \times 3/8 \times 2.54 = 22.86$  *cm* 

30cm

Por lo tanto  $s_{\text{max}} = 10 \text{ cm}$ 

Fuera de la zona de confinamiento el espaciamiento máximo será:  $d/2 = 43/2 =$ 

21.5 *cm.* 

Estribos a colocar:

Zona de confinamiento: 1@5, 10 @10 (1.05 m)

Fuera de la zona de confinamiento: @20.

Por lo tanto elegimos 1@5, 10@10 resto @20.en cada extremo de todos los tramos.

 $\overline{\phantom{a}}$ 

#### **IV. DISCUSIÓN**

- De acuerdo con los resultados obtenidos en el análisis y diseño de vigas se puede decir que para una edificación de cuatro niveles ubicada en la zona 2, cumple con los requisitos establecido en la norma E060 y E030, si se predimenciona usando la recomendación de tomar el peralte  $h = \frac{ln}{12}$ . Dada en el libro "Estructuración y diseño de edificios de concreto armado" (Blanco, 1994)
- De acuerdo con los resultados obtenidos en el análisis y diseño de columnas se puede decir que para una edificación de cuatro niveles ubicada en la zona 2 diseñada usando el sistema dual cumple con lo establecido en la norma E060, si se predimenciona usando la recomendación de tomar el *Área de columna* = *Pservicio* dada en el libro "Estructuración y diseño de edificios de concreto armado" 0.35 *ftc*  (Blanco, 1994)
- Para el diseño estructural del "Edificio de pabellón de cadetes-Escuela Naval ( 4 pisos)" el Ing. Antonio Blanco Blasco utilizó placas de concreto armado de 25 cm para controlar los efectos sísmicos (Blanco, 1994), en la edificación en estudio también se usó placas de 25 cm con el mismo objetivo, por lo que se puede decir que para controlar con mayor facilidad los efecto sísmicos en edificaciones se debe usar placas de concreto armado.
- Según la norma E-030 numeral 5.2, tabla 11, el máximo desplazamiento relativo de entrepiso no deberá de exceder de 0.007 (7%o) y en éste trabajo las derivas de entrepiso fueron 0.0037 (3.7%o) y 0.0049 (4.9%o), para las direcciones X-X e Y-Y respectivamente, lo cual demuestra que nuestros resultados cumple con lo establecido en la norma.

#### **V. CONCLUSIONES Y RECOMENDACIONES**

#### **Conclusiones**

- Después de desarrollar el presente trabajo se ha llegado a la conclusión de que la propuesta de diseño estructural que cumple con los requisitos sismorresistentes para una edificación ubicada en la ciudad de Chachapoyas es el sistema dual.
- La estructuración propuesta para que la edificación en estudio sea sismorresistente es usar vigas peraltadas, vigas chatas, losa aligerada, columnas rectangulares, placas y zapatas unidas con vigas de conexión.
- El diseño estructural propuesto para la edificación analizada de cuatro niveles es usar losa aligerada de 20 cm con tecnopor; vigas de 25x45 cm yl25x35, viga chata de 25x20 cm; columnas de 30x30 cm y 25x30 cm.
- El diseño estructural contempla utilizar placas o muros de corte de 1.50m x 0.25 m; además de zapatas de 1.70x1.70 m, de 1.50x1.50 m, 1.40x1.40 m, 2.00x1.50 m; zapatas combinadas de 1.50x2.70 m, de 1.70x4.20 m, de 2.00x3.60 m, de 1.70x5.20 m. Todas unidas con vigas de conexión de 0.25x0.50 m, empleando estos elementos estructurales cumple con los requisitos establecidos en la norma E030 y E060.
- Los valores obtenidos en el análisis sísmico para las derivas de entrepiso fueron 3.7%o y 4.9%o, para las direcciones X-X e Y-Y respectivamente, considerando que el límite permitido en la Norma E.030 para edificios de concreto armado es 7%o, se observa que las derivas obtenidas en el análisis sísmico cumplen con esta exigencia.

 $\overline{1}$ 

#### **Recomendaciones**

- A los ingenieros civiles dedicados al estudio de las estructuras, a profundizar en los criterios de diseños estructurales no solo de edificaciones de concreto armado, sino también de edificaciones de albañilería y adobe.
- A los estudiantes y profesionales de Ingeniería Civil dedicado al estudio de las estructuras se les recomienda capacitarse en el uso de softwares de diseño estructural ya que el uso de éstos proporciona economía de tiempo, recurso humano y financiero, al acelerar el proceso de diseño y presentación de la estructura.
- Para la construcción recomendamos que se lleve un estricto control en la calidad de los materiales y mano de obra calificada, además que estos deberán ser supervisados a la hora de la construcción por medio de un ingeniero especializado en la rama para garantizar el diseño estructural ya definido.
- El predimensionamiento de los elementos estructurales constituye solamente un punto de partida para el diseño final, no debiéndose de ninguna manera ser tomados en cuenta como diseño final sin antes haber hecho las verificaciones y cálculos respectivos de acuerdo a las condiciones de cargas sobre dichos elementos.

#### **VI. REFERENCIAS BffiLIOGRÁFICAS**

- Acedo, R. J. (2013). *Diseño de un edificio de oficinas de concreto armado de siete niveles y dos sótanos.* Lima, Perú: Pontificia Universidad Católica del Perú. Facultad De Ciencias E Ingeniería. Tesis de grado.
- American Concrete Institute. (2014). *Requisitos de reglamento para concreto estructural y comentario.* Minnesota -USA: ACI Comite 318.
- Basto, P. E. (2010). *Diseño de un edificio de concreto armado de siete niveles.* Lima, Perú: Pontificia Universidad Católica del Perú. Facultad de Ciencias e Ingeniería. Tesis de grado.
- Bautista, C. A. (2010). *Aplicación del programa SAFE al diseño de cimentaciones comunes en la construcción.* Guatemala: Universidad de San Carlos de Gautemala. Facultad de Ingeniería. Tesis de grado.
- Blanco, A. (1994). *Estructuración y diseño de edificios de concreto armado.* Lima-Perú: Colegio de Ingenieros del Perú.
- Cabañas, M. (14 de Setiembre de 2007). *Chachapoyas: Dos años despues del terremoto del 2005.* Recuperado el 25 de Diciembre de 2014, de Blog de Manuel Cabañas Lopez: http://mcabanas.blogia.com/2007/091401chachapoyas-dos-anos-despues-del-terremoto-del-2005. php
- Chávez, A. (2005). *Edificio multifamiliar de ocho pisos con sótano.* Lima, Perú: Pontificia Universidad Católica del Perú. Facultad De Ciencias E Ingeniería. Tesis de grado.
- De laTorre, J. (2009). *Diseño de un edificio de vivienda de 6 niveles en concreto armado.* Lima, Perú: Pontificia Universidad Católica del Perú. Facultad De Ciencias E Ingeniería. Tesis de grado.
- Gonzales, J. A, & Alvarado, M. A (2009). *Análisis y diseño estructural de una vivienda de dos plantas.* Managua, Nicaragua: Universidad Nacional De Ingeniería. Facultad de Tecnología de la Construcción. Tesis de grado.
- Harmsen, T. (2002). *Diseño de estructuras de concreto armado.* Lima-Perú: Pontificia Universidad Catolica del Perú.
- Ministerio de Vivienda del Perú. (20 11 ). *Reglamento nacional de edificaciones.* Lima-Perú: Grupo editorial Megabyte.

Morales, R. (2006). *Diseño en concreto armado.* Lima, Perú: Fondo Editorial ICG.

- Nilson, A (2001). *Diseño de estructuras de concreto.* Bogota: McGraw-Hill 1 lnteramericana. S.A..
- Ottazzi, G. (2009). *Apuntes del curoso de concreto armado I* (Primera ed.). Lima, Perú: Pontificia Universidad Catolica del Perú.
- Pajares, E. D., & León, J. V. (2010). *Diseño de un edificio de concreto armado de 6 niveles.* Lima, Perú: Pontificia Universidad Católica del Perú. Facultad de Ciencias e Ingeniería. Tesis de grado.
- Porras, G. C. (2013). *Seguridad en la construcción de edificaciones antisísmicas para*  satisfacer las necesidades a la población de Huancayo. Huancayo, Perú: Univerisad de los Andes. Tesis de grado.
- Retamozo, L. B. (20 11 ). *Diseño Estructural de un edificio de viviendas de dos sótanos*  ţ *y cinco pisos, ubicado en San Isidro- Lima.* Lima, Perú: Pontificia Universidad Católica del Perú. Facultad De Ciencias e Ingeniería. Tesis de grado.
- San Bartolomé, A ( 1998). *Análisis de edificios.* Lima: Pontificia Universidad Católica del Perú.

 $\pmb{\mathfrak{t}}$ 

Taboada, J. A., & De Izcue, A. M. (2009). *Análisis y diseño de edificios asistido por computadoras.* Lima, Perú: Pontificia Universidad Catolica del Perú. Facultad de Ciencias e Ingeniería. Tesis de grado.

Villarreal, G. (2010). Estructuración sismo-resistente en edificaciones. Perú.

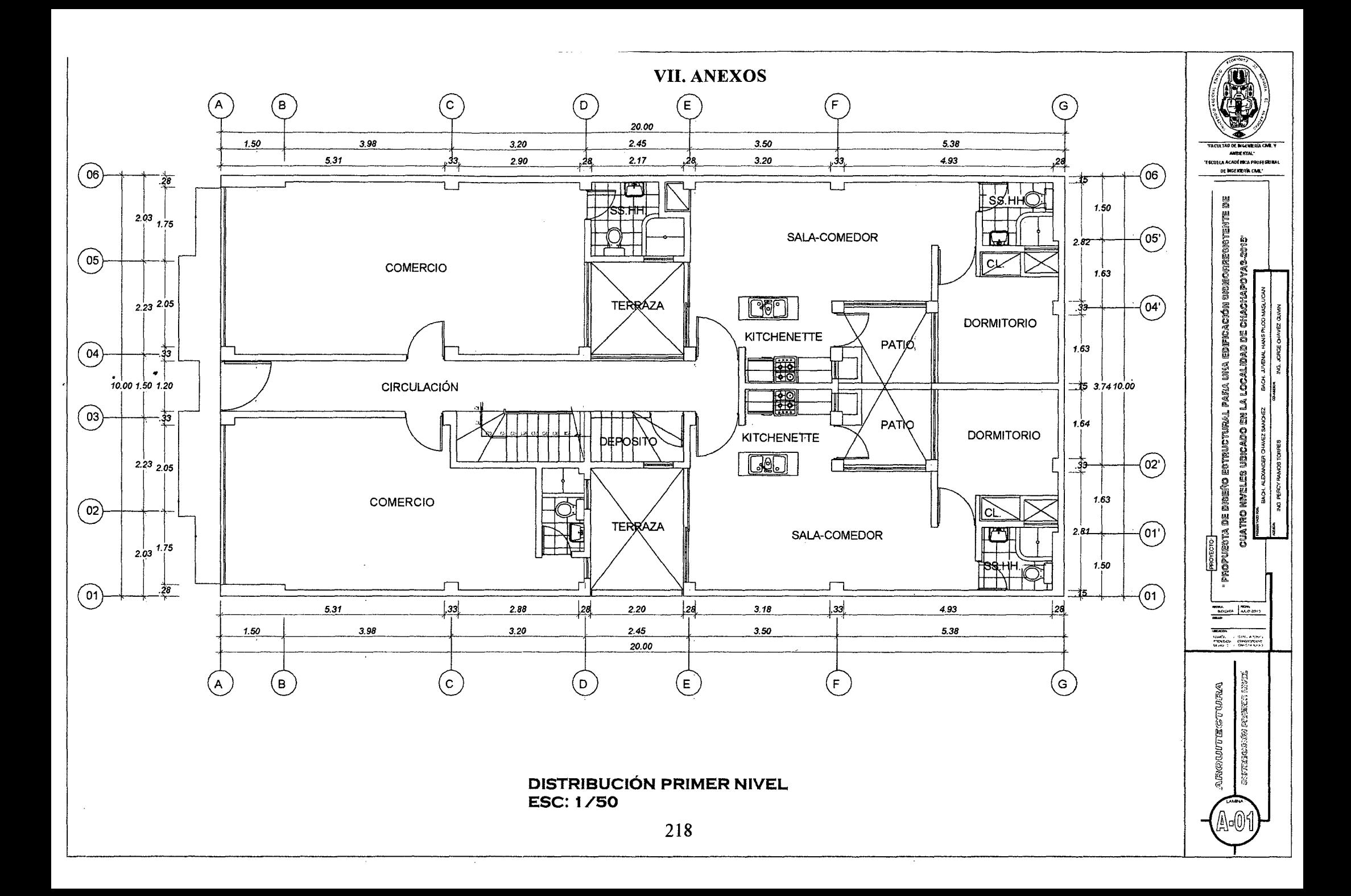

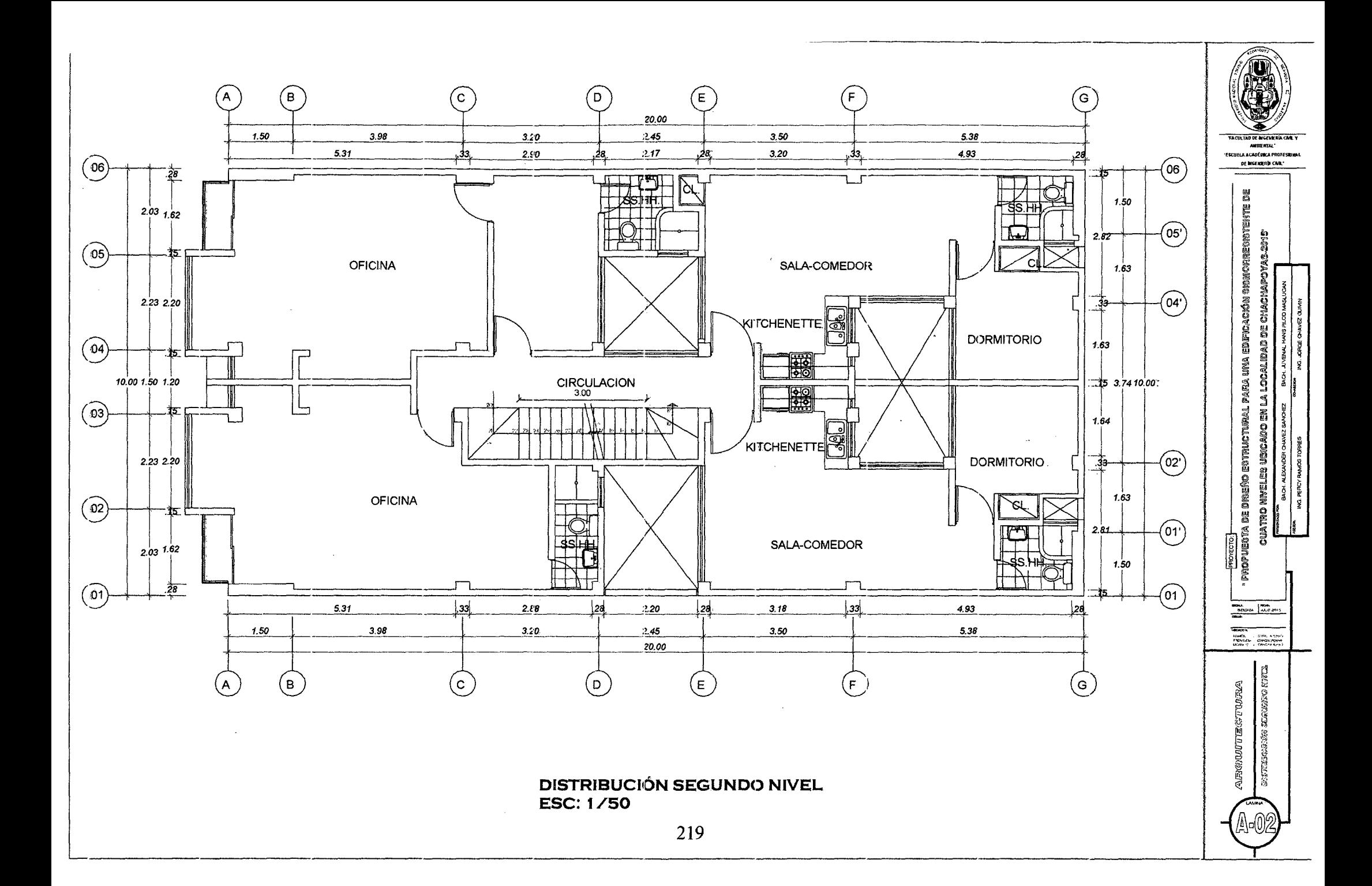

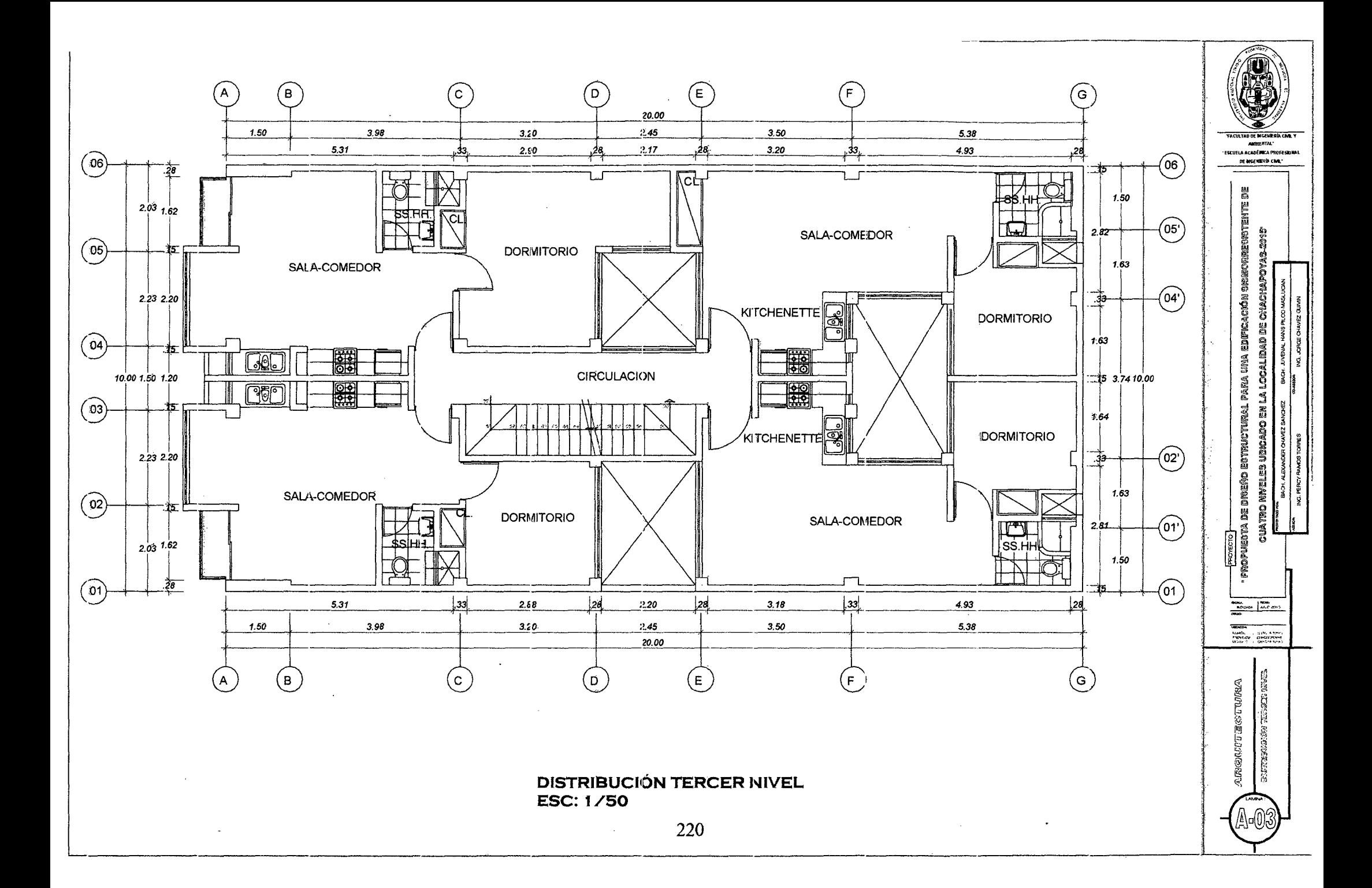

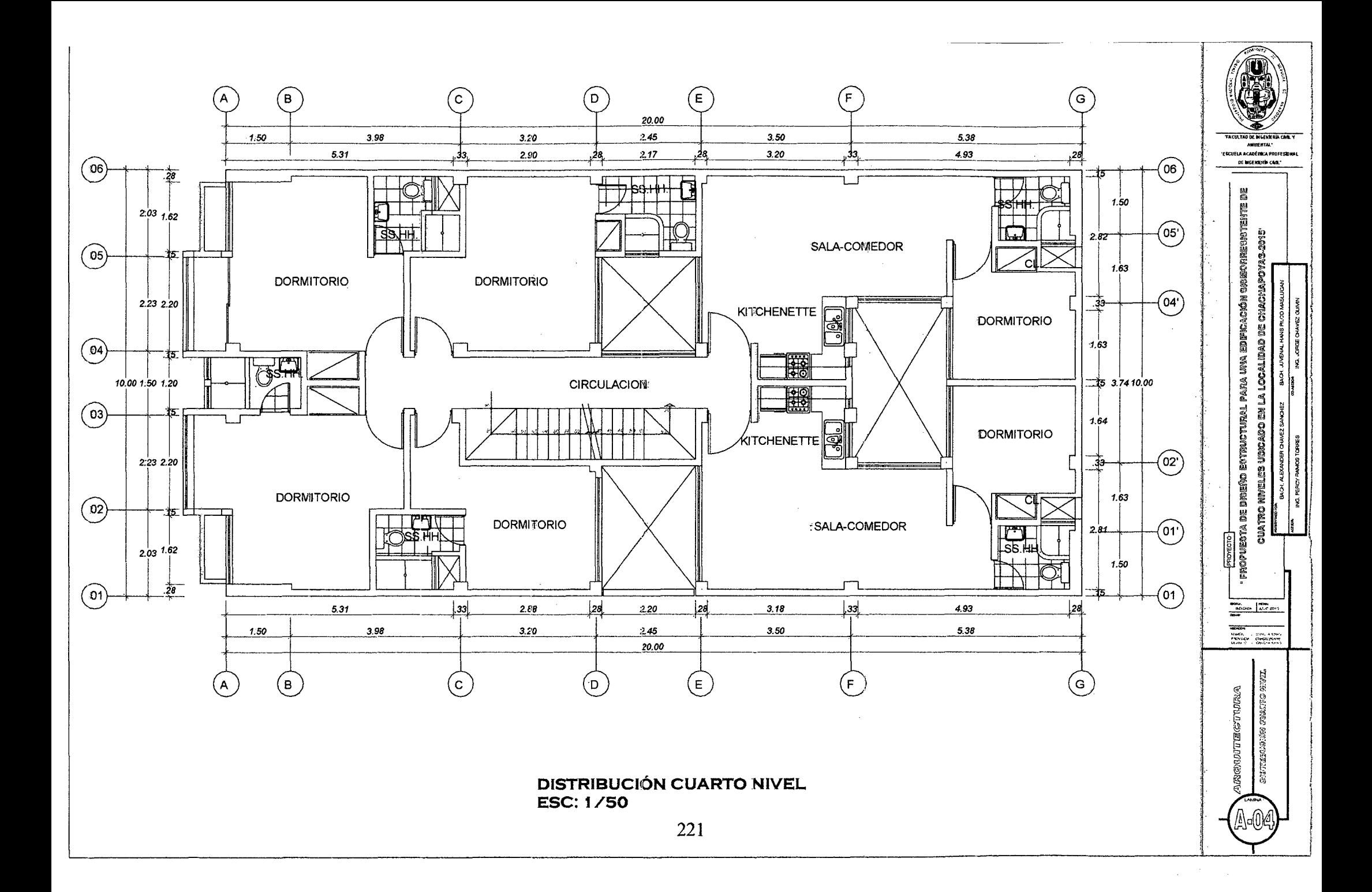

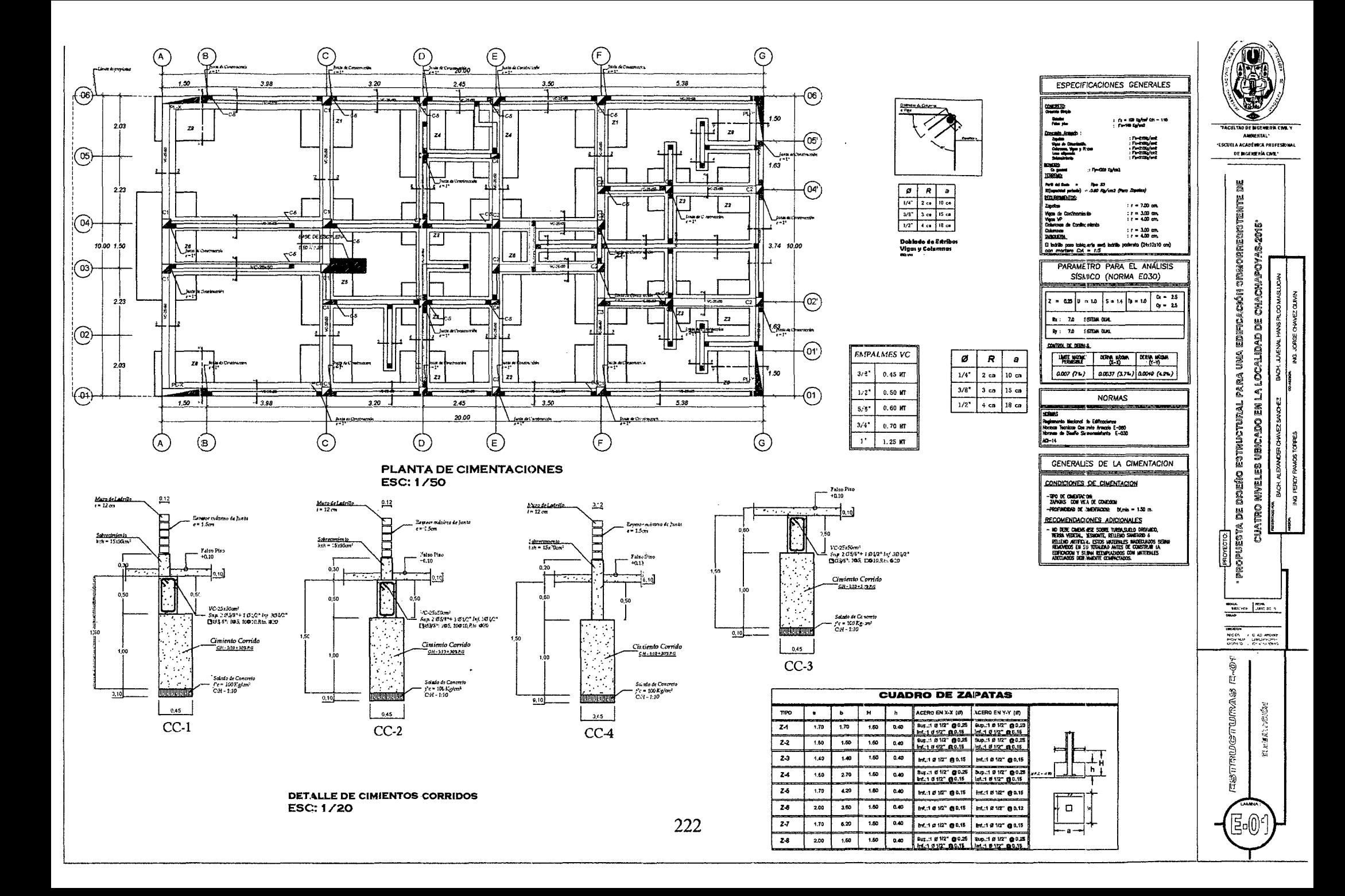

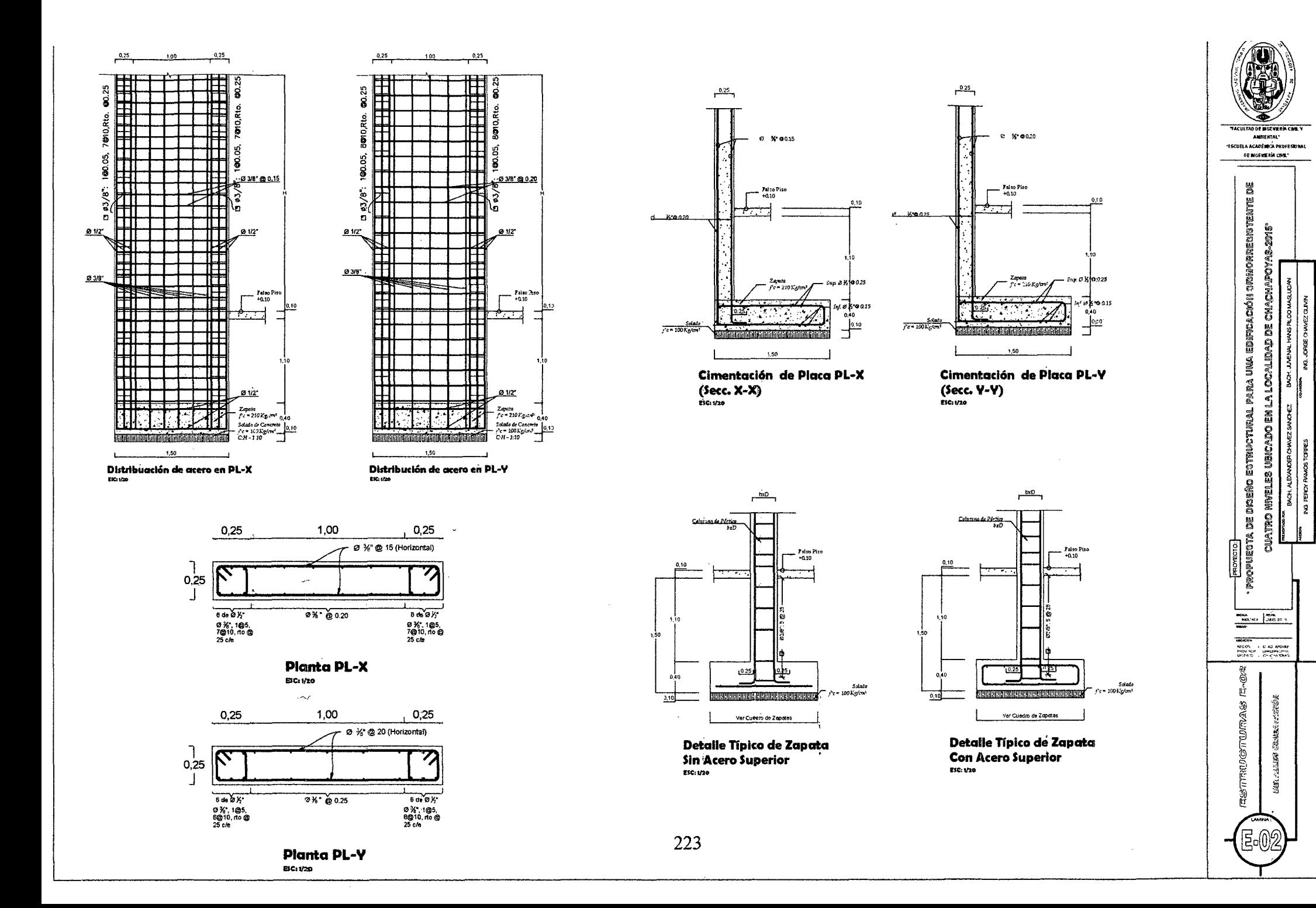

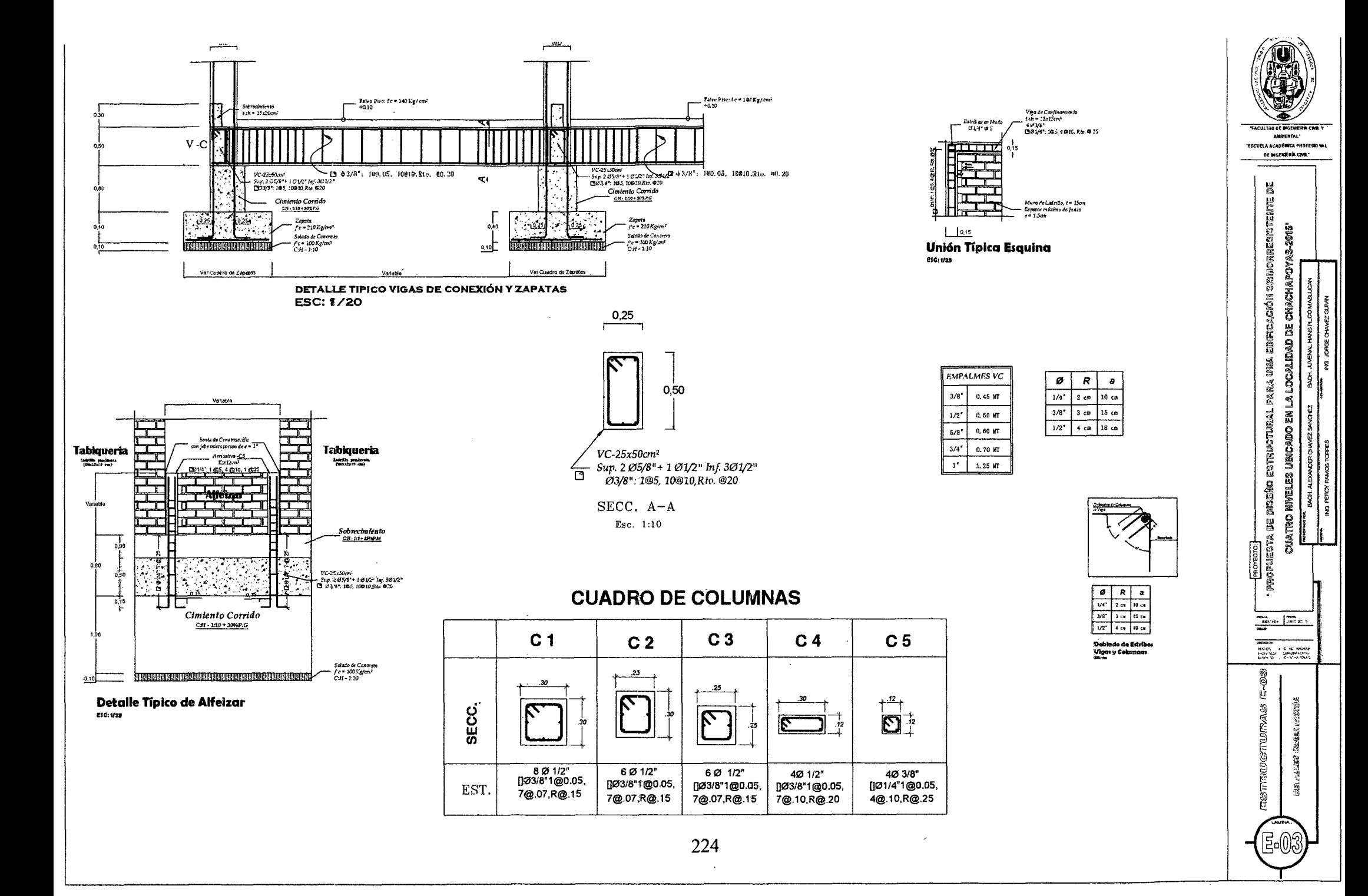

![](_page_248_Figure_0.jpeg)

![](_page_249_Figure_0.jpeg)

DISEÑO DE VIGA VP (0.25 X0.35) PÓRTICO EJE A-A **ESC: 1/20** 

![](_page_250_Figure_1.jpeg)

DISEÑO DE VIGA VP (0.25 X0.35) PÓRTICO EJE C-C **ESC: 1/20** 

227

![](_page_250_Figure_3.jpeg)

![](_page_250_Figure_4.jpeg)

![](_page_250_Figure_5.jpeg)

 $\bar{\phantom{a}}$ 

 $\ddot{\phantom{a}}$ 

![](_page_251_Picture_91.jpeg)

# **Tabla Ku** vs. **p**

 $\mathcal{A}$ 

![](_page_251_Picture_92.jpeg)

228
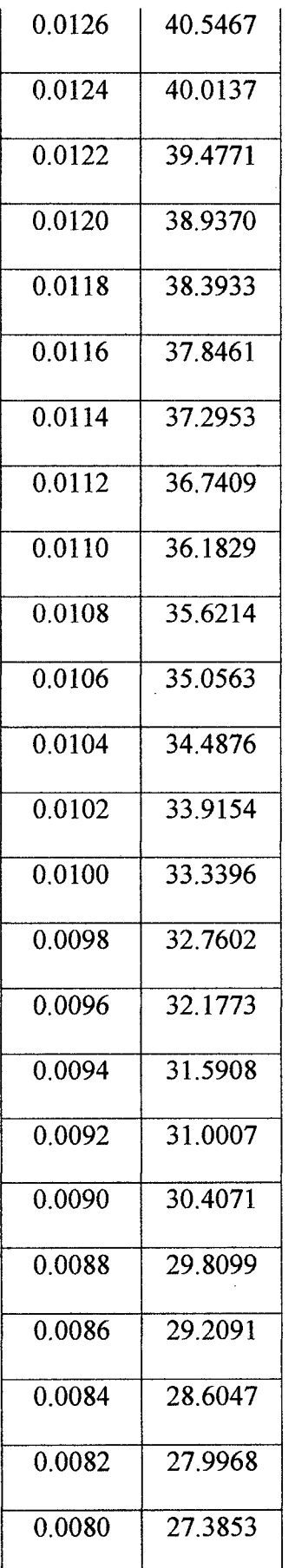

 $\cdot$ 

 $\bar{\mathcal{A}}$ 

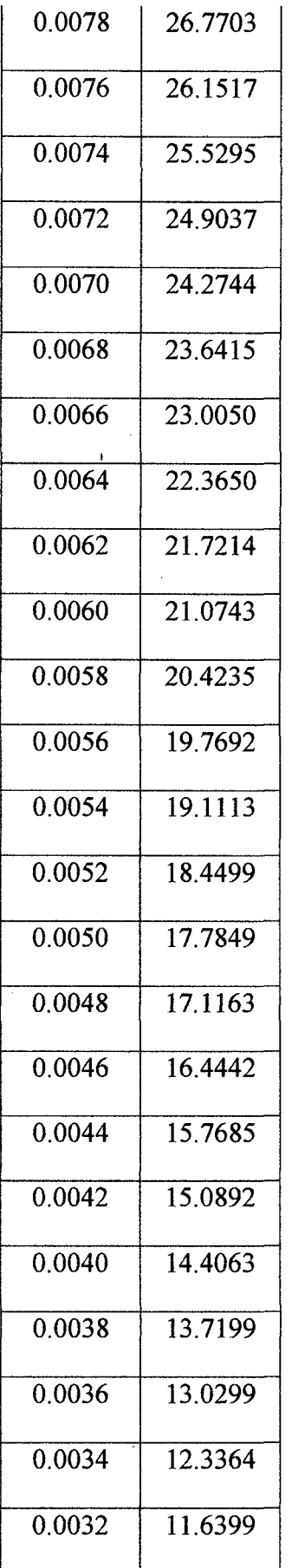

 $\hat{\boldsymbol{\beta}}$ 

 $\bar{\beta}$  $\frac{1}{2}$ 

 $\sim$ 

 $\bar{\beta}$ 

 $\ddot{\phantom{a}}$ 

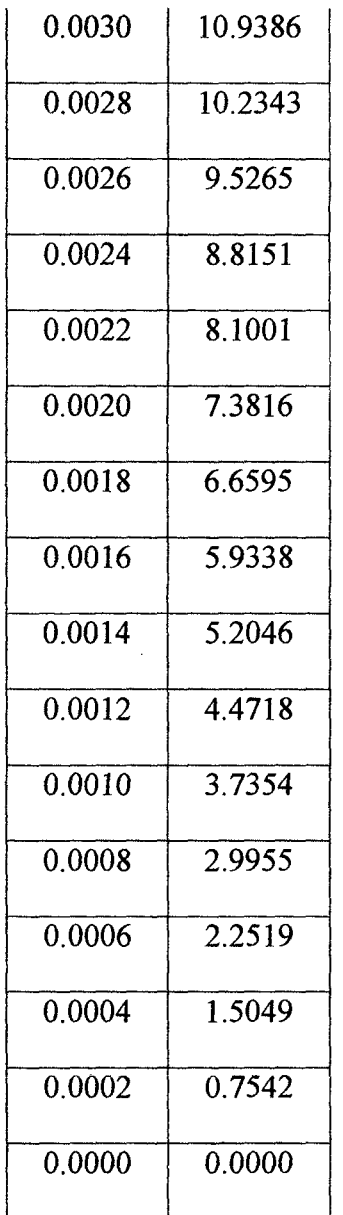

Procedimiento

Calcule el valor de:

Ku = Mu/bd<sup>2</sup> e ingrese a la tabla hallando, el valor de la cuantía de acero  $\rho$ .

A continuación se calcula el valor de:

 $A_s$  = pbd que es el área de acero correspondiente.

 $F'c = kg/cm<sup>2</sup>$  $fy = kg/cm<sup>2</sup>$ 

 $b y d = cm$  $Mu = kg/cm$